#### Jaime Vera Barahona Jaime F. Vera Chang

## Resumen de principios<br>de diseños experimentales

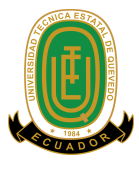

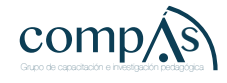

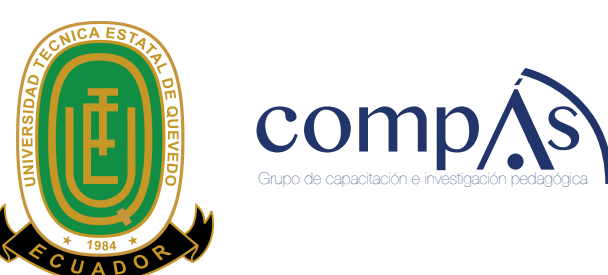

#### Resumen de principios de diseños experimentales

Autores:

**Jaime Vera Barahona Jaime F. Vera Chang**

Resumen de principios de diseños experimentales

Autores. Jaime Vera Barahona Jaime F. Vera Chang

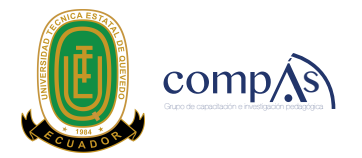

Primera edición: noviembre 2018

© Universidad Técnica Estatal de Quevedo 2018 © Ediciones Grupo Compás 2018

ISBN: 978-9942-33-068-0

Diseño de portada y diagramación: Grupo Compás

Este texto ha sido sometido a un proceso de evaluación por pares externos con base en la normativa del editorial.

Quedan rigurosamente prohibidas, bajo las sanciones en las leyes, la producción o almacenamiento total o parcial de la presente publicación, incluyendo el diseño de la portada, así como la transmisión de la misma por cualquiera de sus medios, tanto si es electrónico, como químico, mecánico, óptico, de grabación o bien de fotocopia, sin la autorización de los titulares del copyright.

Guayaquil-Ecuador 2018

Cita.

J, Vera, Vera, J, (2018) Resumen de principios de diseños experimentales , Editorial Grupo Compás, Guayaquil Ecuador, 102 pag

## *PRÓLOGO*

El motivo de escribir esta obra surgió como iniciativa personal y conversaciones con amigos catedráticos después de tres décadas de labores dedicadas a la investigación en la Estación Experimental Tropical Pichilingue del Instituto de investigaciones Agropecuarias, y otras tres décadas en la academia y de administración de la educación en la Universidad Técnica Estatal de Quevedo y, la Universidad Estatal de Guayaquil, su fundamento en dar una herramienta al estudiante sobre los fundamentos del diseño de un experimento, como de reflejar las tendencias de la estadística con el uso de la computadora, brindan-do una mejor compresión experimentación en Latino América y de contribuir al cambio de matriz productiva que vive nuestro país.

Muchos profesionales y colegas investigadores me hacían recordar muchas anécdotas vividas, por lo cual consideré sus consejos y empecé esta noble labor el poder contribuir con un grano de arena al quehacer investigativo que actualmente se desarrolla en las universidades y empresas privadas. Siendo este el motivo que dio inicio a la escritura, en la cual con mucha alegría con la ayuda de mi hijo logré plasmar esta obra, recopilando parte de mi experiencia como investigador, y maestro de enseñanza superior en las materias: Bioestadística, Métodos estadísticos, metodología de la investigación, Diseño Experimentales.

Esta primera edición contiene una información compilada cuyo objetivo fundamental recordar algunos conceptos básicos de metodología de la inves-tigación, preguntas introductorias sobre ¿cómo, cuándo y por qué? establecer un experimentos y cuáles son las condiciones básicas para usar la estadística paramétrica y la probabilidad, representando esta obra a manera de resumen de los principales Diseños Experimentales y sus respectivos modelos matemáticos, las diferentes denominaciones, es decir la aplicación práctica, comprensiva, y motivante para todos los campos de la Ingeniería, contiene

además una explicación breve, clara e interesante de ejercicios resueltos y muestra los cálculos matemáticos paso a paso de manera que se demuestra cómo se realizan los análisis con el uso de una calculadora, como también su interpretación y cómo usar una herramienta informática y como ejecutar el análisis en diseños más utilizados, en el campo agropecuario.

Este manual resume los principios prácticos de los Diseños Experimentales y sus variantes, ha sido escrito pensando fundamentalmente en los estudiantes de pregrado en ingeniería Agronómica, forestal, industrial, alimentos, zootecnistas, médicos veterinarios, agropecuarios, agroindustriales y recién graduados que serán contratados para dirigir o supervisar los procesos de fabricación para lo cual necesitan herramientas estadísticas para controlar procesos y la calidad de los alimentos. También este manual está dirigido para otros profesionales de la ingeniería y demás ciencias, bajo una ideología multidisciplinaria: Ingenieros Mecánicos, Técnicos, Tecnólogos, Operadores de Planta y de una manera general al personal técnico de la agro-industria. A pesar de ser un manual eminentemente práctico.

El Ingeniero puede no estar inmediatamente capacitado para hacer investigación como para la toma de decisiones, pero por otra parte con esta obra se pretende tener una mejor comprensión de los principios fundamentales de Diseño Experimental, es decir saber estratégicamente los principios experimentales. Esto reforzará al Ingeniero teniendo en sus manos un guía práctica para planificar, evaluar, y ejecutar los diferentes desafíos investigativos, como el interpretar resultados usando herramientas estadísticas para la publicar sus trabajos en eventos científicos y revistas de alto impacto.

### *AGRADECIMIENTO*

El autor desea expresar las gracias primero a Dios por la ayuda que me proporcionó para poder guiar a mis semejantes.

Al profesor Gilberto Páez Bulgarin Ph. D. profesor investigador del IICA quien incentivó en mi persona el interés, por esta importante herramienta de investigación cuando realicé mi curso de posgrado en Costa Rica donde obtuve el título de Magister Scientiae.

Al Instituto Nacional de Investigación Agropecuaria quien me dio la oportunidad de realizar el curso de posgrado en el IICA, cuando desempeñe la función de investigador

A la Universidad Técnica Estatal de Quevedo (UTEQ) por confiar en mi persona el dictado de las asignaturas: Bioestadística, Diseño Experimental y Método de la Investigación.

A la Universidad Estatal de Guayaquil al Instituto Tecnológico Agropecuario de Vinces actual Facultad de Ciencias del Desarrollo por haberme dado la oportunidad de enseñar las asignaturas de Bioestadística, Genética Agrícola y Diseño Experimental.

A los colegas docentes de las universidades antes mencionadas quienes me estimularon siempre para que escriba esta obra, que ayude a todo nivel al refrescamiento del conocimiento y empleo del Diseño Experimental.

Deseo agradecer a los autores de la lista bibliográfica de la presente obra cuyo contenido fue de gran importancia en la edificación del presente.

Finalmente deseo expresar mis sinceros agradecimientos a los alumnos de las Facultades de Ingeniería Agropecuaria, Zootecnia y Alimentos quienes al consultarme sobre el Diseño Experimental más apto para sus perfiles de tesis de grado; ordenación, análisis e interpretación de los datos para cumplir con las normas académicas previo a su graduación.

## *Índice*

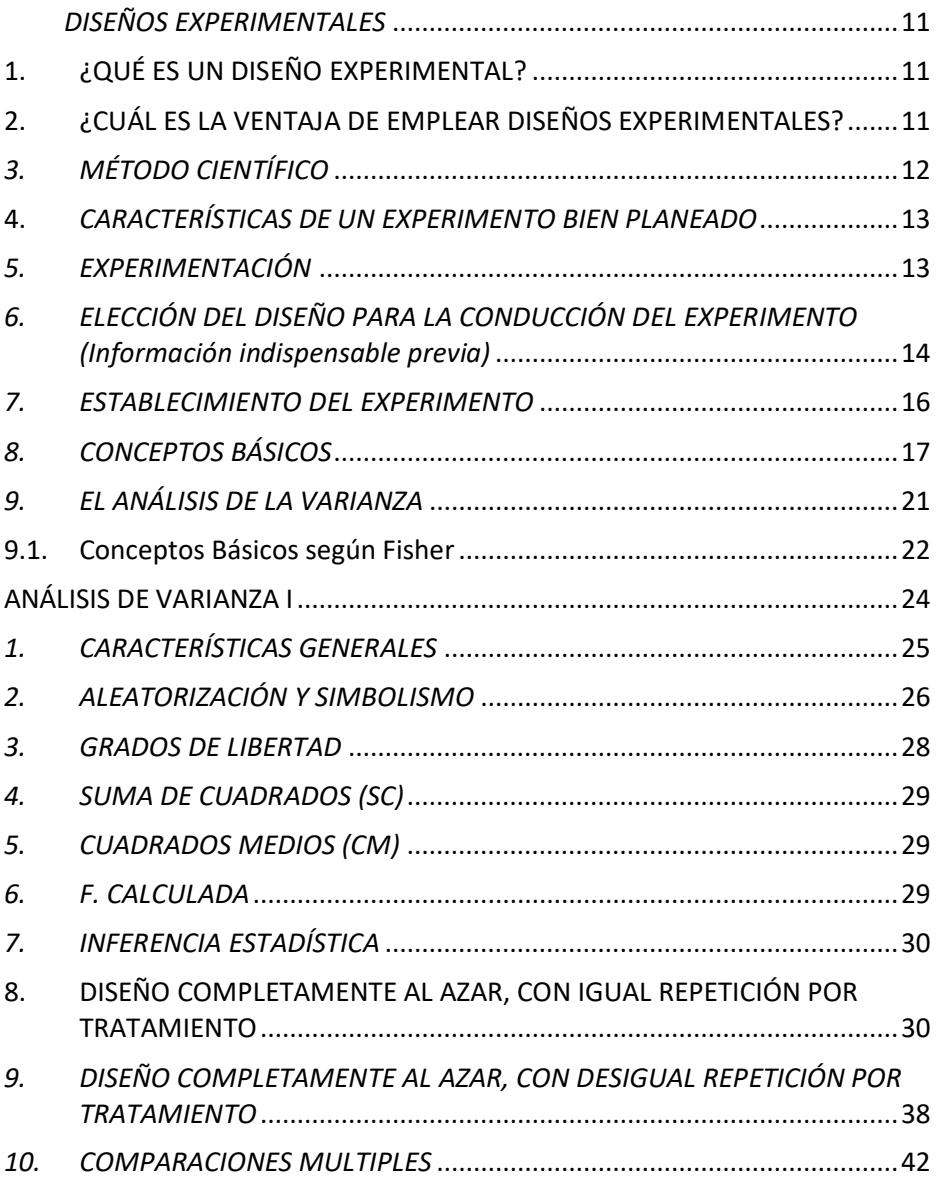

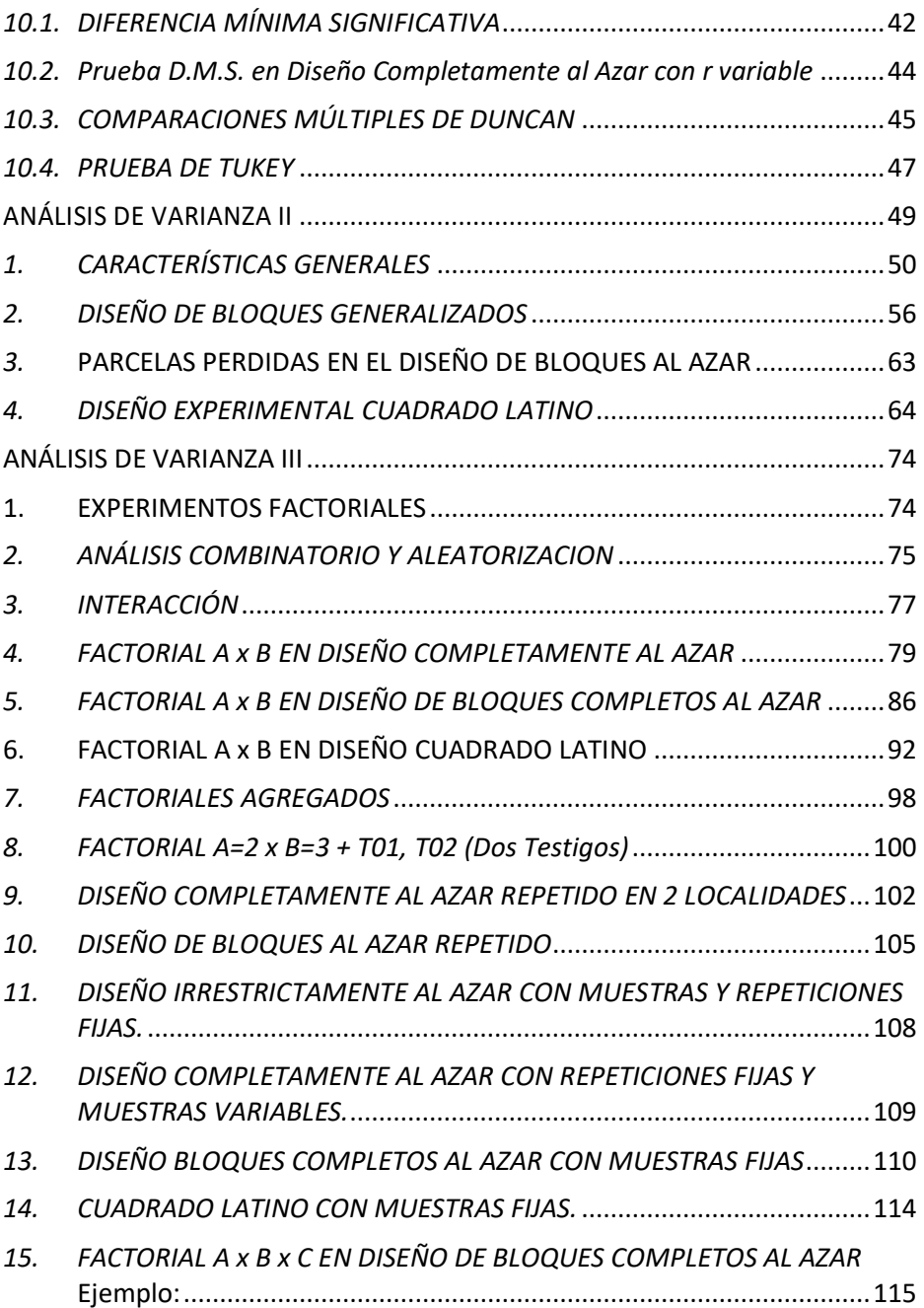

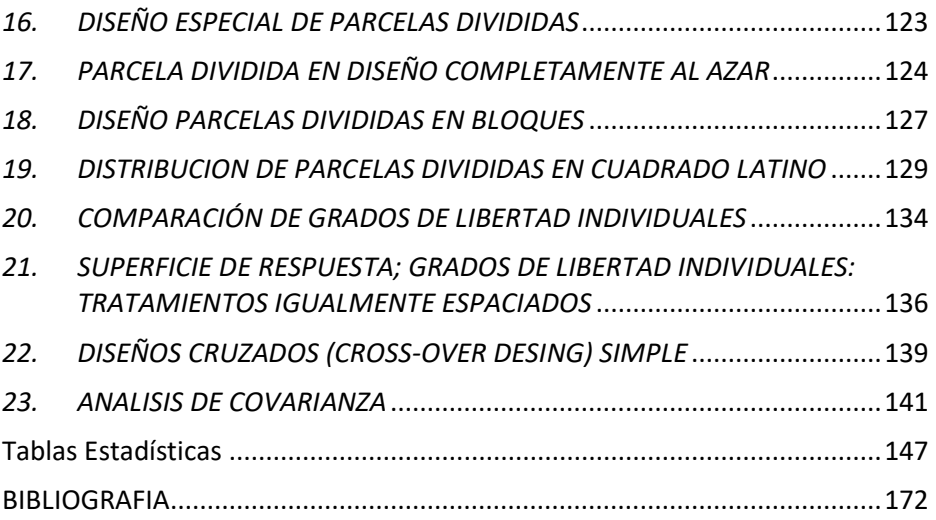

## **DISEÑOS EXPERIMENTALES**

<span id="page-12-0"></span>**1**

#### *DISEÑOS EXPERIMENTALES*

#### <span id="page-12-1"></span>**1. ¿QUÉ ES UN DISEÑO EXPERIMENTAL?**

*Ostle* (1965) define a un diseño experimental como la secuencia completa de pasos que se toman de antemano para asegurar la obtención de datos apropiados, tales que permitan un análisis objetivo y que conduzca a deducciones válidas con respeto al problema establecido.

En forma más simplificada, se puede decir que un diseño, no es otra cosa que una <u>planeación anticipada</u> de la forma en que se conducirá el experimento, para obtener de él la información buscada. El diseño es el arma de trabajo .<br>actual de la investigación. Es el cambio del empirismo a la evaluación.

#### <span id="page-12-2"></span>**2. ¿CUÁL ES LA VENTAJA DE EMPLEAR DISEÑOS EXPERIMENTALES?** DE

Cuando el desarrollo de la ciencia no alcanzaba todavía la etapa de la experimentación sobre bases estadísticas, no había criterios definidos en la investigación. Quien llevaba a cabo un experimento concluía sobre bases muy subjetivas. La interpretación cualitativa estaba en boga.

Con el advenimiento de las técnicas estadísticas el criterio CUALITATIVO ha ido dando paso al criterio CUANTITATIVO. La *Subjetividad* ha sido desplazada por la *Objetividad*.

Las ventajas de estos cambios son evidentes: Ing.

- 1. Hace posible **detectar** numéricamente diferencias reales o semejanzas reales.  $1<sub>z</sub>$
- 2. En virtud de que las metodologías particulares de cada diseño están perfectamente establecidas, es posible comparar experimentos **análogos**.  $2.$ HON
- 3. Las inferencias se hacen sobre bases medibles de probabilidad.
- 4. Los diseños experimentales están **enfocados** para obtener la máxima información con un mínimo de costo.

#### <span id="page-13-0"></span>*3. MÉTODO CIENTÍFICO*

El objetivo de la ciencia es lograr una descripción, explicación y predicción de los procesos o fenómenos naturales.

#### **Etapas:**

- a.- Captación de información (observación o experimentación).
- b.- Planeamiento de hipótesis que expliquen los hechos.
- c.- Por deducción, se determinan que resultados surgen bajo ciertas condiciones. Si la hipótesis es cierta, estas deducciones constituyen un nuevo conocimiento.
- d.- Verificación de las deducciones mediante nueva observación o experimentación.

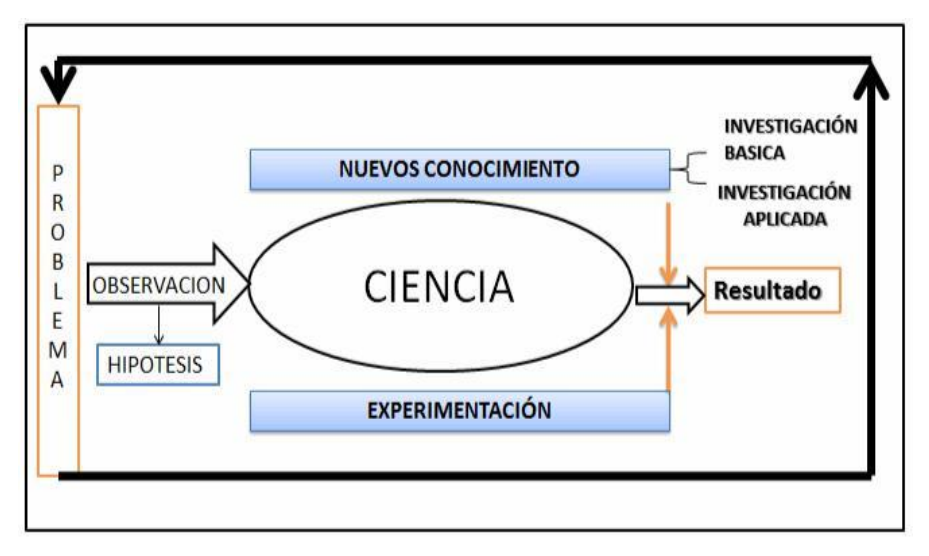

**Figura 1.** Esquema general del método científico

#### <span id="page-14-0"></span>**4.** *CARACTERÍSTICAS DE UN EXPERIMENTO BIEN PLANEADO*

**Simplicidad.-** La selección de tratamientos y la disposición experimental deberán hacerse del modo más simple posible y deberán ser consistentes con los objetivos del experimento.

**Grado de precisión. -**Deberá haber gran posibilidad de que el experimento sea capaz de medir diferencias de tratamientos con los grados de precisión deseados por el experimentador. Esto implica un diseño apropiado y con un número suficiente de repeticiones.

**Ausencia de error sistemático. -**Debe planearse el experimento para asegurar que las unidades experimentales que reciban un tratamiento no difieran sistemáticamente de aquellas que reciben otro tratamiento, de modo que pueda obtenerse una estimación imparcial de cada efecto de tratamiento.

**Rango de calidez de las conclusiones. -** Las conclusiones deben tener un grado de validez tan amplio como sea posible. Un experimento replicado en tiempo y espacio incrementará el rango de validez de las conclusiones que podrían sacarse del mismo. Un conjunto factorial de tratamientos es otro medio para incrementar el rango de validez de un experimento. En un experimento factorial, los efectos de un factor son evaluados bajo niveles variantes de un segundo factor.

**Cálculo del grado de incertidumbre.-** En cualquier experimento existe siempre algún grado de incertidumbre en cuanto a la validez de las conclusiones. El experimento deberá ser concebido de modo que resulte posible calcular la probabilidad de obtener los resultados observados debidos únicamente al azar.

#### <span id="page-14-1"></span>*5. EXPERIMENTACIÓN*

#### **Fases de la experimentación**

Todo investigador tiene una lista tácita de pasos a seguir cuando diseña un ensayo. En general, esos pasos coinciden con las diferentes etapas mencionadas al describir el Método Científico.

- a. Enunciado del problema
- b. Formulación de la ó las hipótesis y objetivos
- c. Selección del diseño experimental
- d. Ejecución del experimento
- e. Aplicación de los procedimientos estadísticos a los resultados
- f. Interpretación de los resultados
- g. Análisis económicos de los mismos (a fin de valorar la conveniencia práctica de adoptar el tratamiento cuya superioridad ha sido demostrada experimentalmente)
- h. Obtención de conclusiones y recomendaciones
- i. Publicación de resultados

#### <span id="page-15-0"></span>*6. ELECCIÓN DEL DISEÑO PARA LA CONDUCCIÓN DEL EXPERIMENTO (Información indispensable previa)*

Todo investigador debe seguir por fuerza, una metodología dada en la conducción de un experimento. Un aspecto muy importante de esa metodología es el tipo de diseño propuesto. El tipo de información que debe tenerse en cuenta para la elección de un diseño experimental es:

#### **Objetivos del experimento.**

La definición dada sugiere que el investigador debe conocer bien el problema, así como los objetivos. En algunos casos se persigue comparar únicamente algunos tratamientos entre sí, concretamente, debe preguntarse:

- ¿Cuáles son los caracteres o variables que van a ser analizados? ¿Cómo se va a medir su efecto?
- ¿Existe uniformidad general con respecto a otros factores?
- ¿Cuál va a ser el procedimiento a seguirse?

• ¿En qué forma van a ser analizados los datos?

Resumiendo: los objetivos de la experimentación deben plantearse como preguntas que pueden ser contestadas, hipótesis sujetas a prueba o efectos a ser estimados. Los objetivos deben plantearse en forma clara y precisa; a veces por el exceso de ambición, se incluyen más variables de las que se puede manejar y posteriormente interpretar; o en la toma de datos, se incluyen más datos de lo que sería práctico anotar. Por eso se deben clasificar los objetivos como principales y secundarios.

#### **Características del material experimental.**

No siempre el diseño experimental que resulta más apropiado para resolver un problema con cierto material experimental (plantas agrícolas por ejemplo) resulta ser el mejor para resolver un problema semejante con otro tipo de material experimental (ganado, árboles forestales, árboles frutales, granos, lácteos, cárnicos, frutas, etc.) en este aspecto el investigador, o laboratorista deben tomar en cuenta lo siguiente.

- a. Para un tamaño fijo de muestra. Cuando se trabaja con árboles, las parcelas experimentales son (por lo general) bastantes más grande que las parcelas para experimentos agrícolas (a medida que las parcelas son más grandes, se aumenta la heterogeneidad de los factores físicos o ambientales), ejemplo el suelo.
- b. Siendo que una de las características es la longevidad, los diseños por emplearse, deben dar margen para efectuar algunas comparaciones o evaluaciones que no hayan sido planteadas en un principio.
- c. Los bosques naturales del Trópico presentan una condición de variabilidad excepcional. En estas condiciones. El error experimental tiende a ser muy grande, lo cual reduce la potencia de los diseños clásicos. Si es posible se aconseja emplear mancomunadamente con los diseños experimentales alguna técnica que permita reducir el error experimental. Sobre esto el

empleo del análisis de covarianza puede redundar en un aumento de eficiencia del diseño.

#### **Costo del experimento.**

**Es indudable que la aplicación de ciertos diseños implica mayor costo que la aplicación de otros.**

#### <span id="page-17-0"></span>*7. ESTABLECIMIENTO DEL EXPERIMENTO*

#### **1. ¿Dónde estableceré mi experimento?**

El área experimental escogida, debe reunir la mayor parte de las condiciones y características de la zona a la cual se quieran aplicar los resultados del experimento. En otras palabras la muestra debe ser altamente representativa de la población.

#### **2. ¿De qué tamaño y forma deben ser las parcelas?**

La extensión de las parcelas es un problema que está supeditado al tipo de material experimental con el que se trabaja. Mientras que para evaluar germinación y/o caracterizar un alimento bastan simples cajas de petri o pequeñas superficies ya sea en un laboratorio o en de mesas de invernaderos, por el contrario, en un estudio de ciertas labores silvícolas pueden ser necesarias varias hectáreas.

No existe un tamaño fijo de parcela porque los objetivos y el material de experimentación son muy variables. Se sugiere consultar literatura bibliográfica o científica sobre experimentos similares.

#### **3. ¿Cómo debo establecer el experimento en el campo o laboratorio?**

- a. Cuando los requerimientos del experimento no exijan otra cosa, el criterio de instalación del material **debe ser fijo.** (Ejm. La modalidad de siembra, numero de cajas Petri, numero de almendras de determinados cereales o peso por muestras de un alimento para analizar en laboratorio).
- b. El material experimental, al iniciar los trabajos deber ser **tan homogéneo como sea posible.** (Ejm. Estratificación de semillas, plantas, animales, alimentos).
- c. Empleo de **placas**, letreros, etc., es una **fase muy importante** del experimento.
- d. Una vez establecido el experimento en el campo y/o laboratorio, debe **elaborarse un diagrama,** que ubique en forma clara, la distribución real de los tratamientos y de las repeticiones.
- e. La toma de datos debe hacerse **en forma consistente.**

#### <span id="page-18-0"></span>*8. CONCEPTOS BÁSICOS*

#### **Tratamientos.**

Para el investigador la palabra tratamiento denota diferentes procedimientos o variables, cuyos efectos van a ser medidos y comparados. En la selección de tratamientos, es importante definir claramente cada tratamiento y la forma como el conjunto de ellos va a permitir alcanzar los objetivos del experimento.

En estudios sociológicos y psicológicos, ejemplo: Edad, sexo, grado de educación, religión, etc.

En la industria, ejemplo: Emisión de piezas defectuosas, temperatura del agua, duración del lavado, presión etc.

En Agronomía y Veterinaria, ejemplo: adaptación de plantas, dosis de vacunas, dosis de fertilizante, etc.

En Alimentos y Agroindustrias: Materia grasa, extracto seco, actividad de agua, acidez, características organolépticas, porcentaje de proteína, fibra, carbohidratos, energía (Kcal), etc.

#### **Testigo o control.**

Se usa esta palabra para referirse a un tratamiento sobre el que aparente no tenemos interés especial, pero que puede ser necesario para demostrar por comparación que los tratamientos son eficaces. En una prueba de fertilización se puede aplicar P2 O5*:* 0, 50, 100 y 150 Kg /ha.; la "dosis" o "nivel" cero, constituye el testigo o control.

En análisis bromatológicos de alimentos podría considerarse la composición nutricional de diferentes variedades de fruta fresca (100g), el testigo puede ser la fruta tradicional.

#### **Unidad experimental.**

Se llama unidad experimental a la identidad o unidad material a la cual se aplica un solo tratamiento (que puede ser una combinación de niveles de varios factores), dentro de una repetición o bloque del ensayo.

La unidad puede ser una parcela de terreno, un animal, un paciente de un hospital, una hoja, un árbol, un toro, una maceta, semillas, frutas, queso, , etc. De cada parcela de terreno debe eliminarse los bordes, ya que sus plantas están favorecidas por la no competencia (efecto de borde).

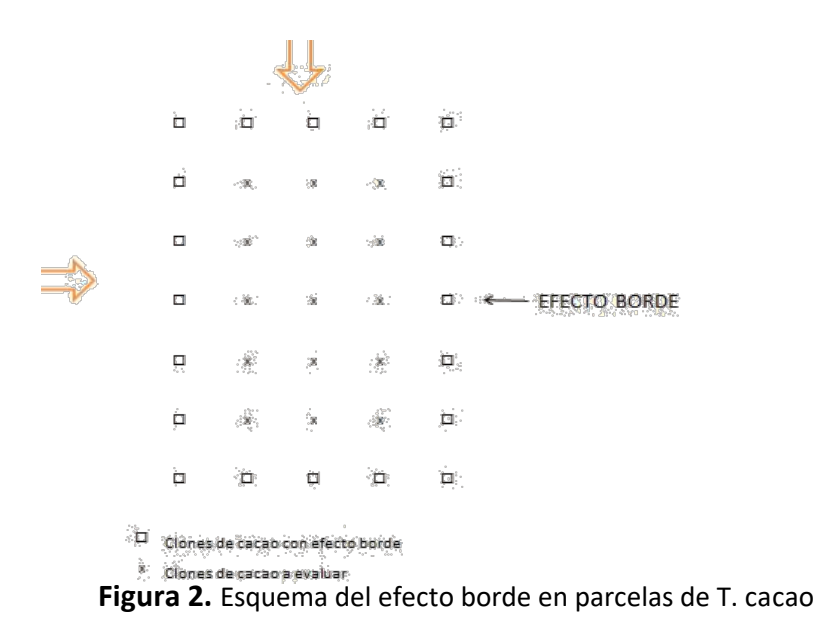

La característica general de tales unidades es la de que presenten resultados diferentes, aun cuando se las somete al mismo tratamiento; estas diferencias grandes o pequeñas constituyen en parte lo que se llama **error experimental**, como se detallará adelante.

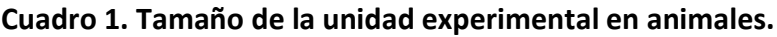

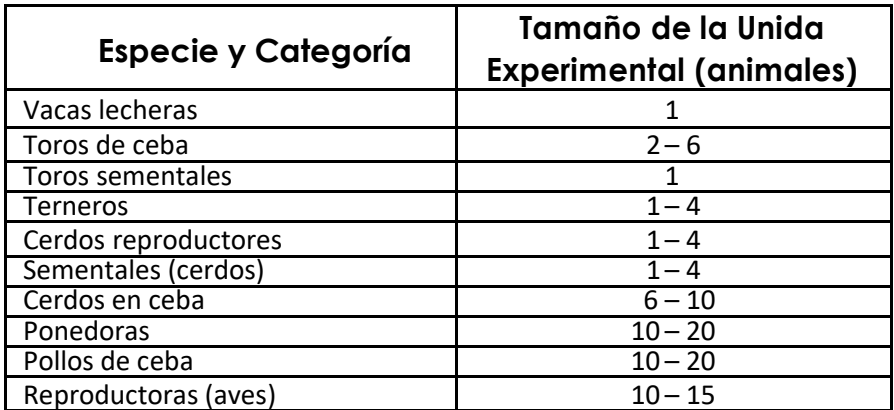

Datos dados en el seminario taller sobre Diseño Experimental sobre animales. Facilitador Dr. Victor Sotto Agüero (Cubano) en la U.T.E.Q 1998.

El número de unidades experimental de penderá de la característica del material experimental a evaluar en los tratamientos y/o factor, lo importante es que sea homogéneo o parcialmente homogéneo en la práctica.

#### **Repeticiones.**

Se llama repetición, replicación, bloque o reproducción al conjunto básico de tratamientos dentro del ensayo, lo que en experimentación agrícola van uno al lado del otro en el terreno, formando un bloque o unidad más o menos compacto.

Cualquiera que sea la fuente del error experimental, la repetición del experimento básico disminuye el error, con la condición de que se haya tomado ciertas precauciones como la *randomización* (sorteo) a fin de evitar que ciertos tratamientos resulten favorecidos en una repetición más que en otra. En esta forma, los errores que afectan, positiva o negativamente a cualquier tratamiento se equilibran con el aumento en el número de repeticiones.

La heterogeneidad del suelo es universal, en consecuencia, debe evitarse para fines de experimentación terrenos de fuerte pendiente, que presenten erosión, acumulación de materia orgánica, etc.; en lo posible el terreno debe ser plano.

Las funciones que cumplen las repeticiones son:

- a) Estimar el error experimental.
- b) Aumentar la precisión del experimento, reduciendo la desviación típica de media de tratamiento.
- c) Incrementar el alcance de las inferencias.
- d) Ayuda a controlar el error experimental.
- e) Al aumentar el número de repeticiones, la desviación típica de la media y la desviación típica de la diferencia entre tratamientos disminuye.

Factores que determinan el número de repeticiones.-

- a) Precisión requerida
- b) Naturaleza del material experimental
- c) Diseño empleado
- d) Presupuesto
- e) Cantidad de semilla
- f) Tierra disponible
- g) Presupuesto

#### **Error experimental.**

Los resultados experimentales varían no solo por la acción de los tratamientos, sino también debido a variaciones ambientales, las que tienden a enmascarar el efecto de los tratamientos. Para expresar estas variaciones, generalmente se usa el término *"error experimental"* en el que "error" no quiere decir *equivocación*, sino que incluye todo tipo de variación externa ajena al material experimental.

Error experimental sería entonces *"la medida de la variación que existe entre las observaciones de unidades experimentales bajo el mismo tratamiento",* es decir la variación no proveniente de los tratamientos.

Existen dos clases de variaciones: la variación inherente al material experimental y aquella que proviene de la falta de uniformidad en la conducción física del experimento.

#### <span id="page-22-0"></span>*9. EL ANÁLISIS DE LA VARIANZA*

Cuando los tratamientos, factores o motivos de comparación son más de dos, el empleo de la prueba de t, no puede aplicarse con propiedad. La situación se complica tanto más cuanto mayor sea el número de tratamientos bajo comparación. La varianza o cuadrado medio son las más usuales de medir la variabilidad de una población o muestra. Un método desarrollado por Fisher, en el año 1920, vino a resolver el problema. Éste método se conoce como el "Análisis de la Varianza" y es en la actualidad una de las técnicas experimentales o métodos de análisis más empleado. Ya que significa la suma de los cuadrados de las desviaciones respecto a la media. Constituye la base de los diseños experimentales. Donde N-1= grados de libertad =GL.

$$
\sigma^2 = \frac{SC}{N-1} = \frac{SC}{GL}
$$

#### **La expresión**

$$
\sigma^2 = \frac{\sum x^2}{N} = CM
$$

Es el cuadrado medio y cuando la población es muy numerosa su valor prácticamente no se altera si se usa como denominador N-1 , por lo cual se emplea los términos varianza

La varianza tiene varias propiedades, unas elementales las cuales son:

- A. La varianza de una constante es cero
- B. La varianza de una constante por una variable es igual al cuadrado de la constante por la varianza de la variable
- C. La varianza de la suma de una suma o de una diferencia de dos o más variables independientes es igual a la suma de las varianzas de las variables

$$
\sigma^2 = (X + Y) = \sigma^2 X + \sigma^2 Y \quad \sigma^2 = (X - Y) = \sigma \quad X^2 + \sigma \quad Y^2
$$

D. La varianza se da en unidades cuadráticas para evaluar la variación, propiedad que es de gran utilidad para medir la variabilidad por el método análisis de la varianza.

#### <span id="page-23-0"></span>**9.1.Conceptos Básicos según Fisher**

- $\checkmark$  El principio es simple. Haciendo uso de una porción de una población (muestra) se establece una comparación de la variabilidad atribuible a un agente o fuente conocida (tratamiento) contra la variabilidad que se adscribe al azar. El criterio en la comparación de la variabilidad es una prueba de F. Para llegar a este punto hay que desarrollar una serie de pasos que incluyen primero la determinación de los grados de libertad para cada una de las fuentes de variación involucradas; el cálculo de las sumas de cuadrados correspondientes; la evaluación de las varianzas y posteriormente la prueba de significación al comparar el valor calculado de F con su correspondiente valor tabular.
- ✓ También se puede decir que el análisis de varianza es un procedimiento estadístico entre una variable dependiente y una o más variables independientes, estableciendo una relación entre la variabilidad inducida

con la variabilidad que no se puede explicar. Es común presentar esta secuencia en un cuadro resumen que lógicamente se conoce como "Cuadro del Análisis de Varianza" que algunos abrevian como:

#### **ESQUEMA DEL ANDEVA**

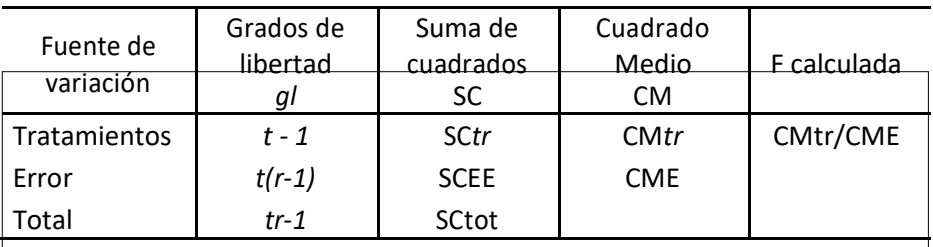

Dónde:  $t n - 1 = t - 1 + t (n - 1)$  $t n - 1 = t - 1 + t n - t$  $tn - 1 = tn - 1$ 

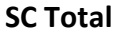

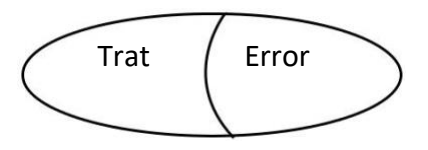

## **ANÁLISIS DE VARIANZA I**

# **2**

### <span id="page-26-0"></span> **ANÁLISIS DE VARIANZA I**

**The one way classifation (Ordenación Unilateral)**

#### **DISEÑO: IRRESTRICTAMENTE AL AZAR SINÓNIMO: -COMPLETAMENTE AL AZAR**

**-**Completely Random Desing (Ingles) -Completamente al ocaso (Portugués)

#### **MODELO MATEMÁTICO:**

 $\gamma_{ii} = \mu + \gamma_i + \epsilon_{ii}$ 

- $\gamma_{ij}$  Es la observación "j-ésima" correspondiente al tratamiento "i-ésimo"
- $\infty$  Media de la población
- $T_i$  Es el efecto del tratamiento "i-ésimo" sobre la media
- $\epsilon_{ij}$  Es un efecto aleatorio (error experimental)

La correcta aplicación del modelo implica ajustarse a algunas suposiciones básicas:

1º Como se advierte en el modelo, el efecto de los tratamientos es aditivo.

2º La suma de los efectos de todos los tratamientos es igual a cero.

3º Las muestras provienen de poblaciones normales, las que tienen varianzas idénticas.

4º Los errores *(*∈*'*s) están distribuidas normalmente con media cero y una varianza común.

#### **MODELO I O FIJO**

De acuerdo al cual, el conjunto de tratamientos estudiados constituye toda la población y las inferencias obtenidas de los resultados son válidas sólo para esa población o experimento. La repetición del experimento incluirá el mismo juego de tratamientos.

#### **MODELO II O AL AZAR**

La repetición del experimento incluiría un nuevo juego de tratamientos, pero de la misma población. Es decir, que los tratamientos estudiados constituyen una muestra sacada de una gran población y las inferencias obtenidas se aplican a esta última.

#### <span id="page-27-0"></span>*1. CARACTERÍSTICAS GENERALES*

Es el diseño más simple y se lo usa cuando las unidades experimentales son homogéneas, cuando la variación entre ellas es muy pequeña. Tal es el caso de experimentos de laboratorio, cámaras de crecimiento, invernaderos, criadero de aves; donde las condiciones ambientales son controlables. Esta es una prueba con un solo criterio de clasificación equivalente a la prueba no pareada de *t*.

#### **VENTAJAS**

- $\checkmark$  Es sencillo de planear y calcular.
- ✓ Con este diseño se puede probar cualquier número de tratamientos (ya sea niveles de un solo factor o combinación de niveles de varios factores). El límite está dado por el número de macetas ó unidades experimentales en general.
- ✓ No es necesario que el número de tratamientos sea igual al número de repeticiones.
- $\checkmark$  Se recomienda cuando existe la probabilidad que una parte apreciable de unidades experimentales se destruyan, ya que no se calcula parcelas perdidas.
- ✓ Por no tener muchas restricciones, aumenta el número de grados de libertad para el error.

#### **DESVENTAJAS**

- ✓ No es eficiente con material genético heterogéneo
- ✓ Puesto que no existen restricciones en cuanto a la randomización, el error experimental incluye la variación total entre las unidades experimentales excepto aquella debida a los tratamientos. Es decir cualquier otro diseño es capaz de estimar el error experimental con mayor grado de precisión.

#### <span id="page-28-0"></span>*2. ALEATORIZACIÓN Y SIMBOLISMO*

Desde el punto de vista práctico, este diseño se caracteriza porque la asignación de los tratamientos a las unidades experimentales (parcelas) se hace totalmente al azar (no hay restricción de ninguna clase). Para ejemplificar, supóngase que se piensa efectuar un experimento para evaluar el efecto de cuatro hormonas de enraizamiento en la obtención de clones de cacao, en un vivero; el número de repeticiones para cada tratamiento (hormonas) se lo hace igual a tres.

En estas condiciones, el procedimiento consiste en asignar los tratamientos en forma completamente aleatoria, a las doce unidades experimentales. Se puede emplear tablas de números aleatorios, o se puede recurrir a la metodología más simple; como es la de introducir a una urna, fichas numeradas que representan a cada una de las unidades experimentales. Si existen tres repeticiones por tratamiento pueden colocarse las fichas en grupos de a tres, de tal forma que cada color represente a un tratamiento en particular. Por ejemplo, suponiendo que se opta por emplear colores verde, azul, amarillo y rojo, para designar respectivamente a los tratamientos: T<sub>0</sub>, T<sub>1</sub>, T<sub>2</sub>, T<sub>3</sub>. Las parcelas se enumeran en la forma siguiente:

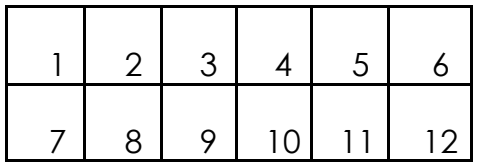

#### **Plano de campo**

El orden progresivo en que se extraen las fichas hará referencia a la parcela de que se trata. Así, si la primera ficha extraída es de color verde, quiere decir que a la parcela 1 se aplicará el tratamiento T0. Si la segunda ficha es de color rojo, el tratamiento  $T_3$  y así sucesivamente.

Al concluir pudiera presentarse, dentro de una serie de alternativa, la siguiente:

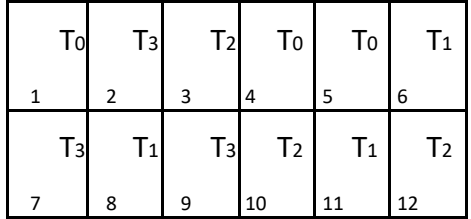

#### Plano de campo

Con el objeto de ilustrar los procedimientos de cálculo, se recurrirá a un cuadro ilustrativo. Supóngase que se desea comparar los efectos de cuatro tratamientos diferentes (T1, T2, T3 T4), con cinco repeticiones por tratamiento.

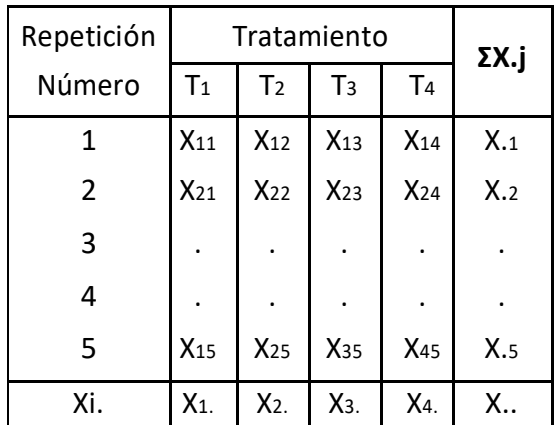

Cualquier observación puede representarse por la anotación X*ij,* donde el subfijo "i" hace referencia a tratamientos y "j" a repeticiones dentro de tratamientos.

Siguiendo este criterio, X32, es la observación que representa a la segunda repetición dentro del tratamiento 3.

De la misma forma, X14, se refiere a la cuarta repetición dentro del primer tratamiento. Dentro de este simbolismo, un punto como subíndice representa una suma, de manera que X3. esta referida a la suma de todas las repeticiones en el tratamiento tres; X.2 es la suma de todas los tratamientos en la segunda repetición y X.. es la suma global de todas las observaciones en el experimento.

#### <span id="page-30-0"></span>*3. GRADOS DE LIBERTAD*

Como cualquier muestra, los grados de libertad *(n-1)* de todo el experimento son iguales al número total de observaciones menos una unidad; esto es: *rt-1*, donde *r* es el número de repeticiones y *t* el número de tratamientos.

Si suponemos que el peso (g) seco de cinco plantas en un laboratorio (muestra), es de 5, 4, 3, 2 y 1; la media es 3; la desviación de los números con respecto a su media [Σ(X1-X)=0] que deben sumar cero, serán:

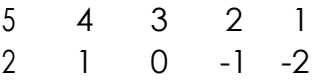

Es decir que en esta muestra formada por cinco datos, uno queda fijo (la restricción viene dada por  $\overline{x} = 3$ ) porque  $\overline{x}$  ha sido usada como el origen para las desviaciones. Entonces quedan cuatro valores (cuatro grados de libertad), que pueden ser comparados en forma independiente con la media. La varianza de la muestra está dado, entonces, por:

$$
s_2 = \sum_{n=1}^{\infty} \frac{(xi - \overline{x})^2}{n}
$$
 = *Suma de cuadrados corregidos*

#### <span id="page-31-0"></span>*4. SUMA DE CUADRADOS (SC)*

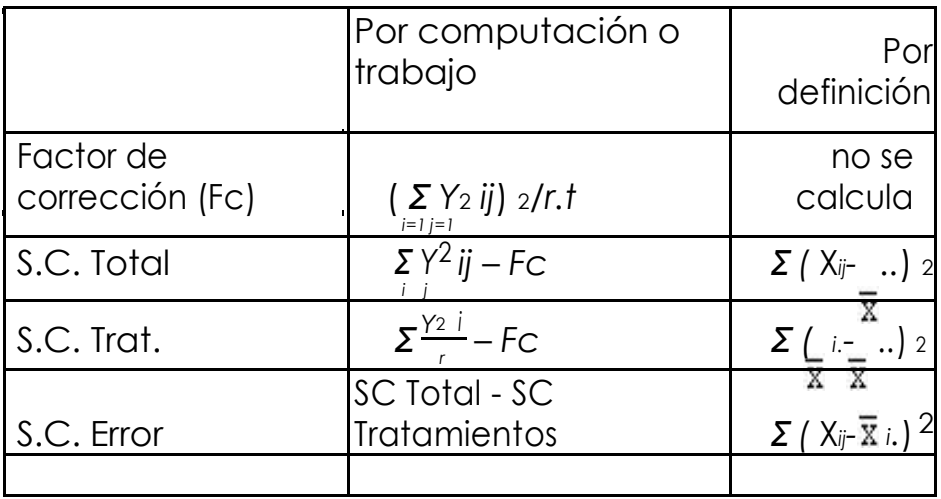

#### <span id="page-31-1"></span>*5. CUADRADOS MEDIOS (CM)*

El cuadrado medio es la expresión común con que se hace referencia a la varianza en diseños experimentales. En consecuencia el cuadrado medio de tratamientos, es el cociente que resulta de dividir la suma de cuadrados de los tratamientos entre los grados de libertad correspondientes. El mismo criterio se aplica al cálculo del cuadrado medio del error.

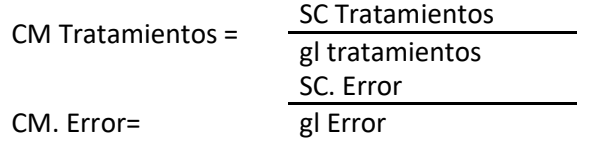

#### <span id="page-31-2"></span>*6. F. CALCULADA*

Finalmente el último cálculo en un análisis de varianza es la obtención del valor calculado del F. (Fisher 1965). Para ello, en el diseño completamente al azar y otros, es necesario dividir el cuadrado medio de tratamientos entre el cuadrado medio del error.

 $F.$  calculada= $-$ CM. Tratamientos

CM. Error

#### <span id="page-32-0"></span>*7. INFERENCIA ESTADÍSTICA*

Proceso conocido como método inductivo, consiste en comparar el valor calculado, con el valor tabular de F (Probabilidad que da la tabla de distribución de F) al nivel de significación propuesto. Si el valor calculado es mayor que el tabular, se rechaza la hipótesis nula (*H0 <sup>=</sup> µ 1 <sup>=</sup> µ2*), es decir se acepta que existe diferencia significativa entre tratamientos (*HAµ1 ≠ µ2*).

#### <span id="page-32-1"></span>**8. DISEÑO COMPLETAMENTE AL AZAR, CON IGUAL REPETICIÓN POR TRATAMIENTO**

#### **Ejemplo:**

Una empresa forestal realizó un experimento con el fin de conocer la cantidad de germinación (número de plantas) resultante de la aplicación de cuatro métodos de estratificación (A, B, C, D) a las semillas de una especie de pino.

El área se dividió en 24 unidades (100 semillas) experimentales, y se acordó aplicar cada tratamiento a seis parcelas, los datos corresponden al número de plantas que germinarán. ¿Son los resultados obtenidos iguales?

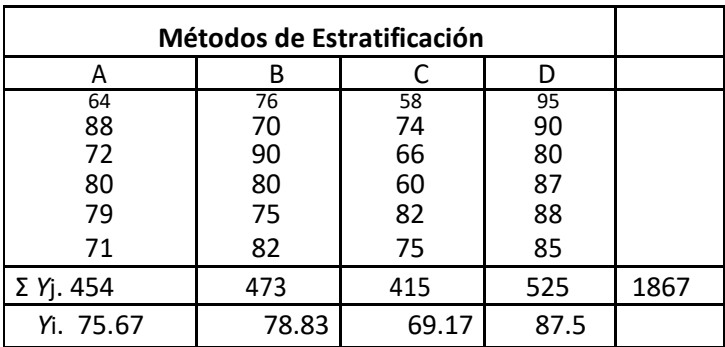

#### **Cálculos**

**1.** Factor de corrección (FC) = *(ΣΣΥij)*<sup>2</sup> /r x t = (1867)<sup>2</sup> /6 x 4= 145237.04 **2.** SC. Total=  $\Sigma Y^2$ *ij* – FC= (64)<sup>2</sup> + (88)<sup>2</sup> +..............+ (85)<sup>2</sup> – FC SC. Total =147439.00 – 145237.04 = **2201.96**

$$
\checkmark \text{ gl. Total} = t \times r - 1 = 6 \times 4 - 1 = 23
$$
\n**3.** SC. Trat =  $\Sigma \checkmark^2$  i./r – FC = 
$$
\frac{454 \frac{2}{r} + \dots + 525 \frac{2}{r}}{6} = 146282.50 - 145237.04 = 1045.46
$$
\n
$$
\checkmark \text{ gl. Trat} = t - 1 = 4 - 1 = 3
$$

4. SC.E.Exp.= SC.Total – SC.Trat= 2201.96 – 1045.46 = 1156.50 ✓ gl Error exp= t(r – 1)= 4(6 - 1)= 20

#### **Análisis de la varianza (ANDEVA final)**

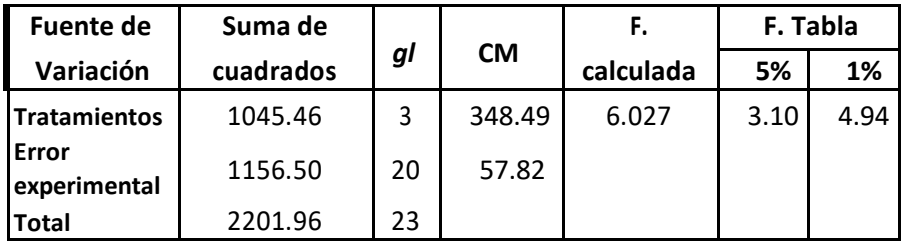

El valor altamente significativo de F calculado, nos permite rechazar la hipótesis nula, de que hay diferencias entre tratamientos y aceptar la hipótesis alternativa (Ha); existen diferencias reales entre los métodos de estratificación. Las comparaciones entre medias de tratamientos nos permitirán establecer la superioridad estadística de unos métodos sobre otros, como se verá más adelante.

#### **Niveles de significación = (P≤0,05)**

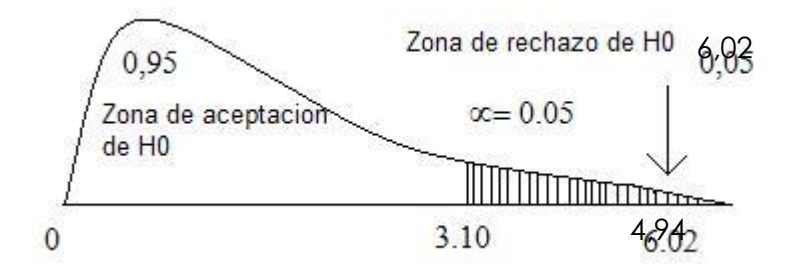

En la figura precedente se muestra la distribución de F con 3 y 20 grados de libertad.

Donde se resalta que la probabilidad de obtener un resultado de F > 6.02 es bajo, se encuentra en la cola derecha de la distribución (P<0.001), consecuentemente, se declara a este resultado altamente significativo, que induce a rechazar la hipótesis nula planteada en el experimento. Se concluye afirmando que, por lo menos existe una diferencia significativa entre dos promedios, atribuible al efecto del tratamiento. (Quiroga, 1976.)

#### **El coeficiente de variación:**

$$
CV = \frac{\sqrt{CMEE}}{x} (100) \text{ donde: } x := \Sigma \Sigma x \cdot \frac{1867}{24} = 77.79
$$

$$
= \sqrt{CMEE} = 7.60 \text{ reemplazando: } CV = \frac{7.60}{77.79} (100) = 9.76\%
$$

#### **Utilizando Infostat:**

a- Ingresamos los datos en el programa Infostat.

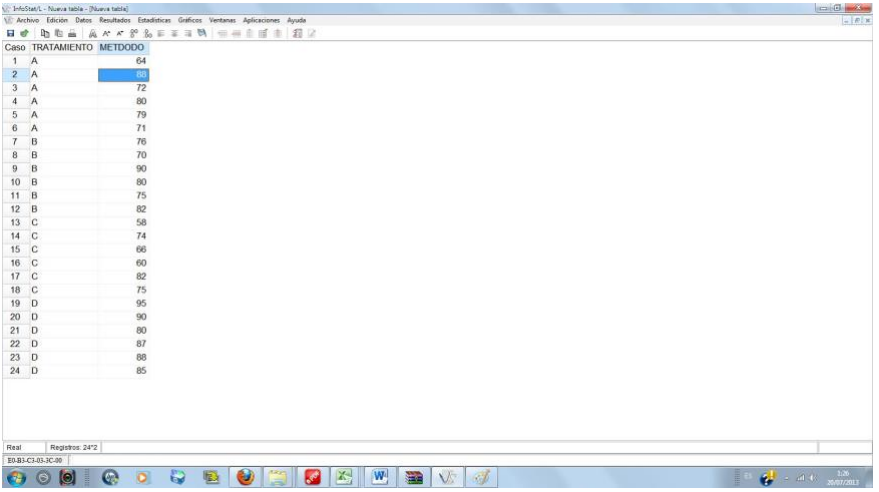

b- Seleccionamos la pestaña "Estadísticas".

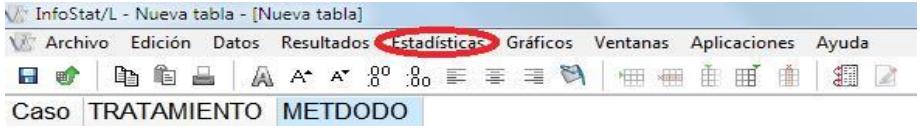
c- Escogemos la opción "Análisis de la varianza".

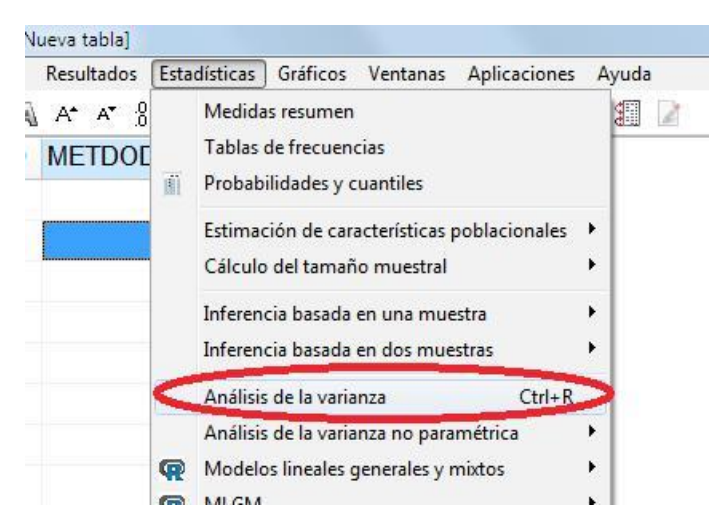

d- Escogemos las "Variables dependientes".

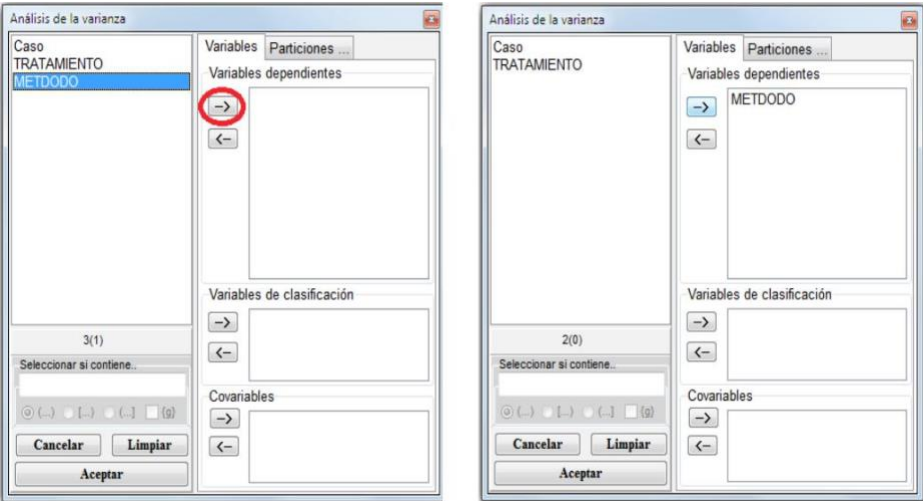

e- Escogemos las "Variables independientes o Variables de clasificación".

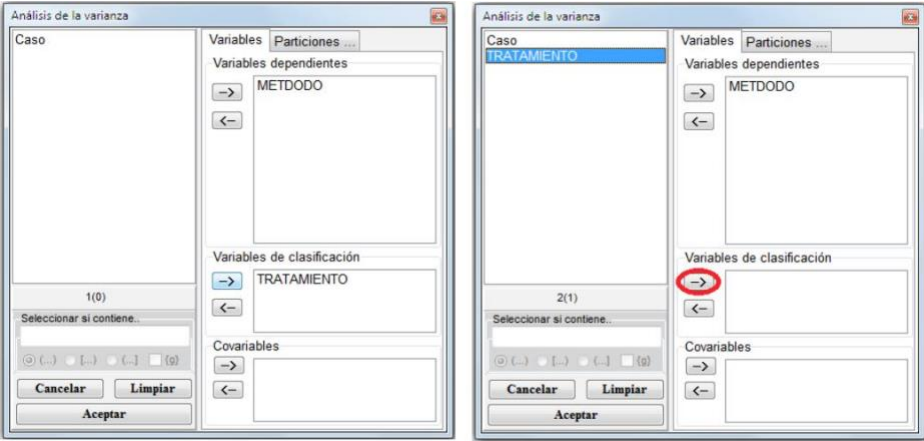

f- Presionamos "Aceptar".

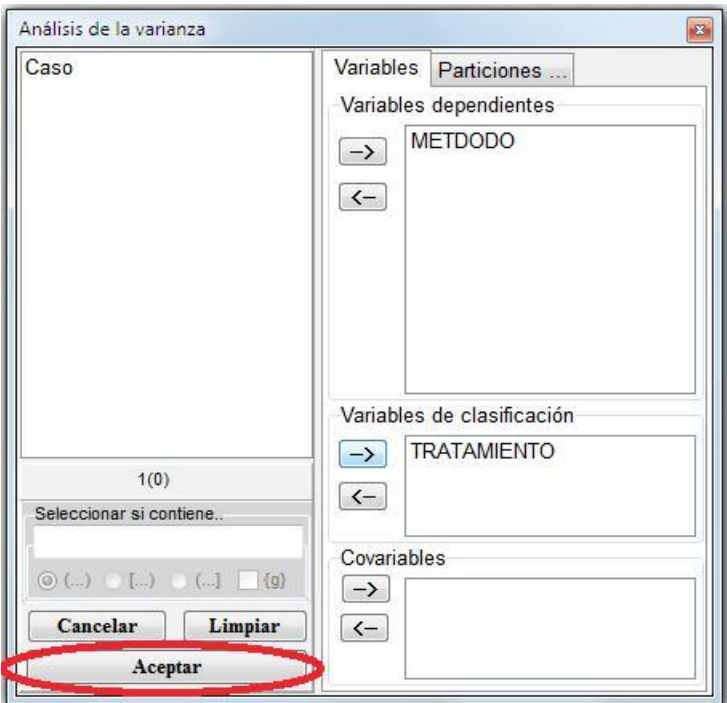

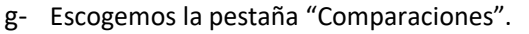

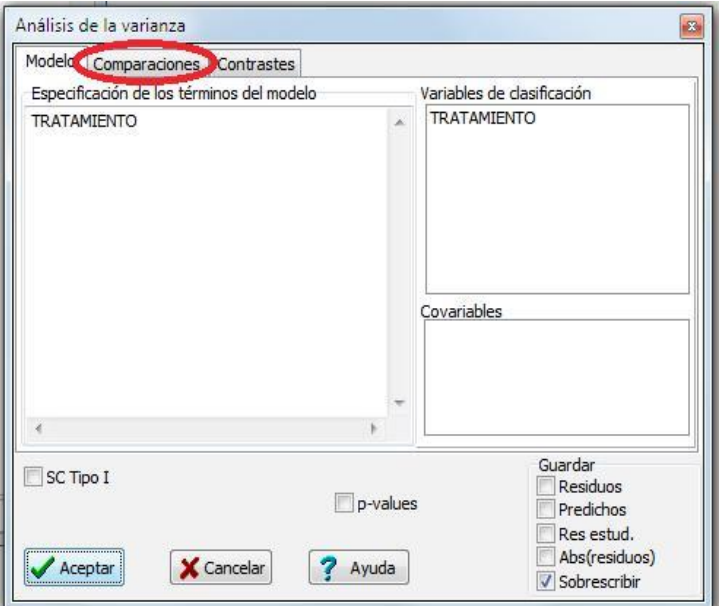

h- Seleccionamos el "Método de Comparación" en este caso "Tukey".

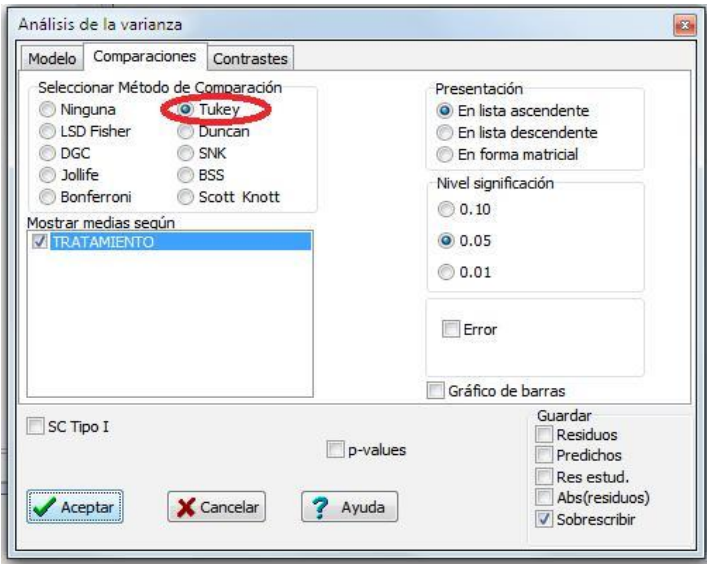

i- Presionamos "Aceptar".

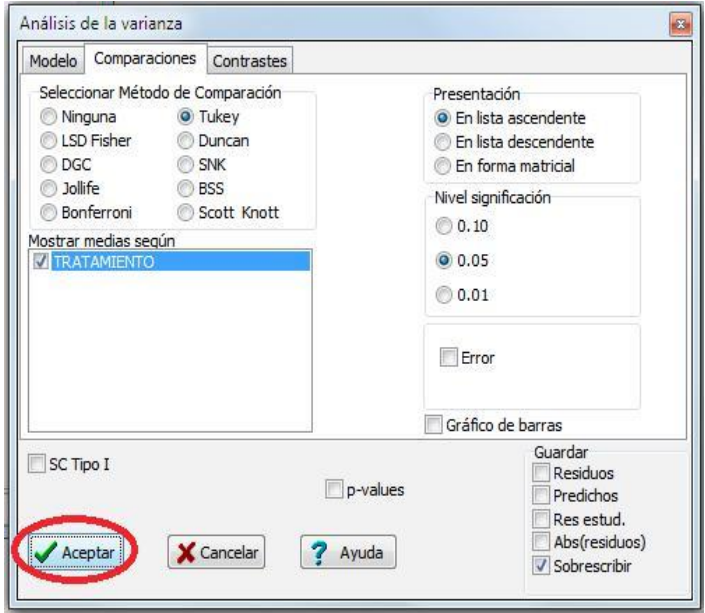

j- Vemos el resultado Obtenido.

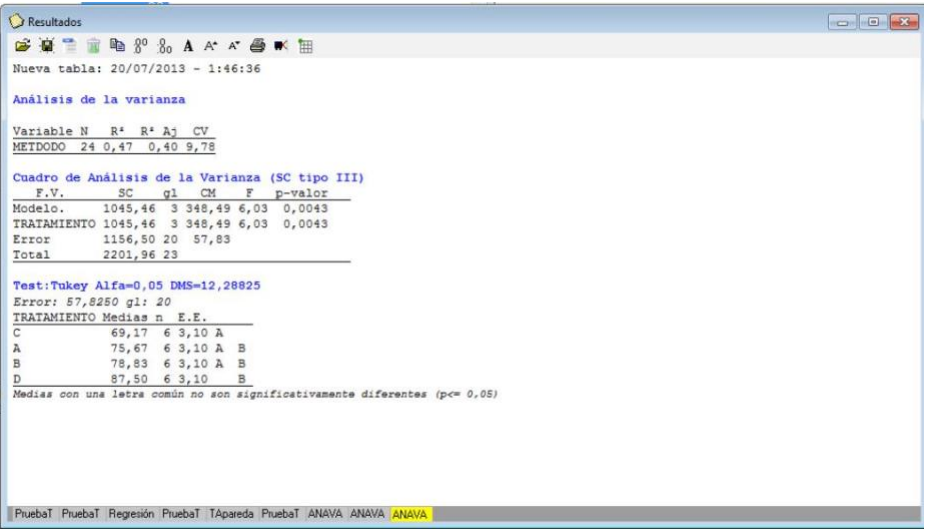

#### *9. DISEÑO COMPLETAMENTE AL AZAR, CON DESIGUAL REPETICIÓN POR TRATAMIENTO*

#### **Ejemplo:**

En un estudio con pollos de engorde se obtuvo el siguiente incremento promedio en gramos diario por pollos en la fase de crecimiento.

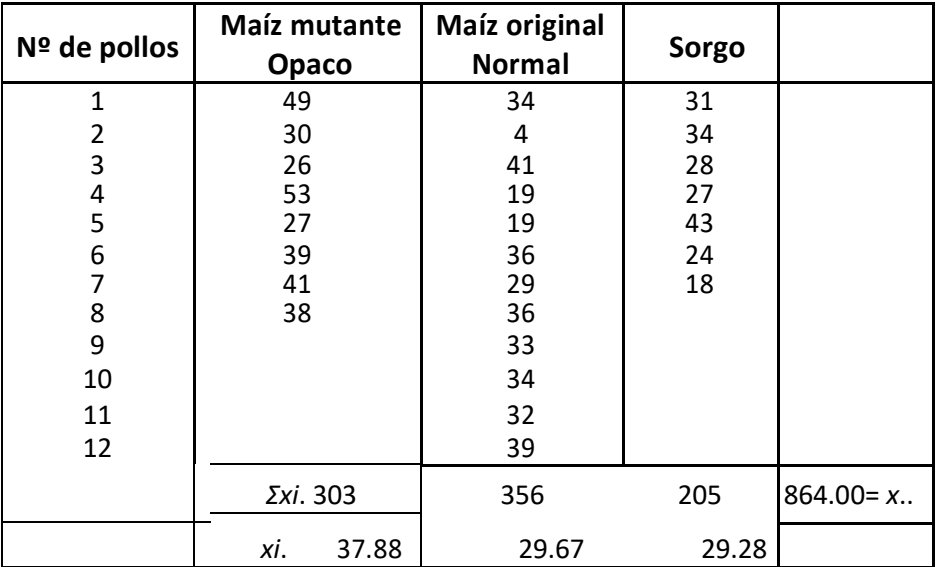

#### **Cálculos**

**1.** FC= *(ΣΣYij)<sup>2</sup>* **1.**  $r = (227y)$ <br> $ln_i$  = (864)<sup>2</sup> / 27= **27648.00 2. SCTotal=**  $\Sigma$ <sup>2</sup> $ij$  – FC = (49)<sup>2</sup> + (30)<sup>2</sup> +................+ (18)<sup>2</sup> – FC SCTotal = 30338.00 – 27648.00 = **2690.0 3.** SCTrat=ΣYi./ri – FC = <u>303</u><sup>2</sup> + <u>356</u><sup>2</sup> + <u>303</u><sup>2</sup> – FC =28041.02 – 27648.00 =**393.02** 8127

4. SC.E.Exp. = SC.Total – SC.Trat = 
$$
2690.00 - 393.02 = 2296.98
$$

**Análisis de la varianza (ANDEVA final)**

| <b>Fuente de</b> |         |    |           |           | F.        | F. Tabla |      |
|------------------|---------|----|-----------|-----------|-----------|----------|------|
| Variación        | G de L  |    | <b>SC</b> | <b>CM</b> | calculada | 5%       | 1%   |
| Tratamientos     | $t-1$   |    | 393.02    | 196.51    | 2.05 ns   | 3.40     | 5.61 |
| Error            |         |    |           |           |           |          |      |
| experimental     | $n - t$ | 24 | 2296.98   | 95.71     |           |          |      |
| Total            | n — 1   | 26 | 2690.00   |           |           |          |      |

Decisión.- como FC= 2.05 es menor que F Tabla (α1=3.40 y α2=5.61), se acepta la Hipótesis nula, es decir no existe diferencia estadística significativa.

$$
CV = \frac{\sqrt{\text{CMEE}}}{x_{\text{...}}}(100) = \sqrt{\text{CMEE}} = \sqrt{95.71} = 9.78;
$$
  
x\_{\text{...}} = \Sigma Yij / ni = 864 = 32.0  
27  

$$
CV = \frac{9.78}{32.0}(100) = 30.57\%
$$

#### **Utilizando Infostat:**

a- Ingresamos los datos en el programa Infostat

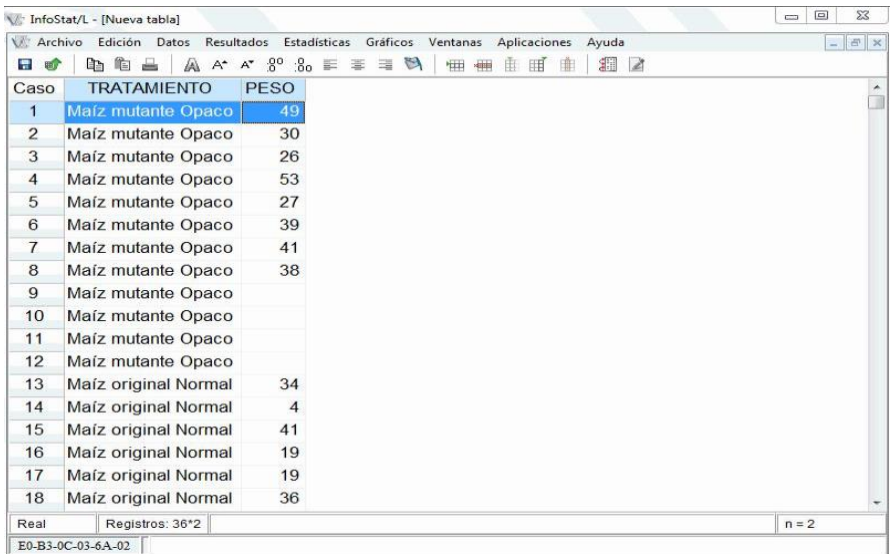

#### b- Seleccionamos la pestaña "Estadísticas".

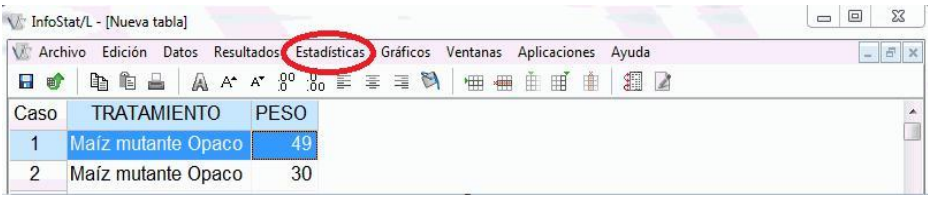

#### c- Escogemos la opción "Análisis de la varianza".

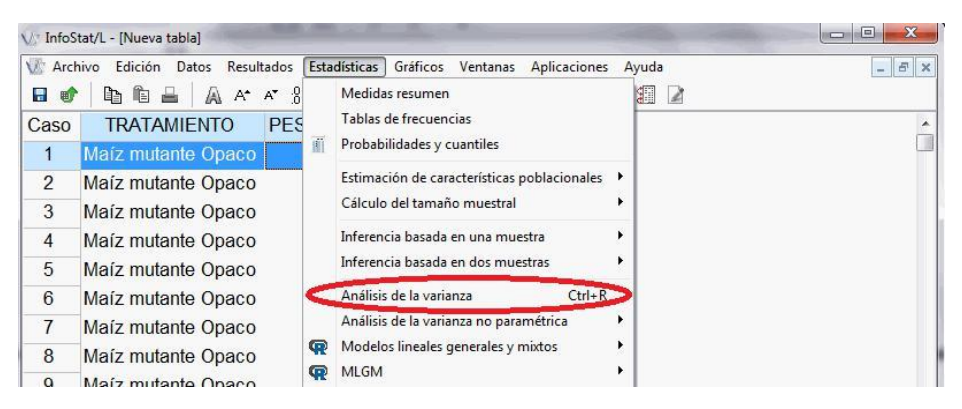

c- Escogemos las "Variables dependientes e independientes llamadas también clasificación". Después aceptar

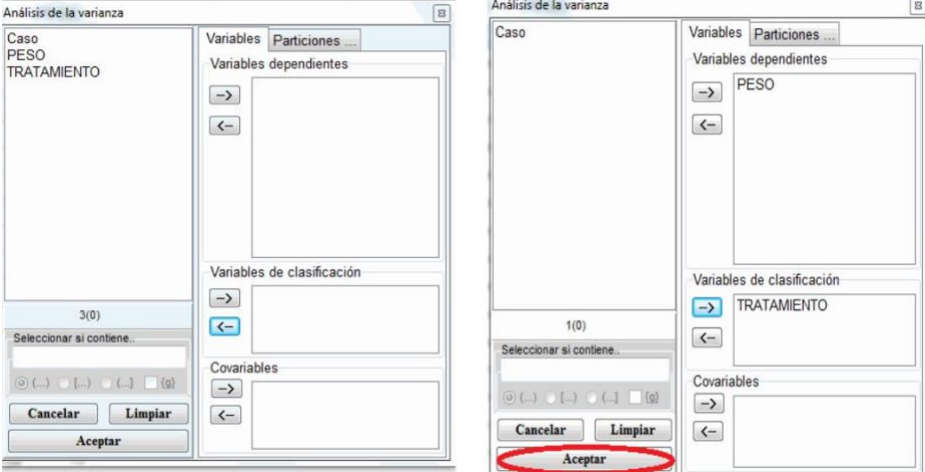

d- Escogemos la pestaña "Comparaciones". 1) Para esto seleccionamos Tukey. 2) Clic en mostrar medias según "TRATAMIENTOS", 3) La presentación en lista descendente, 4) Nivel de significación 0.05 y 5) ACEPTAR.

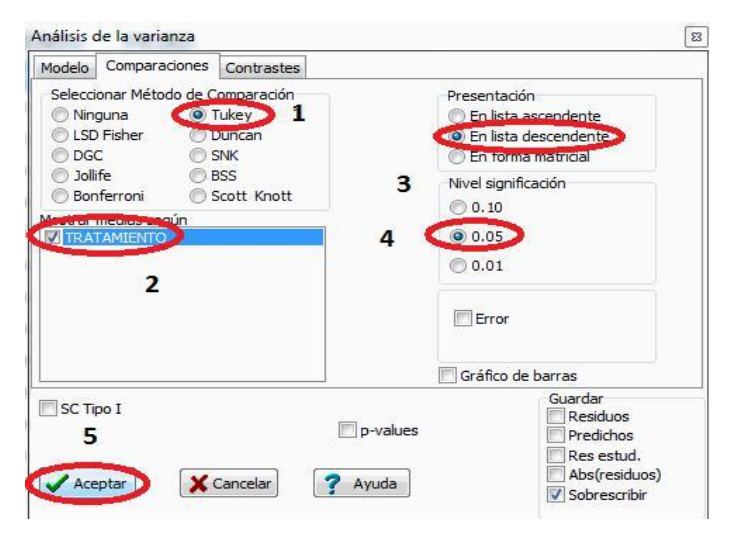

#### e- Presentación de ANDEVA y prueba DMS Tukey.

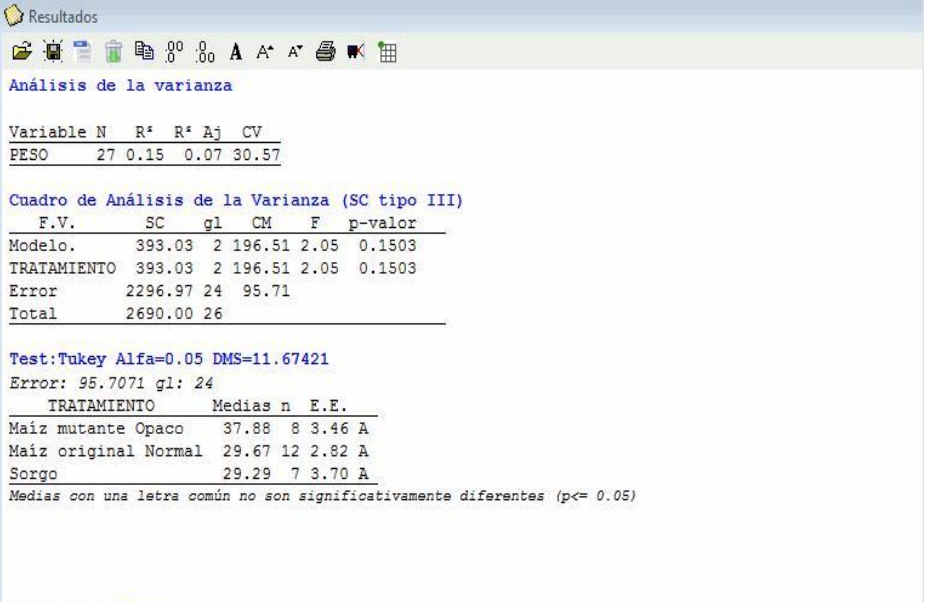

ANAVA ANAVA ANAVA

#### *10. COMPARACIONES MULTIPLES*

El análisis de varianza en la prueba de F, hasta su conclusión señala si hubo o no diferencia significativa entre tratamientos. En el primer caso el investigador seguramente no quedará conforme con conocer únicamente que los tratamientos fueron significativamente diferentes entre sí, sino que deseará saber "¿Qué fue diferente a qué?". En el ejemplo, existirá interés por determinar por ejemplo, si la cantidad de germinación fue mayor cuando aplicó el método C que cuando se aplicó B, o bien si existe diferencia entre el método B y A, o entre los métodos A y C, o C y D. Esto plantea la necesidad de hacer mención de algunos conceptos dentro del tema de comparaciones múltiples.

A continuación se presenta algunas comparaciones entre tratamientos, que tienen como base un principio similar y difieren el grado de estrictez, en cuanto a declarar mas o menos diferencias significativas entre medias de tratamientos. De acuerdo a esto se puede decir que en orden de menor a mayor liberalidad, se puede ordenar a las pruebas más comúnmente usadas de la manera siguiente:

Diferencia Mínima Significativa (D.M.S.), Duncan, Tukey y Comparaciones ortogonales.

#### *10.1. DIFERENCIA MÍNIMA SIGNIFICATIVA*

El procedimiento en sí, no es más que una sencilla aplicación de la relación de "*t*" de Student.

$$
t = \frac{\overline{x}_1 - \overline{x}_2}{s\overline{d}}; \quad \overline{x}_1 - \overline{x}_2 = t.s\overline{d}; \quad s\overline{d} = \sqrt{2s^2/r}
$$
  
D.M.S. =  $t\sqrt{2s^2/r}$ 

 $\mathsf{c}^2$ = varianza del error (CM error)

- *r* = número de repeticiones por tratamiento
- t =valor de *t* tabular al nivel escogido de significación. Este valor se obtiene empleando los *gl* del error.

#### **DESVENTAJAS**

- a) La D.M.S. no toma en consideración el número de tratamientos dentro de un experimento, es decir no ofrece protección cuando el número de medias aumenta a partir de dos. Por su liberalidad, puede darse el caso que demasiadas medias aparecen como significativas. La D.M.S. da pruebas correctas cuando se compara dos medias de tratamientos.
- b) Se debe usar la D.M.S. cuando el valor F del ANDEVA dé un valor significativo.
- c) En comparaciones individuales se aumenta la probabilidad de cometer error de tipo I al usar esta prueba.
- d) En comparaciones no ortogonales (una media está involucrada en más de una comparación), puede erróneamente concluirse que existe mayor información de lo que realmente existe.

#### **VENTAJAS**

- a) Es un valor fácil de calcular y aplicar.
- b) La prueba es válida cuando se planean de antemano las comparaciones, como cuando se compara cada una de las medias con el testigo:

$$
X_2 \text{vs } X_1, \ X_3 \text{vs } X_1; \ X_4 \text{vs } X_1.
$$

#### **Ejemplo:**

En el ejemplo sobre comparación de métodos de estratificación de semillas antes visto, asumiendo que el tratamiento C es el Testigo. ¿Existe diferencia de los otros tratamientos con el testigo?

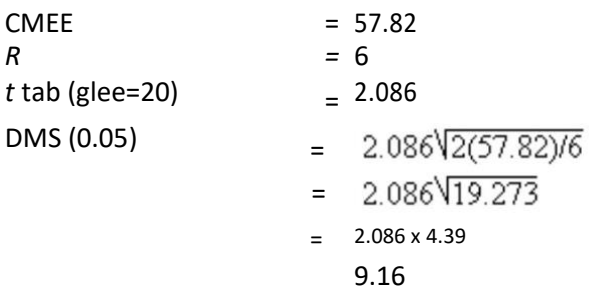

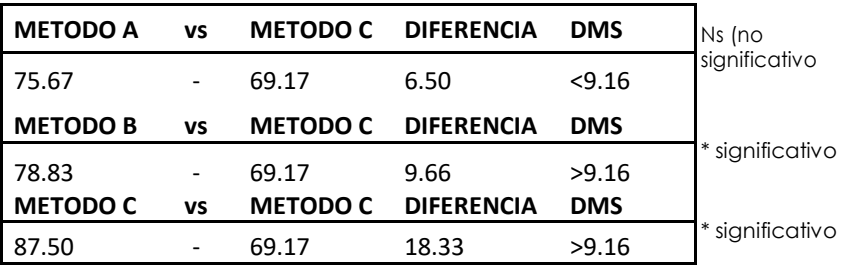

#### *10.2. Prueba D.M.S. en Diseño Completamente al Azar con r variable*

Tomando como base el ejercicio antes mencionado; CMEE=95.71 Maíz opaco (X1)=303 *r*= 8; Maíz normal (X2)= 356 *r*=12; Sorgo (X3)=205 r=7; *gl* del error experimental=24; *t*tab=2.064

$$
\textbf{D.M.S.} = t \sqrt{s^2 \left(\frac{1}{\sqrt{1}} + \frac{1}{\sqrt{2}}\right)}
$$

a) Sorgo vs maíz ó  
\n
$$
(\overline{X}_3 \text{ vs } \overline{X}_1 + \overline{X}_2) = \frac{\overline{X}_3}{7} = \frac{\overline{X}_1 + \overline{X}_2}{r_1 + r_2} = \frac{205}{7} + \frac{303 + 356}{8 + 12} = 29.3 - 32.95 = -3.65g
$$
\nD.M.S.= 2.064  $\sqrt{95.71} (\frac{1}{7} + \frac{1}{20}) = 2.064 \sqrt{95.71} (0.1428 + 0.05) = 8.85$   
\n $|-3.651| < 8.85 \text{ ns (no significantivo)}$ 

b) Maíz vs maíz 
$$
\frac{X_1 \text{ vs } X_2}{\frac{X_1}{8} - \frac{X_2}{12}} = \frac{303}{8} - \frac{356}{12} = 37.9 - 29.7 = 8.20g
$$

D.M.S.= 2.064 95.71  $\left(\frac{1}{8} + \frac{1}{12}\right)$  = 9.20 g = |8.20|<9.20 ns (no significativo)

#### *10.3. COMPARACIONES MÚLTIPLES DE DUNCAN*

Llamado también Prueba de Rangos Múltiples tiene la ventaja de que no se necesita que el valor de F sea significativo para poder usarla. Es una prueba más exigente que la D.M.S. y permite comparar todas las medias de los tratamientos entre sí, sin ninguna restricción. El número de comparaciones se<br>calcula mediante la fórmula:  $N^2 = \frac{(n-1)}{2}$  si el número de medias es 5: el si el número de medias es 5: el número de comparaciones es igual a 10. Los pasos a seguir son los siguientes: (ver jemplo del numeral 8).

a) Hallar el valor de  $s\bar{x}$  (desviación estandar de medias)

 $s\overline{x}$  = \cuadrado medio del error/repeticiones

 $s\overline{x} = \sqrt{57.82/6} = 3.104$ 

b) Obtener los valores de los Rangos Mínimos Significativos (R.M.S.). Para esto se requiere obtener antes los Rangos Significativos de Student (R.S.S.) de la tabla correspondiente, con grados de libertad del error, 20 en este caso. El valor de p (número de medias que abarca una comparación cuando estas ordenan también llamado rango) necesario para entrar a las tablas es de 2, 3 y 4. Los rangos significativos (R.S.S.) se multiplican por el error estandar de la media para obtener los "Rangos Mínimos Significativos".

 $RMS = RSS \times s\overline{x}$ 

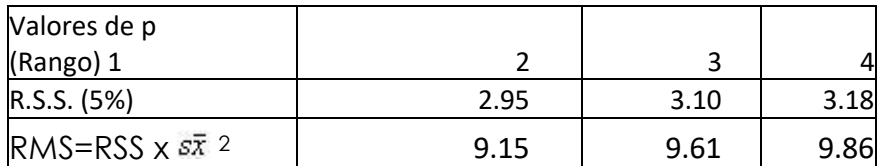

Estos valores son: (Tabla de Duncan)

 $1$  Surgió de los "intervalos" o sea el número de medias que entran en

$$
\begin{array}{c}\nA & B & C & D & E \\
\hline\n2 & & & \\
\hline\n & & & \\
\hline\n & & & \\
\end{array}
$$

juego en cada comparación:

2 R.M.S es el límite a partir del cual la diferencia entre dos medias comienza a ser significativa.

c) Ordene los promedios en forma progresiva

| $\overline{X}D$ | <b>XB</b> | <b>XA</b> | $\overline{\chi}_C$ |
|-----------------|-----------|-----------|---------------------|
| 87.50           | 78.83     | 75.67     | 69.17               |

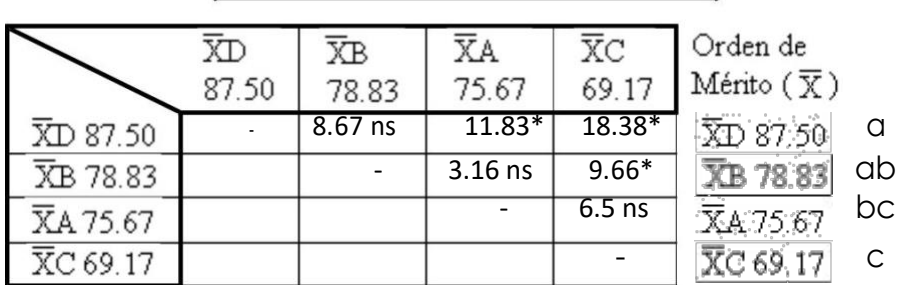

Prueba de Duncan con repeticiones variables

#### **Prueba de Duncan**

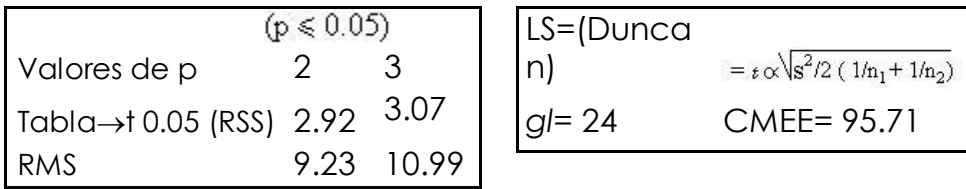

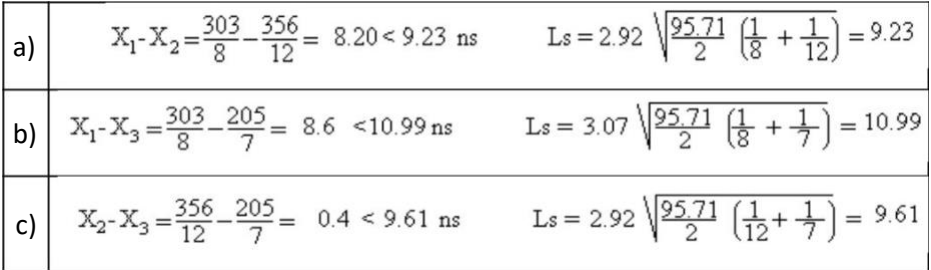

#### **Orden de Mérito**

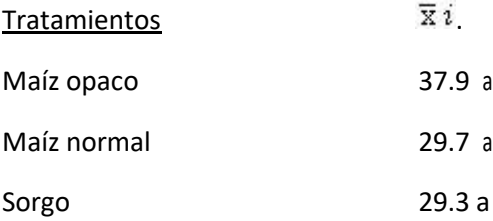

#### *10.4. PRUEBA DE TUKEY*

Se asemeja a la D.M.S. por tener un solo comparador (W ó Q), aunque es más estricta que ésta, la fórmula es:  $W = p x s\bar{x}$ , donde:

*p=* número de promedios (Tabla de Tukey, con *gl* del error)  $s\bar{x}$ = desviación estándar de medias

**Ejemplo: (**del ejercicio anterior)

CMEE= 57.82

*p*= 3.96 (Tabla de Tukey con *p*=4 y glee =20)

 $\sqrt{578216/6}$  - 3 105

 $W=3.96 \times 3.105 = 12.30$ 

Ordenando las medias y estableciendo comparaciones para darle el orden de mérito a los promedios de los tratamientos:

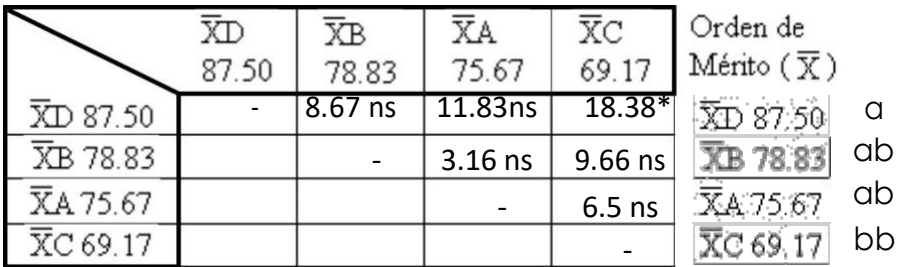

#### **Prueba de Tukey cuando** *r* **= variable**

De acuerdo con el ejercicio anterior.

CMEE = 95.71

Prueba de Tukey

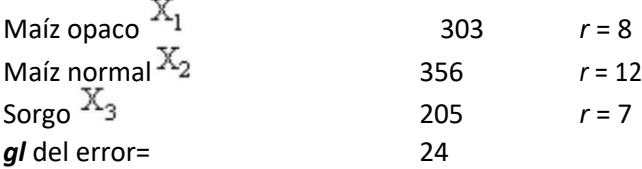

#### **Comparación de Medias con** *r* **variable**

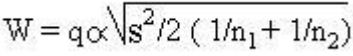

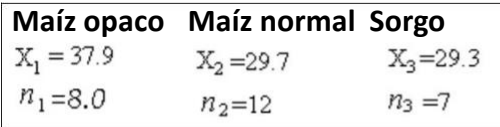

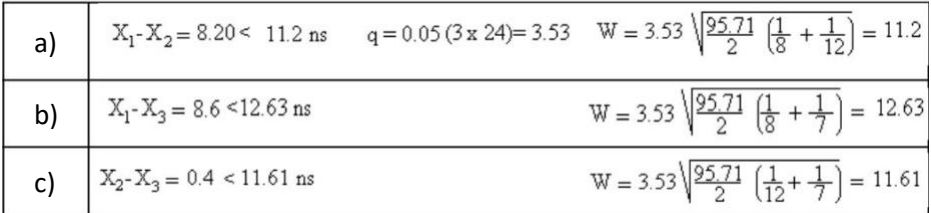

#### **Orden de Mérito**

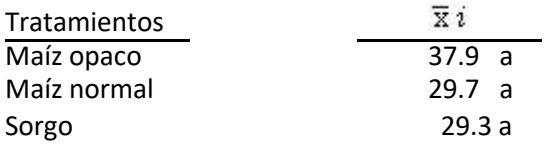

*Comparaciones Ortogonales. Las Comparaciones de grado de libertad individuales para pruebas planeadas se resumen más adelante.*

## **ANÁLISIS DE VARIANZA II**

# **3**

## **ANÁLISIS DE VARIANZA II**

### **CLASIFICACIONES MÚLTIPLES**

#### **DISEÑO: EXPERIMENTAL DE BLOQUES AL AZAR SINÓNIMO: -DISEÑO EXPERIMENTAL DE BLOQUES COMPLETOS AL AZAR**

-Randomized Complete Block Desing (Ingles) -Blocos ao ocaso (Portugués)

#### **MODELO MATEMÁTICO:**

 $\gamma_{ij} = \mu + \gamma_i + \rho j + \epsilon_{ij}$ 

El modelo en el cual se basa el análisis nos dice que una observación es el efecto de una media general (µ), de un tratamiento ( $\tau_i$ ) particular; de una repetición dada o bloque *pj* y finalmente del azar ( $\epsilon_{ij}$ ).

Las suposiciones que hay que tener en cuenta para su correcta aplicación son:

- 1. Los efectos del modelo son aditivos.
- 2. los errores experimentales son aleatorios, normal e independientemente distribuidos, con media cero y varianza común

**Otras fórmulas:** En este diseño, la fórmula para el cálculo del error estándar muestral ( $s\bar{x}$ ) es:  $s\bar{x} = \sqrt{s^2/r}$  con *r* fija.

El error estándar muestral de la diferencia entre dos medias de tratamiento  $(s\overline{d})$  con igual número de repeticiones es:  $s\overline{x}_1 - \overline{x}_2 = s\overline{d} = \sqrt{s^2/r}$ . El error estándar muestral de la diferencia entre dos medias ( $s\bar{d}$ ) con *r* variable:

$$
s\bar{x}_1 - \bar{x}_2 = \sqrt{s^2 \left(\frac{1}{n_1} + \frac{1}{n_2}\right)} \quad \text{CV} = \frac{\sqrt{\text{CMEE}}}{\bar{x}} \quad (100)
$$

#### *1. CARACTERÍSTICAS GENERALES*

El procedimiento se caracteriza por agrupar todos los tratamientos dentro de un común denominador o "bloque" donde se reducen algunas fuentes de variación ajenas a los tratamientos. Cada bloque, constituye así una repetición del experimento y los bloques pueden ser diferentes entre sí.

El empleo de éste diseño experimental es particularmente útil, cuando la variación dentro de un bloque es mínima, como la variación de la gradiente de fertilidad, ph de un suelo en pendiente; en el caso de animales esto se logra agrupando por peso, edad, número de partos, origen de los animales, etc.

Matemáticamente, la variación debida a bloques se deduce del error experimental, haciendo la prueba más sensible que si se empleara el diseño completamente al azar. En otras palabras, es posible evaluar con más exactitud el efecto de los tratamientos.

Como ilustración supongamos que se trata de evaluar el efecto de los tratamientos **M, N, O** y **P**. Recurriendo a un diseño con 5 bloques al azar. Después de la aleatorización, el diseño de campo podría ser:

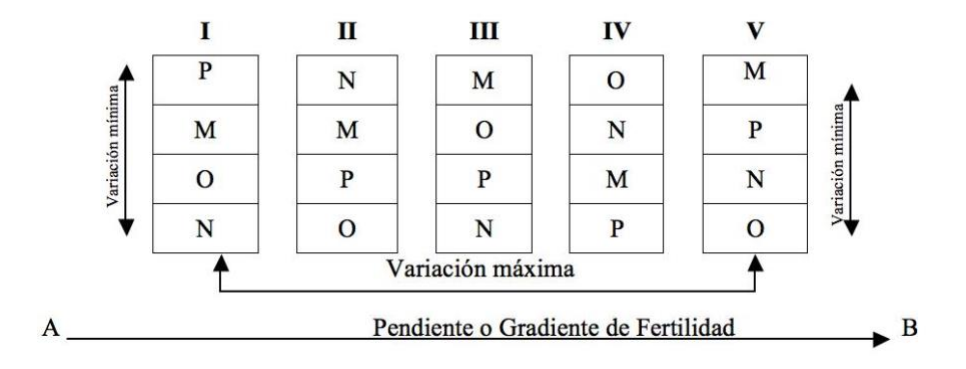

#### **BLOQUES**

De acuerdo con el esquema de campo y a lo antes expuesto, la variabilidad entre bloques no afecta a las diferencias entre medias de tratamientos, ya que en cada bloque aparece una vez cada tratamiento, o sea que bloques y tratamientos son ortogonales.

Es importante tener en cuenta que durante el curso del experimento, todas las parcelas dentro del bloque, deberán ser tratadas o manejadas en igual forma,

excepto la aplicación de los tratamientos cuyo efecto se trata de medir. Si no fuera así, estaríamos introduciendo fuentes adicionales de variación cuyo efecto sería imposible de medir, enmascarando el efecto de tratamientos en estudio. Los tratamientos deben ser randomizados dentro de cada repetición.

#### **DESVENTAJA**

El diseño tiene una desventaja importante; cuando el número de tratamientos es muy grande, la superficie del bloque aumenta y también la variabilidad dentro del mismo. Esto trae como consecuencia que el término del error resulta muy grande, que es precisamente lo que se pretende reducir empleando los bloques.

#### **Esquema del Andeva**

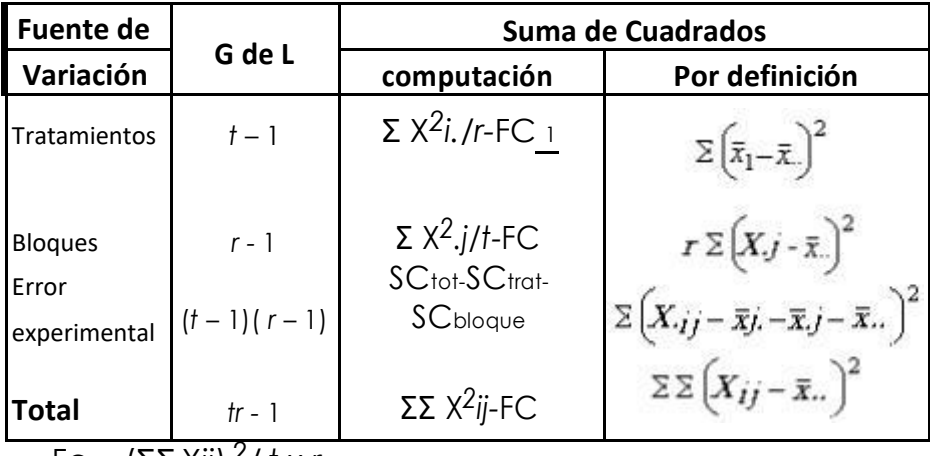

1 Fc = (ΣΣ X*ij*) *2*/ *t x r*

#### **Ejemplo:**

Rendimiento del forraje seco (heno) en Kg. por parcela útil de cuatro variedades de sorgo con una distribución en bloques al azar y cinco repeticiones.

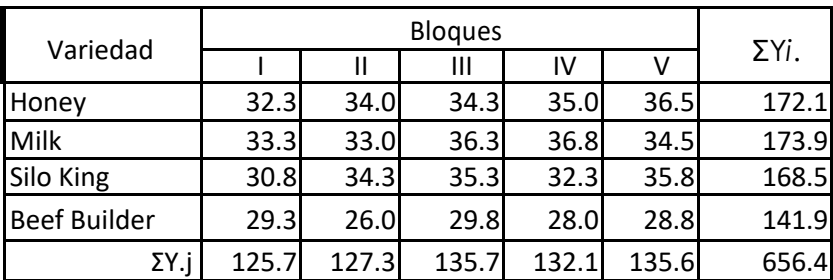

#### **Cálculos:**

**1.** FC = 
$$
(\Sigma^{\dagger} i \Sigma^{\dagger} j Y i j)
$$
  $2 / t \times r$  = (656.4)  $2 / 4 \times 5 = 21543.05$ 

2. 
$$
SC_{\text{tot}} = \sum \sum x^{2} - FC = 32.3^{2} + \dots + 28.8^{2} - FC = 21725.22 - 21543.05 = 182.17
$$
  
\n
$$
\check{C} = \text{dist} = \text{tr} - 1 = 4 \times 5 - 1 = 19
$$

- **3.** SCbloque =  $\sum Y^2$  *j*/*t* FC = 125.7<sup>2</sup>+..........+135.6<sup>2</sup>– FC =  $= 21564.51 - 21543.05 = 21.46$ ✓ *gl*bloque= *r –* 1 = 5 – 1 = 4
- **4.**  $SC$ variedad =  $\sum Y^2 i$ ./r FC =  $\frac{172.1^2 + \dots + 141.9^2}{2}$  FC = 5  $= 21677.50 - 21543.05 = 134.44$ ✓ *gl*variedad= *t –* 1 = 4 – 1 = 3
- **5.**  $SCerror = SCtot (SCtract + SCbloque) = 182.17 (134.44 + 21.46) =$ 26.27 ✓*gl*error= (*t –* 1)( *r –* 1) = (4 – 1)(5 – 1) = 12

#### **Análisis de la varianza (ANDEVA final)**

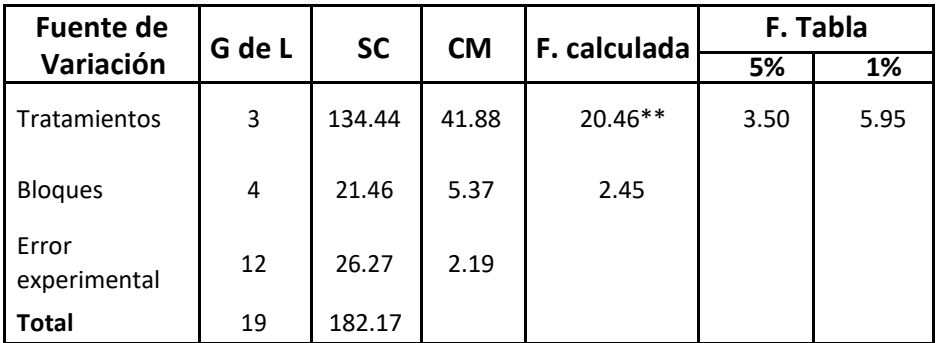

#### **Utilizando Infostat:**

#### a- Ingresamos los datos en el programa Infostat.

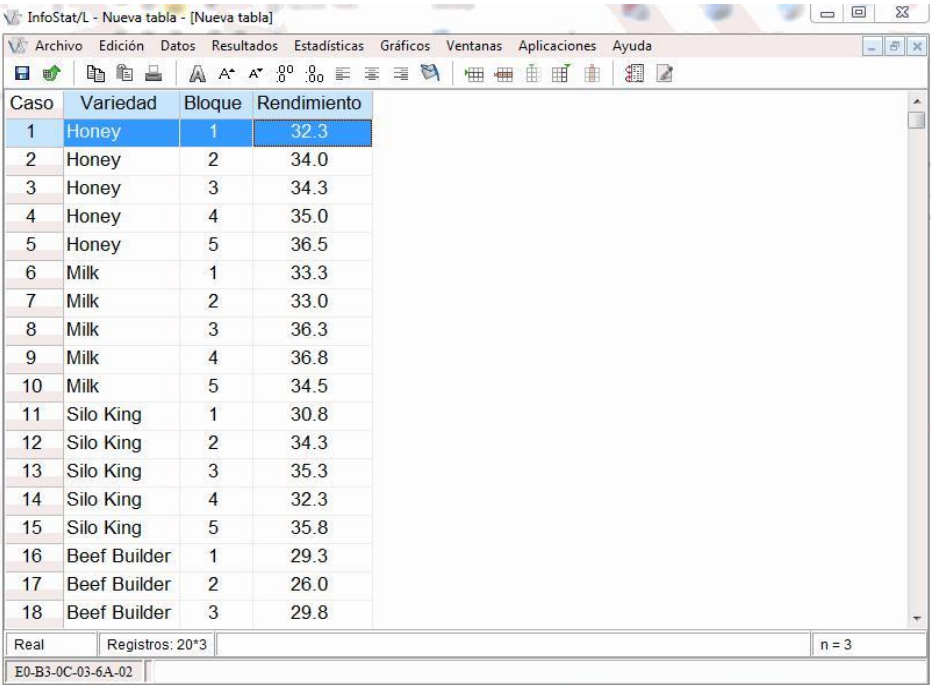

#### a- Seleccionamos la pestaña "Estadísticas".

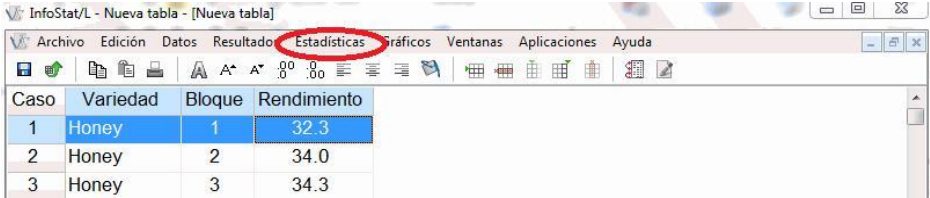

#### b- Escogemos la opción "Análisis de la varianza"

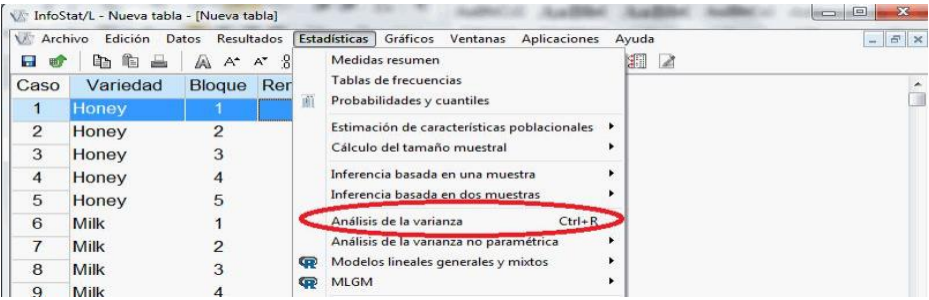

c- Escogemos las "Variables dependientes y clasificación". Presionamos aceptar

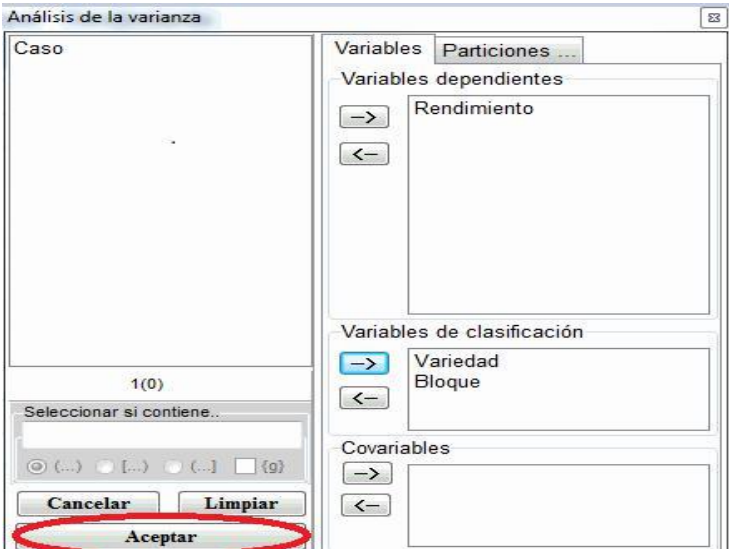

d- Escogemos la pestaña "Comparaciones".

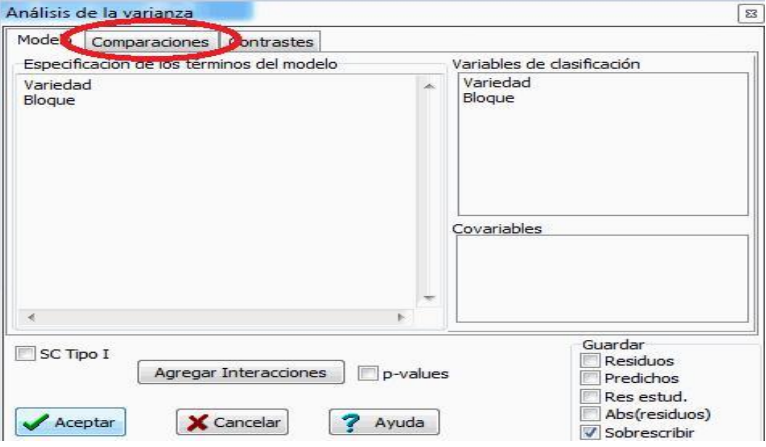

e- Seleccionamos el "Método de Comparación" en este caso "Tukey" y en Mostrar medias según "TRATAMIENTO".1) Elegimos el método de comparación Tukey, 2) Mostrar medias en Variedad, 3) Presentar los resultados descendentes, 4) Nivel de significación 0.05, 5) Aceptar.

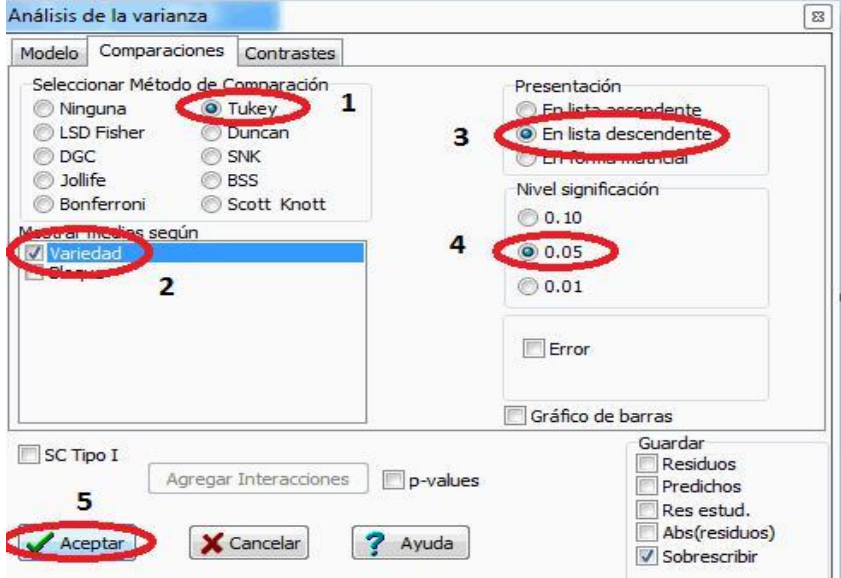

f- Resultados del ANDEVA y la Prueba DMS Tukey.

```
Resultados
G 高量市电 & & A A A ④ W 用
 Variable N R<sup>$</sup> R<sup>$</sup> A<sup>1</sup> CV
Rendimiento 20 0.86 0.77 4.51
Cuadro de Análisis de la Varianza (SC tipo III)
 F.V. SC G1 CM F p-valor
Modelo. 155.91 7 22.27 10.18 0.0003
Variedad 134.45 3 44.82 20.48 0.0001
Bloque 21.46 4 5.37 2.45 0.1027
        26.26 12 2.19
Error
Total 182.17 19
Test:Tukey Alfa=0.05 DMS=2.77779
Error: 2.1885 gl: 12
 Variedad Medias n E.E.
Milk
       34.78 5 0.66 A
Honey
            34.42 5 0.66 A
Silo King
            33.70 5 0.66 A
Beef Builder 28.38 5 0.66
                              B
Medias con una letra común no son significativamente diferentes (p\epsilon= 0.05)
ANAVA ANAVA ANAVA ANAVA
```
#### *2. DISEÑO DE BLOQUES GENERALIZADOS*

Cuando existe más de una unidad experimental por tratamiento en un bloque, el experimento cumple con las condiciones para emplear un diseño de bloques al azar generalizado.

Cuando cada uno de los tratamientos aparece con un número diferente de repeticiones por bloque se denomina bloque al azar con un número no proporcional de subclase.

En los bloques al azar generalizados la posibilidad de una interacción de bloques por tratamiento debe presentarse como una hipótesis. (Steel y Torrie, 1985)

#### **Modelo estadístico y análisis de varianza.**

El modelo estadístico para un diseño de bloques generalizados es:

$$
Y_{_{ijk}} = \mu_{+} t_{i+} b_{j+} t b_{ij+} E_{ijk}
$$

Dónde:

Yijk= El modelo total de una observación

µ= Media general

ti= El efecto "i-esimo" del tratamiento

bj= El efecto "j-esimo" del bloque

tbij= Es la interacción bloque x tratamiento

E<sub>ijk=</sub> Error Experimental o aleatorio

#### **Ejemplo:**

Registro de peso fresco de hojas de cacao (g.) en tres variedades de cacao con una distribución de bloques al azar generalizados y cuatro repeticiones.

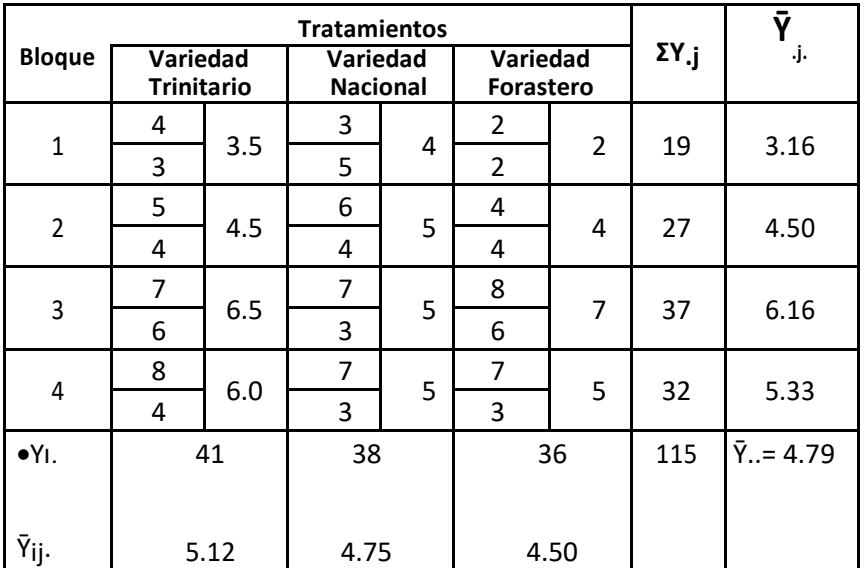

t= 1,2,3...i b= 1,2,3,4….j 1,2  $n=$ **Cálculos:**

#### **1.** FC =  $(GI)_2$ / t.b.n ;  $(115)_2$ /3.4.2 = 551.04 **2.**  $SC_{\text{tot}} = \Sigma \Sigma Y^2$ ij – FC :  $4^2 + 3^2 + \dots + 3^2$  – FC = 79.96 **3.**  $SC_{\text{blog}} = \frac{\Sigma Y^2}{I} / \frac{t \times n - FC}$ ;  $19^2 + \dots + \frac{32^2}{3 \times 2 - FC} = \frac{29}{46}$ **4.**  $SC_{\text{trat}} = \Sigma Y^2 / (D \times n - FC : 41^2 + \dots + 36^2 / 4 \times 2 - FC = 1.58$ **5.**  $SC_{\text{trat x blood}} = (\Sigma \Sigma Y^2 \cdot \hat{i} - SC) - SC_{\text{trat}} - SC_{\text{bloq}}$ ; (72+….+102/2 – FC) – 1,58 –29,46 = ; (1183/2 – 551,04) – 1,58 – 29,46= 9,42 9,42  $6.$  **SCEE** = SCtot  $-$  SCtrat – SCblog – SCtrat x blog  $\div 79.96 - 1.58 - 29.46 - 9.42 =$ 39,50

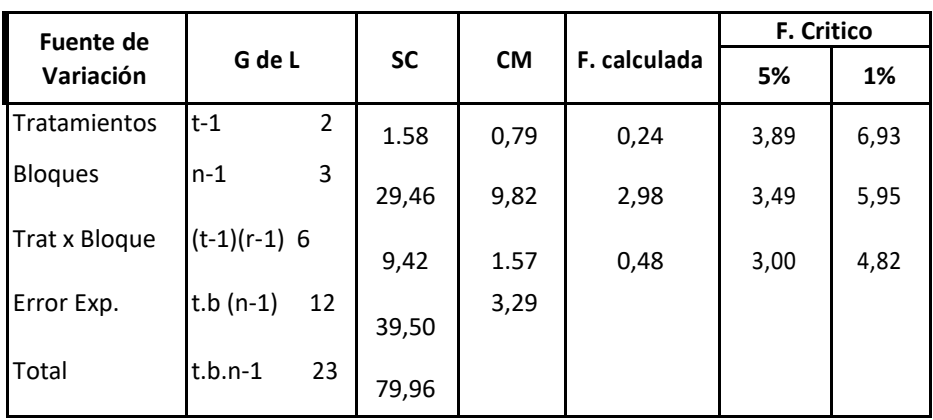

#### **Análisis de la varianza (ANDEVA final)**

No se encontró diferencia estadística significativa para los tratamientos, bloques, interacción tratamientos x bloques, por lo que se acepta la hipótesis nula  $(H<sub>0</sub>)$ .

$$
\bar{Y}_{\cdot \cdot} = \frac{\Sigma \Sigma Y_{ij}}{\text{t.b.r}} \qquad \bar{Y}_{\cdot \cdot} = \frac{115}{3.4.2} = 4.79
$$

$$
CV(\%) = \frac{\sqrt{CME}}{\bar{Y}} \times 100 \qquad \qquad CV(\%) = \frac{\sqrt{3,29}}{3,49} \times 100 \qquad CV = \frac{1,81}{4,79} \times 100 = 37,79\%
$$

#### **Utilizando Infostat:**

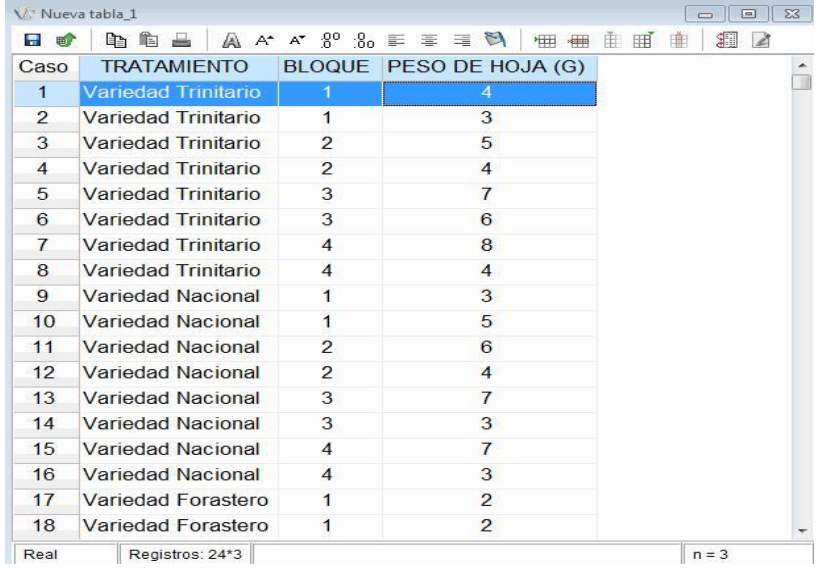

a- Ingresamos los datos en el programa Infostat.

#### b- Seleccionamos la pestaña "Estadísticas"

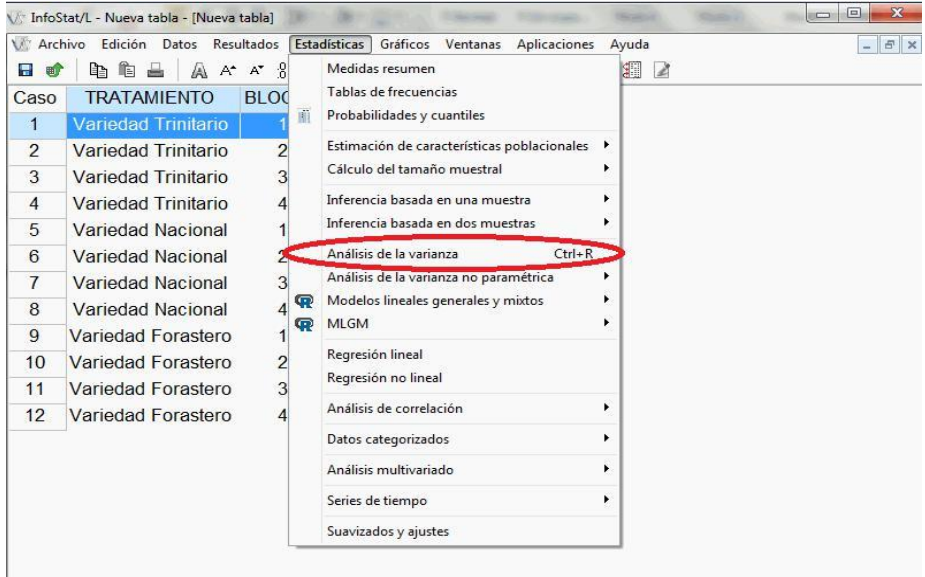

c- Selección de variables dependientes y de clasificación

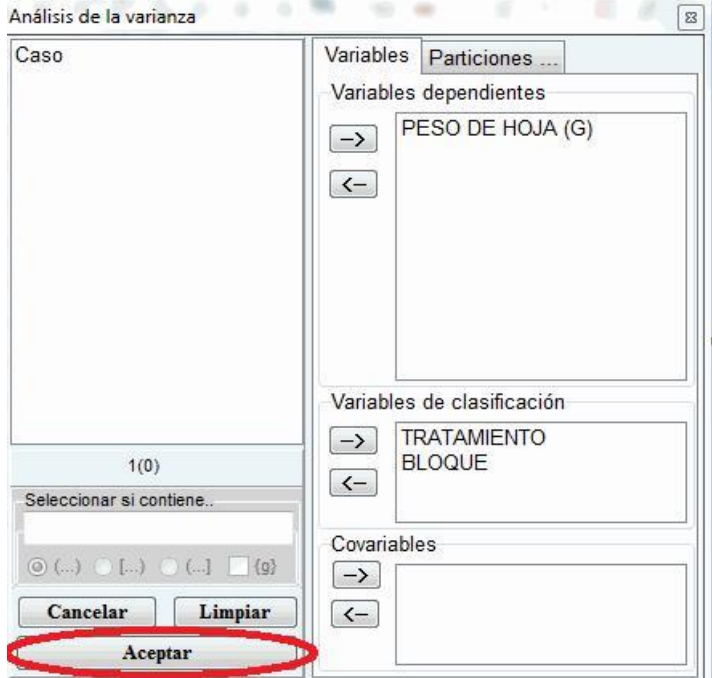

#### d- Agregar interacciones

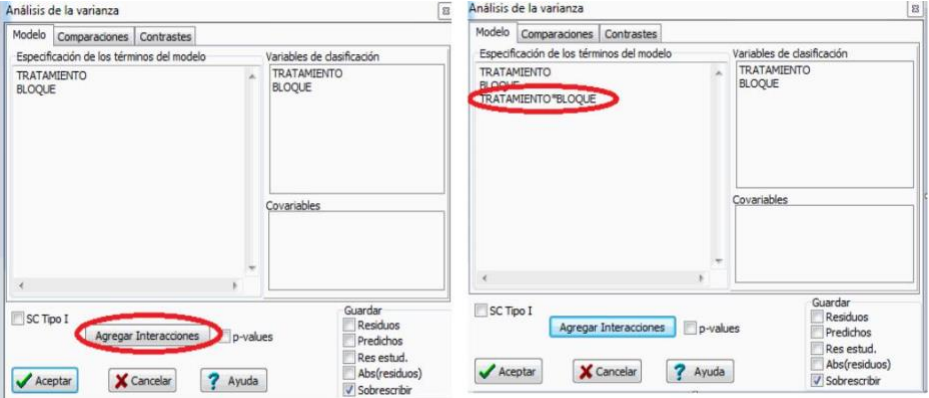

e- Agregar comparaciones. 1) prueba DMS Tukey, 2)Mostrar medias de tratamientos, 3) Presentación descendente, 4) Nivel de significación 0.05, 5) Aceptar.

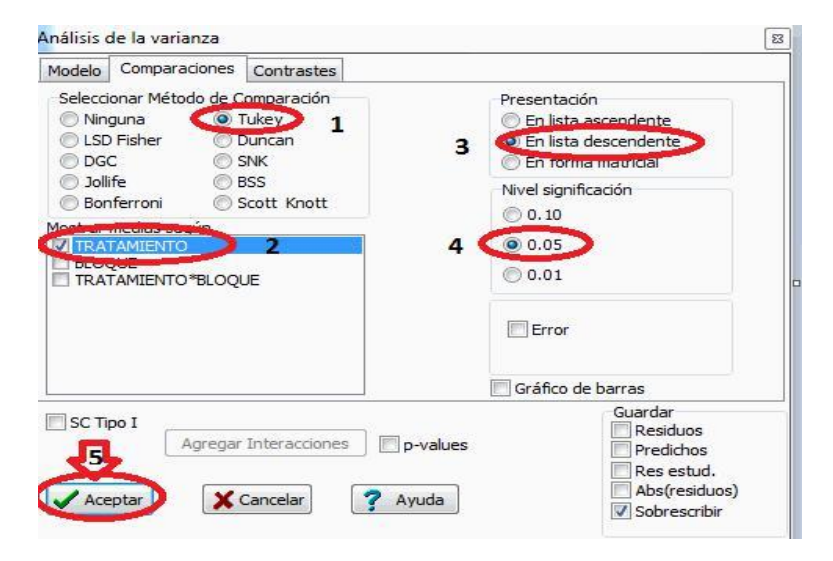

#### f) Ver Resultados

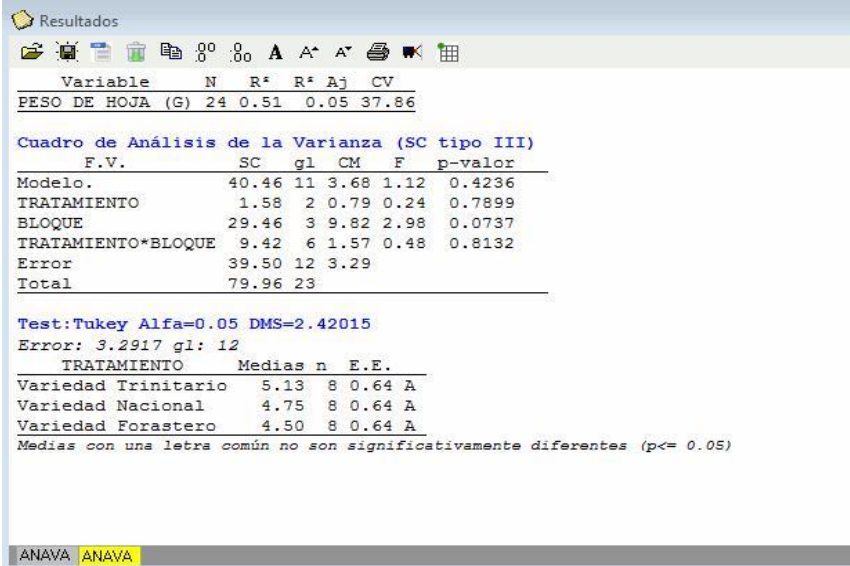

#### *3.* **PARCELAS PERDIDAS EN EL DISEÑO DE BLOQUES AL AZAR**

En ocasiones faltan, o son inútiles, datos de ciertas unidades, como cuando un animal se enferma o muere, pero no a consecuencia del tratamiento, o cuando animales destruyen una parcela en el terreno, etc. Un método desarrollado por Yates, citado por Steel Torrie para estimar tales datos faltantes. Una estimación de una valor faltante no proporciona información adicional al experimento, solo facilita el análisis de los datos faltantes.

En el caso de faltar un valor, el cálculo de la estimación viene dado por:

$$
Y = rB + tT - G
$$
 donde  

$$
(r-1)(t-1)
$$

- *r* = número de bloques
- *t* = número de tratamientos
- B = total de las observaciones restantes en el bloque que contiene la unidad faltante
- T = total de las observaciones restantes en el tratamiento que contiene la unidad faltante
- G= total global o gran total

Cuando son dos ó más las unidades faltantes, lo que se hace es suponer valores para todos, excepto una de ellas a la cual se aplica la fórmula. Esta se vuelve a aplicar después empleando los valores calculados en vez de los supuestos, en cada caso, tantas veces como sea necesario hasta que no haya diferencia entre los valores calculados en forma consecutiva para cada unidad.

Es importante señalar que por cada unidad faltante debe deducirse un grado de libertad del error y otro del total.

$$
Glernor = (t-1)(r-1) - 1;
$$
 
$$
Glton = (tr-1) - 1
$$

El error estandar de la diferencia entre medias en D.B.A. con parcela perdida es:

$$
s\overline{d} = \sqrt{s^2 \left[ \frac{2}{\overline{r}} + \frac{t}{r(r \cdot 1)(t \cdot 1)} \right]}
$$

#### *4.DISEÑO EXPERIMENTAL CUADRADO LATINO*

**DISEÑO: CUADRADO LATINO SINÓNIMO: GRECO LATINO -Latin square design (Ingles) -Quadrado latino (Portugués)**

#### **CARACTERÍSTICAS GENERALES**

Este diseño al igual que el de Bloques al azar, es uno de los más empleados en experimentación agrícola, forestal, pecuaria y ciencias sociales. Esto se debe en parte a que es de fácil aplicación. Su establecimiento es relativamente fácil y el análisis de las observaciones no presenta en general dificultades de consideración.

Su nombre obedece, a que se trata de un cuadrado (aunque no necesariamente) en el cual el número de tratamientos se hace igual al número de hileras o filas y de columnas.

#### **Sorteo**

Así se trata de comparar los tratamientos (dietas) A, B, C, y D, el diseño definitivo podría quedar así:

#### **4 dietas**

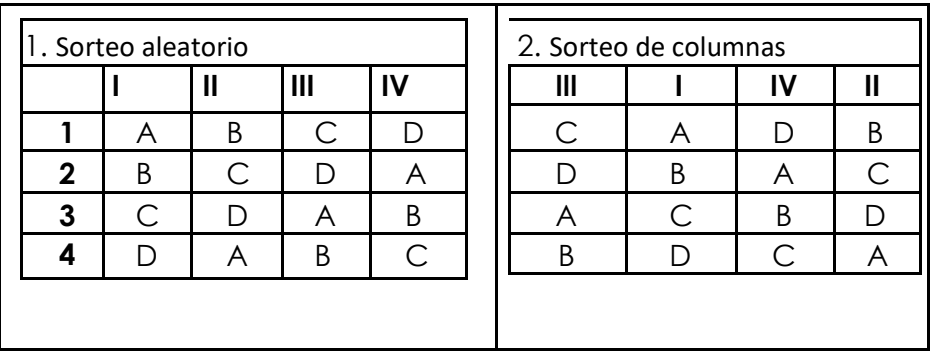

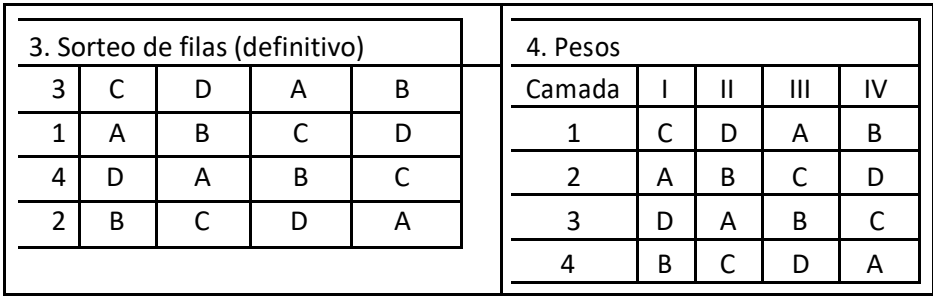

**Ejemplo:** Cuando se estudia dietas alimenticias con diferentes camadas de cerdos y con pesos diferentes en Cuadrado Latino. Letras= tratamientos.

Cada tratamiento, como se observa, aparece una vez en una hilera y una vez en una columna. Los tratamientos deben asignarse al azar en cada hilera y en cada columna. El fundamento del diseño consiste en aislar estadísticamente la variación atribuible a las hileras y a las columnas de la variación total. Por este motivo se procura que las hileras y columnas incluyan alguna fuente importante de variación.

Así por ejemplo en un experimento forestal localizado en un área con cierta pendiente, en la que se hayan efectuado cultivos agrícolas en surcos transversales al sentido de la pendiente, será conveniente emplear un cuadro latino. Si las hileras del diseño se ubican paralelas al surcado, sería posible eliminar la variación atribuible a éste factor, y al quedar las columnas paralelas a la pendiente, también se lograría separar el análisis, la variación atribuible a la topografía del terreno.

También puede suceder que en el ejemplo anterior la topografía fuera muy accidentada y que no se presentara el caso del surcado mencionado. Es decir, existiría una gradiente en una sola dirección. Si se tratara de cinco tratamientos, el diseño de campo podría ser:

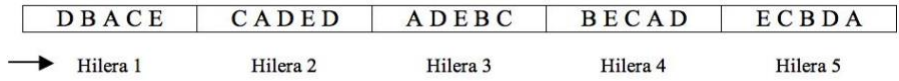

Ahora los bloques pueden considerarse como hileras y la ubicación de los tratamientos dentro de un bloque, como columnas.

Las hileras y columnas no necesariamente deben ser algunas características que impliquen alguna forma de heterogeneidad para el material experimental como sería el caso del drenaje, tipo de suelo, textura, fertilidad, etc. También puede ser alguna forma de tratamiento. Por ejemplo si se tratara de comparar

el desarrollo de 3 especies de café, 3 espaciamientos podrían hacer las veces de hileras y 3 intensidades o métodos de podas fungirán como columnas. En este punto es preciso subrayar un requisito indispensable para la validez del diseño: "No debe existir interacción entre las hileras, columnas y tratamientos".

La principal desventaja del cuadrado latino es que el número de filas, columnas y tratamientos deben ser iguales. Si hay muchos tratamientos, el número de parcelas pronto se hace impráctico. Los cuadrados más empleados van de 5x5 hasta 8x8.

#### **Modelo matemático: :**

*Y<sub>ij</sub>* =  $\alpha$  *+ Y*<sub>*i*</sub> *+* δ*j +* τ<sub>k</sub> + ε*ijk* 

Los efectos son aditivos, su suma es cero. Los errores están normalmente distribuidos con media igual cero y varianza igual a  $\sigma^2$ . también es evidente que el modelo no da cabida a ningún tipo de interacciones.

#### **Fuente de Suma de Cuadrados G de L Variació n operación definición** Hileras *r* – 1 Σ Y*2i./r -* FC <sup>1</sup> \* Columnas *r -* 1 Σ Y*2.j/r -* FC  $r \sum (\bar{x}_i - \bar{x}_i)^2$ **Tratamient** <sup>o</sup> *r –* 1 Σ X*2k/r -* FC  $r \sum (X_j - \bar{x}_n)^2$  $Error$   $(r - 1)(r - 2)$   $SC_{tot}SC_{h}SC_{c}SC_{trat}$ **Total**  $r^2 - 1$ *<sup>2</sup> -* 1 ΣΣ X*2ij -* FC  $\mathbf{x}(\mathbf{x})$ 1 \*FC=(ΣΣX*ij*) *2/r2*= (x..)  $\Sigma \Sigma \left[ X_{ij} - \bar{x}_{ii} \right]^2$ *2/r2*

#### **Análisis de la varianza (ANDEVA final)**

#### **Ejemplo:**

En un experimento en Nicaragua con el cultivo del tomate, se estudiaron cuatro dosis de fertilizantes nitrogenados (0, 50, 100 y 150), para conocer su efecto sobre el rendimiento. Para ello se utilizó un diseño de cuadrado latino obteniendo los siguientes rendimientos en Kg/por parcela.

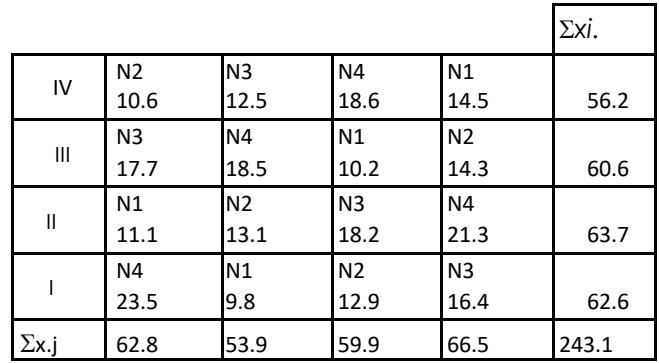

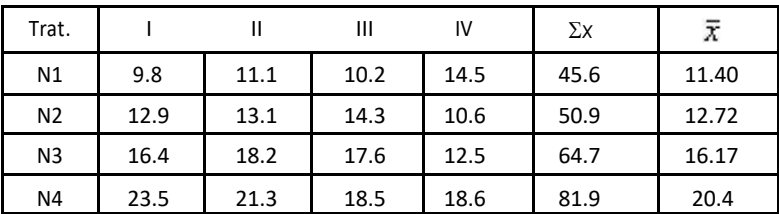

**Cálculos:**

1. FC = 
$$
\frac{(\Sigma \Sigma X_{ijk})^2}{r^2} = \frac{(243.1)^2}{4 \times 4} = 3693.60
$$
2. SC<sub>total</sub>=ΣΣ  $\chi^2$ *ij*-FC = 9.8<sup>2</sup>+11.1<sup>2</sup>+......+ 18.6<sup>2</sup> – FC = 3948.77 – 3693.60 =255.17  $\checkmark$  g/total  $r^2$  - 1 = 4<sup>2</sup> - 1 = 15 **3.**  $SC_{\text{trat}} = \frac{\Sigma \times 2f}{r} - FC = \frac{45.6^2 + \dots + 81.9^2}{4} - FC = 3890.96 - 3693.60 = 197.36$  $\checkmark$  altroi=  $r-1 = 4-1 = 3$ **4.**  $SC_{\text{columns}} = \frac{\Sigma \chi^2 i}{r} - \frac{FC}{c} = \frac{62.6^2 + \dots + 56.2^2}{r} - \frac{FC}{c} = 3714.82 - 3693.60 =$ 21.22  $\checkmark$  glco=  $r-1 = 4-1=3$ **5.** SCfilos =  $\sum X^2$ .j/r – FC =  $\underline{62.8^2 + \dots + 66.5^2}$  FC = 3701.81 – 3693.60 = 8.21 √ g/filos =  $r - 1 = 4 - 1 = 3$ 6.  $SC_{\text{error}} = SC_{\text{tot}} - SC_{\text{col}} - SC_{\text{filos}} - SC_{\text{trat}} = 255.17 - 197.36 - 21.22 - 8.21$ = 28.38  $\checkmark$  glenor =  $(r-1)(r-2) = (4-1)(4-2) = 6$ 

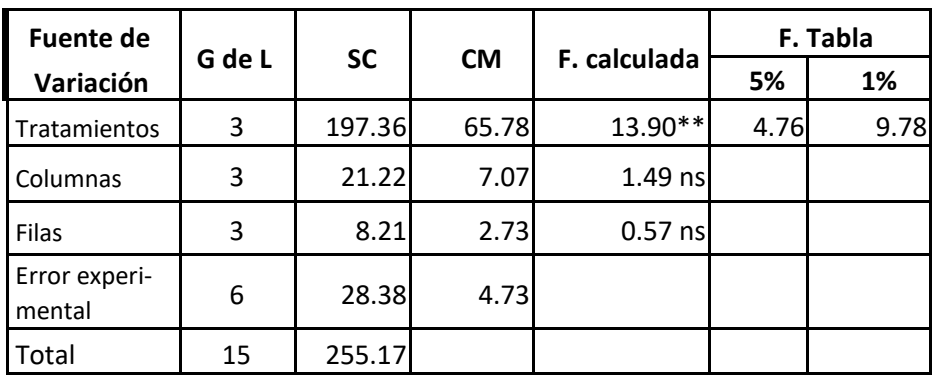

#### Análisis de la varianza (ANDEVA final)

$$
CV = \frac{\sqrt{4.73}}{15.19} (100) = 14.32\% \qquad \overline{Y}.\overline{x} = \frac{243.1}{16} = 15.19 \text{ kg}
$$

#### Inferencia:

Como el valor de F calculada =  $13.90 \leq$ Ftabla,  $(p \leq 0.05 \text{ y } p \leq 0.01)$  se rechaza la hipótesis nula (Ho) y se acepta la hipótesis alternativa (HA), es decir existe diferencia altamente significativa.

#### **Datos faltantes en el Diseño cuadrado latino :**

 $X = r(H + C + T) - 2G$  donde:

(*r*-1)(*r*-2)

- *r* = número de hileras = columnas = tratamiento
- H= total de las observaciones restantes en la hilera que contiene la unidad faltante
- C= total de las observaciones restantes en la columna que contiene la unidad faltante

total de las observaciones restantes en el tratamiento que

 $T=$ contiene la unidad faltante G= total global de todas las unidades en el experimento *glerror=*  $[(r-1)(r-2) - 1]$ *<u>2</u>d*totalr=  $[(r^2-1)-1]$ 

$$
s\overline{d} = \sqrt{s^2 \left[ \frac{2}{\overline{r}} + \frac{I}{\sqrt{r \cdot I} \sqrt{r \cdot 2}} \right]}
$$

#### **Utilizando Infostat:**

a- Ingresamos los datos en el programa Infostat.

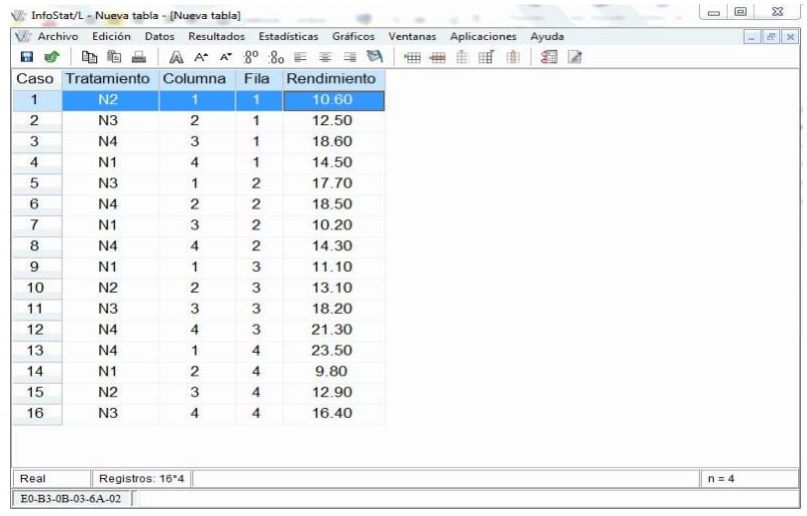

#### b-Seleccionamos la pestaña "Estadísticas"

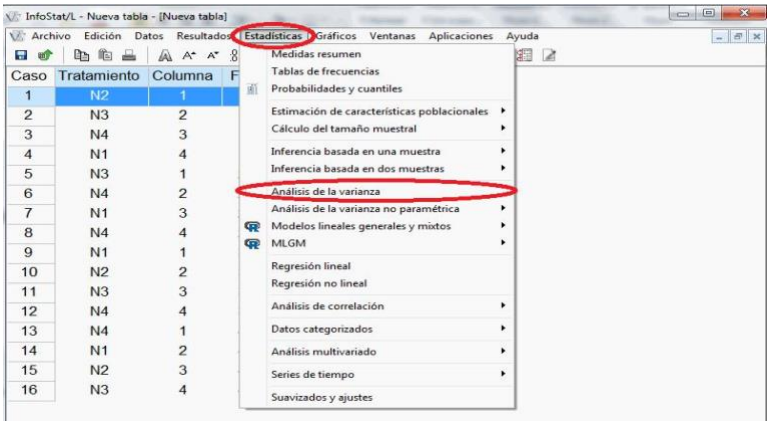

c- Seleccionanos las variables dependientes y de clasificación

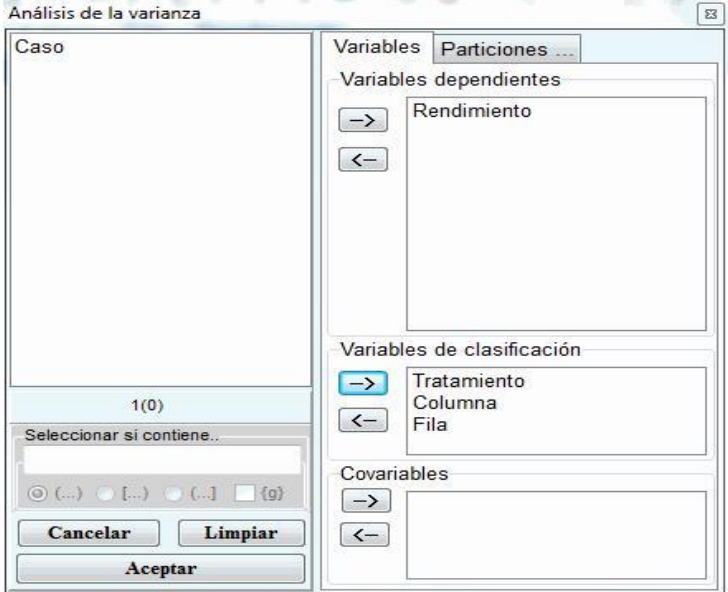

d- Agregar comparaciones. 1) prueba DMS Tukey, 2) Mostrar medias de tratamientos, 3) Presentación descendente, 4) Nivel de significación 0.05, 5) Aceptar.

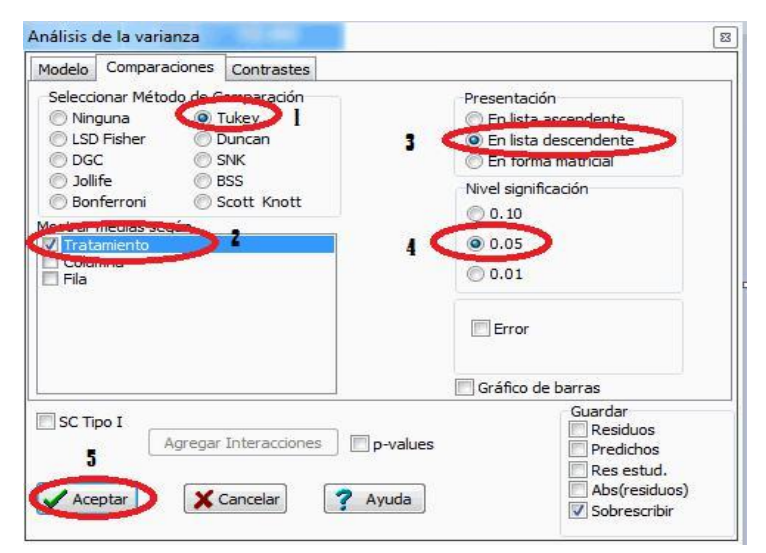

#### f) Ver Resultados

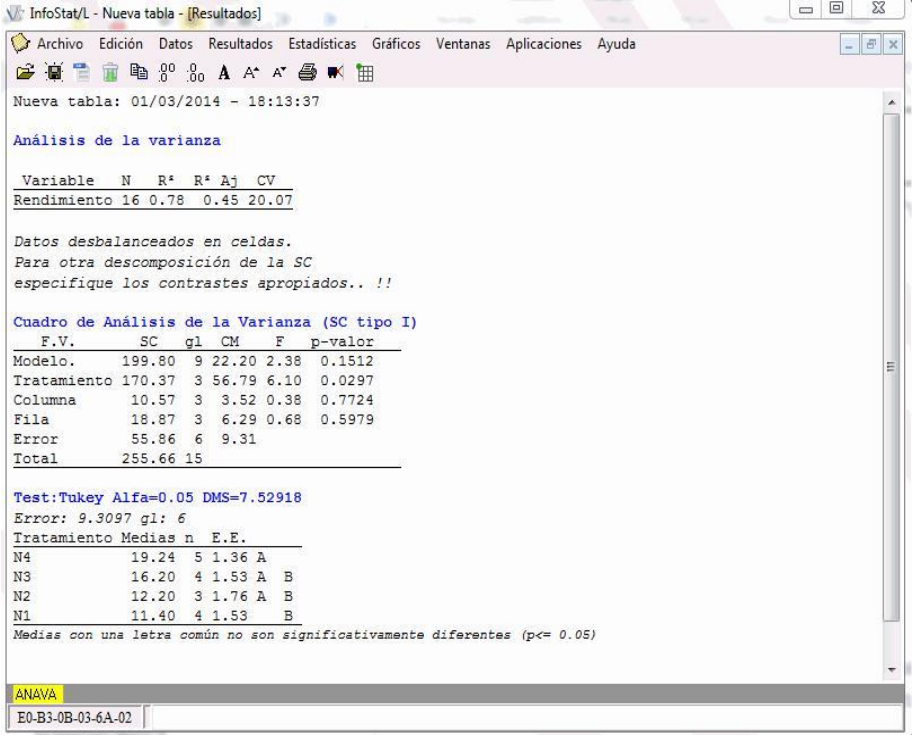

# **ANÁLISIS DE VARIANZA III**

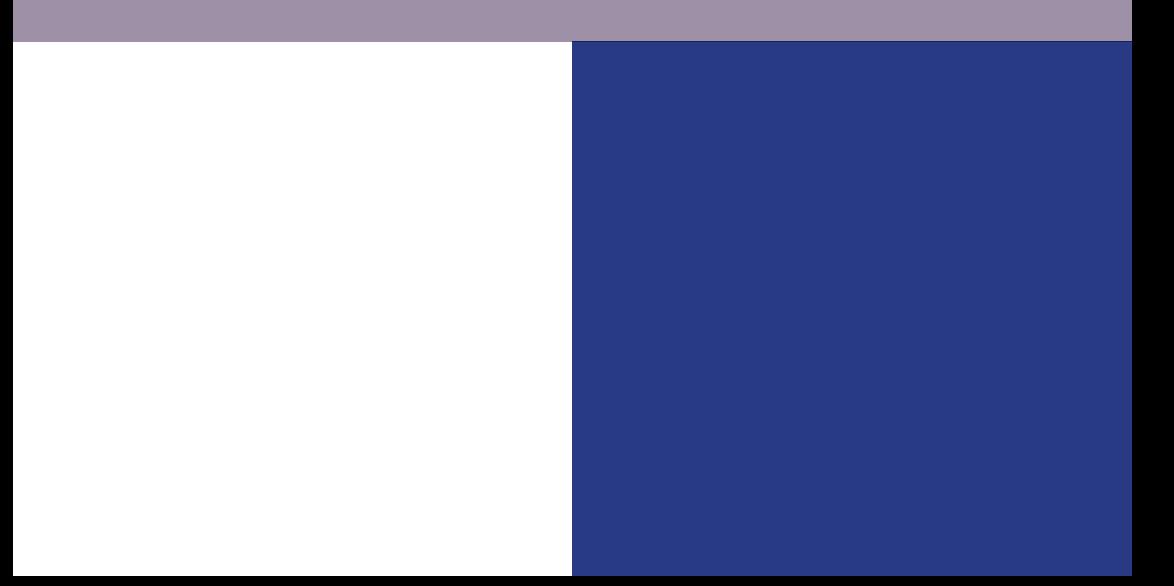

**4**

## **ANÁLISIS DE VARIANZA III**

#### **1. EXPERIMENTOS FACTORIALES**

Los experimentos factoriales pueden considerarse como una de las contribuciones más importantes de la estadística a la experimentación biológica. Su empleo es ilimitado en la agricultura, ciencias pecuarias y en la investigación dasonómica en varios países.

Los experimentos factoriales, no son propiamente un diseño experimental. Se trata de una técnica, que se vale de algunos de los diseños clásicos (D.I.A. D.B.A. y CL) para recabar información adicional que puede ser de gran utilidad para el investigador. El aspecto más sobresaliente de ésta información es el conocimiento del valor de las *interacciones*, como se verá más adelante.

#### **Aspectos básicos**

Un factor es la clase de tratamiento (letra mayúscula) el mismo que proporcionará varios tratamientos. Por ejemplo, si la dieta es un factor en un experimento, entonces se empleará varias dietas. Si la temperatura de horneado es un factor, entonces el horneado se hará a varias temperaturas.

Se puede plantear un experimento con dos factores en los que los tratamientos consisten en todas las combinaciones entre las variedades y los espaciamientos elegidos de los surcos, esto es, cada variedad se encuentra presente en todos los espaciamientos de surcos. En un experimento de un solo factor todas las variedades se plantarán a solo un espaciamientos de un surco. En suelos, puede diseñarse con experimento para comparar todas las combinaciones de varios niveles de fertilizantes de fósforo y potasio. En un experimento de nutrición animal, los factores en consideración pueden ser las cantidades y clases de suplementos de las proteínas.

El término nivel (letra minúscula) se refiere a los diferentes tratamientos dentro de un factor . Los mismos que se derivan de alguno de los primeros experimentos factoriales. Así si se comparan 5 variedades de un cultivo, usando 3 diferentes prácticas de manejo, el experimento se llama experimento factorial 5 x 3, con cinco niveles del factor variedad y tres niveles del factor manejo.

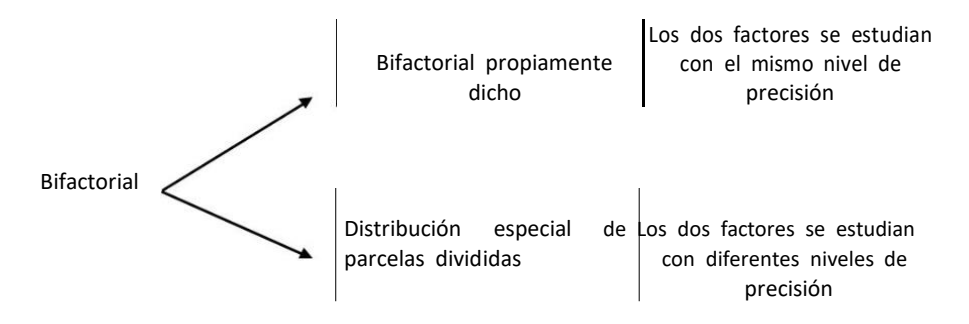

Los experimentos factoriales en general son de gran valor en trabajos exploratorios, cuando se sabe poco sobre niveles óptimos de los factores, o ni siquiera cuales son importantes. Como el caso de un cultivo nuevo para el cual se dispone de algunas variedades promisorias, pero se sabe poco respecto a la fecha y densidad de siembra adecuada.

#### *2. ANÁLISIS COMBINATORIO Y ALEATORIZACION*  **Ejemplo:**

Supongamos que se desea efectuar un experimento factorial 3 x 2 con tres repeticiones. Llamando A al primer factor, por lo que sus niveles serían a0, a1, a2. Si el segundo factor se representa por B sus niveles serían: b0 y b1. Las combinaciones de los niveles de cada factor arroja 6 tratamientos de experimento que son: a0b0, a0b1, a1b0, a1b1, a2b0 y a2b1.

#### **Aleatorización (plano de campo)**

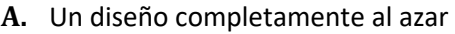

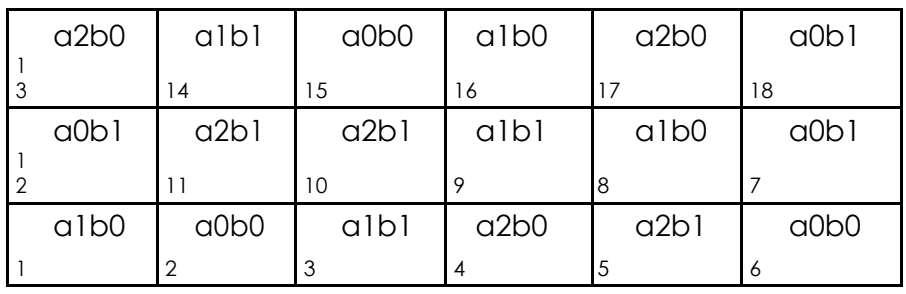

Plano de campo

**B.** Un diseño de bloques al azar

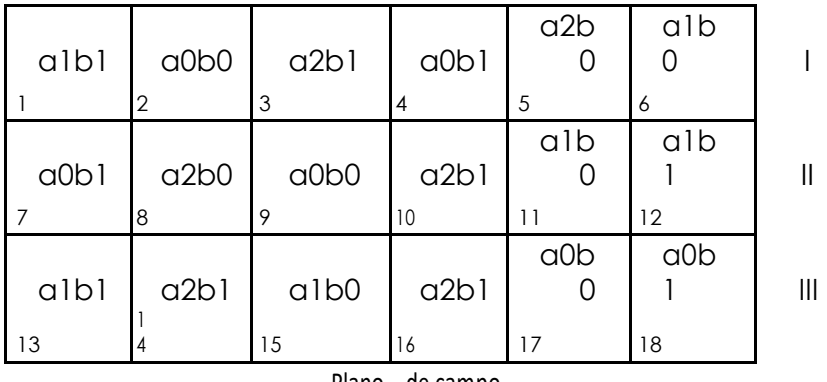

Plano de campo

**C.** Un diseño cuadrado latino

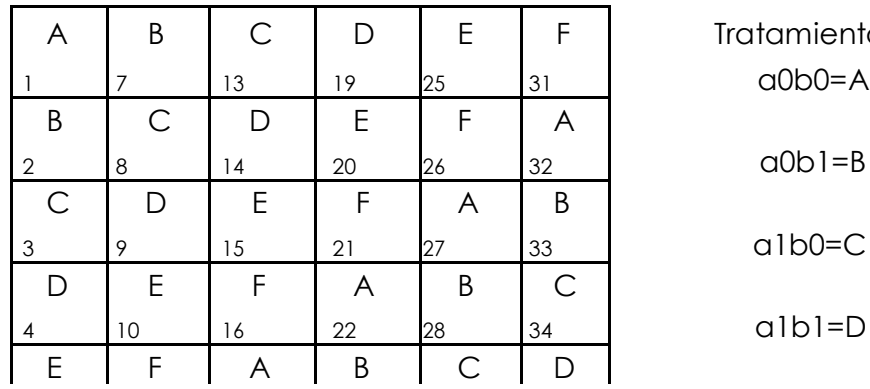

tamientos

$$
ab = B
$$

$$
a1b0=C
$$

 $albl = D$ 

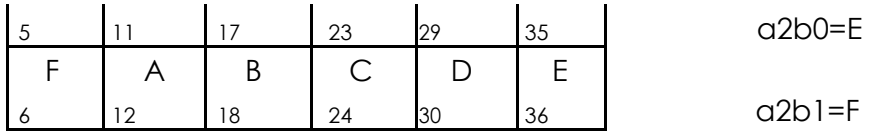

#### *3. INTERACCIÓN*

Una de las ventajas de los arreglos factoriales es que se obtiene mayor información, porque amenora el espacio y tiempo en el proceso de la investigación con experimentación, con respecto a los diseño básicos sobre todo en áreas o zonas nuevas.

Este término (interacción) significa la acción conjunta de dos o más factores, o la modificación del efecto de un factor por la acción del efecto de otro o más factores. Los efectos pueden ser aditivos, multiplicativos o interactivos.

**Caso A**

**Ejemplo:** Kilogramos de granos promedio por parcela útil de un factorial A con dos variedades x B dos densidades de siembra.

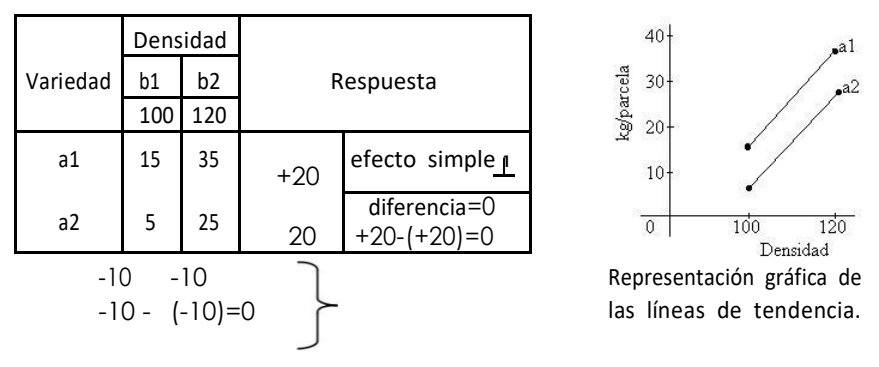

Cuando la diferencia de dos diferencias es cero (puede estimar a cero), se dice que los efectos de los dos factores (ver figura) son aditivos o los factores son independientes (NS); las líneas de tendencia son paralelas. En el ejemplo, se coincluye que las variedades se comportan de manera similar en densidades diferentes; las dos incrementan su producción al aumentar la densidad de la siembra.

**<sup>1</sup>**½ el promedio de los efectos simple toma el nombre de efectos principales.

#### **Caso B**

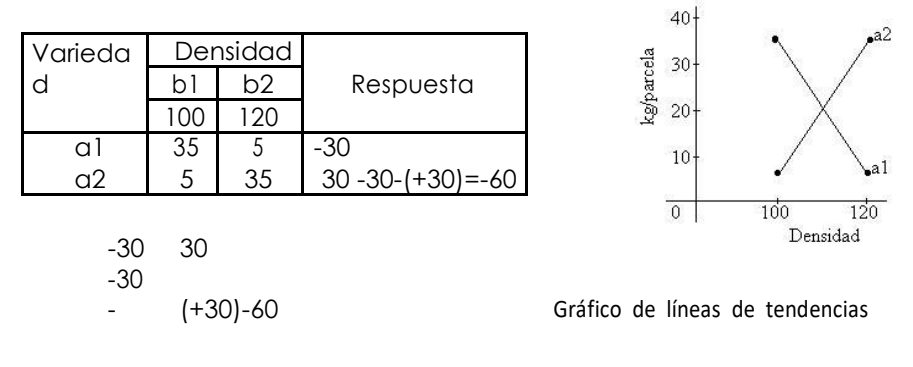

**Ejemplo:** Kilogramos de granos por parcela útil.

Cuando la diferencia de dos diferencias es un número negativo, se dice que los factores no son independientes y la densidad de siembra está relacionada o depende de la variedad. En estos casos se dice que los efectos son interactivos (o multiplicativos). En el ejemplo, las variedades se comportan de modo diferente en densidades distintas, este caso se ajusta a la interacción genotipo por ambiente en los seres vivos.

#### **Caso C**

**Ejemplo:** Kilogramos de granos promedio por parcela útil.

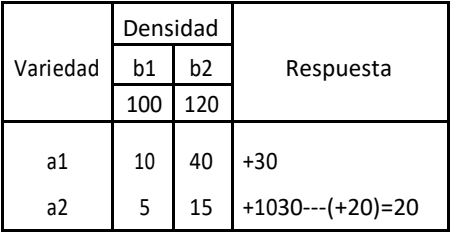

$$
--5 \t---25
$$
  
---5 --- (---25)=20

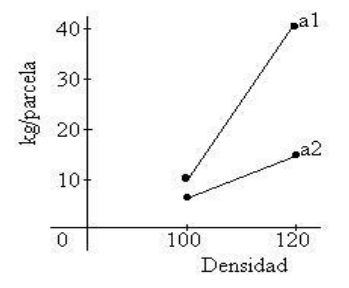

Gráfico de la interacción por la magnitud de la respuesta

Los datos de líneas de tendencia de la figura señalan que la diferencia de dos deferencias no es cero; luego los datos sugieren efectos interactivos (efecto interactivo por la magnitud de la respuesta); las dos variedades aumentan la producción al incrementar la densidad se siembra, pero a1 aumenta más que a2. El estudio de la variación señalará si la diferencia es significativa o no.

#### *4. FACTORIAL A x B EN DISEÑO COMPLETAMENTE AL AZAR*

Partiendo de la base de dos factores A y B en el experimento, con *r* unidades experimentales por tratamiento:

#### **Modelo matemático: :**

 $Yijk = \mu + \infty i + \beta j + (\infty, \beta) i j + \text{C} i j k$ 

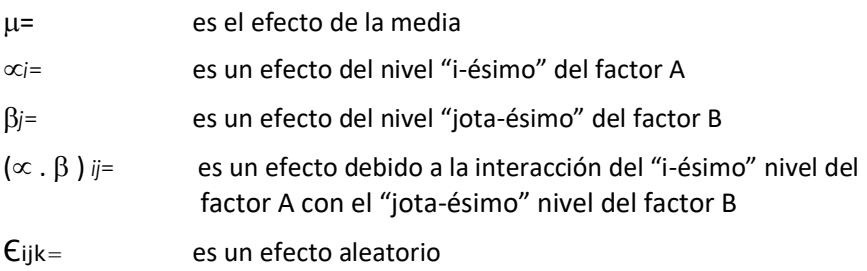

#### **Ejercicio:**

En una granja experimental se planificó un experimento con arreglo factorial. Se utilizaron dos sistemas de alojamiento(A) y tres niveles de proteína (B) en la ceba de pollos. El diseño experimental fue el Irrestrictamente al azar con cuatro observaciones (repeticiones), los datos corresponden a Kg/animal.

#### Resumen de datos de campo

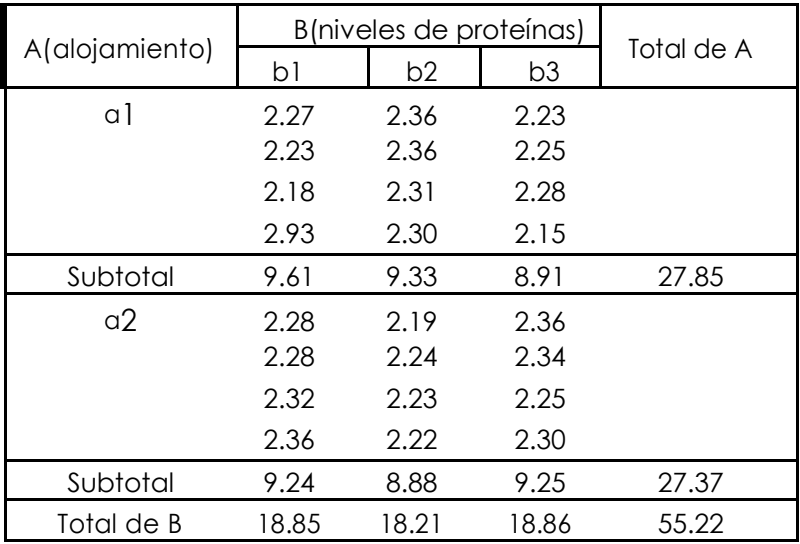

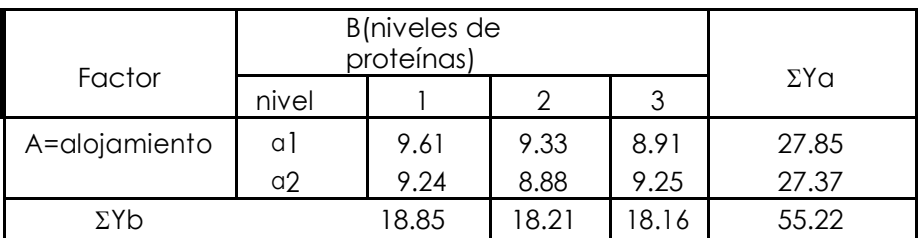

$$
\frac{4}{x} = \frac{55.22}{24} = 2.30
$$

### **Cálculos**

1. FC = 
$$
\frac{(\Sigma \Sigma \hat{X}_{ijk})^2}{abr} = \frac{(X.)^2}{abr} = \frac{(55.22)^2}{2 \times 3 \times 4} = 127.05
$$
  
2. SChotal =  $\Sigma \Sigma$  Y<sup>2</sup>ij -FC = 2.27<sup>2</sup> + .......+ 2.30<sup>2</sup> - FC = 127.55 - 127.05 = 0.4962  
 $\checkmark$  Gltotal = abr - 1 = 2 x 3 x 4 - 1 = 23

**3.** SCA (alojamiento) = 
$$
\Sigma Y^2 / br - FC = \frac{27.85^2 + 27.37^2}{3 \times 4} - FC = 127.06 - 127.05 = 0.0
$$
  
\n $\checkmark$   $glaloj = \alpha - l = 2 - l = l$ 

4. SCB (proteína) =  $\Sigma$ Y $^2$ *b*/*ar* –FC=  $\frac{18.85^2 + 18.21^2 + 18.16^2}{}$  –FC= 127.09 + 127.05 = 0.03

 $2 \times 4$ 

$$
\checkmark
$$
 glprot(b) = b - 1 = 3 - 1 = 2

5. SC (tratamiento) =  $\Sigma$ Y $^2$ *ij*/*r* –FC= <u>9.61<sup>2</sup>+.........+9.25<sup>2</sup></u> –FC= 127.15 + 127.05 = 0.096

$$
\checkmark \text{ g/lratamiento} = ab - l = 2 \times 3 - 1 = 5
$$

**6.** SC A × B = SC
$$
\text{trat} - \text{SCA} - \text{SCB} = 0.096 - 0.01 - 0.039 = 0.047
$$
  
\n $\checkmark$  glA × B = (a - 1)(b - 1) = (2 - 1) (3 - 1) = 2

**7.** SC error exp= SCtot –SCA –SCB –SCA x B = 0.4962 – 0.01 – 0.039 – 0.047 = 0.394

$$
\checkmark
$$
 Glerror =  $\alpha b(r - 1) = 2 \times 3(4 - 1) = 18$ 

#### **Análisis de la varianza (ANDEVA final)**

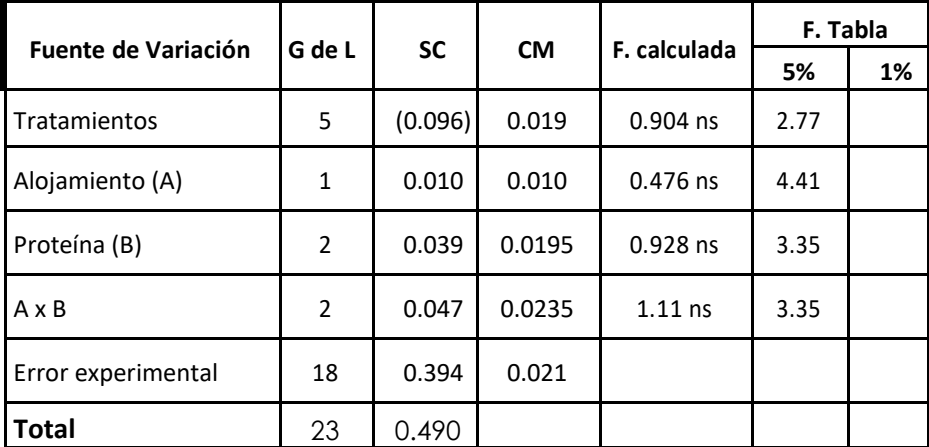

$$
\bar{Y}_{\cdot \cdot} = \frac{\Sigma \Sigma Y_{ij}}{\text{t. b. r}} \qquad \qquad \bar{Y}_{\cdot \cdot} = \frac{55,22}{2x \ 3x \ 4} = 2,30
$$
\n
$$
\text{CV} = \frac{\sqrt{\text{CMEE}}}{\bar{x}_{\cdot \cdot}} (100) \qquad \text{CV} = \frac{\sqrt{0.021}}{2.30} (100) = 6.30\%
$$

**Resultado de los efectos principales en el estudio de los sistemas de alojamiento (A) y tres niveles de proteína (B) en Kg.**

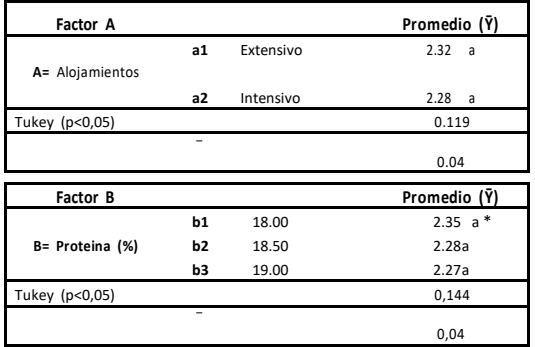

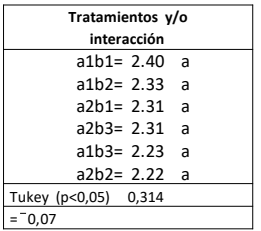

\*Los promedios con letras iguales no difieren estadísticamente según la prueba de Tukey al 5% probabilidad.

#### **Utilizando Infostat:**

b-Ingresamos los datos en el programa Infostat.

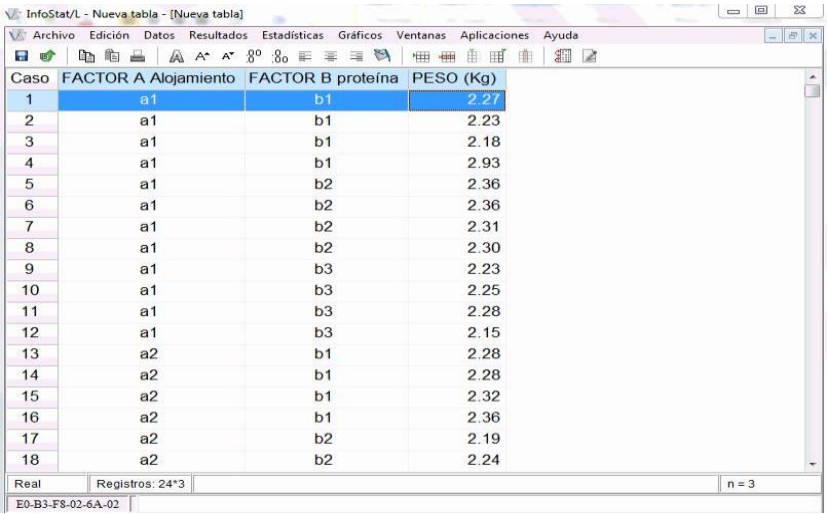

#### c- Seleccionamos la pestaña "Estadísticas"

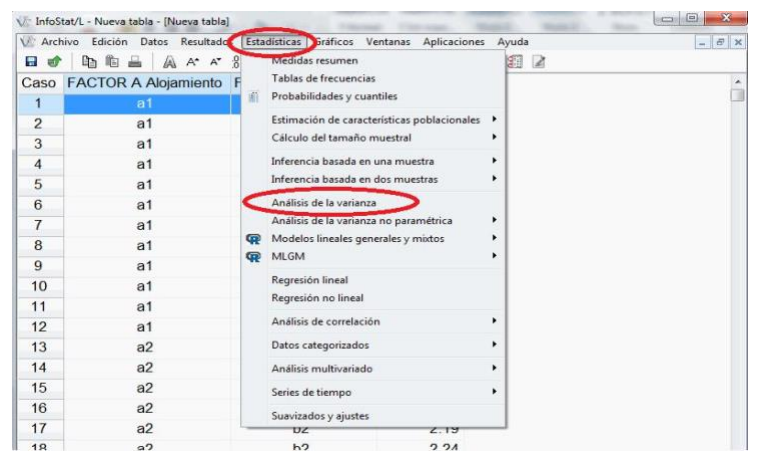

#### e- Selecciónanos las variables dependientes y de clasificación

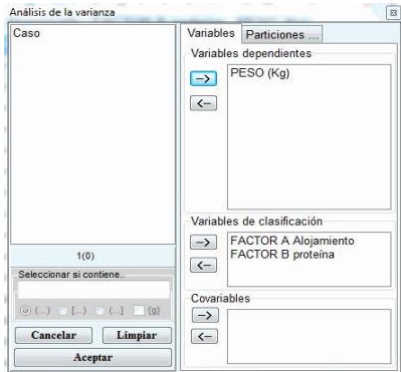

#### f- Agregar interacciones.

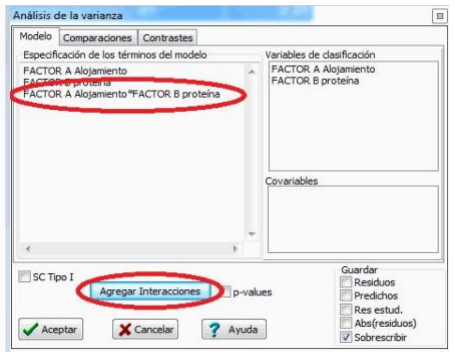

g- En comparaciones: 1) prueba DMS Tukey, 2) Mostrar medias de interacción 3) Presentación descendente, 4) Nivel de significación 0.05, 5) Aceptar.

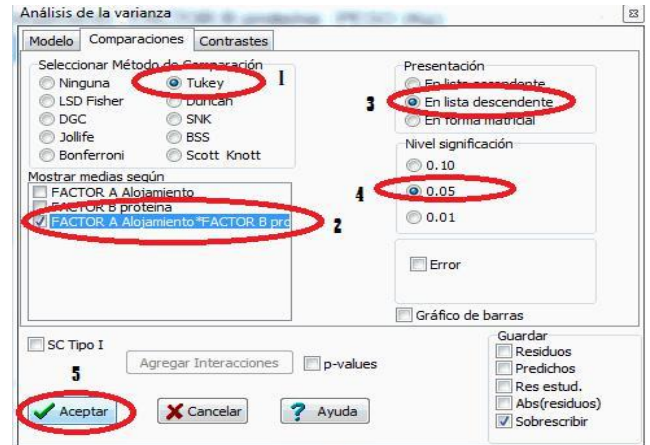

#### f) Ver Resultados

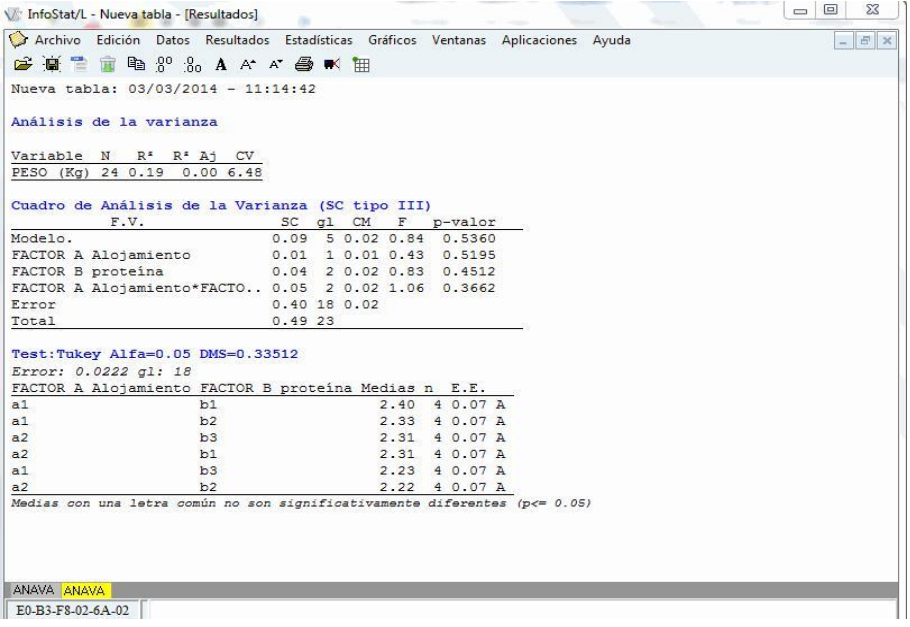

#### 5. FACTORIAL A x B EN DISEÑO DE BLOQUES COMPLETOS AL AZAR

#### Modelo matemático:

 $Y_{ijk} = \mu + \infty i + \beta j + (\infty \cdot \beta) i j + \rho \kappa + \epsilon j j k$ 

= efecto " k-ésimo" de los bloques  $\alpha$ 

#### Eiercicio:

Producción en Tn/ha, de un experimento factorial de fertilización con N y P en caña, en un Diseño de Bloques completos al azar con cinco repeticiones.

**Tratamientos Bloques**  $\bullet Y_i$ 00  $01$  $10<sup>°</sup>$  $11$  $\mathbf{I}$  $1.00$  $3.20$  $1.50$  $3.80$  $9.50$ 1.60 4.50 2.30 5.00  $\mathbb{I}$ 13.40  $III$  $1.20$ 5.60  $1.10$  $6.00$ 13.90  $\overline{V}$  $1.30$ 5.50  $1.40$  $6.20$ 14.40 1.30 4.40 1.60 4.80 12.10 V  $\bullet \bullet X_{ii} = X \dots$  $6.40$ 25.80  $\overline{\bullet Y_{.i}}$ 23.20 7.90 63.30  $\overline{\mathsf{Y}_i}$  $1.28$  $1.58$ 5.16 4.64  $\frac{1}{x}$  =  $\frac{63.30}{x}$  = 3 165  $2 \times 2 \times 5$ 

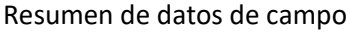

 $\Omega$ 

$$
N\begin{cases} n & \text{if } p_0 = n p \\ n_1 & \text{if } p_1 = n p_1 \\ p_1 & n_0 p_1 n_1 p_1 \end{cases}
$$

#### **Cálculos**

**1.** FC = 
$$
(\Sigma \Sigma \text{Yij})^2 / \text{c} \text{br} = (63.30)^2 / 20 = 200.34
$$

\n**2.** SChotal =  $\Sigma \Sigma \text{Y}^2$ ij – FC =  $1.0^2 + \dots + 4.8^2 - \text{FC} = 270.03 - 200.34 = 69.69$ 

\n $\checkmark$  *gl*total =  $\text{c} \text{br} - 1 = 2 \times 2 \times 5 - 1 = 19$ 

\n**3.** SC(rata) =  $\Sigma \text{Y}^2$ *ij*,  $\int r - \text{FC} = 6.40^2 + \dots + 25.80^2 / 5 - \text{FC} = 261.45 - 200.34 = 61.11$ 

\n $\checkmark$  *Cl tr* data = *a* × *b* - 1 = 2 × 2 - 3 = 1

**4.** SC(bloques) = 
$$
\Sigma Y^2
$$
. $\int$  or -FC = 9.50<sup>2</sup> +....+12.10<sup>2</sup>/2 x 2 - FC =204.19 -200.34 = 3.86  
Glboques = r - 1 = 5 -1 = 4

**5.** SC error exp= SCtot –SCtrat –SCbloque = 69.69 – 61.11 – 3.86 = 69.69 – 64.93 = 4.73

$$
\checkmark
$$
 Glerror = ab (n - 1) = (4 - 1)(5 - 1) = 12

**6.** Elaboración de Tabla de doble entrada

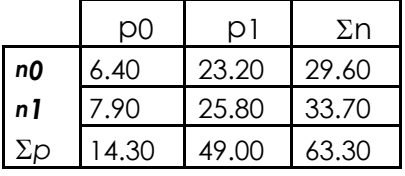

**7.**  $S$ Cnitrógeno = $\Sigma$ Y $^2$ n /*br* – FC = *2 2*

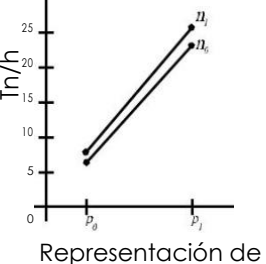

la línea de tendencia

=201.185- 200.34 =0.845

$$
\checkmark\text{ glnitrógeno} = \alpha - 1 = 2 - 1 = 1.0
$$

**8.** SCfósforo = 
$$
\Sigma Y^2 P
$$
 /  $\alpha r - FC = 14.30^2 + 49.0^2 / 2 \times 5$  - FC = 260.549 - 200.34 = 60.209  
\n $\checkmark$  glfósforo =  $b - 1 = 2 - 1 = 1.0$ 

\n
$$
P \cdot SC \land x = SC \cdot \text{frac} - SC \land -SC = 61.11 - 0.845 - 60.20 = 0.060
$$
\n

\n\n $\checkmark$  \n  $GI \land x = (a - 1)(b - 1) = (2 - 1)(2 - 1) = 1.0$ \n

#### **Análisis de la varianza (ANDEVA final)**

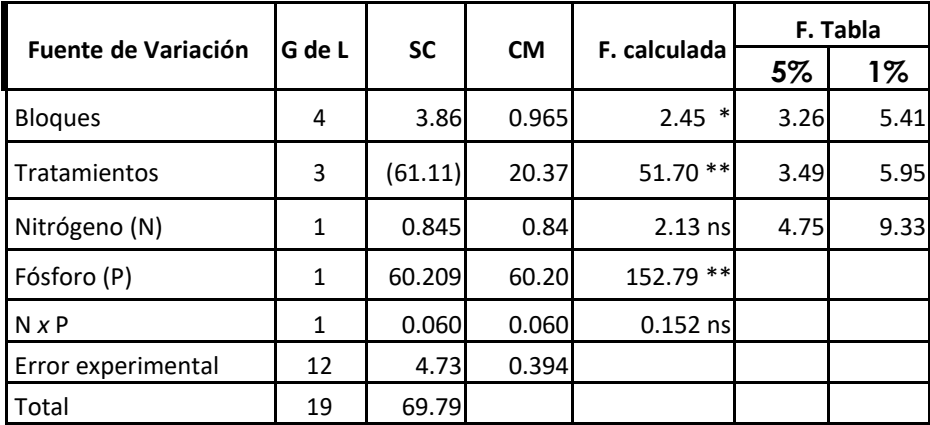

$$
CV = \left(\frac{\sqrt{CMEE}}{\bar{Y}_{\cdot}}\right)x\ 100 = \frac{\sqrt{0,394}}{3,16}x\ 100 = 19,86\%
$$

$$
\overline{Y}_{\cdot \cdot} = \frac{63,20}{20} = 3,16
$$

#### **Utilizando Infostat:**

#### InfoStat/L - Nueva tabla - [Nueva tabla] Archivo Edición Datos Resultados Estadísticas Gráficos Ventanas Aplicaciones Ayuda  $B$   $x$ Caso Factor N Factor P Bloque Toneladas/Hectareas  $\hat{a}$  $n<sub>0</sub>$  $\overline{D}$  $\overline{1}$  $10$  $\overline{2}$  $n<sub>0</sub>$  $p<sub>0</sub>$  $\overline{2}$  $\overline{1.6}$  $\overline{3}$  $n<sub>0</sub>$  $p<sub>0</sub>$  $\overline{3}$  $1.2$  $\overline{4}$  $n<sub>0</sub>$  $p<sub>0</sub>$  $\overline{4}$  $13$  $p<sub>0</sub>$ 5  $n<sub>0</sub>$ 5  $1.3$  $6\overline{6}$  $n<sub>0</sub>$  $p<sub>1</sub>$  $\mathbf{1}$  $3.2$  $\overline{7}$  $n<sub>0</sub>$  $p1$  $\overline{a}$  $4.5$  $\overline{\mathbf{3}}$ 5.6 8  $n<sub>0</sub>$  $p<sub>1</sub>$  $\overline{9}$  $n0$  $p1$  $\overline{4}$ 5.5  $10$  $\overline{5}$  $44$  $n<sub>0</sub>$  $p<sub>1</sub>$  $11$  $p<sub>0</sub>$  $\mathbf{1}$  $1.5$  $n1$  $\overline{2}$  $12$  $n1$ p<sub>0</sub>  $2.3$  $13$  $n1$  $p<sub>0</sub>$  $\overline{3}$  $1.1$  $14$ <sub>p0</sub>  $\overline{4}$  $1.4$  $n1$  $15$  $n1$  $D<sub>0</sub>$ 5 1.6 16  $n1$  $p1$  $\overline{1}$  $3.8$  $\overline{2}$  $17$  $n1$  $p<sub>1</sub>$ 5.0 18  $n1$  $p<sub>1</sub>$ 3 6.0 Real Registros: 20\*4  $n = 4$ E0-B3-F8-02-6A-02

#### d- Ingresamos los datos en el programa Infostat.

#### e- Seleccionamos la pestaña "Estadísticas" y Análisis de varianza

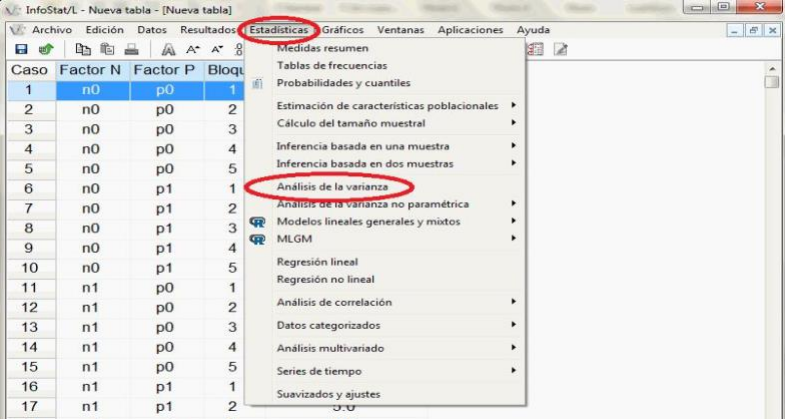

#### h- Selecciónanos las variables dependientes y de clasificación

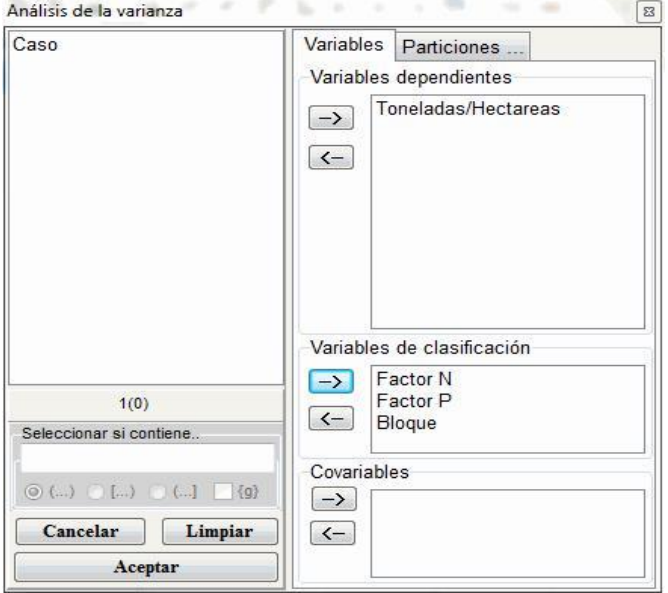

#### i- Agregar interacciones.

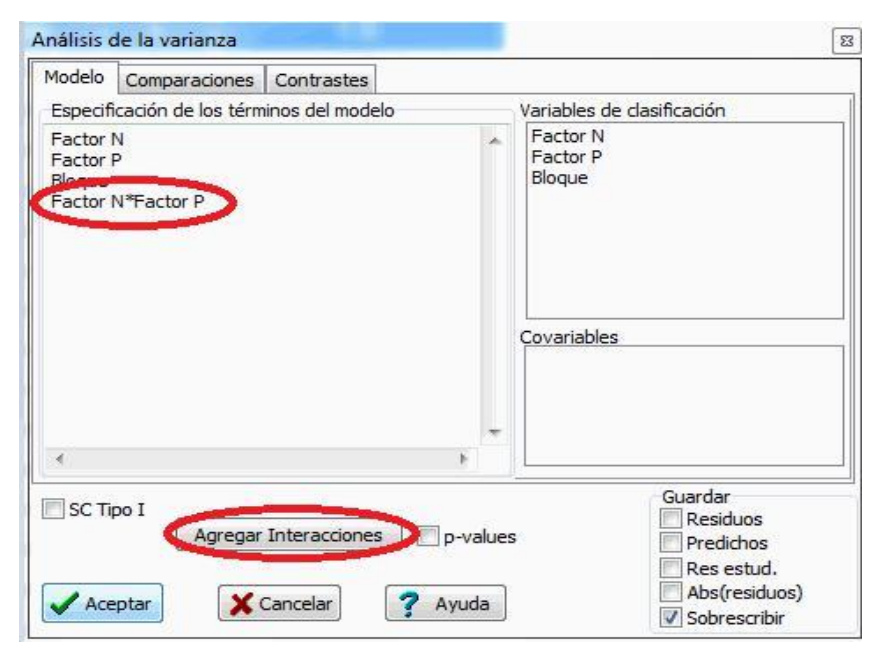

j- En comparaciones: 1) prueba DMS Tukey, 2) Mostrar medias para efectos simples de factor N y P y la interacción "Tratamientos" 3) Presentación descendente, 4) Nivel de significación 0.05, 5) Aceptar.

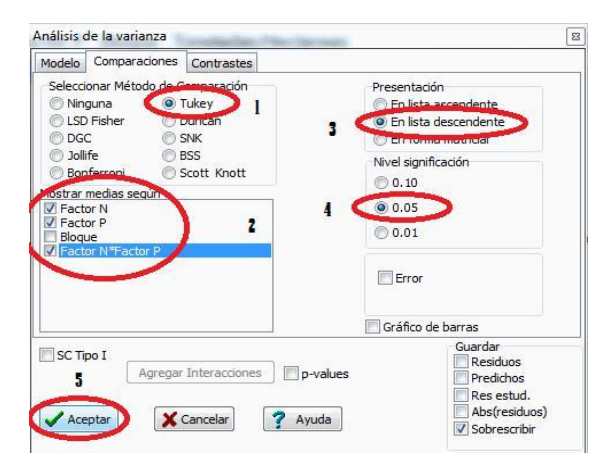

#### f) Ver Resultados

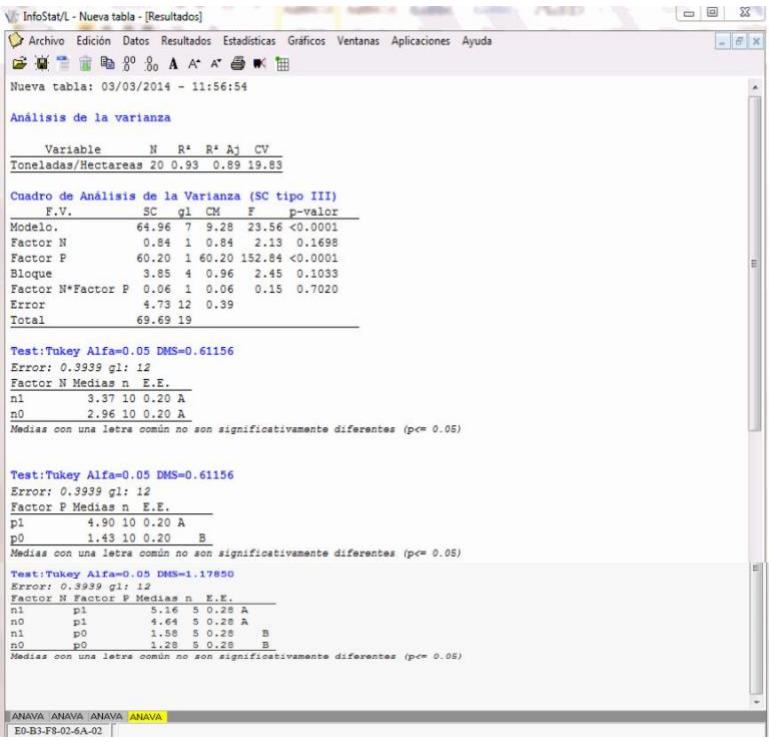

#### **6. FACTORIAL A x B EN DISEÑO CUADRADO LATINO**

#### **Modelo matemático:**

 $Y_{ij} = \mu + \gamma_i + \delta_i + \alpha_k + \beta_i + (\alpha_i + \beta_j) k_i + \epsilon_{ijkl}$ hil co A R  $h=c = t = ab = r$ 

Y*ij* = Modelo total de una observación

µ= Medida de la población

ϒ*i=* Efecto "i-esimo" de las hileras

 $\delta$ *j* = Efecto "j-esimo" de las columnas

v*k =* Efecto "k-esimo" de los niveles del factor A

E*l=* Efecto "l-esimo" de los niveles del factor B

(v . E ) *kl=* Efecto de los niveles del factor A por los niveles del factor

B  $E_{ijkl}$ = Efecto aleatorio (Error experimental)

#### **Ejemplo:**

En una hacienda se realizó un experimento para ver el efecto de métodos de ordeño (factor A) por razas de ganado (factor B) como un arreglo bifactorial en un diseño cuadrado latino (CL=4X4). Los datos corresponden a tiempo de ordeño en minutos.

h= hileras c=columna = tratamientos  $(a.b)$  =  $r$  = repeticiones

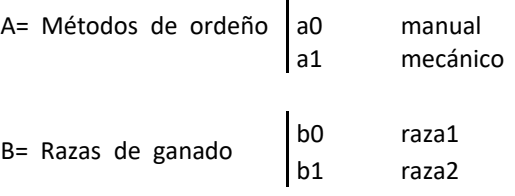

**Tratamientos:**

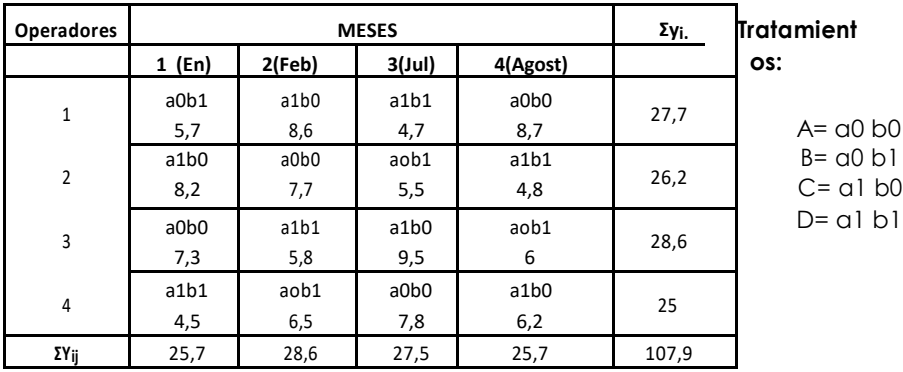

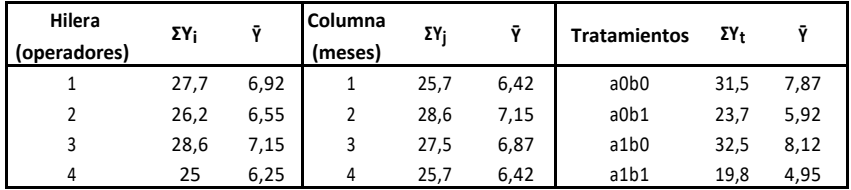

#### **Cálculos**

- **1.** FC=  $(\Sigma \Sigma \Upsilon_{ii})^2/\alpha$ .b.r ; FC=(107,5)<sub>2</sub>/2x2x4 = 722,265
- **2.** SCH=  $\Sigma$ Y<sub>2i</sub>./r FC =  $(27.7<sub>2</sub> + 26.2<sub>2</sub>+ 28.6<sub>2</sub>+ 25.0<sub>2</sub>)$  FC ; 724, 172-722, 265= 1,907

 $\overline{\mathbf{A}}$ 

3. SC.C=  $\Sigma$ Y<sub>2.j</sub>/r – FC = (25,7<sub>2</sub>+ 28,6<sub>2</sub>+ 27,5<sub>2</sub>+ 25,7<sub>2</sub>) – FC ; 723,797-722,265= 1.532

 $\overline{4}$ 

**4.** SC.tr =  $\Sigma$ Y<sub>2ij</sub>/r – FC=  $[31,52+ 23,72+ 32,52+ 19,82]$  – FC; 750,557- 722,265= 28,292

 $\overline{4}$ 

**5.** SC.Tot=  $\Sigma Y_{2ij}$  – FC=  $(5.72 + 8.22 + ... + 6.22)$  – SCTot= 36.745  $FC:$ 

*6.* SCEE= SCTot – (SCH+ SC.C+ SC.tr) ; 36,745 – (1,907+ 1,532+ 28,92)= 5,014

#### **Cuadro de efectos simples e interacciones**

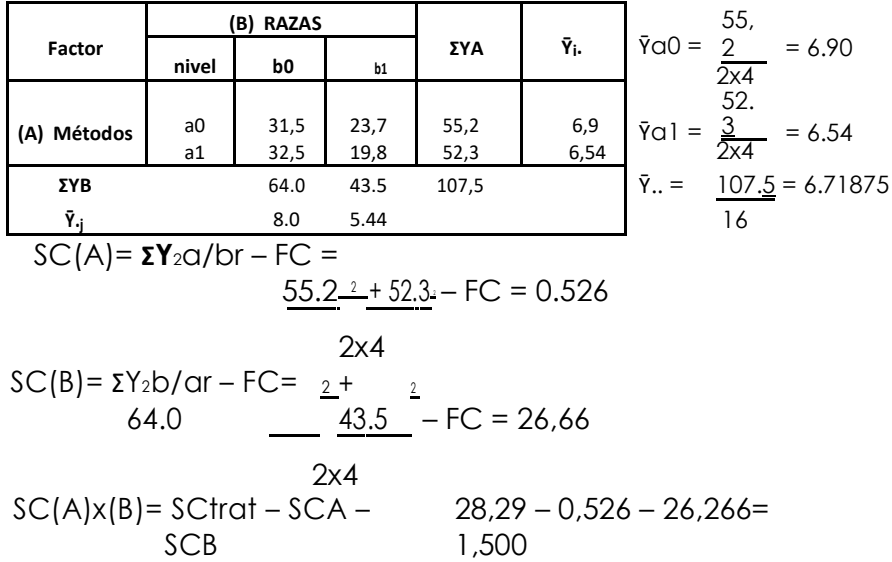

#### **ANDEVA del arreglo A=2 x B=2 en Cuadrado latino**

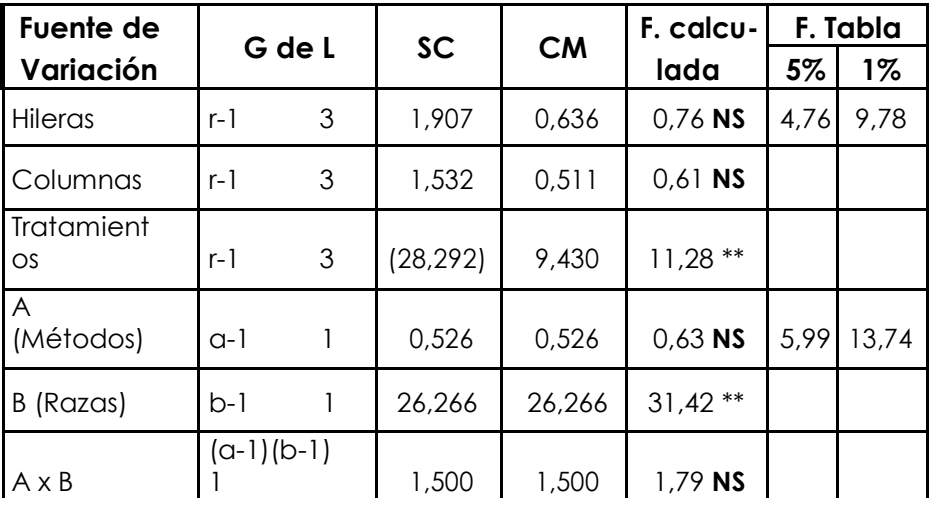

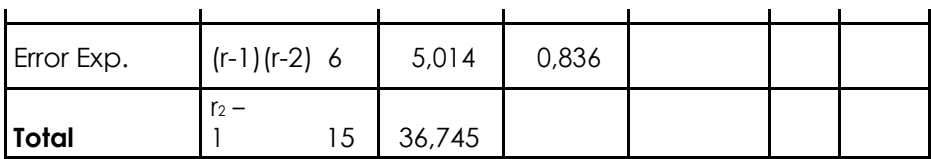

**Prueba de Tukey** (p≤0,05)

Factor A:

(Tabla de Tukey, 5% prob.) : n =2, glEE= 6 ; remplazando: 3,46 W= 3,46x 0,323= 1,12

Factor B:

(Tabla de Tukey, 5% prob.): n =2, glEE= 6 ; remplazando: 3,46 W= 3,46x 0,323= 1,12

**Cuadro de resultados**. Efecto principales de los niveles del factor A= métodos x B= razas en un diseño cuadrado latino 2x2. Datos en minutos.

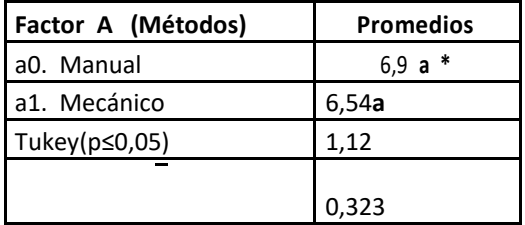

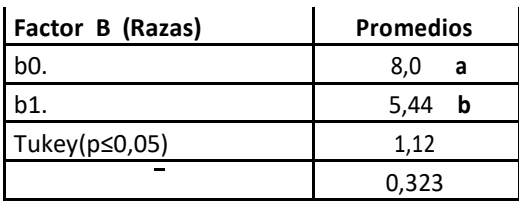

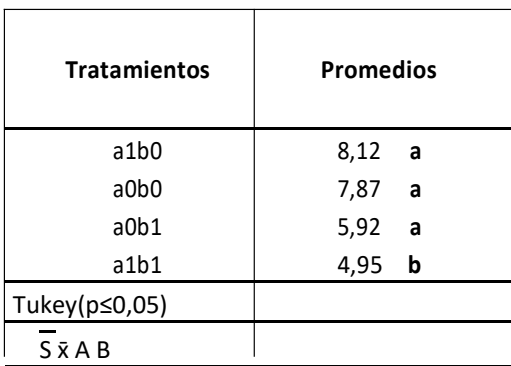

 $\rm ^*$ Los promedios con letras iguales no difieren estadísticamente según la prueba de Tukey (p≤0,05).

#### *7. FACTORIALES AGREGADOS*

**Factorial A= 2 x B= 2 + 1 (testigo) en diseño de bloques completos al azar con 4 repeticiones.**

#### **Ejemplo:**

Estudio de Rizhobium aislados de los cultivos (C) c1 maíz y c2 soya y fertilizantes (F), con los niveles f0 tradicional y f1 completo, con un testigo en tomate. Rendimiento kg. por parcelas.

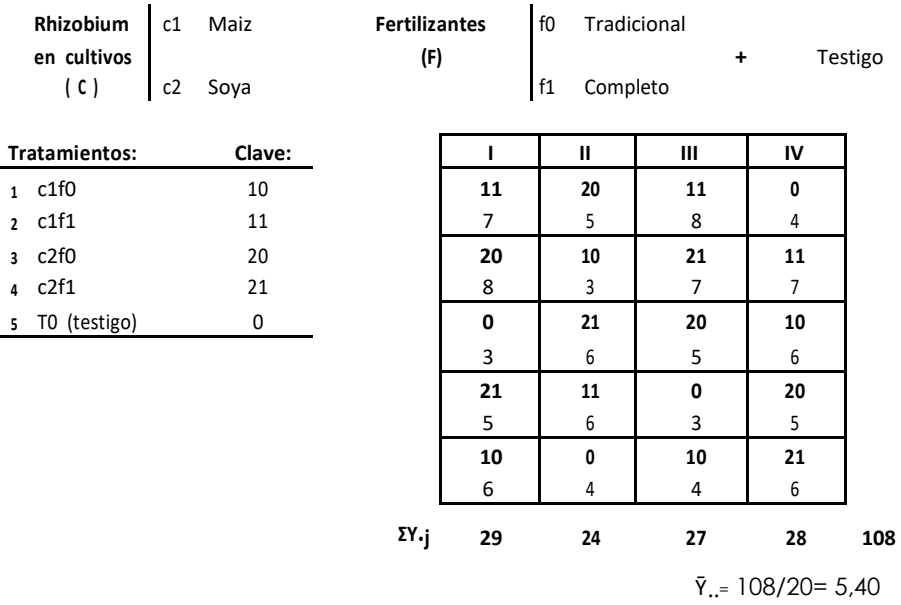

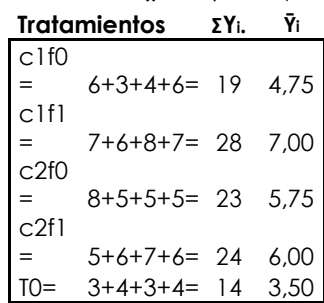

#### **Cálculos:**

**1.** FC = 
$$
\Sigma Y / (axb+1) r = (108) \frac{2}{2x^2+1} = (108) \frac{2}{20} = 583.2
$$

\n**2.** SCTot =  $7\frac{2+8\frac{1}{2}+...+6\frac{1}{2}}{6} = 630 - 583.2 = 46.80$ 

\n $f - FC = \frac{+24 + 27\frac{1}{2} + 28\frac{1}{2}}{29} = FC = 586 - 583.2 = 3. SCB$ 

\n**3.** SCB

\n $\Sigma$   $\Sigma$   $\Sigma$ 

**5.** SCEE = SCTot – SCBloq – SCTrat ; 46,80 – 2,80 – 28,30 = 15,70

**Comparaciones Ortogonales (para desdoblar la suma de cuadrados de tratamientos).**

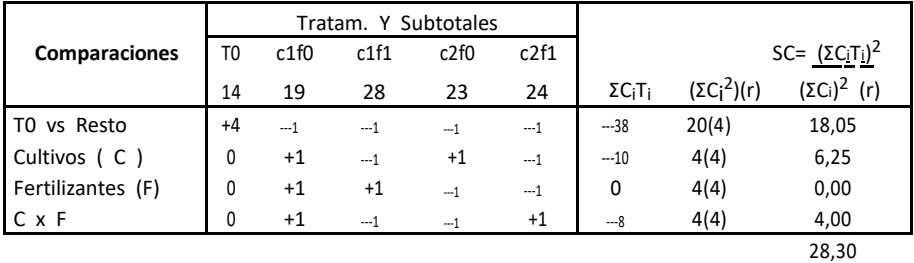

T0 vs Resto = +56-19-28-23-24 = 56- 94= -38

Cultivos= (+19+23)-28-24= -10

Fertilizantes= +19+28-23-24= 0

 $C \times F = +19+24-28 -23 = -8$ 

#### **Análisis de la varianza (ANDEVA final)**

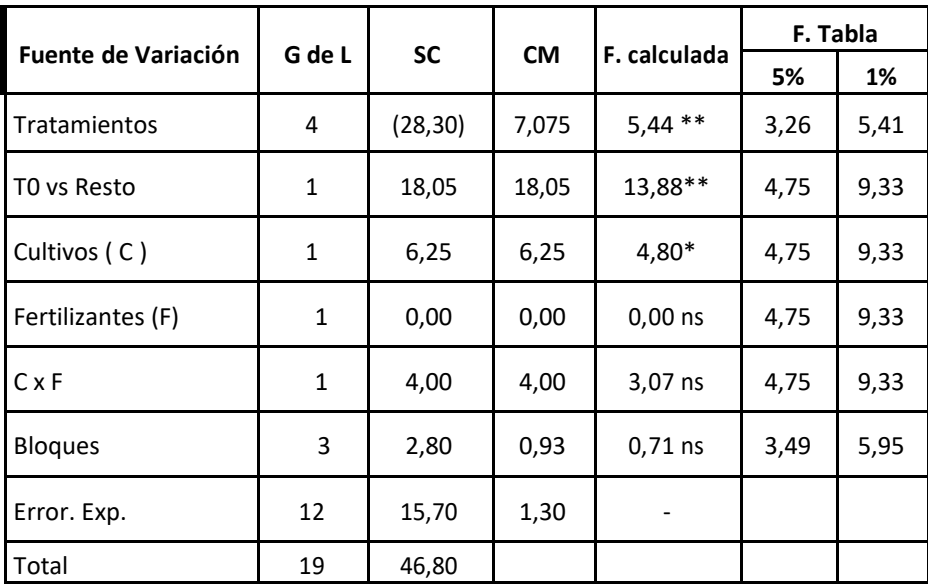

 $CV = \frac{\sqrt{CMEE}}{Y}$  x 100 ;  $CV = \frac{\sqrt{1,30}}{5,40}$  x 100 =  $\frac{1,14}{5,40}$  x 100 = 21,11 %

#### *8. FACTORIAL A=2 x B=3 + T01, T02 (Dos Testigos)*

#### **Número de insectos muertos**

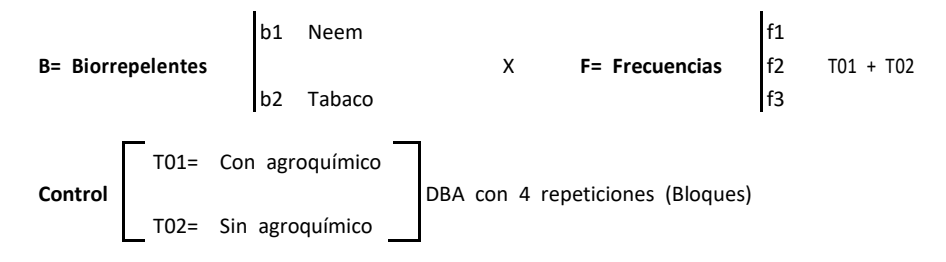

#### **Datos Supuestos:**

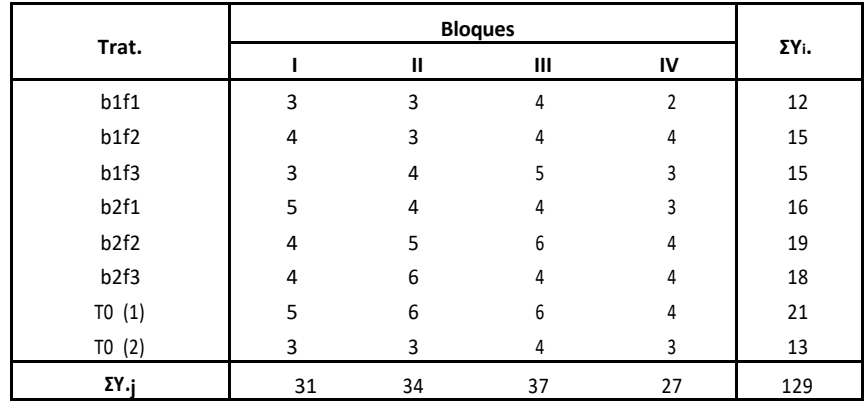

1. Cálculos del Diseño Base.

$$
FC = \left(\sum_{i=1}^{B} \sum_{j=1}^{F} \sum_{j=1}^{r} Y_{ijk}\right)^2 / (b.f + 2)r
$$
  
= (129)<sup>2</sup>/(2x3+2) 4= 520,03  

$$
SCTot. = \sum_{i=1}^{B} \sum_{j=1}^{F} \sum_{j=1}^{r} Y_{ijk} - FC
$$
  
= 553 - 520,03 = 32,97

 $\begin{array}{l} SCTrat.=\Sigma Y_{i.}^2/r-FC \\ = 536-520,03=16,22 \end{array}$ 

 $SCBloq = \Sigma Y_j^2 / b x f + 2 - FC = 526,88 - 520,03 = 6,85$ 

SCEE= SCTot - SCTrat - SCBloq.  $= 32.97 - 16.22 - 6.85 = 9.90$ 

#### **2. Cálculos para SC, Efectos Simples e Interacción**

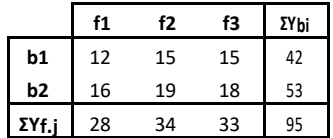

FC=  $(95)^2$ /(b x f) r =  $(95)^2$ /(2 x 3) 4 = 376,04

SC(B) Biorepelentes = 
$$
\frac{\Sigma Y^2_B - FC
$$
;  $\frac{42^2 + 53^2}{(3)4} - FC = 381,08 - 376,04 = 5,04\frac{C_2Y_B}{(0)}}$   
\nSC(F) Frecuencias =  $\frac{\Sigma Y^2_E - FC$ ;  $\frac{28^2 + 34^2 + 33^2}{2 \times 4} - FC = 378,62 - 376,04 = 2,58$   
\nSC(B) x (F) =  $\Sigma \Sigma Y^2_{ij.}/r - FC - SC(B) - SC(F)$  =  $(\frac{12^2 + \dots + 18^2 - FC}{4}) - SC(B) - SC(F)$   
\n=  $\frac{1535}{4} - 376,04 - 5,04 - 2,58$  =  $383,75 - 376,04 + (5,04 + 2,58)$   
\n4  
\nSC(B) x (F) = 7,71 - 7,62 = 0,09

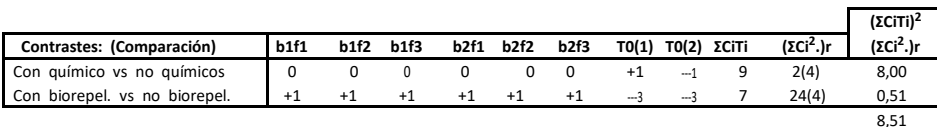

**Análisis de la varianza (ANDEVA final)**

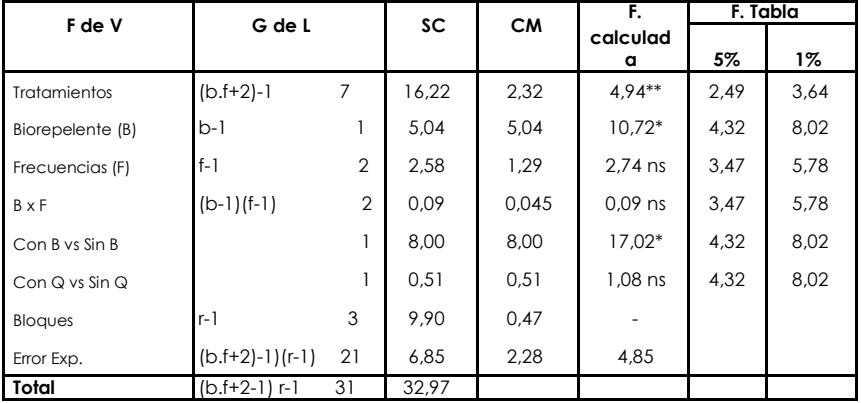

#### *9. DISEÑO COMPLETAMENTE AL AZAR REPETIDO EN 2 LOCALIDADES*

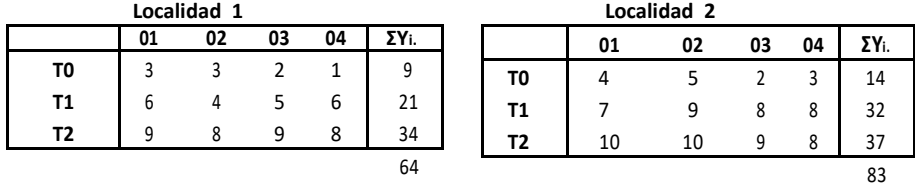

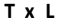

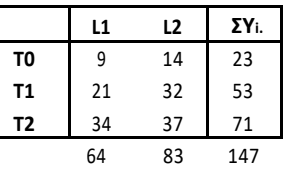

#### **Cálculos:**

2. SCTot = 
$$
\Sigma Y^2
$$
ij – FC ; 3<sup>2+</sup>....+8<sup>2</sup> – FC; 1100 – 900,375 = 199,625  
\n23<sup>2</sup>  
\n3. SCTrat =  $\Sigma Y^2$ i.../r x l – FC =  $\frac{+53^2+71^2}{4x^2}$  – FC  
\n= 1047,375 – 900,375=  
\n=8379/8 – FC  
\n147  
\nSCLocalidad(L) =  $\Sigma Y^2$ L.../t x r – FC  
\n $\frac{64^2}{3x^4}$  = 951,417–900,375=  
\n4. =

**5.** SC T  $\times$  L=  $(\Sigma YT_{.}/r - FC) - SCTrat - SCL$ 

$$
= (92 + ...... + 372) - FC) - 147 - 15,042
$$

$$
= (1066,75 - 900,375) - 147 - 15,042
$$

$$
= 166,75 - 162,042 = 4,333
$$

**6.** SCEE= SCTot – SCTrat – SCL – SCTxL= 199,625– 147 – 15,042 – 4,333= 33,03

#### **Análisis de la varianza (ANDEVA final)**

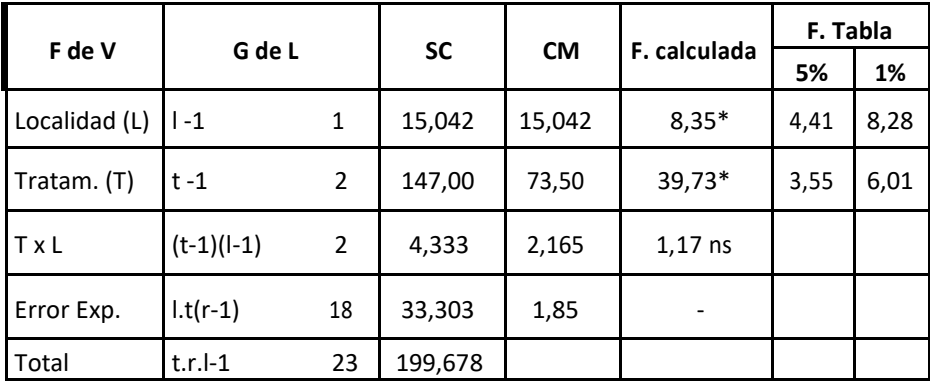

$$
CV = \left(\frac{\sqrt{CMEE}}{Y_{\cdot\cdot}}\right)x\,100 \qquad;\qquad CV = \left(\frac{\sqrt{1,85}}{6,12}\right)x\,100 = \;22,22\%
$$

$$
\bar{Y}_{\cdot \cdot} = \frac{(GT)}{3.4.2} = \frac{147}{34} = 6.12
$$
## 10. DISEÑO DE BLOQUES AL AZAR REPETIDO

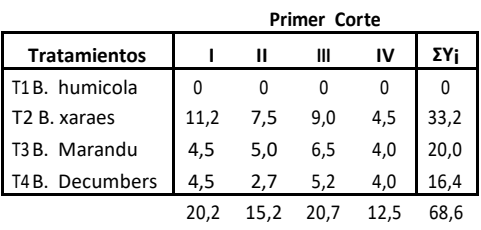

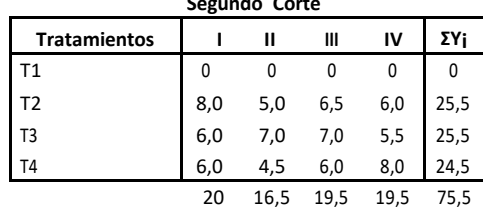

- $t= 1, 2, 3, 4= i$
- $r= 1, 2, 3, 4= j$
- $c = 1, 2$

**Bloques x Corte** ΣYr  $C<sub>2</sub>$ **Bloque**  $C1$  $\,1\,$  $20,2$  $20,0$ 40,2  $\overline{2}$  $15,2$ 16,5  $31,7$  $\overline{3}$  $20,7$ 19,5  $40,2$  $\overline{4}$  $12,5$ 19,5  $32$ 68,6 75,5 144,1

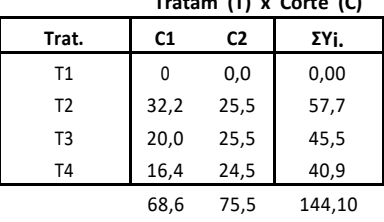

### **Cálculos:**

1. FC= (GT + GT)<sup>2</sup>/t.r.c =  $(68.6 + 75.5)^2$ / 4x4x2= 648.90

**2.** SCTot= 
$$
\Sigma \Sigma Y^2
$$
 *ijk* - FC = 0<sup>2</sup>+*......* + 8<sup>2</sup> - FC; 944,77 - 648,9= 295,87

**3.** SCTrat =  $\sum Y^2$ ti.../r xc – FC ; scTrat= +......+40,9<sup>2</sup> – FC=884,04 – 648,90 = 235,14

$$
4X2
$$
  
\nSCBloq(B) =  $\Sigma Y_r$ /txc – FC  
\n
$$
40.2^2
$$
  
\n+....+32.0<sup>2</sup> - FC = 657.2 – 648.90 = 8.72  
\n4x2

SCCortes(C) = 
$$
\Sigma Y^2
$$
C./txr – FC  $\frac{68.6^2 + 5.5^2}{4 \times 4} - FC = 650.39 - 648.90 = 1.49$ 

**6.** SCBloques x Cortes =  $\[\frac{\Sigma Y^2 - \Gamma}{T}\]$  – FC – SCBloq – SCCortes

$$
= 20.2^{2} + \dots + 19.5^{2}/4 - FC - SCBlock = 2656.57/4 - 648.90 - 8.72 - 1.49
$$

$$
= 664.14 - (648.90 + 8.72 + 1.49) = 5.03
$$

**7.** SCTrat (T)  $\times$  Corte (C) =  $\Sigma_1$ T<sub>i</sub>./r – FC – SCTrat – SCCorte

$$
= 0.02 + \dots + 24.52/4 - FC - SCTrat -
$$
  
SCCorte =901.64 - (648.90 + 235.14 + 1.49)  
=901.64 - 885.53 = 16.11

**8.** SCEE = SCTot – SCBloq – SCCortes (C) – SCTrat – SCTr/c – SCBloq/c

 $= 295,87 - 8,72 - 1,49 - 235,14 - 16,11 - 5,03$ 

 $= 295,87 - 266,49 = 29,38$ 

**Análisis de la varianza (ANDEVA final)**

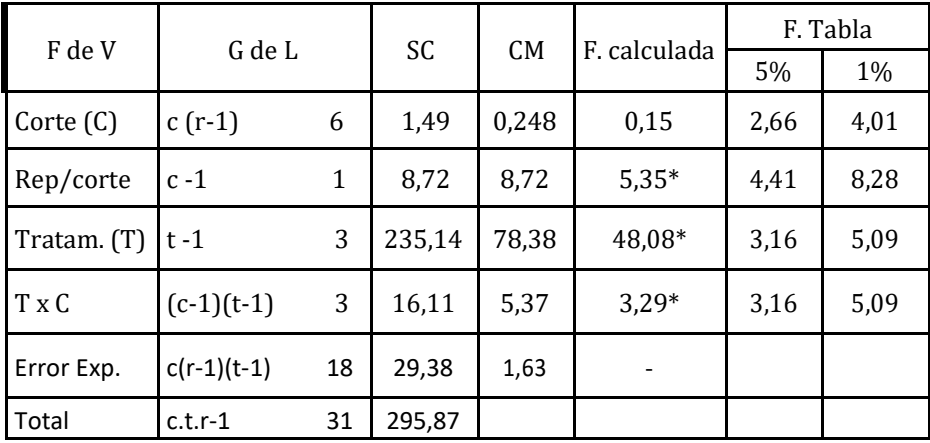

$$
CV = \left(\frac{\sqrt{1,48}}{4,50}\right) \times 100 = 27,03\%
$$

$$
\bar{Y}_{\cdot \cdot} = \frac{144.1}{4x4x2} = 4,503
$$

## 11. DISEÑO IRRESTRICTAMENTE AL AZAR CON MUESTRAS Y REPETICIONES FIJAS.

 $Y_{ijk} = \mu + \tau_i + \in_{ij} + \delta_{ijk}$  <br>  $i = 1, 2, 3; t$  <br>  $j = 1, 2, 3, 4; r$   $k = 1, 2, 3; m$ 

### Ejemplo:

En otro experimento conducido en invernadero se tomó lectura en duplicado para cada unidad experimental en tres variedades de frejol. Datos corresponden al análisis foliar para contenido de Mg. (en p.m).

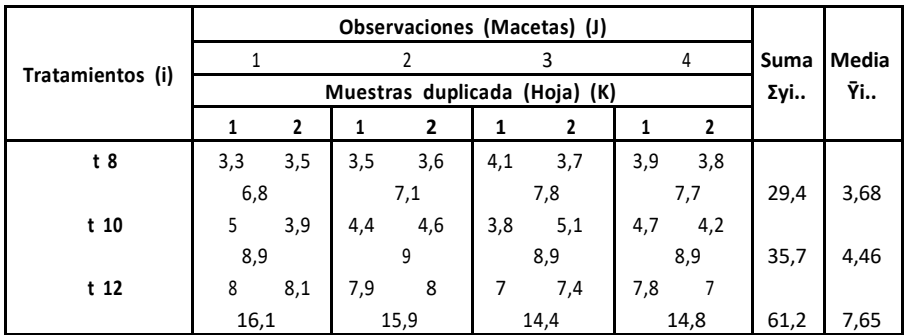

### **Cálculos**

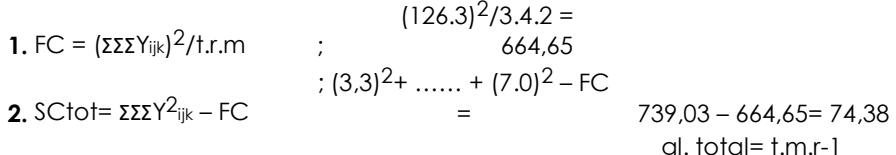

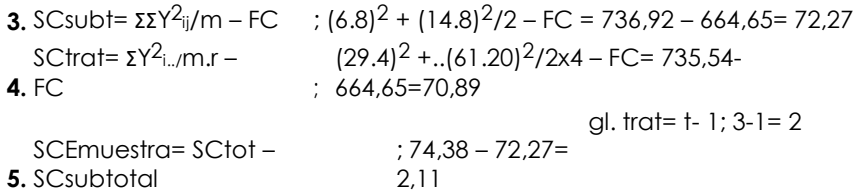

gl.Em=  $t.r$  (m-1);  $12x1 = 12$ 

6. SCEE= SCsubtot- SCtrat; 72,27 - 70,89= 1,38

 $d.EE= f(r-1); 3(4-1) = 9$ 

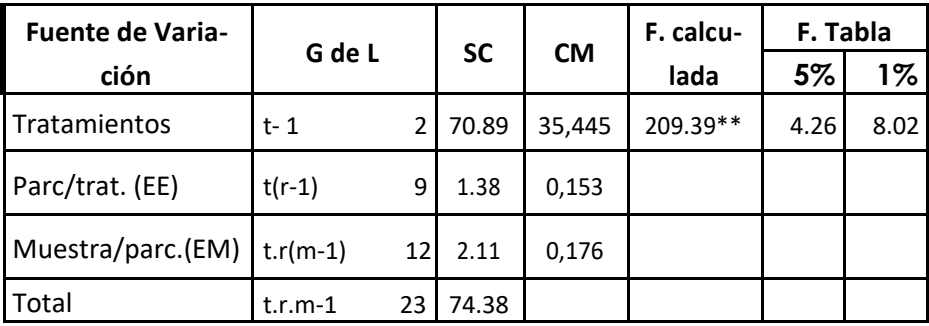

### Análisis de la varianza (ANDEVA final)

 $/ =$  dentro

## 12. DISEÑO COMPLETAMENTE AL AZAR CON REPETICIONES FIJAS Y **MUFSTRAS VARIABLES.**

### Ejemplo:

Asumiendo del ejercicio anterior que las muestras son variables en cada una de las observaciones (repeticiones).

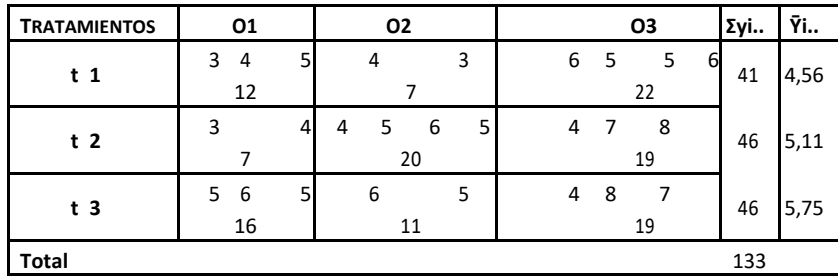

### Cálculos

1. FC=  $(\Sigma \Sigma Y_{ijk})^2/\Sigma m k = (133)^2/26$  1 = 680,35

**2.** FC= SCtot =  $\Sigma \Sigma Y^2$ ijk - FC= 729 - 680,35= 48,65

$$
=\frac{12^2}{3}+\frac{7^{\frac{5}{2}}}{2}+\frac{22^{\frac{5}{2}}}{4}+\frac{7^2}{3}+\frac{20^2}{4}+\frac{19^2}{3}+\frac{16^2}{3}+\frac{11^2}{2}+\frac{19^2}{3}-FC
$$

3.  $SCsubt = \Sigma Y^2 ij/m.k - FC$ 

## $= 696.32 - 680.35 = 15.97$

**4.** SCtrat=  $\sum Y^2$ i./ m.k – FC  $= \frac{41^2}{9} + \frac{46^2}{9} + \frac{46^2}{8} + -FC = 6.04$ 5. SCEmuest = SCtot - Scsubt ; 48,65 - 15,97 = 32,68

**6.** SCError exp= SCsubt – SCtrat ; 15,97– 6,04= 9,93 **Análisis de la varianza (ANDEVA final)**

| <b>Fuente de</b> | G de L         |                |           |           |              | F. Tabla |       |
|------------------|----------------|----------------|-----------|-----------|--------------|----------|-------|
| Variación        |                |                | <b>SC</b> | <b>CM</b> | F. calculada | 5%       | 1%    |
| Tratamientos     | t-             | $\overline{2}$ | 6.04      | 3.02      | 1.57         | 5,14     | 10,92 |
| E. Exp.          | $t(r-1)$       | 6              | 9.93      | 1.65      | 0.86         |          |       |
| E. muest         | $\Sigma(mk-1)$ | 17             | 32.6<br>8 | 1.92      |              |          |       |
| Total            | $\Sigma$ mk-1  | 25             | 48.6<br>5 |           |              |          |       |

----------------------------------------------------------------------

 $1 \text{Zmk} = 3 + 2 + 4 + 2 + 4 + 3 + 3 + 2 + 3 = 26$ 

 $2$  glE muest  $\Sigma$  (mk-1)= (m1-1) + (m2-1) + (m3-1)……..(mn-1)

## *13. DISEÑO BLOQUES COMPLETOS AL AZAR CON MUESTRAS FIJAS*

 $Y_{ijk} = \alpha + \mathbf{T}_i + \mathbf{\delta}_j + \mathbf{\delta}_{ijk} + \mathbf{\epsilon}_{ijk}$   $i=1, 2, 3; t \; j=1, 2, 3, 4, 5, 6; r$ E.

muestral  $k = 1, 2, 3: m$ 

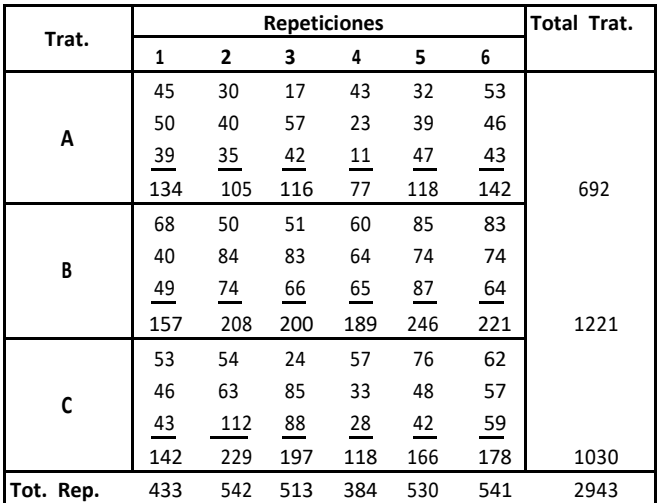

Respuesta de trigo a la aplicación de dos insecticidas (g/muestra).

### **Cálculos:**

**1.** FC=  $(\Sigma \Sigma \text{Y}_{\text{lik}})^2$ / trm=  $(2943)^2$ /3.6.3 = 160.393,50 **2.** 1= 54 SCtot.= ΣΣΣΥ<sup>2</sup>ijk – FC ; 45<sup>2</sup>+ 50<sup>2</sup>+ 39<sup>2</sup>+....+ (59)<sup>2</sup> – FC= 22149,50 *gltotal= trm* – **3.** SCrep.=  $\sum Y^2$ <sub>1</sub>./t.m – FC ;  $(433)^2$ +  $(542)^2$ +....+ $(541)^2$ /9 – FC= 2435,28 *gl*repet.= *5* **4.** 7973,44 SCtrat= ƩY2i../rxm – FC ; (692)2+ (1.221)+ (1030)/18 – FC= *gl*trata= *t* –  $1=2$ **5.** SCUE= (parcela, subtot.)  $\frac{\Sigma \text{Y}}{2}$ ij/m – FC ;  $134^2 + 157^2 + ... + (178)2/3 -$  FC = 12947,50 **6.** SCError Exp.= SCUE – SCRep. – SCTrat.= 12947,50- 2435,28- 7973,44= 2538,78 *glerror*  $exp = (t - 1)(r - 1) =$  $1<sub>0</sub>$ **7.** SC(Error de muestreo) =  $\sum Y^2$ <sub>ijk</sub> –  $X^2$ <sub>ij</sub>/s; 182,543 – 173,41 = 9202,0 *gl*error exp = *tr* (*m* – 1)= 36 **También por diferencia:** SCtot. – SCRep. – SCtrat. – SCEexp.

22149,50- 2.435,28- 7973,44- 2538,8= 9202,00

### **ANDEVA Diseño bloques al azar, con muestras fijas.**

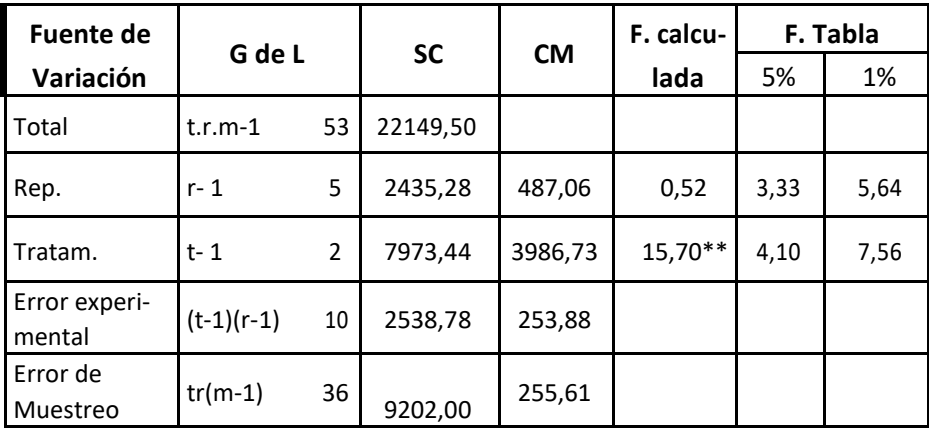

**Prueba de Duncan (5% probabilidad)**

 $s\bar{Y} = \sqrt{CMEE/m \times r}$ ;  $s\bar{Y} = \sqrt{253,18/3}$ 

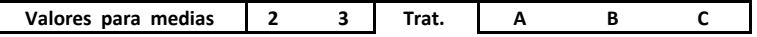

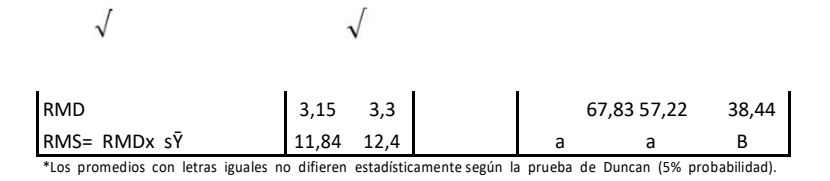

### 14. CUADRADO LATINO CON MUESTRAS FIJAS.

#### Eiemplo:

Peso de la materia seca (g) de frijol a los 30 días/UE con tres muestras en un Diseño experimental cuadrado latino 4 x 4.

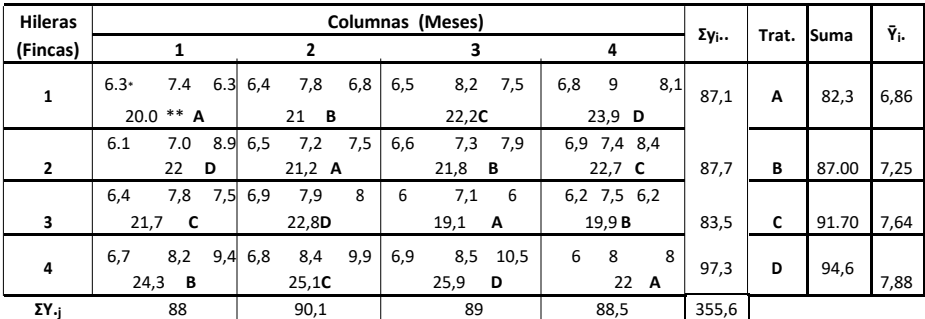

 $*Y_{\mathbb{H}}$ 

∗∗Ү..

#### Cálculos:

1. FC= 
$$
\frac{Y^2...}{n^2}
$$
 - (355. 60)<sup>2</sup> = 2634.40  
\nm 4<sup>2</sup> x 3  
\n2. SCH=  $\Sigma Y^2$  i., /n.m – FC = (87.1)<sup>2</sup> + (83.5)<sup>2</sup> + ....+97.3<sup>2</sup> – FC = 2643,10 – 2634.40= 8,7  
\n12  
\n3. SCC=  $\Sigma Y^2$  j/n.m – FC =  $\frac{(88.0)^2 + ....+ (88.5)^2 - FC}{12}$  = 2634.61 – 263440= 0,21  
\n4. SCtrat=  $\Sigma Y^2$  (k)/nm – FC = (82.3)<sup>2</sup> + ....+ $(94.6)^2$  – FC = 2641,70 – 2634,70= 7,30  
\n5. SCE=  $\Sigma Y^2$  j/n –  $\Sigma Y^2$  i., /nm –  $\Sigma Y^2$  j./nm –  $\Sigma Y^2$  (k)/nm+ 2FC  
\nSCError=  $\underline{(20.0)^2 + ...... + [22.0)^2}$  - 7919.41 + 2FC 3

 $= 2651,96 - 2643,10 - 2634,61 - 2641,70 + 5268,80 = 1,35$ 

**6.** SCMuesta =  $\Sigma Y^2$ <sub>ijl</sub> -  $\Sigma Y^2$ <sub>ij</sub> $/n = (6.3)^2 + (7.4)^2 + \dots + (8.0)^2 - 2651.96 = 33.78$ 7. SCtot=  $\Sigma\Sigma Y^2$ <sub>iil -</sub> FC; 2685,74 - 2634,40= 51,34

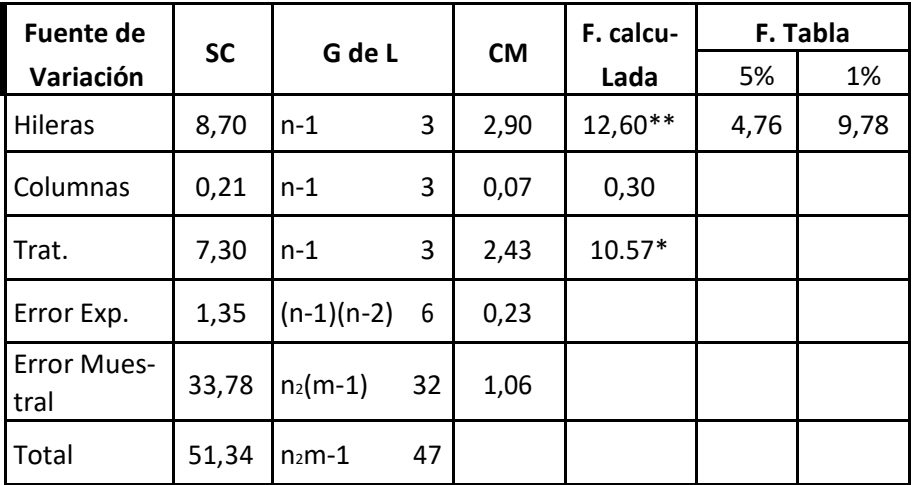

## **Análisis de la varianza (ANDEVA final)**

## *15. FACTORIAL A x B x C EN DISEÑO DE BLOQUES COMPLETOS AL AZAR*

## **Ejemplo:**

En un estudio se estableció un experimento para conocer el efecto de los variedades de pastos Pangola y Estrella (V) bajo dos densidades de siembra (D) y dos dosis de nitrógeno (N) en un terreno con pendiente los datos corresponden a materia seca (g.), bajo un diseño de bloques completos al azar con tres repeticiones.

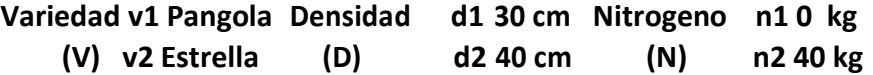

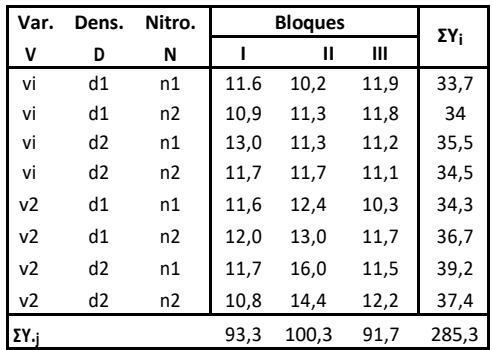

V x D

|    | d1    | d2    | Σv    |
|----|-------|-------|-------|
| v1 | 67,7  | 70,0  | 137,7 |
| v2 | 71,0  | 76,6  | 147,6 |
| Σd | 138,7 | 146,6 | 285,3 |

V x N

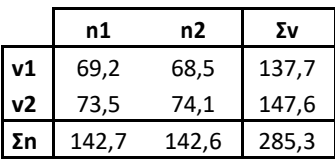

**V** x D x N

| v1d1n1 | 33,7 |
|--------|------|
| v1d1n2 | 34,0 |
| v1d2n1 | 35,5 |
| v1d2n2 | 34,5 |
| v2d1n1 | 34,3 |
| v2d1n2 | 36,7 |
| v2d2n1 | 39,2 |
| v2d2n2 | 37,4 |

D x N

|    | Ν1    | n2    | Σd    |
|----|-------|-------|-------|
| d1 | 68,0  | 70,7  | 138,7 |
| d2 | 74,7  | 71,9  | 146,6 |
| Σn | 142.7 | 142,6 | 285,3 |

## Cálculos

FC=  $[ΣΣY<sub>ijk</sub>]<sup>2</sup> /a.b.c.r$   $[285,3]<sup>2</sup>/2x2x2x3=$  $1.$ : 3391.50 **2.**SCtot=  $\Sigma \Sigma Y^2$ <sub>ijk</sub> – FC = 11,6<sup>2</sup>+....+ 12,2<sup>2</sup> – FC 35,85<br>**2.**SCtot=  $\Sigma \Sigma Y^2$ <sub>ijk</sub> – FC = 11,6<sup>2</sup>+....+ 12,2<sup>2</sup> – FC 35,85 SCblog=  $\Sigma$ Y.<sub>i</sub> $^{2}/2x2x2 - 93,30^{2} + 100,3^{2} + 91,70^{2} - FC = 3396.73 - 3391.50 =$  $3.FC$  $\frac{5,23}{8}$  $=$  33,7<sup>2</sup>+.......+ 37,4<sup>2</sup> - = 3400,32 - 3391,50= **4.** SCtrat=  $\Sigma y^2$ i./r – FC FC 3 8,82 5. SCEE= SCtot- SCbloq- SCtrat =  $35,85 - (5,23 - 8,82) = 21,8$ **6.**SC(V)= $\frac{137.7^{2}+147.6^{2}}{3391.50}$  – FC =3395.59 –<br>3391.50 = 4.09 2x2x3  $SC(D) = 138,7^2 + 146,6^2 = 3394, 10 - 3391, 50 =$  $7 F C$ 2,60  $2x2x3$  $SC(N) = 142,7^2 + 142,6^2 - 3391,50 - 3391,50 =$  $8.FC$  $0.00$  $2x2x3$ 

**9.** 
$$
SC(V)x(D) = [ZY^2ij/c.r - FC] - SC(V) - (SCD)
$$

$$
\begin{aligned}\n\left[\frac{67,7^2 + \dots + 76,6^2}{2x^3}\right] - FC - SCV - SCD \\
&= 3398,64 - 3391,50 - 4,09 - \\
&= 7,14 - (4,09 + 2,60) = 0,45\n\end{aligned}
$$
\n**10.** SCVxN =  $\Sigma y2ij$ /br - FC - SCV -  
\nSCN\n
$$
= (3395,66 - 3391,5) - 4,09 - 0,0; \quad\nA,16 - 4,09 = 0,07
$$
\n**11.**SCDxN =  $\Sigma Y^2_{ij} \cdot \text{car} - FC$ 

$$
= \frac{68,0^2 + \dots + 71,9^2}{2 \times 3} - FC - SCD - SCN ; 3395,36 - 3391,50 - 2,60 - 0,0
$$

 $= 3,86 - 2,60 - 0,0 = 1,26$ 

12.SC VxDxN =  $SCrat - SCV - SCD - SN - SCVD - SCVN - SDN$ 

$$
= 8,82 - (4,09 + 2,60 + 0.0 - 0,45 - 0,07 - 8,82 - 8,47 = 1,26
$$
  
0,35

| <b>Fuente de</b>  |           | G de L              |             | <b>CM</b> |              | F. Tabla |      |
|-------------------|-----------|---------------------|-------------|-----------|--------------|----------|------|
| Variación         | <b>SC</b> |                     |             |           | F. calculada | 5%       | 1%   |
| Repetición        | 5,23      | $r-1$               | 2           | 2,615     | $1,67$ ns    | 3,74     | 6,51 |
| Tratamien-<br>tos | (8.82)    | $Vdn-1$             | (7)         | 1,26      | $0,80$ ns    | 2,77     | 4,28 |
| Var (V)           | 4,09      | $v-1$               | 1           | 4,09      | $2,62$ ns    | 4,60     | 8,86 |
| Dens. (D)         | 2,60      | $d-1$               | 1           | 2,60      | $1,67$ ns    |          |      |
| Nitrog. (N)       | 0,00      | $n-1$               | 1           | 0,00      | $0,00$ ns    |          |      |
| V x D             | 0,45      | $(v-1)(d-1)$        | $\mathbf 1$ | 0,45      | $0,29$ ns    |          |      |
| V x N             | 0,07      | $(v-1)(n-1)$        | 1           | 0,07      | $0.04$ ns    |          |      |
| $D \times N$      | 1,26      | $(d-1)(n-1)$        | 1           | 1,26      | $0,81$ ns    |          |      |
| VxDxN             | 0,35      | $(v-d)(d-1)(n-1) 1$ |             | 0,35      | $0,22$ ns    |          |      |
| Error             | 21,80     | (vdn-1)(r-1) 14     |             | 1,56      |              |          |      |
| Total             | 35,85     | Vdnr-1              | 23          |           |              |          |      |

**Análisis de la varianza (ANDEVA final)**

# **Utilizando Infostat:**

## a) Ingresamos los datos en el programa Infostat.

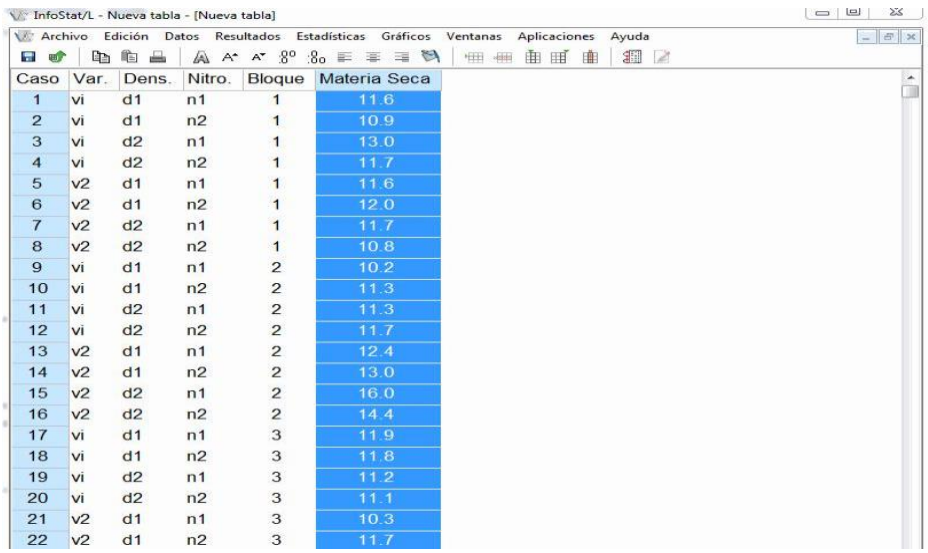

## b) Seleccionamos la pestaña "Estadísticas" y Análisis de varianza

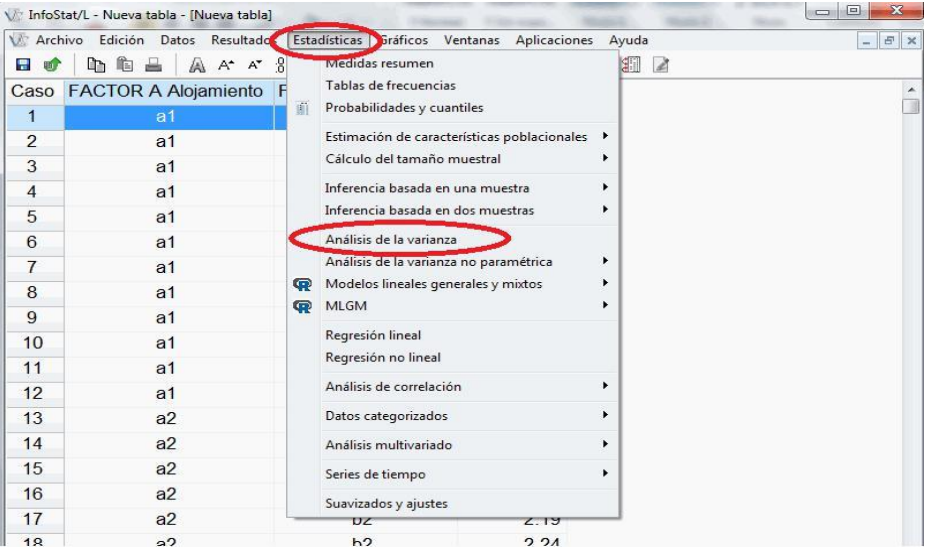

## c) **Seleccionamos las variables Dependiente e Independientes.**

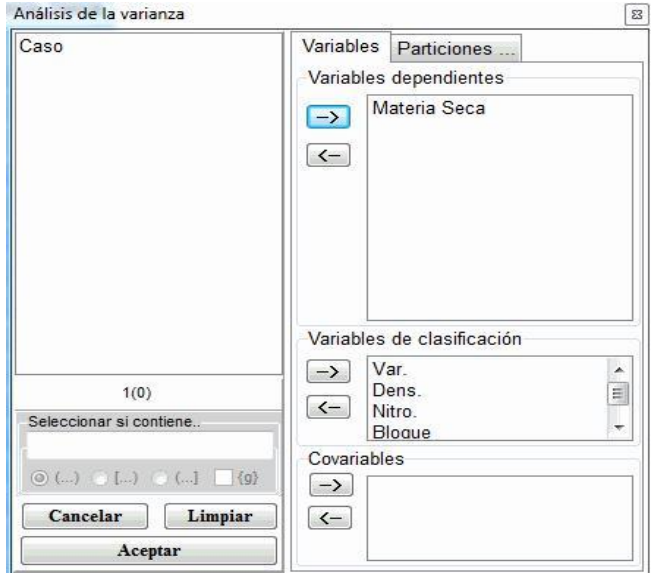

## d) **Agregar las interacciones**

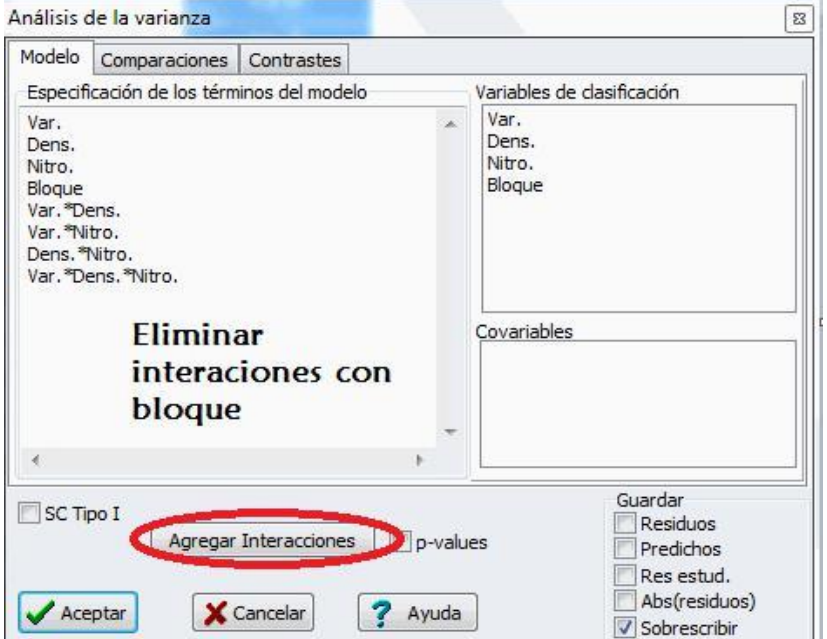

## e) Elegimos las prueba DMS Tukey

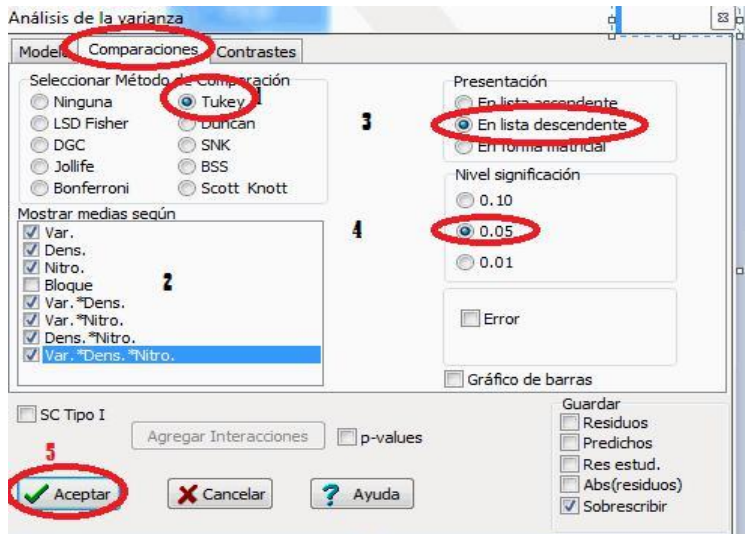

## f) Visualizamos el resultados

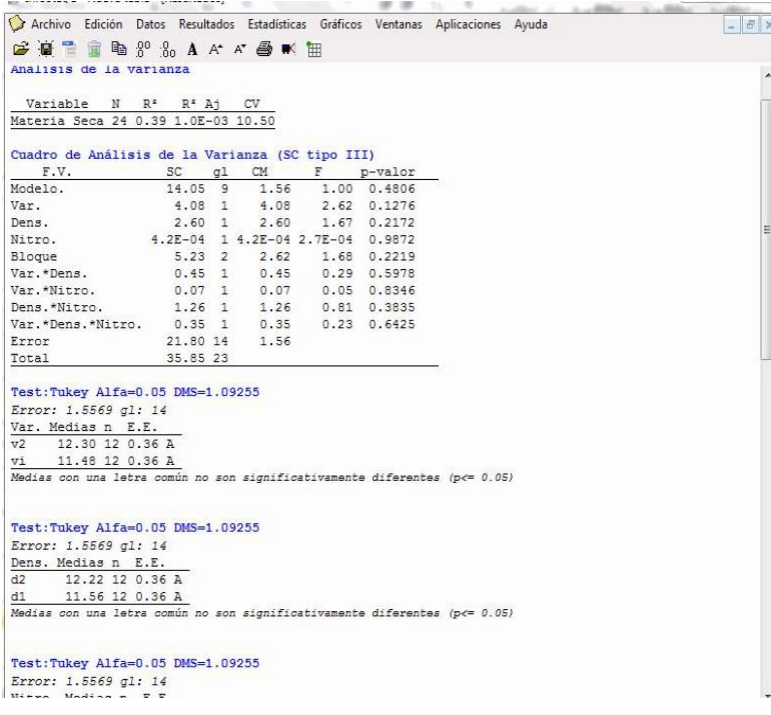

## *16. DISEÑO ESPECIAL DE PARCELAS DIVIDIDAS*

Este tipo de diseño tiene naturaleza factorial. El principio general es en que los factores se estudian con diferentes niveles de precisión.

Cada parcela principal (factor A) puede ser considerada como un bloque respecto a los niveles de B, pero solo como un bloque incompleto con relación al grupo completo de tratamientos A. Por esta razón se llama la parcela dividida "diseño de bloques incompletos", o "experimentos factoriales con los efectos principales confundido". Este diseño es aplicable en las siguientes ocasiones:

1) Cuando se dispone de menor cantidad de material experimental correspondiente a un factor que para otros. En experimento de campo u factor de métodos de riego, preparación del suelo o aplicación de fertilizante; los tres usualmente requieren parcelas grandes para su aplicación. El otro factor podría ser variedades, las que pueden ser comparadas en parcelas más pequeñas.

2) Este diseño se usa cuando se va a incluir un factor adicional en el experimento. Si el objeto principal de un ensayo es probar algunos insecticidas, se podrá aumentar el alcance del mismo probando algunas variedades. En este caso las variedades se asignarían a las parcelas principales y los insecticidas a la subunidades.

### **Generalmente el error A es mayor que el error B.**

Si se quiere detectar diferencias significativas más pequeñas entre los niveles de un factor, este deberá ser asignado a la subparcelas donde, por haber mayor repetición (así como mayor número de grado de libertad) ese factor será medido con más precisión que aquel asignado a las parcelas principales.

En resumen, puesto que la variación entre subunidades será menor que entre parcelas principales, se asigna a la primera los factores que requieren menor cantidad de material experimental, o los que son de mayor importancia para los que se necesitan mayor precisión

El tamaño de las parcelas divididas se lo usa frecuentemente para experimentos factoriales y puede incorporar uno o más diseños DCA, BCA y Cuadrado latino.

**Resumen de esquemas de Andevas de parcelas divididas en diseños básicos.**

| F de V                                   | gl            | F de V                  | gl            | F de V                   | gl            |  |
|------------------------------------------|---------------|-------------------------|---------------|--------------------------|---------------|--|
| A                                        | a-1           | Bloques                 | $r-1$         | <b>Hileras</b>           | $a-1$         |  |
| Error (A)                                | $a(r-1)$      | A                       | $a-1$         | Columnas                 | $a-1$         |  |
|                                          |               | Error (a)               | $(a-1)(r-1)$  | A                        | $a-1$         |  |
|                                          |               |                         |               | Error (a)                | $(a-1)(a-2)$  |  |
| Whole-unit total ar-1                    |               | Whole-unit total ar-1   |               | Whole-unit total $a^2-1$ |               |  |
| (total parcela mayor o                   |               | (Total unidad completa) |               | (Total unidad completa)  |               |  |
| principal)                               |               |                         |               |                          |               |  |
| subunit analyses (analisis de subunidad) |               |                         |               |                          |               |  |
| B                                        | $b-1$         | B                       | $b-1$         | B                        | $b-1$         |  |
| A.B                                      | $(a-1)(b-1)$  | A.B                     | $(a-1)(b-1)$  | A.B                      | $(a-1)(b-1)$  |  |
| Error (b)                                | $a(r-1)(b-1)$ | Error (b)               | $a(r-1)(b-1)$ | Error (b)                | $a(a-1)(b-1)$ |  |
| Subunit                                  |               | Subunit                 |               | Subunit                  |               |  |
| Total                                    | ar $(b-1)$    | Total                   | ar $(b-1)$    | Total                    | $a^2$ (b-1)   |  |
| (Total de la subparcela)                 |               |                         |               |                          |               |  |
| Total                                    | $a.b.r-1$     | Total                   | $a.b.r-1$     | Total                    | $a^2.b-1$     |  |

**Fuente: Steel&Torrie. 1998**

## *17. PARCELA DIVIDIDA EN DISEÑO COMPLETAMENTE AL AZAR*

 $Y_{ijl} = \mu + \alpha_i + \epsilon_{ij} + \beta_j + (\alpha \beta)_{ij} + \delta_{ijl}$ <br>A Error a B

### **Ejemplo:**

En un experimento realizado para comparar simultáneamente dos variedades de arroz (parcela grande= A) y tres distancias de siembra (subparcelas= B) bajo un diseño especial de parcelas divididas completamente al azar con tres observaciones. Los datos corresponden a kg. por parcela.

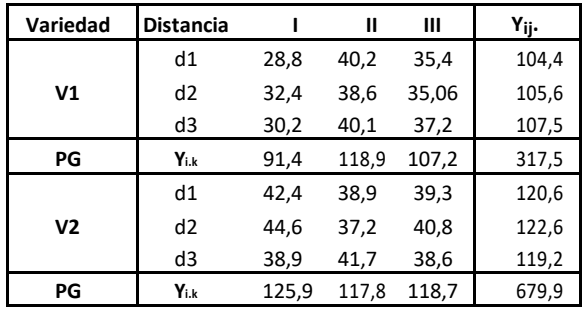

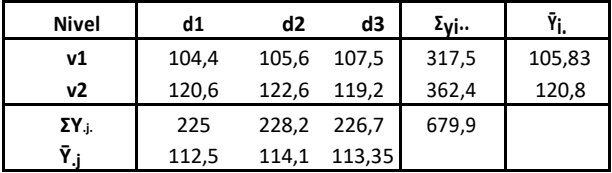

### Cálculos:

1. FC=  $(\Sigma \Sigma \text{Yijk})^2/\text{abr}$  ;  $(679.9)^2/2 \times 3 \times 3 = 25681.13$  $= 25974.57 - 25681.13 =$ **2.** SCtot=  $\Sigma$ Y<sup>2</sup>ijk –FC : 28,8<sup>2</sup>+ 32,4<sup>2</sup>+......+ 38,6<sup>2</sup> – FC 293,44  $SCParc.Grande = \Sigma Y^2$ <sub>i..k</sub>/b –  $\frac{91,4^{2}+ \dots +118,7^{2}}{3}$  – FC= 252,32  $3. FC$ **4.** SCVar.(A)=  $\Sigma$ Y<sup>2</sup>i../br – FC <br>  $\frac{317,52+362,42}{3x3}$  – FC = 25793,33-25681,13=112,20 5. SCDist.(B)=  $\Sigma$ Y.<sub>j</sub>./ar – FC ; 2<u>25,0<sup>2</sup>- 228,2<sup>2</sup>+ 226,7<sup>2</sup>- FC 1,06<br>2x3</u> 6. SCError (a) SCPG-SC(A) : 252,32-112,20=140,12 7.  $SCAxB = VxD = (2Y^2iI)$ .  $/r - FC$ ) -  $SCV$  -  $SCD$  $= (25796.91 - 25681.13) - SCV - SCD = 115.78 - 112.20 - 1.06 = 2.52$ 8. SCError(b)= SCtot- (SCPG+ SCD- SCVxD)  $= 293,44 - (252,32 + 1,06 + 2,52)$   $= 293,44 - 255,89 = 37,55$ 

#### Análisis de la varianza (ANDEVA final)

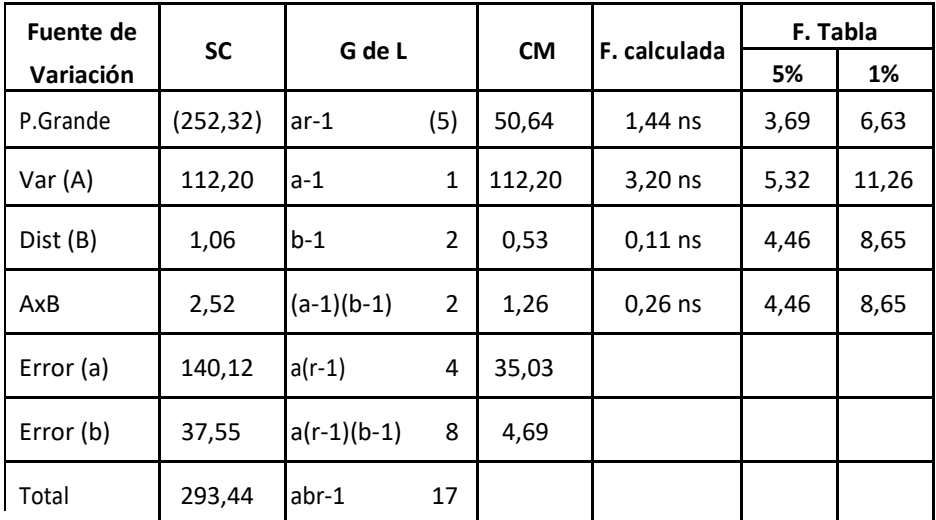

$$
CV(a) = \frac{\sqrt{35.03}}{37.77} (100) = 15.67 \,\%
$$
  $\overline{Y} = \frac{679.9}{18} = 37.77$ 

$$
\bar{Y}_{\cdot \cdot} = \frac{679.9}{18} = 37.77
$$

Tabla A.8

$$
CV(b) = \frac{\sqrt{4,69}}{37,77} (100) = 5,73\%
$$

## **Prueba de Tukey (p<0,05)**

### **Factor A**

| $Tukey:$                               | $W = q \bigcup (Gl. error \, a, n = 2) \sqrt{CMEEa/br}$ | $\text{Glea} = 4$ |
|----------------------------------------|---------------------------------------------------------|-------------------|
| $W = 3,26 \sqrt{35,03/3x \, 3} = 4,63$ | $\text{Gela} = 2,26$                                    |                   |

### **Orden de mérito**

v2 v1  $120,80$  ---  $105,83=$   $14,97$  >  $6,43$  \* a b

### **Factor B**

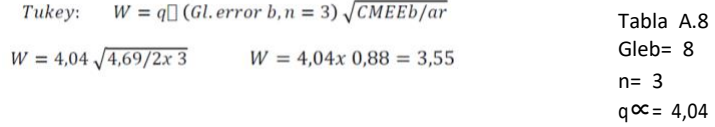

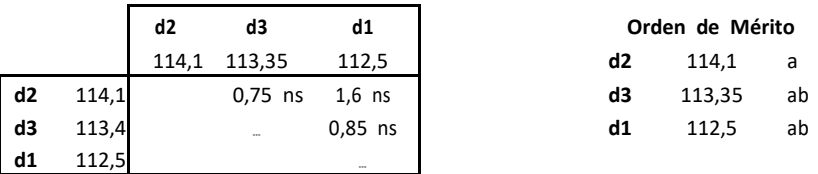

### *18.DISEÑO PARCELAS DIVIDIDAS EN BLOQUES*

Supóngase que tiene un experimento con dos niveles de irrigación (alta y moderada) y cuatro variedades de caña en cuatro bloques.

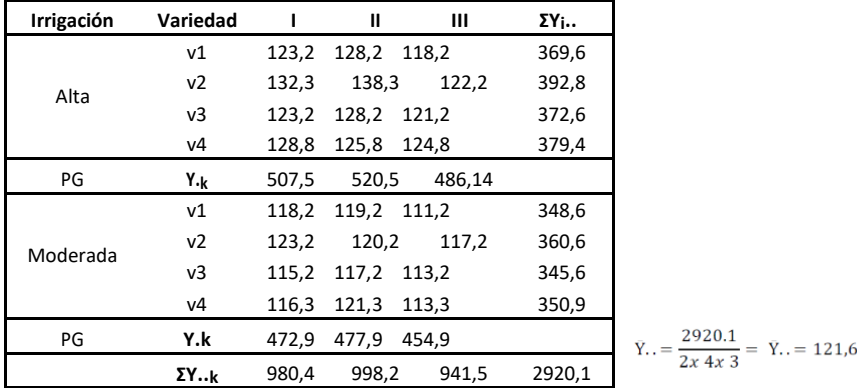

Los datos de rendimiento en Kg/parcela son:

**Cuadro de doble entrada para establecer los efectos principales y simples.**

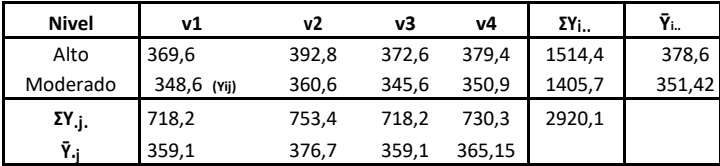

### **Cálculos:**

**1.** FC= (2920,1)2/2.4.3= 355291,00

**2.** SCtot=  $\Sigma \Sigma Y^2$ ijk – FC; 123,2<sup>2</sup>+....+ 113,3<sup>2</sup> – FC = 356245,61- 355291,00 = 954,61

**3.** SCBloq= 
$$
\Sigma Y^2
$$
..k/ab – FC =  $\frac{980.4 + 998.2^2 + 941.5^2}{2x4}$  FC

 $= 355501,21 - 355291,00 = 210,21$ 

**4.** SCPG = 
$$
\Sigma Y^2_{1k}
$$
 /b – FC; =  $\frac{507.5^2 + \dots +454.9^2}{4}$  – FC = 356053.22-355291= 762.22  
\n**5.** SC(A) =  $\Sigma Y^2$ i../b.r – FC =  $\frac{1514.42^2 + 1405.7^2}{4 \times 3}$  – FC = 355783.32 – 355291.00 = 492.32  
\n**6.** SCError ca = SCPG – SCBloq- SCA (riego) = 762.22-210.21-492.32= 11.04  
\n**7.** SC B =  $\Sigma Y^2$ i. /ar –FC =  $\frac{718.2^2 + \dots +730.3^2}{2 \times 3}$  – FC = 355428.69 – 355291= 137.69  
\n**8.** SC AxB =  $\Sigma Y_{ij}$ ./r –FC – SCA – SCB

$$
\frac{=369.6^2 + \dots + 350.9^2}{3}
$$
 -FC-SCA- SCB= 355931.87-355291-492.32-137.69= 10.86

**9.** SCError b= SCtot – (SCPG + SCB + SCAxB)

$$
= 954,61 - (762,22 + 137,69 + 10,86) = 954,61 - 910,77 = 43,84
$$

## **Análisis de la varianza (ANDEVA final)**

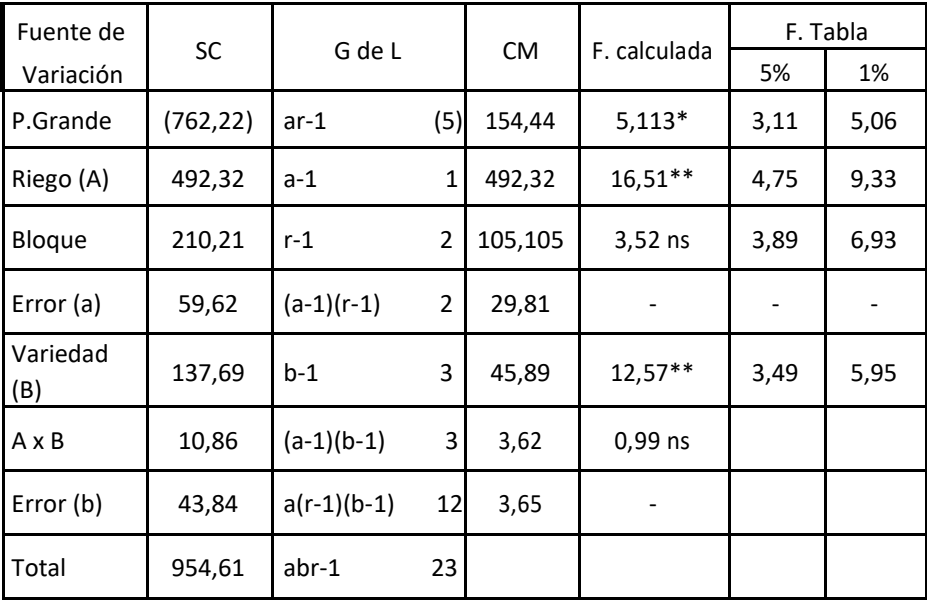

$$
\overline{Y}_{\cdot \cdot} = (\Sigma \Sigma Y_{ijk})/a, b, r \qquad ; \qquad \frac{2920,1}{2.4.3} = 121,6
$$
\n
$$
CV(a) = \frac{\sqrt{29,81}}{121,6} \ x \ 100 = 4,50\%CV(a) = \frac{\sqrt{CMa}}{\overline{Y}_{\cdot \cdot}} \ x \ 100
$$

$$
CV(b) = \frac{\sqrt{3,65}}{121,6} \ x \ 100 = 1,57\%CV(b) = \frac{\sqrt{CMb}}{\overline{y}} \ x \ 100
$$

## *19. DISTRIBUCION DE PARCELAS DIVIDIDAS EN CUADRADO LATINO*

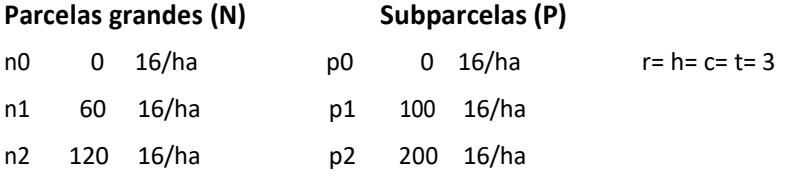

### **PLANO DE CAMPO**

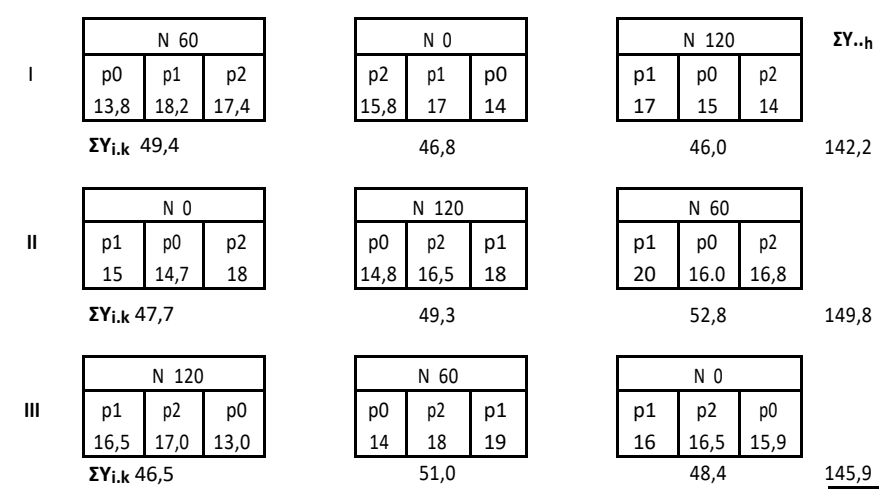

**ΣΥ..** 143,6 147,1 147,2 437,9

129

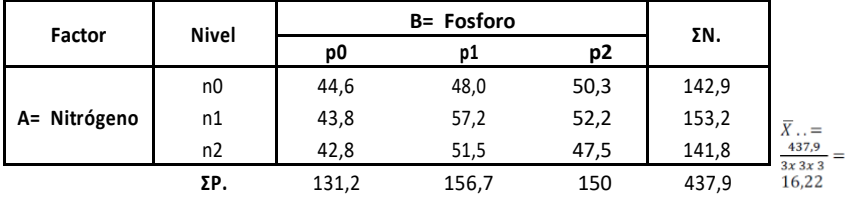

## SECUENCIAS DE CÁLCULOS

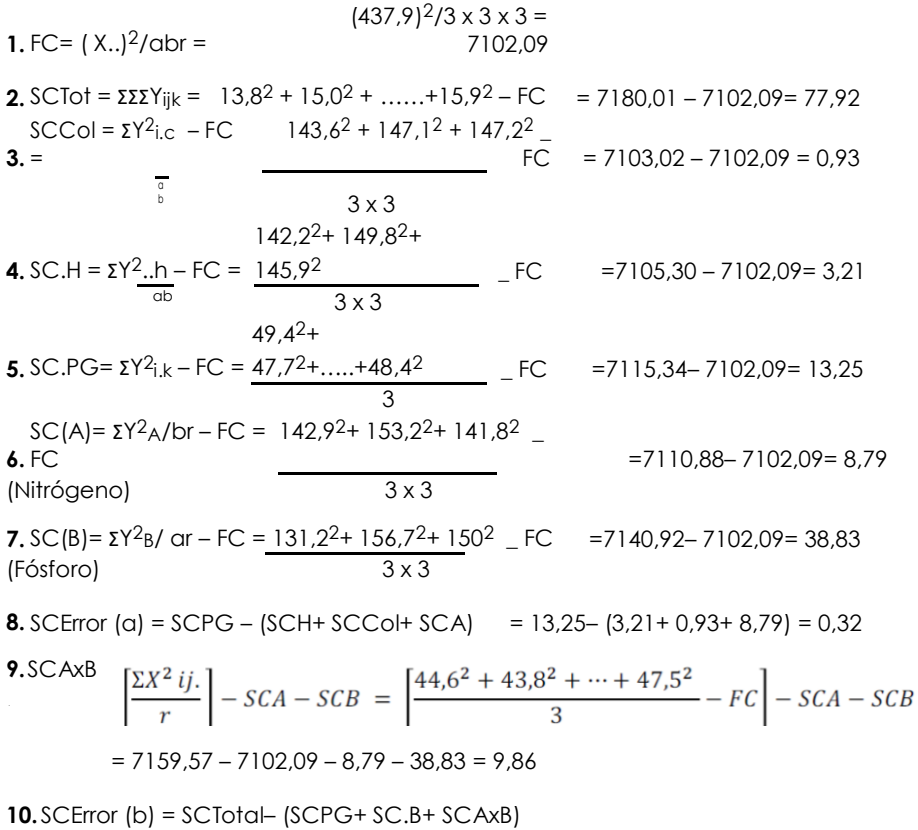

$$
= 77,92 - (13,25 + 9,86 + 38,83) = 77.92 - 61,94 = 15,98
$$

## **Análisis de la varianza (ANDEVA final)**

## **PARCELA DIVIDIDA EN CUADRADO LATINO 3 x**

### **3**

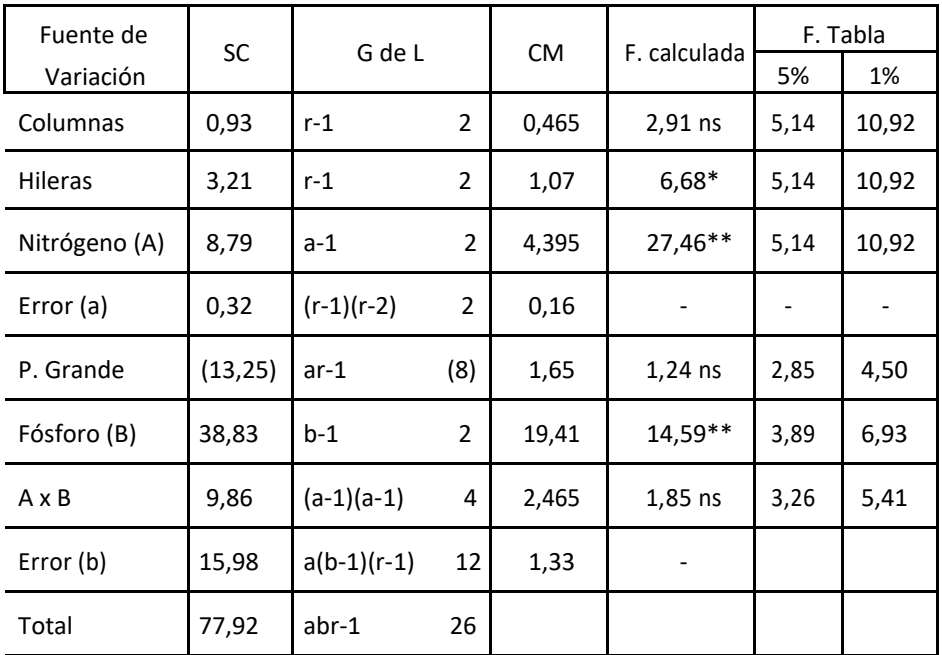

## **Cálculos Adicionales:**

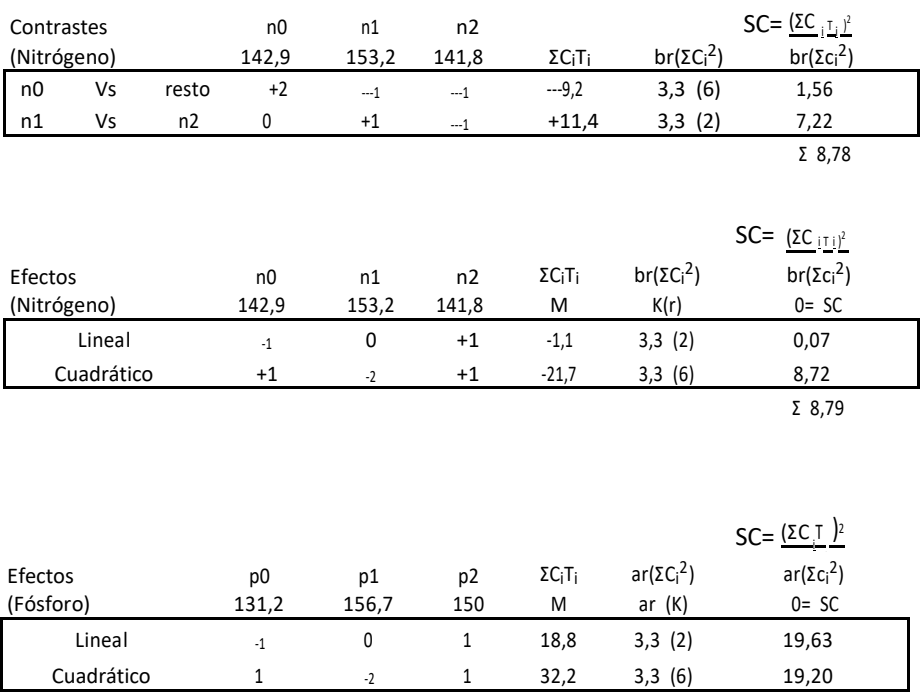

Ʃ 38,83

## **Análisis de la varianza (ANDEVA final)**

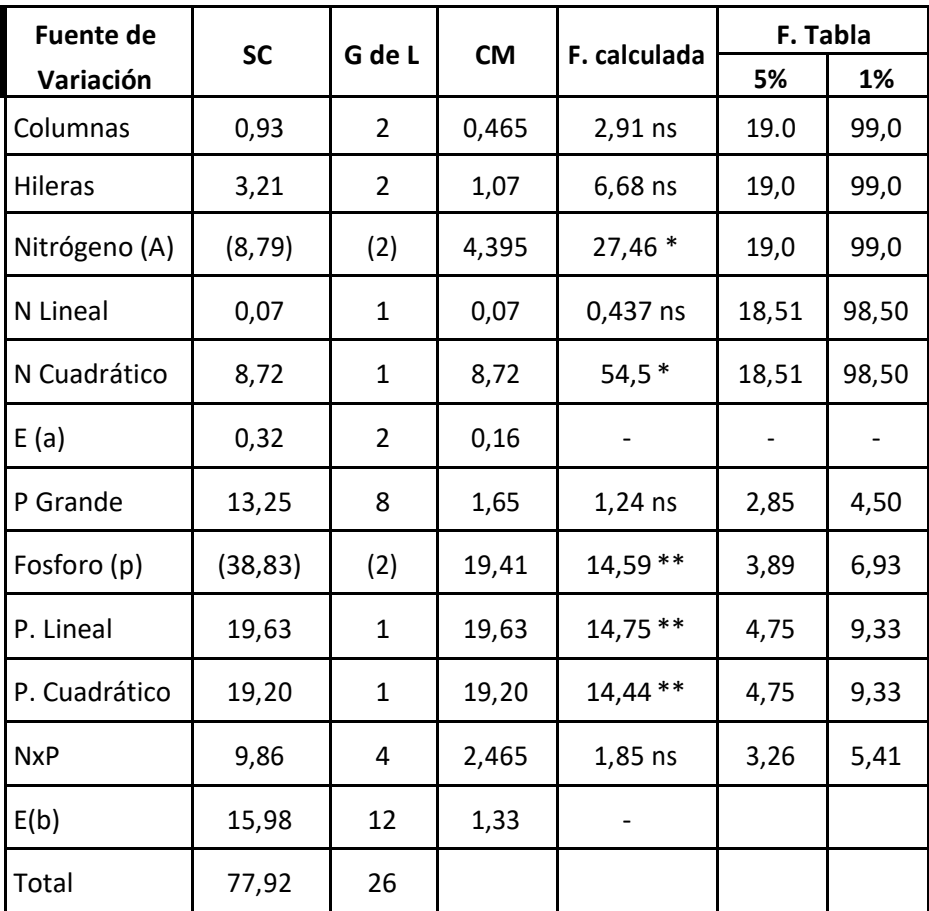

$$
CV_B = (\sqrt{1,33/16,22})100 = 7,11\%
$$

 $C V_A = (\sqrt{0.32/16.22})100 = 3.49\%$ 

## *20. COMPARACIÓN DE GRADOS DE LIBERTAD INDIVIDUALES*

La prueba de F con más de un grado de libertad para el cuadrado medio del numerador, puede ser desdoblada en tantas comparaciones independientes como grados de libertad existen. Si sólo una de las comparaciones da una diferencia real, y esta diferencia es promediada con otras que no son reales, una prueba con ese promedio podría detectar la diferencia verdadera. Por esta razón, planeamos comparaciones que nos den la información deseada y que sean independientes.

En muchos experimentos con más de dos tratamientos, generalmente se plantea comparaciones de grados de libertad individuales entre tratamientos. Así, una suma de cuadrados de tratamientos con t –1 grados de libertad, puede ser desdoblada, dándonos t –1 comparaciones individuales, cada una con un grado de libertad. Cada una de estas comparaciones separadas se las divide para el error experimental. La suma de las sumas de cuadrados de las t –1 comparaciones ortogonales debe ser igual a la suma de cuadrados de tratamientos del ANDEVA inicial.

### **Análisis Funcional de Varianza II. Pruebas planeadas.**

**Comparaciones Ortogonales.-** Las comparaciones son independientes, y por lo mismo ortogonales cuando: a) La suma de los coeficientes de la comparación es igual a cero (0) y b) la suma de los productos de los coeficientes correspondientes de dos (2) comparaciones cualquieras es también cero.

**1)** Si se van a comparar dos grupos de igual tamaño simplemente asignar el coeficiente +1 a los miembros de un grupo y -1 a los integrantes del otro.

**2)** En la comparación de dos grupos que contienen distintos números de tratamientos, asígnese al primer grupo tantos coeficientes como número de tratamiento tenga el segundo grupo; y a este último tantos coeficientes del signo opuesto como número de tratamiento tenga el primer grupo. Entonces si entre cinco tratamientos se quiere comparar los dos primeros con los tres últimos, los coeficientes serian +3, +3, -2, -2, -2.

**3)** Redúzcanse a los coeficientes a los enteros más pequeños posible por ejemplo, en la comparación de un grupo de dos tratamientos contra un grupo de cuatro, tendremos, en virtud de la regla dos los coeficientes +4,+4,-2,-2,-2, -2 pero estos pueden reducirse a: +2, +2, -1, -1, -1, -1.

**4)** Los coeficientes de interacción siempre pueden determinarse mediante la multiplicación de los coeficientes correspondientes de los efectos principales

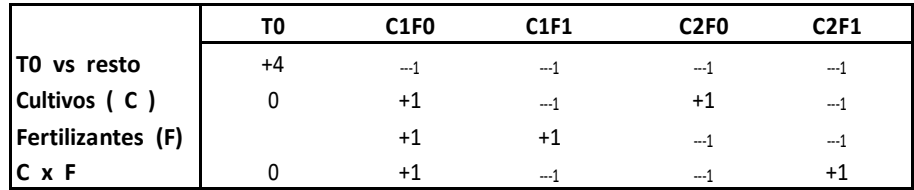

**Ejemplo:** Fact. A= 2x B=2 + T0 (Factorial de tipo mixto):

**Comparaciones ortogonales entre seis variedades de fréjol**

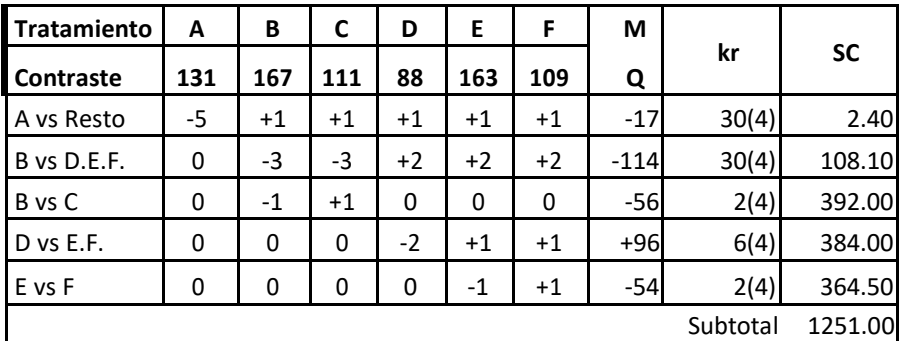

Q= M =  $\sum$ T*i*c*i* donde:  $\sum$ c*i*= 0<br> $k = \sum$ c<sup>2</sup>*i*;  $r = 4$  $SC = Q^2/kr$  ó  $M^2/kr$ 

### **Cálculos para descomponer la suma de cuadrados.**

A vs Resto;  $(-5)$   $(131) + (+1)(267) + (+1)(163) + (+1)(109) = -17$ B vs D.E.F; 0 (131) + (-3)(167) + (-3)(11) + (+2)(88) + (+2)(163) + (+2)(109) = -114 B vs C; 0  $(131)$ +  $(-1)(167)$  +  $(+1)(111)$  +  $(0)(88)$  +  $(0)(163)$  +  $(0)(109)$  = -56 D vs E.F;  $0(13) + (0)(167) + (0)(111) + (-2)(88) + (+1)(163) + (+1)(109) = +96$ E vs F; 0 (131) + (0)(167) + (0)(111) + (0)(88) + (-1)(63) + (+1)(109) = -54

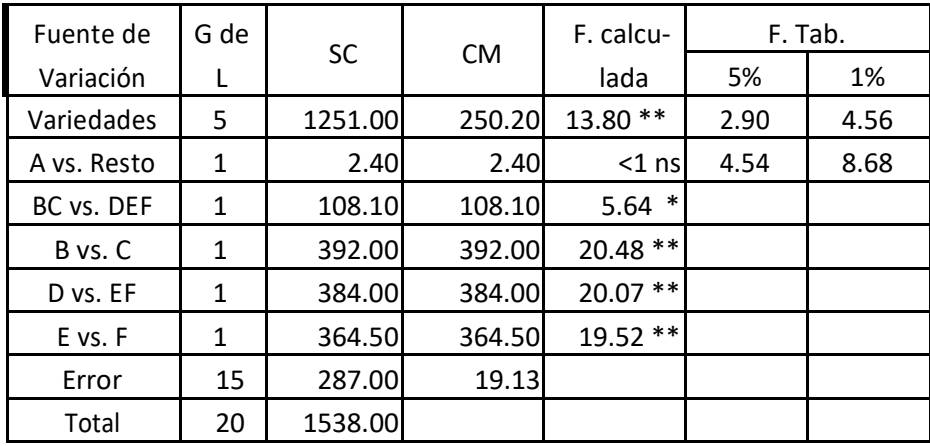

## **Análisis de la varianza (ANDEVA final)**

Algunos textos están de acuerdo que no es necesario aplicar otras pruebas de Rangos múltiples cuando se ha tomado la decisión de utilizar las comparaciones ortogonales.

## *21. SUPERFICIE DE RESPUESTA; GRADOS DE LIBERTAD INDIVIDUALES: TRATAMIENTOS IGUALMENTE ESPACIADOS*

Se llama superficie de respuesta al experimento planeado para detectar la forma como responder los niveles de un factor, cuando son comparados con varios niveles de otro factor. Ejm. Como en el caso de aplicar varias dosis de un funguicida, frente a diferentes niveles de humedad en un invernadero. En estos experimentos, el investigador busca el punto máximo de la respuesta al factor estudiado, puesto que ya sabemos que, en general el tipo de respuesta en experimentación no es lineal, sino curvilineal.

Los polinomios ortogonales son ecuaciones de regresión en las que cada una está asociada con un exponente de la variable indep: x:  $x^2$  ,  $x^3$  , v todas son independientes (ortogonales)

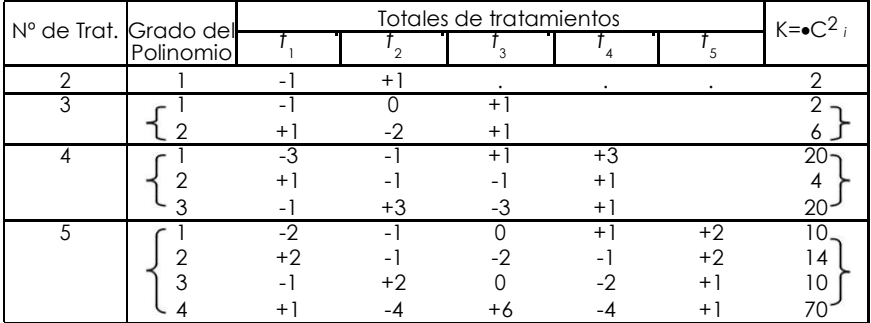

### **Ejercicio.**

Respuesta del trébol blanco a la aplicación de cinco niveles de azufre (escala relativa  $1 - 10$ 

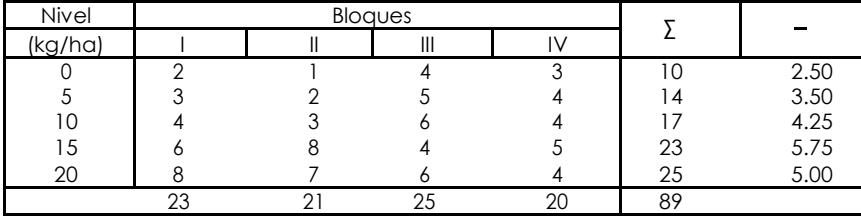

### **Análisis de la varianza (ANDEVA )**

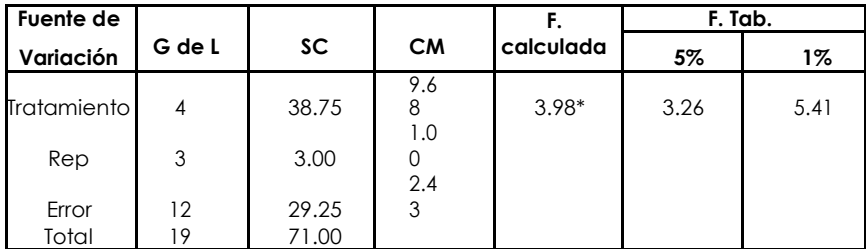

## **Polinomios ortogonales para cinco tratamientos**

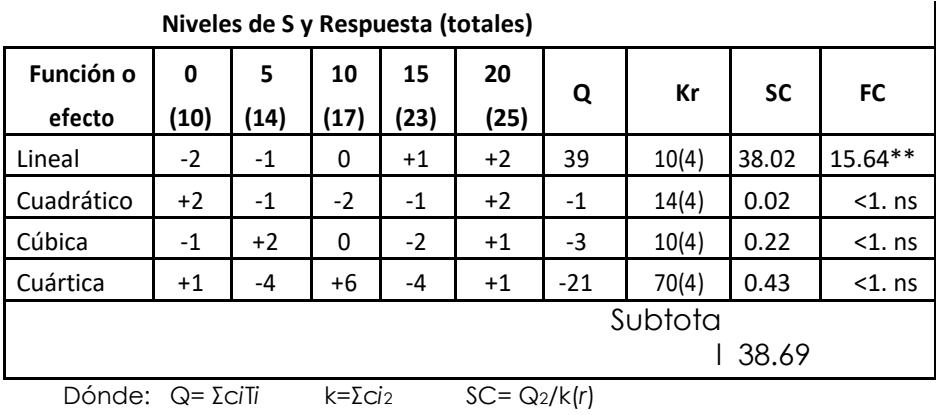

| <b>Fuente de</b> | G de L |                        |       | F. calculada | F. Tab. |      |  |
|------------------|--------|------------------------|-------|--------------|---------|------|--|
| Variación        |        | <b>SC</b><br><b>CM</b> |       | 5%           | 1%      |      |  |
| Tratamiento      | (4)    | (38.75)                | 9.68  | 3.98         | 3.26    | 5.41 |  |
| Lineal           | 1      | 38.02                  | 38.02 | $15.64**$    | 4,75    | 9,33 |  |
| Cuadrático       | 1      | 0.02                   | 0.02  | 0,008        |         |      |  |
| Cubico           | 1      | 0.22                   | 0.22  | 0,09         |         |      |  |
| Cuartica         | 1      | 0.43                   | 0.43  | 0,18         |         |      |  |
| <b>Blogues</b>   | 3      | 3.00                   | 1.00  | 0,41         |         |      |  |
| Error            | 12     | 29.25                  | 2.43  |              |         |      |  |
| Total            | 19     | 71.00                  |       |              |         |      |  |

**Análisis de la varianza (ANDEVA FINAL)**

### *22.DISEÑOS CRUZADOS (CROSS-OVER DESING) SIMPLE*

Un experimento fue planificado para conocer el efecto de dos raciones alimenticias (A y B) en el periodo de producción lechera, sobre la cantidad y la calidad de la leche producida por 6 vacas (cada vaca constituye una repetición completa de los dos tratamientos).

 $Y_{ij(k)} = \mu + \alpha_i + \beta_i + T_{(k)} + \epsilon_{ij(k)}$ 

 $\infty$ <sub>i</sub> = animales  $\beta_i$  = periodos de lactancia

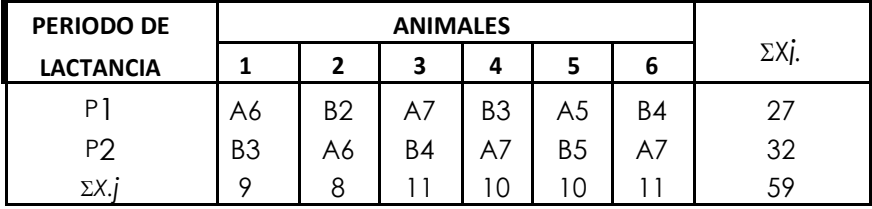

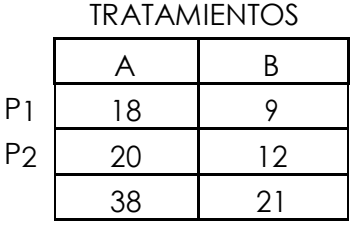

**HIPOTESIS**  $Ho: P1 = P2: A=B$ HA: P1 ≠P2 : A≠B Ho: Animales son iguales HA: Animales son diferentes

## **Cálculos**

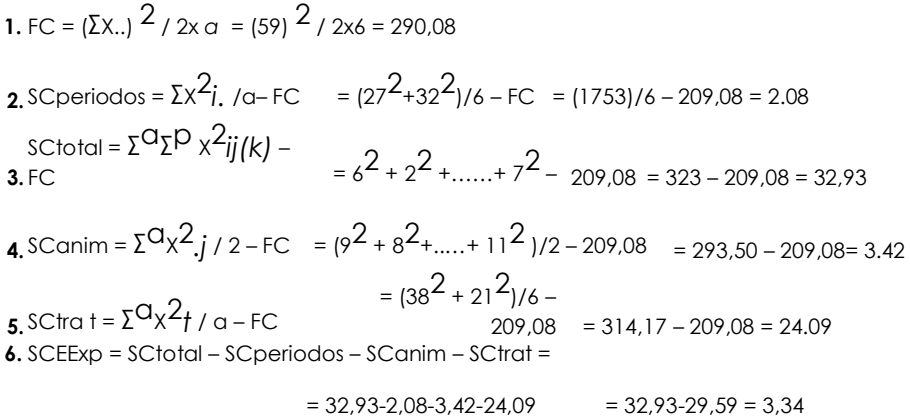

## Análisis de la varianza (ANDEVA final)

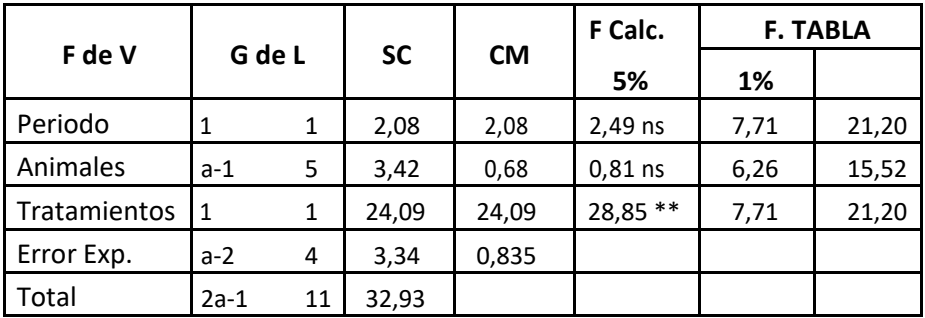

$$
CV = \left(\frac{\sqrt{CME}}{\bar{Y}_{\cdot\cdot}}\right) \times 100 \hspace{1cm} CV = \left(\frac{\sqrt{0,835}}{4,92}\right) \times 100 = 18,53\,\%
$$

$$
\overline{Y}_{\star\star}=\,\frac{59}{12}=4.92
$$
## **TABLA DE DISEÑOS BALANCEADOS PARA ESTIMAR EFECTOS RESIDUALES**

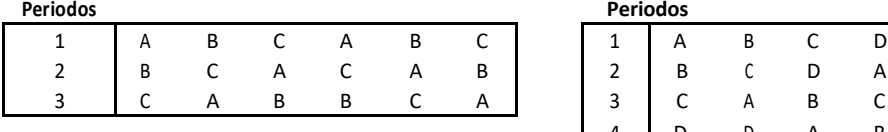

#### **TRES TRATAMIENTOS CUATRO TRATAMIENTOS**

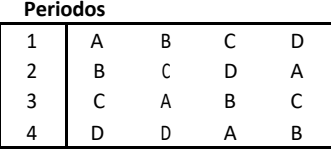

#### **CINCO TRATAMIENTOS (Utilicen ambos cuadros)**

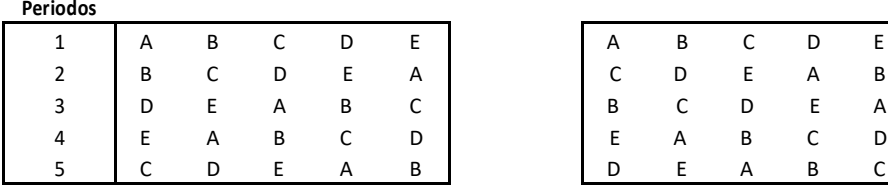

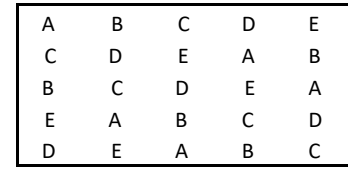

**Fuente**: Ángel M. Garza (1983) Diseño de experimentos con animales. Colegio de Posgraduados. Chapingo México

#### *23.ANALISIS DE COVARIANZA*

El análisis de covarianza es una técnica muy útil en la investigación. Su desconocimiento ha sido la causa de que rara vez, se le haya empleado en el ámbito dasonómico de México. Se le considera como una metodología de naturaleza intermedia entre el análisis de varianza y el análisis de regresión.

ANACOVA. Covarianza significa variación simultánea de dos variables correlacionadas; su valor se expresa por cov.

Covarianza = 
$$
\frac{\Sigma xy}{n-1} = \frac{\Sigma (X_{i-\bar{X}_i})(Y_i-\bar{y}_i)}{G.L.}
$$

#### **Usos del Anacova (Snedecor)**

- **1.** Aumentar la precisión de experimentos aleatorios.
- **2.** Ajustar errores por conceptos de sesgo en estudios que se basan en observaciones.
- **3.** Arrojar luz sobre la naturaleza de los efectos de los tratamientos en experimentos aleatorios.
- **4.** Estudiar regresiones en clasificaciones múltiples.

Cuando se aplica para corregir por un diferente número de plantas, el ajuste se hace como si todas las unidades experimentales contaran con igual número. La técnica también se puede aplicar en aquellos experimentos agropecuarios en que los animales tienen un peso inicial diferente, siendo la variable independiente X dicho peso inicial y la ganancia en peso, después de aplicar los tratamientos, la variable dependiente Y.

En general, en ensayos de alimentación de animales, las diferencias entre medias de tratamientos no ajustadas, puede deberse al valor nutritivo de las raciones, a diferencias en la cantidad consumida por los animales o a las dos causas. Tal sería el caso de una dieta de alto valor nutritivo en la que, un exceso de harina de pescado, puede volver impalatable al alimento; o cuando se adiciona niveles subidos de melaza o torta de algodón a la dieta: en el primer caso pueden producirse diarreas y en el segundo intoxicaciones por el contenido de gosipol de la torta.

Si, en los casos indicados, se ajusta las diferencias entre ganancia de peso, a un consumo igual de alimento para todas las raciones, esas medidas ajustadas indicarán si, en realidad, las dietas tienen valor nutritivo diferente.

Para ensayos de tipo agronómico, el uso del ANACOVA es también de gran utilidad. Supongamos el caso de parcelas experimentales en las que se prueba el rendimiento de algunas variedades de maíz o niveles de fertilizante o fungicida; si, por una granizada o ataque de plagas o pájaros antes de la cosecha, se presentan daños en las parcelas, el análisis de variancia de datos no ajustados puede no reflejar el potencial de rendimiento de acuerdo con los tratamientos establecidos. Al remover, por medio del ANACOVA, la variación de rendimiento por parcela, podremos evaluar fielmente los resultados; es decir, se supone que la población de plantas es igual en todas las parcelas y, después de este ajuste, será posible medir los rendimientos de cada tratamiento.

#### **Modelos Matemáticos:**

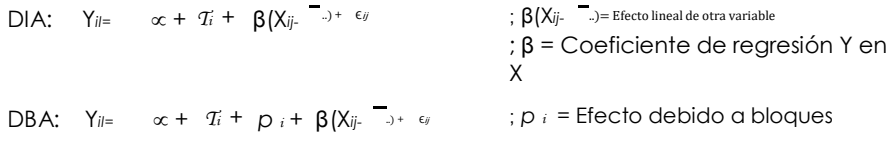

Según Caballero. Se le considera intermedia (metodología) de naturaleza inter-media entre el ADEVA y el análisis de regresión.

## **Análisis de covarianza para una distribución en bloques al azar**

**X=** número de plantas; **Y=** producción

- i = 1 … a tratamientos
- j = 1 … n repeticiones

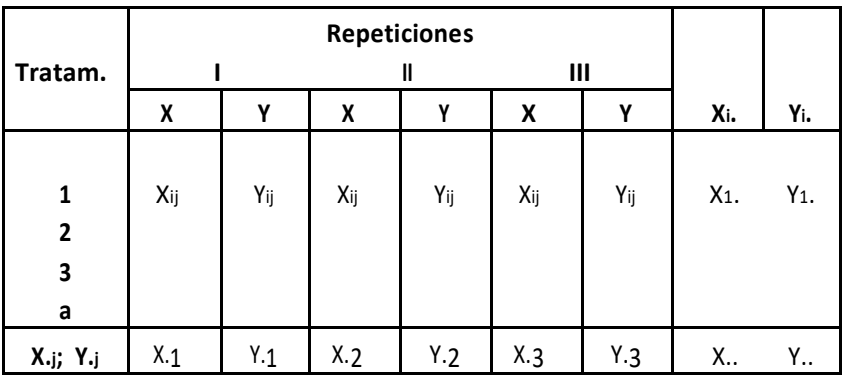

## **Procedimiento para calcular la S.C para X**

**1.** F.C. =  $\underline{X^2}$ . an

**2.** S.C.Total = 
$$
\Sigma X_{ij}^2
$$
 – F.C.

3. S.C.Bloques = 
$$
\frac{\Sigma X_i}{q}^2 - F.C
$$

- **4.** S.C.Tratamientos =  $\underline{\Sigma X}$ i.<sup>2</sup> F.C n
- **5.** S.C.Error = S.C.Total (S.C.Tratamientos + S.C.Bloques)

\* Snedecor citado por Caballero, 1976

## **Procedimiento para calcular la S.C para Y**

1. F.C. = 
$$
\frac{Y^2}{\text{cn}}
$$
  
an  
2. S.C.Total =  $\Sigma Y_{ij}^2$  - F.C.=  $\Sigma y^2$ 

- **3.** S.C.Bloques =  $\underline{\Sigma Y}.j^2$  F.C =  $\Sigma y^2B$ a
- **4.** S.C.Tratamientos =  $\Sigma$ Y<sub>i</sub>.<sup>2</sup> F.C =  $Σ<sub>v</sub><sup>2</sup>τ n$
- **5.** S.C.Error = S.C.Total (S.C.Tratamientos + S.C.Bloques) =  $\Sigma_v^2$ E

### **Procedimiento para calcular la ƩXY**

F.C. = 
$$
\frac{X^2 \cdot Y}{2}
$$
  
an

 $\mathbf{1}$ .

- **2.**  $\sum xy \cdot \text{Total} = \sum \{X_{ij} \mid Y_{ij} F.C.\}$
- **3.**  $\text{Xy.Bloques} = \text{XX} \cdot \text{j Y} \text{F} \cdot \text{C}$ a
- **4.** Σxy.Tratamientos = <u>ΣXi.</u> Y<sub>i</sub> F.C. n
- **5.**  $\text{zxy}$ . Error =  $\text{zxy}$ . Total  $(\text{zxy}$ Tratamientos +  $\text{zxy}$ Bloques) =  $\text{z_y}^2$

## **Cálculo del coeficiente de regresión**

 $b_{yx} = \Sigma xy$ Error =  $\Sigma xy$ E  $5x^2$ Error  $S.C.$ E

**Hacer la prueba de F para la variable X, para la variable Y y para la covarianza**

$$
S.C. Tratamiento = \left[ \Sigma Y^2_{TE} - \frac{(\Sigma_{xy TE})^2}{S.C_{TE}} \right] - \left[ \Sigma Y^2_{Error} - \frac{(\Sigma_{xyerror})^2}{S.C_{error}} \right]
$$
\n
$$
S^2 yx = \frac{\Sigma Y^2_{Error} - \frac{(\Sigma_{xyerror})^2}{S.C_{error}}}{(a-1)(n-1)-1}
$$
\n
$$
C.M = \frac{S.C. Tratamientos ajustados}{a-1}
$$
\n
$$
F = \frac{C.M}{S_{yx}^2} > F \Big[ (a-1) y (a-1)(n-1) - 1
$$

|                |                   | S.C.x                                       |                        | S.C. Y       |                | Valores Ajustados                                                          |               |
|----------------|-------------------|---------------------------------------------|------------------------|--------------|----------------|----------------------------------------------------------------------------|---------------|
| Causas         | G.L.              |                                             | Σχγ                    |              | G.L.           | S.C.v                                                                      | C.M.          |
| Total          | $(an - 1)$        | S.C.Tot.                                    | Σxy⊤ot                 | $\Sigma y^2$ |                |                                                                            |               |
| <b>Bloques</b> | $(n - 1)$         | S.C.Bloq. $\Sigma xyBlog. \Sigma y^2$       |                        |              |                |                                                                            |               |
| Trat.          | $(a - 1)$         | S.C.Tot. $\Sigma xy$ Tot $\Sigma y^2$ Tot   |                        |              |                | Σγ <sup>2</sup> error - (Σ <sub>×γ</sub> error) <sup>2</sup>               |               |
| Error (E)      | $(a - 1) (n - 1)$ | S.C. Error $\sum xy$ Error $\sum y^2$ Error |                        |              | $(a-1)(n-1)-1$ | S.C.error                                                                  | $s^2_{\nu x}$ |
| $T + E$        | $n(a -1)$         | S.C.TE                                      | Σχγτε                  | Σγ $^2$ τε   |                | n (a - 1) - 1 $\Sigma$ y <sup>2</sup> TE - $(\Sigma_{xy}$ TE) <sup>2</sup> |               |
|                |                   |                                             |                        |              |                | S.C.TE                                                                     |               |
|                |                   |                                             | Tratamientos ajustados |              | $a - 1$        | S.C.Tratamientos ajustados                                                 | C.M.          |

**Modelo de análisis de covarianza para una distribución en bloques al azar**

# **Tablas Estadísticas**

- **TABLA 1: Distribución Normal tipificada**
- **TABLA 2: Distribución t de Student**
- **TABLA 3: Distribución F de Fisher**
- **TABLA 4: Prueba de rango múltiple de Duncan**
- **TABLA 5: Distribución Chi–Cuadrado**
- **TABLA 6: Arcoseno de la raíz cuadrada de datos expresados en porcentaje**
- **TABLA 7: Coeficientes de Correlación**
- **TABLA 8: Coeficientes de polinomios ortogonales**

| $\ensuremath{\mathsf{Z}}$ | 0.00   | 0.01   | 0.02   | 0.03   | 0.04   | 0.05   | 0.06   | 0.07   | 0.08   | 0.09   |
|---------------------------|--------|--------|--------|--------|--------|--------|--------|--------|--------|--------|
| 0.0                       | 0.5    | 0.5040 | 0.5080 | 0.5120 | 0.5160 | 0.5199 | 0.5239 | 0.5279 | 0.5319 | 0.5359 |
| 0.1                       | 0.5398 | 0.5438 | 0.5478 | 0.5517 | 0.5557 | 0.5596 | 0.5636 | 0.5675 | 0.5714 | 0.5753 |
| 0.2                       | 0.5793 | 0.5832 | 0.5871 | 0.5910 | 0.5948 | 0.5987 | 0.6026 | 0.6064 | 0.6103 | 0.6141 |
| 0.3                       | 0.6179 | 0.6217 | 0.6255 | 0.6293 | 0.6331 | 0.6368 | 0.6406 | 0.6443 | 0.6480 | 0.6517 |
| 0.4                       | 0.6554 | 0.6591 | 0.6628 | 0.6664 | 0.6700 | 0.6736 | 0.6772 | 0.6808 | 0.6844 | 0.6879 |
| 0.5                       | 0.6915 | 0.6950 | 0.6985 | 0.7019 | 0.7054 | 0.7088 | 0.7123 | 0.7157 | 0.7190 | 0.7224 |
| 0.6                       | 0.7257 | 0.7291 | 0.7324 | 0.7357 | 0.7389 | 0.7422 | 0.7454 | 0.7486 | 0.7518 | 0.7549 |
| 0.7                       | 0.7580 | 0.7612 | 0.7642 | 0.7673 | 0.7704 | 0.7734 | 0.7764 | 0.7794 | 0.7823 | 0.7852 |
| 0.8                       | 0.7881 | 0.7910 | 0.7939 | 0.7967 | 0.7995 | 0.8023 | 0.8051 | 0.8078 | 0.8106 | 0.8133 |
| 0.9                       | 0.8159 | 0.8186 | 0.8212 | 0.8238 | 0.8264 | 0.8289 | 0.8315 | 0.8340 | 0.8365 | 0.8389 |
| 1.0                       | 0.8413 | 0.8438 | 0.8461 | 0.8485 | 0.8508 | 0.8531 | 0.8554 | 0.8577 | 0.8599 | 0.8621 |
| 1.1                       | 0.8643 | 0.8665 | 0.8686 | 0.8708 | 0.8729 | 0.8749 | 0.8770 | 0.8790 | 0.8810 | 0.8830 |
| 1.2                       | 0.8849 | 0.8869 | 0.8888 | 0.8907 | 0.8925 | 0.8944 | 0.8962 | 0.8980 | 0.8997 | 0.9015 |
| 1.3                       | 0.9032 | 0.9049 | 0.9066 | 0.9082 | 0.9099 | 0.9115 | 0.9131 | 0.9147 | 0.9162 | 0.9177 |
| 1.4                       | 0.9192 | 0.9207 | 0.9222 | 0.9236 | 0.9251 | 0.9265 | 0.9279 | 0.9292 | 0.9306 | 0.9319 |
| 1.5                       | 0.9332 | 0.9345 | 0.9357 | 0.9370 | 0.9382 | 0.9394 | 0.9406 | 0.9418 | 0.9429 | 0.9441 |
| 1.6                       | 0.9452 | 0.9463 | 0.9474 | 0.9484 | 0.9495 | 0.9505 | 0.9515 | 0.9525 | 0.9535 | 0.9545 |
| 1.7                       | 0.9554 | 0.9564 | 0.9573 | 0.9582 | 0.9591 | 0.9599 | 0.9608 | 0.9616 | 0.9625 | 0.9633 |
| 1.8                       | 0.9641 | 0.9649 | 0.9656 | 0.9664 | 0.9671 | 0.9678 | 0.9686 | 0.9693 | 0.9699 | 0.9706 |
| 1.9                       | 0.9713 | 0.9719 | 0.9726 | 0.9732 | 0.9738 | 0.9744 | 0.9750 | 0.9756 | 0.9761 | 0.9767 |
| 2.0                       | 0.9772 | 0.9778 | 0.9783 | 0.9788 | 0.9793 | 0.9798 | 0.9803 | 0.9808 | 0.9812 | 0.9817 |
| 2.1                       | 0.9821 | 0.9826 | 0.9830 | 0.9834 | 0.9838 | 0.9842 | 0.9846 | 0.9850 | 0.9854 | 0.9857 |
| 2.2                       | 0.9861 | 0.9864 | 0.9868 | 0.9871 | 0.9875 | 0.9878 | 0.9881 | 0.9884 | 0.9887 | 0.9890 |
| 2.3                       | 0.9893 | 0.9896 | 0.9898 | 0.9901 | 0.9904 | 0.9906 | 0.9909 | 0.9911 | 0.9913 | 0.9916 |
| 2.4                       | 0.9918 | 0.9920 | 0.9922 | 0.9925 | 0.9927 | 0.9929 | 0.9931 | 0.9932 | 0.9934 | 0.9936 |
| 2.5                       | 0.9938 | 0.9940 | 0.9941 | 0.9943 | 0.9945 | 0.9946 | 0.9948 | 0.9949 | 0.9951 | 0.9952 |
| 2.6                       | 0.9953 | 0.9955 | 0.9956 | 0.9957 | 0.9959 | 0.9960 | 0.9961 | 0.9962 | 0.9963 | 0.9964 |
| 2.7                       | 0.9965 | 0.9966 | 0.9967 | 0.9968 | 0.9969 | 0.9970 | 0.9971 | 0.9972 | 0.9973 | 0.9974 |
| 2.8                       | 0.9974 | 0.9975 | 0.9976 | 0.9977 | 0.9977 | 0.9978 | 0.9979 | 0.9979 | 0.9980 | 0.9981 |
| 2.9                       | 0.9981 | 0.9982 | 0.9982 | 0.9983 | 0.9984 | 0.9984 | 0.9985 | 0.9985 | 0.9986 | 0.9986 |
| 3.0                       | 0.9986 | 0.9987 | 0.9987 | 0.9988 | 0.9988 | 0.9989 | 0.9989 | 0.9989 | 0.9990 | 0.9990 |
| 3.1                       | 0.9990 | 0.9991 | 0.9991 | 0.9991 | 0.9992 | 0.9992 | 0.9992 | 0.9992 | 0.9993 | 0.9993 |
| 3.2                       | 0.9993 | 0.9993 | 0.9994 | 0.9994 | 0.9994 | 0.9994 | 0.9994 | 0.9995 | 0.9995 | 0.9995 |
| 3.3                       | 0.9995 | 0.9995 | 0.9995 | 0.9996 | 0.9996 | 0.9996 | 0.9996 | 0.9996 | 0.9996 | 0.9997 |
| 3.4                       | 0.9997 | 0.9997 | 0.9997 | 0.9997 | 0.9997 | 0.9997 | 0.9997 | 0.9997 | 0.9998 | 0.9998 |
| 3.5                       | 0.9998 | 0.9998 | 0.9998 | 0.9998 | 0.9998 | 0.9998 | 0.9998 | 0.9998 | 0.9998 | 0.9998 |
| 3.6                       | 0.9998 | 0.9998 | 0.9999 | 0.9999 | 0.9999 | 0.9999 | 0.9999 | 0.9999 | 0.9999 | 0.9999 |
| 3.7                       | 0.9999 | 0.9999 | 0.9999 | 0.9999 | 0.9999 | 0.9999 | 0.9999 | 0.9999 | 0.9999 | 0.9999 |
| 3.8                       | 0.9999 | 0.9999 | 0.9999 | 0.9999 | 0.9999 | 0.9999 | 0.9999 | 1      | 1      | 1      |

**TABLA 1 Distribución Normal tipificada**

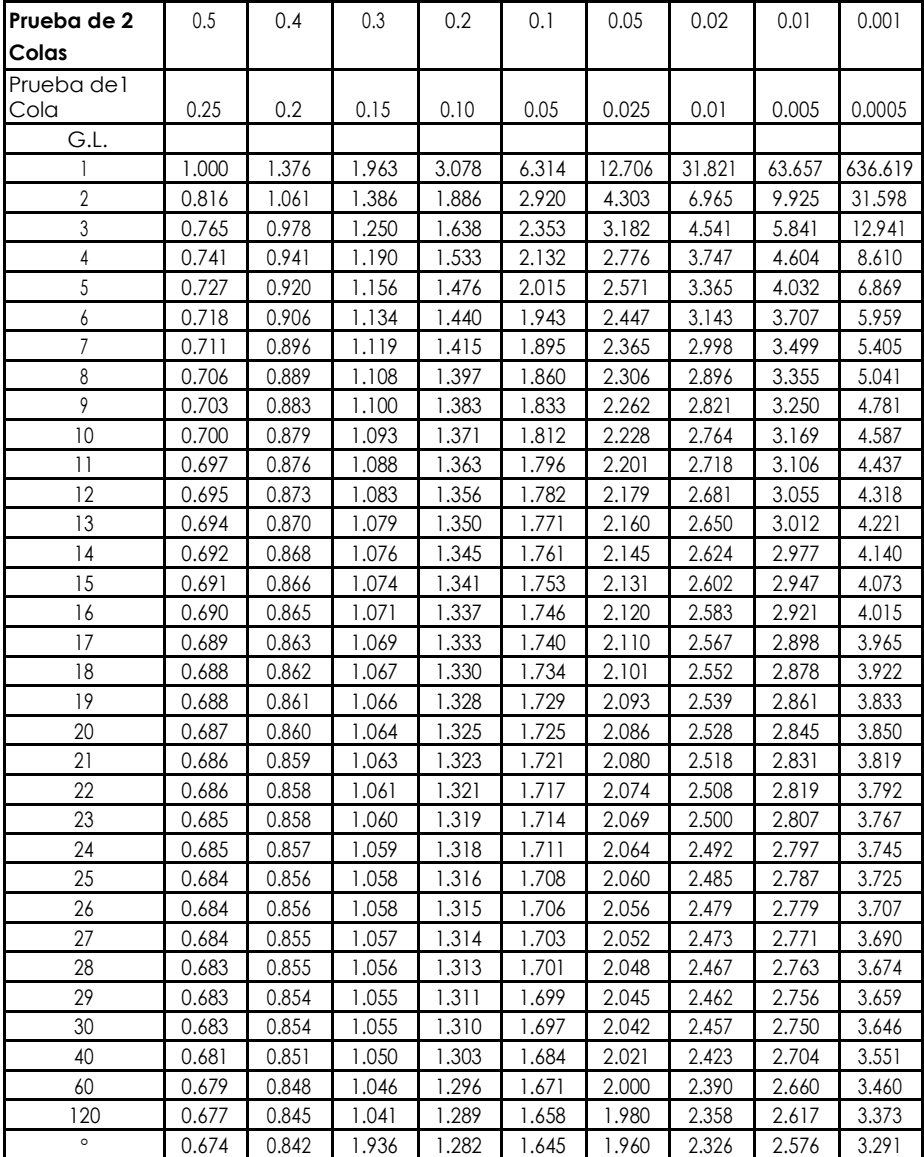

## **TABLA 2 Distribución t de Student**

**TABLA 3 Distribución F de Fisher**

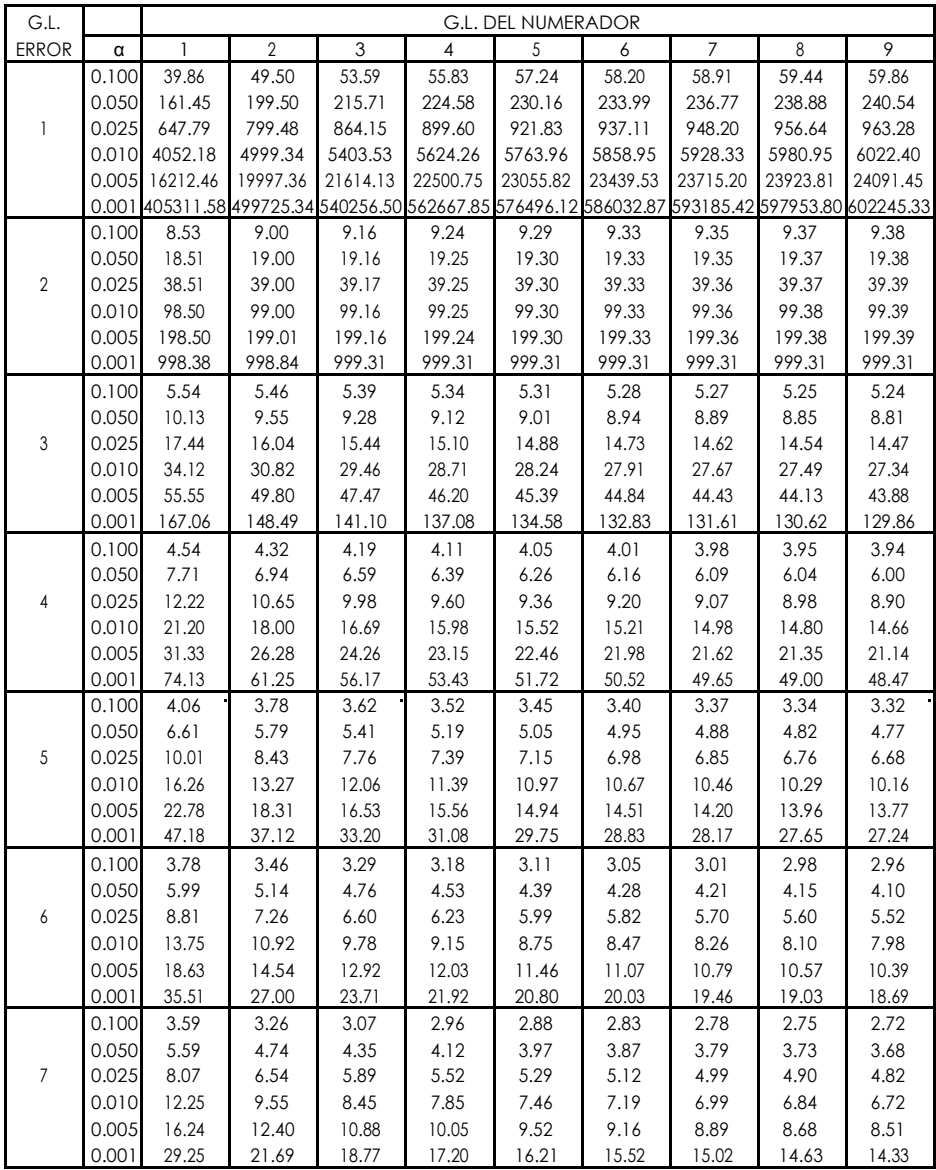

| G.L.         |       |              |                |       |                | G.L. DEL NUMERADOR |       |       |         |                |
|--------------|-------|--------------|----------------|-------|----------------|--------------------|-------|-------|---------|----------------|
| <b>ERROR</b> | α     | $\mathbf{1}$ | $\overline{2}$ | 3     | $\overline{4}$ | 5                  | 6     | 7     | $\,8\,$ | $\overline{9}$ |
|              | 0.100 | 3.46         | 3.11           | 2.92  | 2.81           | 2.73               | 2.67  | 2.62  | 2.59    | 2.56           |
|              | 0.050 | 5.32         | 4.46           | 4.07  | 3.84           | 3.69               | 3.58  | 3.50  | 3.44    | 3.39           |
| 8            | 0.025 | 7.57         | 6.06           | 5.42  | 5.05           | 4.82               | 4.65  | 4.53  | 4.43    | 4.36           |
|              | 0.010 | 11.26        | 8.65           | 7.59  | 7.01           | 6.63               | 6.37  | 6.18  | 6.03    | 5.91           |
|              | 0.005 | 14.69        | 11.04          | 9.60  | 8.81           | 8.30               | 7.95  | 7.69  | 7.50    | 7.34           |
|              | 0.001 | 25.41        | 18.49          | 15.83 | 14.39          | 13.48              | 12.86 | 12.40 | 12.05   | 11.77          |
|              | 0.100 | 3.36         | 3.01           | 2.81  | 2.69           | 2.61               | 2.55  | 2.51  | 2.47    | 2.44           |
|              | 0.050 | 5.12         | 4.26           | 3.86  | 3.63           | 3.48               | 3.37  | 3.29  | 3.23    | 3.18           |
| 9            | 0.025 | 7.21         | 5.71           | 5.08  | 4.72           | 4.48               | 4.32  | 4.20  | 4.10    | 4.03           |
|              | 0.010 | 10.56        | 8.02           | 6.99  | 6.42           | 6.06               | 5.80  | 5.61  | 5.47    | 5.35           |
|              | 0.005 | 13.61        | 10.11          | 8.72  | 7.96           | 7.47               | 7.13  | 6.88  | 6.69    | 6.54           |
|              | 0.001 | 22.86        | 16.39          | 13.90 | 12.56          | 11.71              | 11.13 | 10.70 | 10.37   | 10.11          |
|              | 0.100 | 3.29         | 2.92           | 2.73  | 2.61           | 2.52               | 2.46  | 2.41  | 2.38    | 2.35           |
|              | 0.050 | 4.96         | 4.10           | 3.71  | 3.48           | 3.33               | 3.22  | 3.14  | 3.07    | 3.02           |
| 10           | 0.025 | 6.94         | 5.46           | 4.83  | 4.47           | 4.24               | 4.07  | 3.95  | 3.85    | 3.78           |
|              | 0.010 | 10.04        | 7.56           | 6.55  | 5.99           | 5.64               | 5.39  | 5.20  | 5.06    | 4.94           |
|              | 0.005 | 12.83        | 9.43           | 8.08  | 7.34           | 6.87               | 6.54  | 6.30  | 6.12    | 5.97           |
|              | 0.001 | 21.04        | 14.90          | 12.55 | 11.28          | 10.48              | 9.93  | 9.52  | 9.20    | 8.96           |
|              | 0.100 | 3.23         | 2.86           | 2.66  | 2.54           | 2.45               | 2.39  | 2.34  | 2.30    | 2.27           |
|              | 0.050 | 4.84         | 3.98           | 3.59  | 3.36           | 3.20               | 3.09  | 3.01  | 2.95    | 2.90           |
| 11           | 0.025 | 6.72         | 5.26           | 4.63  | 4.28           | 4.04               | 3.88  | 3.76  | 3.66    | 3.59           |
|              | 0.010 | 9.65         | 7.21           | 6.22  | 5.67           | 5.32               | 5.07  | 4.89  | 4.74    | 4.63           |
|              | 0.005 | 12.23        | 8.91           | 7.60  | 6.88           | 6.42               | 6.10  | 5.86  | 5.68    | 5.54           |
|              | 0.001 | 19.69        | 13.81          | 11.56 | 10.35          | 9.58               | 9.05  | 8.65  | 8.35    | 8.12           |
|              | 0.100 | 3.18         | 2.81           | 2.61  | 2.48           | 2.39               | 2.33  | 2.28  | 2.24    | 2.21           |
|              | 0.050 | 4.75         | 3.89           | 3.49  | 3.26           | 3.11               | 3.00  | 2.91  | 2.85    | 2.80           |
| 12           | 0.025 | 6.55         | 5.10           | 4.47  | 4.12           | 3.89               | 3.73  | 3.61  | 3.51    | 3.44           |
|              | 0.010 | 9.33         | 6.93           | 5.95  | 5.41           | 5.06               | 4.82  | 4.64  | 4.50    | 4.39           |
|              | 0.005 | 11.75        | 8.51           | 7.23  | 6.52           | 6.07               | 5.76  | 5.52  | 5.35    | 5.20           |
|              | 0.001 | 18.64        | 12.97          | 10.80 | 9.63           | 8.89               | 8.38  | 8.00  | 7.71    | 7.48           |
|              | 0.100 | 3.14         | 2.76           | 2.56  | 2.43           | 2.35               | 2.28  | 2.23  | 2.20    | 2.16           |
|              | 0.050 | 4.67         | 3.81           | 3.41  | 3.18           | 3.03               | 2.92  | 2.83  | 2.77    | 2.71           |
| 13           | 0.025 | 6.41         | 4.97           | 4.35  | 4.00           | 3.77               | 3.60  | 3.48  | 3.39    | 3.31           |
|              | 0.010 | 9.07         | 6.70           | 5.74  | 5.21           | 4.86               | 4.62  | 4.44  | 4.30    | 4.19           |
|              | 0.005 | 11.37        | 8.19           | 6.93  | 6.23           | 5.79               | 5.48  | 5.25  | 5.08    | 4.94           |
|              | 0.001 | 17.82        | 12.31          | 10.21 | 9.07           | 8.35               | 7.86  | 7.49  | 7.21    | 6.98           |
|              | 0.100 | 3.10         | 2.73           | 2.52  | 2.39           | 2.31               | 2.24  | 2.19  | 2.15    | 2.12           |
|              | 0.050 | 4.60         | 3.74           | 3.34  | 3.11           | 2.96               | 2.85  | 2.76  | 2.70    | 2.65           |
| 14           | 0.025 | 6.30         | 4.86           | 4.24  | 3.89           | 3.66               | 3.50  | 3.38  | 3.29    | 3.21           |
|              | 0.010 | 8.86         | 6.51           | 5.56  | 5.04           | 4.69               | 4.46  | 4.28  | 4.14    | 4.03           |
|              | 0.005 | 11.06        | 7.92           | 6.68  | 6.00           | 5.56               | 5.26  | 5.03  | 4.86    | 4.72           |
|              | 0.001 | 17.14        | 11.78          | 9.73  | 8.62           | 7.92               | 7.44  | 7.08  | 6.80    | 6.58           |

**TABLA 3 Distribución F de Fisher (continuación 1)**

| G.L.         |       |               |                |              |                | G.L. DEL NUMERADOR |              |                |      |      |
|--------------|-------|---------------|----------------|--------------|----------------|--------------------|--------------|----------------|------|------|
| <b>ERROR</b> | α     | $\mathbf{1}$  | $\overline{2}$ | 3            | $\overline{4}$ | 5                  | 6            | $\overline{7}$ | 8    | 9    |
|              | 0.100 | 3.07          | 2.70           | 2.49         | 2.36           | 2.27               | 2.21         | 2.16           | 2.12 | 2.09 |
|              | 0.050 | 4.54          | 3.68           | 3.29         | 3.06           | 2.90               | 2.79         | 2.71           | 2.64 | 2.59 |
| 15           | 0.025 | 6.20          | 4.77           | 4.15         | 3.80           | 3.58               | 3.41         | 3.29           | 3.20 | 3.12 |
|              | 0.010 | 8.68          | 6.36           | 5.42         | 4.89           | 4.56               | 4.32         | 4.14           | 4.00 | 3.89 |
|              | 0.005 | 10.80         | 7.70           | 6.48         | 5.80           | 5.37               | 5.07         | 4.85           | 4.67 | 4.54 |
|              | 0.001 | 16.59         | 11.34          | 9.34         | 8.25           | 7.57               | 7.09         | 6.74           | 6.47 | 6.26 |
|              | 0.100 | 3.05          | 2.67           | 2.46         | 2.33           | 2.24               | 2.18         | 2.13           | 2.09 | 2.06 |
|              | 0.050 | 4.49          | 3.63           | 3.24         | 3.01           | 2.85               | 2.74         | 2.66           | 2.59 | 2.54 |
| 16           | 0.025 | 6.12          | 4.69           | 4.08         | 3.73           | 3.50               | 3.34         | 3.22           | 3.12 | 3.05 |
|              | 0.010 | 8.53          | 6.23           | 5.29         | 4.77           | 4.44               | 4.20         | 4.03           | 3.89 | 3.78 |
|              | 0.005 | 10.58         | 7.51           | 6.30         | 5.64           | 5.21               | 4.91         | 4.69           | 4.52 | 4.38 |
|              | 0.001 | 16.12         | 10.97          | 9.01         | 7.94           | 7.27               | 6.80         | 6.46           | 6.20 | 5.98 |
|              | 0.100 | 3.03          | 2.64           | 2.44         | 2.31           | 2.22               | 2.15         | 2.10           | 2.06 | 2.03 |
|              | 0.050 | 4.45          | 3.59           | 3.20         | 2.96           | 2.81               | 2.70         | 2.61           | 2.55 | 2.49 |
| 17           | 0.025 | 6.04          | 4.62           | 4.01         | 3.66           | 3.44               | 3.28         | 3.16           | 3.06 | 2.98 |
|              | 0.010 | 8.40          | 6.11           | 5.19         | 4.67           | 4.34               | 4.10         | 3.93           | 3.79 | 3.68 |
|              | 0.005 | 10.38         | 7.35           | 6.16         | 5.50           | 5.07               | 4.78         | 4.56           | 4.39 | 4.25 |
|              | 0.001 | 15.72         | 10.66          | 8.73         | 7.68           | 7.02               | 6.56         | 6.22           | 5.96 | 5.75 |
|              | 0.100 | 3.01          | 2.62           | 2.42         | 2.29           | 2.20               | 2.13         | 2.08           | 2.04 | 2.00 |
|              | 0.050 | 4.41          | 3.55           | 3.16         | 2.93           | 2.77               | 2.66         | 2.58           | 2.51 | 2.46 |
| 18           | 0.025 | 5.98          | 4.56           | 3.95         | 3.61           | 3.38               | 3.22         | 3.10           | 3.01 | 2.93 |
|              | 0.010 | 8.29          | 6.01           | 5.09         | 4.58           | 4.25               | 4.01         | 3.84           | 3.71 | 3.60 |
|              | 0.005 | 10.22         | 7.21           | 6.03         | 5.37           | 4.96               | 4.66         | 4.44           | 4.28 | 4.14 |
|              | 0.001 | 15.38         | 10.39          | 8.49         | 7.46           | 6.81               | 6.35         | 6.02           | 5.76 | 5.56 |
|              | 0.100 | 2.99          | 2.61           | 2.40         | 2.27           | 2.18               | 2.11         | 2.06           | 2.02 | 1.98 |
|              | 0.050 | 4.38          | 3.52           | 3.13         | 2.90           | 2.74               | 2.63         | 2.54           | 2.48 | 2.42 |
| 19           | 0.025 | 5.92          | 4.51           | 3.90         | 3.56           | 3.33               | 3.17         | 3.05           | 2.96 | 2.88 |
|              | 0.010 | 8.18          | 5.93           | 5.01         | 4.50           | 4.17               | 3.94         | 3.77           | 3.63 | 3.52 |
|              | 0.005 | 10.07         | 7.09           | 5.92         | 5.27           | 4.85               | 4.56         | 4.34           | 4.18 | 4.04 |
|              | 0.001 | 15.08         | 10.16          | 8.28         | 7.27           | 6.62               | 6.18         | 5.85           | 5.59 | 5.39 |
|              | 0.100 | 2.97          | 2.59           | 2.38         | 2.25           | 2.16               | 2.09         | 2.04           | 2.00 | 1.96 |
|              | 0.050 | 4.35          | 3.49           | 3.10         | 2.87           | 2.71               | 2.60         | 2.51           | 2.45 | 2.39 |
| 20           | 0.025 | 5.87          | 4.46           | 3.86         | 3.51           | 3.29               | 3.13         | 3.01           | 2.91 | 2.84 |
|              | 0.010 | 8.10          | 5.85           | 4.94         | 4.43           | 4.10               | 3.87         | 3.70           | 3.56 | 3.46 |
|              | 0.005 | 9.94          | 6.99           | 5.82         | 5.17           | 4.76               | 4.47         | 4.26           | 4.09 | 3.96 |
|              | 0.001 | 14.82         | 9.95           | 8.10         | 7.10           | 6.46               | 6.02         | 5.69           | 5.44 | 5.24 |
|              | 0.100 | 2.96          | 2.57           | 2.36         | 2.23           | 2.14               | 2.08         | 2.02           | 1.98 | 1.95 |
|              | 0.050 | 4.32          | 3.47           | 3.07         | 2.84           | 2.68               | 2.57         | 2.49           | 2.42 | 2.37 |
| 21           | 0.025 | 5.83          | 4.42           | 3.82         | 3.48           | 3.25               | 3.09         | 2.97           | 2.87 | 2.80 |
|              | 0.010 | 8.02          | 5.78           | 4.87         | 4.37           | 4.04               | 3.81         | 3.64           | 3.51 | 3.40 |
|              | 0.005 | 9.83<br>14.59 | 6.89           | 5.73<br>7.94 | 5.09<br>6.95   | 4.68               | 4.39<br>5.88 | 4.18           | 4.01 | 3.88 |
|              | 0.001 |               | 9.77           |              |                | 6.32               |              | 5.56           | 5.31 | 5.11 |

**TABLA 3 Distribución F de Fisher (Continuación 2)**

| G.L.         |       |              |                |      |      | G.L. DEL NUMERADOR |      |      |      |      |
|--------------|-------|--------------|----------------|------|------|--------------------|------|------|------|------|
| <b>ERROR</b> | α     | $\mathbf{1}$ | $\overline{2}$ | 3    | 4    | 5                  | 6    | 7    | 8    | 9    |
|              | 0.100 | 2.95         | 2.56           | 2.35 | 2.22 | 2.13               | 2.06 | 2.01 | 1.97 | 1.93 |
|              | 0.050 | 4.30         | 3.44           | 3.05 | 2.82 | 2.66               | 2.55 | 2.46 | 2.40 | 2.34 |
| 22           | 0.025 | 5.79         | 4.38           | 3.78 | 3.44 | 3.22               | 3.05 | 2.93 | 2.84 | 2.76 |
|              | 0.010 | 7.95         | 5.72           | 4.82 | 4.31 | 3.99               | 3.76 | 3.59 | 3.45 | 3.35 |
|              | 0.005 | 9.73         | 6.81           | 5.65 | 5.02 | 4.61               | 4.32 | 4.11 | 3.94 | 3.81 |
|              | 0.001 | 14.38        | 9.61           | 7.80 | 6.81 | 6.19               | 5.76 | 5.44 | 5.19 | 4.99 |
|              | 0.100 | 2.94         | 2.55           | 2.34 | 2.21 | 2.11               | 2.05 | 1.99 | 1.95 | 1.92 |
|              | 0.050 | 4.28         | 3.42           | 3.03 | 2.80 | 2.64               | 2.53 | 2.44 | 2.37 | 2.32 |
| 23           | 0.025 | 5.75         | 4.35           | 3.75 | 3.41 | 3.18               | 3.02 | 2.90 | 2.81 | 2.73 |
|              | 0.010 | 7.88         | 5.66           | 4.76 | 4.26 | 3.94               | 3.71 | 3.54 | 3.41 | 3.30 |
|              | 0.005 | 9.63         | 6.73           | 5.58 | 4.95 | 4.54               | 4.26 | 4.05 | 3.88 | 3.75 |
|              | 0.001 | 14.20        | 9.47           | 7.67 | 6.70 | 6.08               | 5.65 | 5.33 | 5.09 | 4.89 |
|              | 0.100 | 2.93         | 2.54           | 2.33 | 2.19 | 2.10               | 2.04 | 1.98 | 1.94 | 1.91 |
|              | 0.050 | 4.26         | 3.40           | 3.01 | 2.78 | 2.62               | 2.51 | 2.42 | 2.36 | 2.30 |
| 24           | 0.025 | 5.72         | 4.32           | 3.72 | 3.38 | 3.15               | 2.99 | 2.87 | 2.78 | 2.70 |
|              | 0.010 | 7.82         | 5.61           | 4.72 | 4.22 | 3.90               | 3.67 | 3.50 | 3.36 | 3.26 |
|              | 0.005 | 9.55         | 6.66           | 5.52 | 4.89 | 4.49               | 4.20 | 3.99 | 3.83 | 3.69 |
|              | 0.001 | 14.03        | 9.34           | 7.55 | 6.59 | 5.98               | 5.55 | 5.24 | 4.99 | 4.80 |
|              | 0.100 | 2.92         | 2.53           | 2.32 | 2.18 | 2.09               | 2.02 | 1.97 | 1.93 | 1.89 |
|              | 0.050 | 4.24         | 3.39           | 2.99 | 2.76 | 2.60               | 2.49 | 2.40 | 2.34 | 2.28 |
| 25           | 0.025 | 5.69         | 4.29           | 3.69 | 3.35 | 3.13               | 2.97 | 2.85 | 2.75 | 2.68 |
|              | 0.010 | 7.77         | 5.57           | 4.68 | 4.18 | 3.85               | 3.63 | 3.46 | 3.32 | 3.22 |
|              | 0.005 | 9.48         | 6.60           | 5.46 | 4.84 | 4.43               | 4.15 | 3.94 | 3.78 | 3.64 |
|              | 0.001 | 13.88        | 9.22           | 7.45 | 6.49 | 5.89               | 5.46 | 5.15 | 4.91 | 4.71 |
|              | 0.100 | 2.91         | 2.52           | 2.31 | 2.17 | 2.08               | 2.01 | 1.96 | 1.92 | 1.88 |
|              | 0.050 | 4.23         | 3.37           | 2.98 | 2.74 | 2.59               | 2.47 | 2.39 | 2.32 | 2.27 |
| 26           | 0.025 | 5.66         | 4.27           | 3.67 | 3.33 | 3.10               | 2.94 | 2.82 | 2.73 | 2.65 |
|              | 0.010 | 7.72         | 5.53           | 4.64 | 4.14 | 3.82               | 3.59 | 3.42 | 3.29 | 3.18 |
|              | 0.005 | 9.41         | 6.54           | 5.41 | 4.79 | 4.38               | 4.10 | 3.89 | 3.73 | 3.60 |
|              | 0.001 | 13.74        | 9.12           | 7.36 | 6.41 | 5.80               | 5.38 | 5.07 | 4.83 | 4.64 |
|              | 0.100 | 2.90         | 2.51           | 2.30 | 2.17 | 2.07               | 2.00 | 1.95 | 1.91 | 1.87 |
|              | 0.050 | 4.21         | 3.35           | 2.96 | 2.73 | 2.57               | 2.46 | 2.37 | 2.31 | 2.25 |
| 27           | 0.025 | 5.63         | 4.24           | 3.65 | 3.31 | 3.08               | 2.92 | 2.80 | 2.71 | 2.63 |
|              | 0.010 | 7.68         | 5.49           | 4.60 | 4.11 | 3.78               | 3.56 | 3.39 | 3.26 | 3.15 |
|              | 0.005 | 9.34         | 6.49           | 5.36 | 4.74 | 4.34               | 4.06 | 3.85 | 3.69 | 3.56 |
|              | 0.001 | 13.61        | 9.02           | 7.27 | 6.33 | 5.73               | 5.31 | 5.00 | 4.76 | 4.57 |
|              | 0.100 | 2.89         | 2.50           | 2.29 | 2.16 | 2.06               | 2.00 | 1.94 | 1.90 | 1.87 |
|              | 0.050 | 4.20         | 3.34           | 2.95 | 2.71 | 2.56               | 2.45 | 2.36 | 2.29 | 2.24 |
| 28           | 0.025 | 5.61         | 4.22           | 3.63 | 3.29 | 3.06               | 2.90 | 2.78 | 2.69 | 2.61 |
|              | 0.010 | 7.64         | 5.45           | 4.57 | 4.07 | 3.75               | 3.53 | 3.36 | 3.23 | 3.12 |
|              | 0.005 | 9.28         | 6.44           | 5.32 | 4.70 | 4.30               | 4.02 | 3.81 | 3.65 | 3.52 |
|              | 0.001 | 13.50        | 8.93           | 7.19 | 6.25 | 5.66               | 5.24 | 4.93 | 4.69 | 4.50 |

**TABLA 3 Distribución F de Fisher (Continuación 3)**

| G.L.         |       |       |                |      |      |      |      |                |      |      |
|--------------|-------|-------|----------------|------|------|------|------|----------------|------|------|
| <b>ERROR</b> | α     | 1     | $\overline{2}$ | 3    | 4    | 5    | 6    | $\overline{7}$ | 8    | 9    |
|              | 0.100 | 2.89  | 2.50           | 2.28 | 2.15 | 2.06 | 1.99 | 1.93           | 1.89 | 1.86 |
|              | 0.050 | 4.18  | 3.33           | 2.93 | 2.70 | 2.55 | 2.43 | 2.35           | 2.28 | 2.22 |
| 29           | 0.025 | 5.59  | 4.20           | 3.61 | 3.27 | 3.04 | 2.88 | 2.76           | 2.67 | 2.59 |
|              | 0.010 | 7.60  | 5.42           | 4.54 | 4.04 | 3.73 | 3.50 | 3.33           | 3.20 | 3.09 |
|              | 0.005 | 9.23  | 6.40           | 5.28 | 4.66 | 4.26 | 3.98 | 3.77           | 3.61 | 3.48 |
|              | 0.001 | 13.39 | 8.85           | 7.12 | 6.19 | 5.59 | 5.18 | 4.87           | 4.64 | 4.45 |
|              | 0.100 | 2.88  | 2.49           | 2.28 | 2.14 | 2.05 | 1.98 | 1.93           | 1.88 | 1.85 |
|              | 0.050 | 4.17  | 3.32           | 2.92 | 2.69 | 2.53 | 2.42 | 2.33           | 2.27 | 2.21 |
| 30           | 0.025 | 5.57  | 4.18           | 3.59 | 3.25 | 3.03 | 2.87 | 2.75           | 2.65 | 2.57 |
|              | 0.010 | 7.56  | 5.39           | 4.51 | 4.02 | 3.70 | 3.47 | 3.30           | 3.17 | 3.07 |
|              | 0.005 | 9.18  | 6.35           | 5.24 | 4.62 | 4.23 | 3.95 | 3.74           | 3.58 | 3.45 |
|              | 0.001 | 13.29 | 8.77           | 7.05 | 6.12 | 5.53 | 5.12 | 4.82           | 4.58 | 4.39 |
|              | 0.100 | 2.84  | 2.44           | 2.23 | 2.09 | 2.00 | 1.93 | 1.87           | 1.83 | 1.79 |
|              | 0.050 | 4.08  | 3.23           | 2.84 | 2.61 | 2.45 | 2.34 | 2.25           | 2.18 | 2.12 |
| 40           | 0.025 | 5.42  | 4.05           | 3.46 | 3.13 | 2.90 | 2.74 | 2.62           | 2.53 | 2.45 |
|              | 0.010 | 7.31  | 5.18           | 4.31 | 3.83 | 3.51 | 3.29 | 3.12           | 2.99 | 2.89 |
|              | 0.005 | 8.83  | 6.07           | 4.98 | 4.37 | 3.99 | 3.71 | 3.51           | 3.35 | 3.22 |
|              | 0.001 | 12.61 | 8.25           | 6.59 | 5.70 | 5.13 | 4.73 | 4.44           | 4.21 | 4.02 |
|              | 0.100 | 2.79  | 2.39           | 2.18 | 2.04 | 1.95 | 1.87 | 1.82           | 1.77 | 1.74 |
|              | 0.050 | 4.00  | 3.15           | 2.76 | 2.53 | 2.37 | 2.25 | 2.17           | 2.10 | 2.04 |
| 60           | 0.025 | 5.29  | 3.93           | 3.34 | 3.01 | 2.79 | 2.63 | 2.51           | 2.41 | 2.33 |
|              | 0.010 | 7.08  | 4.98           | 4.13 | 3.65 | 3.34 | 3.12 | 2.95           | 2.82 | 2.72 |
|              | 0.005 | 8.49  | 5.79           | 4.73 | 4.14 | 3.76 | 3.49 | 3.29           | 3.13 | 3.01 |
|              | 0.001 | 11.97 | 7.77           | 6.17 | 5.31 | 4.76 | 4.37 | 4.09           | 3.86 | 3.69 |
|              | 0.100 | 2.75  | 2.35           | 2.13 | 1.99 | 1.90 | 1.82 | 1.77           | 1.72 | 1.68 |
|              | 0.050 | 3.92  | 3.07           | 2.68 | 2.45 | 2.29 | 2.18 | 2.09           | 2.02 | 1.96 |
| 120          | 0.025 | 5.15  | 3.80           | 3.23 | 2.89 | 2.67 | 2.52 | 2.39           | 2.30 | 2.22 |
|              | 0.010 | 6.85  | 4.79           | 3.95 | 3.48 | 3.17 | 2.96 | 2.79           | 2.66 | 2.56 |
|              | 0.005 | 8.18  | 5.54           | 4.50 | 3.92 | 3.55 | 3.28 | 3.09           | 2.93 | 2.81 |
|              | 0.001 | 11.38 | 7.32           | 5.78 | 4.95 | 4.42 | 4.04 | 3.77           | 3.55 | 3.38 |
|              | 0.100 | 2.71  | 2.30           | 2.08 | 1.94 | 1.85 | 1.77 | 1.72           | 1.67 | 1.63 |
|              | 0.050 | 3.84  | 3.00           | 2.60 | 2.37 | 2.21 | 2.10 | 2.01           | 1.94 | 1.88 |
| ${}^{\circ}$ | 0.025 | 5.02  | 3.69           | 3.12 | 2.79 | 2.57 | 2.41 | 2.29           | 2.19 | 2.11 |
|              | 0.010 | 6.63  | 4.61           | 3.78 | 3.32 | 3.02 | 2.80 | 2.64           | 2.51 | 2.41 |
|              | 0.005 | 7.88  | 5.30           | 4.28 | 3.72 | 3.35 | 3.09 | 2.90           | 2.74 | 2.62 |
|              | 0.001 | 10.83 | 6.91           | 5.42 | 4.62 | 4.10 | 3.74 | 3.47           | 3.27 | 3.10 |

**TABLA 3 Distribución F de Fisher (Continuación 4)**

| G.L.           |                |                |               |                                     |                | G.L. DEL NUMERADOR |                |                |                            |                |                |
|----------------|----------------|----------------|---------------|-------------------------------------|----------------|--------------------|----------------|----------------|----------------------------|----------------|----------------|
| <b>ERROR</b>   | α              | 10             | 12            | 15                                  | 20             | 24                 | 30             | 40             | 60                         | 120            | $\infty$       |
|                | 0.100          | 60.19          | 60.71         | 61.22                               | 61.74          | 62.00              | 62.26          | 62.53          | 62.79                      | 63.06          | 63.33          |
|                | 0.050          | 241.88         | 243.90        | 245.95                              | 248.02         | 249.05             | 250.10         | 251.14         | 252.20                     | 253.25         | 254.32         |
| $\mathbf{1}$   | 0.025          | 968.63         | 976.72        | 984.87                              | 993.08         | 997.27             | 1001.40        | 1005.60        | 1009.79                    | 1014.04        | 1018.26        |
|                | 0.010          | 6055.93        | 6106.68       | 6156.97                             | 6208.66        | 6234.27            | 6260.35        | 6286.43        | 6312.97                    | 6339.51        | 6365.59        |
|                | 0.005          | 24221.84       | 24426.73      | 24631.62                            | 24836.51       | 24937.09           | 25041.40       | 25145.71       | 25253.74                   | 25358.05       | 25466.08       |
|                |                | 605583.1       |               | 610351.5 616073.6 620841.9 623703.0 |                |                    | 626087.1       | 628471.3       | 631332.4 634193.4 636577.6 |                |                |
|                | 0.001          | 9              | 6             | 1                                   | 8              | 0                  | 9              | 7              | 0                          | $\overline{2}$ | 1              |
|                | 0.100          | 9.39           | 9.41          | 9.42                                | 9.44           | 9.45               | 9.46           | 9.47           | 9.47                       | 9.48           | 9.49           |
|                | 0.050          | 19.40          | 19.41         | 19.43                               | 19.45          | 19.45              | 19.46          | 19.47          | 19.48                      | 19.49          | 19.50          |
| $\overline{2}$ | 0.025          | 39.40          | 39.41         | 39.43                               | 39.45          | 39.46              | 39.46          | 39.47          | 39.48                      | 39.49          | 39.50          |
|                | 0.010          | 99.40          | 99.42         | 99.43                               | 99.45          | 99.46              | 99.47          | 99.48          | 99.48                      | 99.49          | 99.50          |
|                | 0.005          | 199.39         | 199.42        | 199.43                              | 199.45         | 199.45             | 199.48         | 199.48         | 199.48                     | 199.49         | 199.51         |
|                | 0.001          | 999.31         | 999.31        | 999.31                              | 999.31         | 999.31             | 999.31         | 999.31         | 999.31                     | 999.31         | 999.31         |
|                | 0.100          | 5.23           | 5.22          | 5.20                                | 5.18           | 5.18               | 5.17           | 5.16           | 5.15                       | 5.14           | 5.13           |
|                | 0.050          | 8.79           | 8.74          | 8.70                                | 8.66           | 8.64               | 8.62           | 8.59           | 8.57                       | 8.55           | 8.53           |
| $\mathfrak{Z}$ | 0.025          | 14.42          | 14.34         | 14.25                               | 14.17          | 14.12              | 14.08          | 14.04          | 13.99                      | 13.95          | 13.90          |
|                | 0.010          | 27.23          | 27.05         | 26.87                               | 26.69          | 26.60              | 26.50          | 26.41          | 26.32                      | 26.22          | 26.13          |
|                | 0.005          | 43.68          | 43.39         | 43.08                               | 42.78          | 42.62              | 42.47          | 42.31          | 42.15                      | 41.99          | 41.83          |
|                | 0.001          | 129.22         | 128.32        | 127.36                              | 126.43         | 125.93             | 125.44         | 124.97         | 124.45                     | 123.98         | 123.46         |
|                | 0.100          | 3.92           | 3.90          | 3.87                                | 3.84           | 3.83               | 3.82           | 3.80           | 3.79                       | 3.78           | 3.76           |
|                | 0.050          | 5.96           | 5.91          | 5.86                                | 5.80           | 5.77               | 5.75           | 5.72           | 5.69                       | 5.66           | 5.63           |
| $\overline{4}$ | 0.025          | 8.84           | 8.75          | 8.66                                | 8.56           | 8.51               | 8.46           | 8.41           | 8.36                       | 8.31           | 8.26           |
|                | 0.010<br>0.005 | 14.55          | 14.37         | 14.20                               | 14.02          | 13.93              | 13.84          | 13.75          | 13.65                      | 13.56<br>19.47 | 13.46<br>19.32 |
|                | 0.001          | 20.97<br>48.05 | 20.70         | 20.44<br>46.76                      | 20.17<br>46.10 | 20.03<br>45.77     | 19.89<br>45.43 | 19.75<br>45.08 | 19.61<br>44.75             | 44.40          | 44.05          |
|                | 0.100          | 3.30           | 47.41<br>3.27 | 3.24                                | 3.21           | 3.19               | 3.17           | 3.16           | 3.14                       | 3.12           | 3.11           |
|                | 0.050          | 4.74           | 4.68          | 4.62                                | 4.56           | 4.53               | 4.50           | 4.46           | 4.43                       | 4.40           | 4.37           |
| $\overline{5}$ | 0.025          | 6.62           | 6.52          | 6.43                                | 6.33           | 6.28               | 6.23           | 6.18           | 6.12                       | 6.07           | 6.02           |
|                | 0.010          | 10.05          | 9.89          | 9.72                                | 9.55           | 9.47               | 9.38           | 9.29           | 9.20                       | 9.11           | 9.02           |
|                | 0.005          | 13.62          | 13.38         | 13.15                               | 12.90          | 12.78              | 12.66          | 12.53          | 12.40                      | 12.27          | 12.14          |
|                | 0.001          | 26.91          | 26.42         | 25.91                               | 25.39          | 25.13              | 24.87          | 24.60          | 24.33                      | 24.06          | 23.79          |
|                | 0.100          | 2.94           | 2.90          | 2.87                                | 2.84           | 2.82               | 2.80           | 2.78           | 2.76                       | 2.74           | 2.72           |
|                | 0.050          | 4.06           | 4.00          | 3.94                                | 3.87           | 3.84               | 3.81           | 3.77           | 3.74                       | 3.70           | 3.67           |
| 6              | 0.025          | 5.46           | 5.37          | 5.27                                | 5.17           | 5.12               | 5.07           | 5.01           | 4.96                       | 4.90           | 4.85           |
|                | 0.010          | 7.87           | 7.72          | 7.56                                | 7.40           | 7.31               | 7.23           | 7.14           | 7.06                       | 6.97           | 6.88           |
|                | 0.005          | 10.25          | 10.03         | 9.81                                | 9.59           | 9.47               | 9.36           | 9.24           | 9.12                       | 9.00           | 8.88           |
|                | 0.001          | 18.41          | 17.99         | 17.56                               | 17.12          | 16.90              | 16.67          | 16.44          | 16.21                      | 15.98          | 15.75          |
|                | 0.100          | 2.70           | 2.67          | 2.63                                | 2.59           | 2.58               | 2.56           | 2.54           | 2.51                       | 2.49           | 2.47           |
|                | 0.050          | 3.64           | 3.57          | 3.51                                | 3.44           | 3.41               | 3.38           | 3.34           | 3.30                       | 3.27           | 3.23           |
| $\overline{7}$ | 0.025          | 4.76           | 4.67          | 4.57                                | 4.47           | 4.41               | 4.36           | 4.31           | 4.25                       | 4.20           | 4.14           |
|                | 0.010          | 6.62           | 6.47          | 6.31                                | 6.16           | 6.07               | 5.99           | 5.91           | 5.82                       | 5.74           | 5.65           |
|                | 0.005          | 8.38           | 8.18          | 7.97                                | 7.75           | 7.64               | 7.53           | 7.42           | 7.31                       | 7.19           | 7.08           |
|                | 0.001          | 14.08          | 13.71         | 13.32                               | 12.93          | 12.73              | 12.53          | 12.33          | 12.12                      | 11.91          | 11.70          |

**TABLA 3 Distribución F de Fisher (Continuación 5)**

| G.L.         |                |       |              |              |              | G.L. DEL NUMERADOR |              |              |              |      |              |
|--------------|----------------|-------|--------------|--------------|--------------|--------------------|--------------|--------------|--------------|------|--------------|
| <b>ERROR</b> | $\alpha$       | 10    | 12           | 15           | 20           | 24                 | 30           | 40           | 60           | 120  | $\infty$     |
|              | 0.100          | 2.54  | 2.50         | 2.46         | 2.42         | 2.40               | 2.38         | 2.36         | 2.34         | 2.32 | 2.29         |
|              | 0.050          | 3.35  | 3.28         | 3.22         | 3.15         | 3.12               | 3.08         | 3.04         | 3.01         | 2.97 | 2.93         |
| 8            | 0.025          | 4.30  | 4.20         | 4.10         | 4.00         | 3.95               | 3.89         | 3.84         | 3.78         | 3.73 | 3.67         |
|              | 0.010          | 5.81  | 5.67         | 5.52         | 5.36         | 5.28               | 5.20         | 5.12         | 5.03         | 4.95 | 4.86         |
|              | 0.005          | 7.21  | 7.01         | 6.81         | 6.61         | 6.50               | 6.40         | 6.29         | 6.18         | 6.06 | 5.95         |
|              | 0.001          | 11.54 | 11.19        | 10.84        | 10.48        | 10.30              | 10.11        | 9.92         | 9.73         | 9.53 | 9.33         |
|              | 0.100          | 2.42  | 2.38         | 2.34         | 2.30         | 2.28               | 2.25         | 2.23         | 2.21         | 2.18 | 2.16         |
|              | 0.050          | 3.14  | 3.07         | 3.01         | 2.94         | 2.90               | 2.86         | 2.83         | 2.79         | 2.75 | 2.71         |
| 9            | 0.025          | 3.96  | 3.87         | 3.77         | 3.67         | 3.61               | 3.56         | 3.51         | 3.45         | 3.39 | 3.33         |
|              | 0.010          | 5.26  | 5.11         | 4.96         | 4.81         | 4.73               | 4.65         | 4.57         | 4.48         | 4.40 | 4.31         |
|              | 0.005          | 6.42  | 6.23         | 6.03         | 5.83         | 5.73               | 5.62         | 5.52         | 5.41         | 5.30 | 5.19         |
|              | 0.001          | 9.89  | 9.57         | 9.24         | 8.90         | 8.72               | 8.55         | 8.37         | 8.19         | 8.00 | 7.81         |
|              | 0.100          | 2.32  | 2.28         | 2.24         | 2.20         | 2.18               | 2.16         | 2.13         | 2.11         | 2.08 | 2.06         |
|              | 0.050          | 2.98  | 2.91         | 2.85         | 2.77         | 2.74               | 2.70         | 2.66         | 2.62         | 2.58 | 2.54         |
| 10           | 0.025          | 3.72  | 3.62         | 3.52         | 3.42         | 3.37               | 3.31         | 3.26         | 3.20         | 3.14 | 3.08         |
|              | 0.010          | 4.85  | 4.71         | 4.56         | 4.41         | 4.33               | 4.25         | 4.17         | 4.08         | 4.00 | 3.91         |
|              | 0.005          | 5.85  | 5.66         | 5.47         | 5.27         | 5.17               | 5.07         | 4.97         | 4.86         | 4.75 | 4.64         |
|              | 0.001          | 8.75  | 8.45         | 8.13         | 7.80         | 7.64               | 7.47         | 7.30         | 7.12         | 6.94 | 6.76         |
|              | 0.100          | 2.25  | 2.21         | 2.17         | 2.12         | 2.10               | 2.08         | 2.05         | 2.03         | 2.00 | 1.97         |
|              | 0.050          | 2.85  | 2.79         | 2.72         | 2.65         | 2.61               | 2.57         | 2.53         | 2.49         | 2.45 | 2.40         |
| 11           | 0.025          | 3.53  | 3.43         | 3.33         | 3.23         | 3.17               | 3.12         | 3.06         | 3.00         | 2.94 | 2.88         |
|              | 0.010          | 4.54  | 4.40         | 4.25         | 4.10         | 4.02               | 3.94         | 3.86         | 3.78         | 3.69 | 3.60         |
|              | 0.005          | 5.42  | 5.24         | 5.05         | 4.86         | 4.76               | 4.65         | 4.55         | 4.45         | 4.34 | 4.23         |
|              | 0.001          | 7.92  | 7.63         | 7.32         | 7.01         | 6.85               | 6.68         | 6.52         | 6.35         | 6.18 | 6.00         |
|              | 0.100          | 2.19  | 2.15         | 2.10         | 2.06         | 2.04               | 2.01         | 1.99         | 1.96         | 1.93 | 1.90         |
|              | 0.050          | 2.75  | 2.69         | 2.62         | 2.54         | 2.51               | 2.47         | 2.43         | 2.38         | 2.34 | 2.30         |
| 12           | 0.025          | 3.37  | 3.28         | 3.18         | 3.07         | 3.02               | 2.96         | 2.91         | 2.85         | 2.79 | 2.72         |
|              | 0.010          | 4.30  | 4.16         | 4.01         | 3.86         | 3.78               | 3.70         | 3.62         | 3.54         | 3.45 | 3.36         |
|              | 0.005          | 5.09  | 4.91         | 4.72         | 4.53         | 4.43               | 4.33         | 4.23         | 4.12         | 4.01 | 3.90         |
|              | 0.001          | 7.29  | 7.00         | 6.71         | 6.40         | 6.25               | 6.09         | 5.93         | 5.76         | 5.59 | 5.42         |
|              | 0.100          | 2.14  | 2.10         | 2.05         | 2.01         | 1.98               | 1.96         | 1.93         | 1.90         | 1.88 | 1.85         |
|              | 0.050          | 2.67  | 2.60         | 2.53         | 2.46         | 2.42               | 2.38         | 2.34         | 2.30         | 2.25 | 2.21         |
| 13           | 0.025          | 3.25  | 3.15         | 3.05         | 2.95         | 2.89               | 2.84         | 2.78         | 2.72         | 2.66 | 2.60         |
|              | 0.010          | 4.10  | 3.96         | 3.82         | 3.66         | 3.59               | 3.51         | 3.43         | 3.34         | 3.25 | 3.17         |
|              | 0.005          | 4.82  | 4.64         | 4.46         | 4.27<br>5.93 | 4.17               | 4.07         | 3.97         | 3.87         | 3.76 | 3.65         |
|              | 0.001          | 6.80  | 6.52         | 6.23         |              | 5.78               | 5.63         | 5.47         | 5.30         | 5.14 | 4.97         |
|              | 0.100          | 2.10  | 2.05         | 2.01         | 1.96         | 1.94               | 1.91         | 1.89         | 1.86         | 1.83 | 1.80         |
|              | 0.050          | 2.60  | 2.53         | 2.46         | 2.39         | 2.35               | 2.31         | 2.27         | 2.22         | 2.18 | 2.13         |
| 14           | 0.025<br>0.010 | 3.15  | 3.05         | 2.95         | 2.84         | 2.79               | 2.73<br>3.35 | 2.67         | 2.61<br>3.18 | 2.55 | 2.49<br>3.00 |
|              |                | 3.94  | 3.80<br>4.43 | 3.66<br>4.25 | 3.51<br>4.06 | 3.43               |              | 3.27<br>3.76 |              | 3.09 | 3.44         |
|              | 0.005          | 4.60  |              |              |              | 3.96               | 3.86         |              | 3.66         | 3.55 |              |
|              | 0.001          | 6.40  | 6.13         | 5.85         | 5.56         | 5.41               | 5.25         | 5.10         | 4.94         | 4.77 | 4.60         |

**TABLA 3 Distribución F de Fisher (Continuación 6)**

| G.L.         |       |      |      |      |      |      | G.L. DEL NUMERADOR |      |      |      |          |
|--------------|-------|------|------|------|------|------|--------------------|------|------|------|----------|
| <b>ERROR</b> | α     | 10   | 12   | 15   | 20   | 24   | 30                 | 40   | 60   | 120  | $\infty$ |
|              | 0.100 | 2.06 | 2.02 | 1.97 | 1.92 | 1.90 | 1.87               | 1.85 | 1.82 | 1.79 | 1.76     |
|              | 0.050 | 2.54 | 2.48 | 2.40 | 2.33 | 2.29 | 2.25               | 2.20 | 2.16 | 2.11 | 2.07     |
| 15           | 0.025 | 3.06 | 2.96 | 2.86 | 2.76 | 2.70 | 2.64               | 2.59 | 2.52 | 2.46 | 2.40     |
|              | 0.010 | 3.80 | 3.67 | 3.52 | 3.37 | 3.29 | 3.21               | 3.13 | 3.05 | 2.96 | 2.87     |
|              | 0.005 | 4.42 | 4.25 | 4.07 | 3.88 | 3.79 | 3.69               | 3.59 | 3.48 | 3.37 | 3.26     |
|              | 0.001 | 6.08 | 5.81 | 5.54 | 5.25 | 5.10 | 4.95               | 4.80 | 4.64 | 4.48 | 4.31     |
|              | 0.100 | 2.03 | 1.99 | 1.94 | 1.89 | 1.87 | 1.84               | 1.81 | 1.78 | 1.75 | 1.72     |
|              | 0.050 | 2.49 | 2.42 | 2.35 | 2.28 | 2.24 | 2.19               | 2.15 | 2.11 | 2.06 | 2.01     |
| 16           | 0.025 | 2.99 | 2.89 | 2.79 | 2.68 | 2.63 | 2.57               | 2.51 | 2.45 | 2.38 | 2.32     |
|              | 0.010 | 3.69 | 3.55 | 3.41 | 3.26 | 3.18 | 3.10               | 3.02 | 2.93 | 2.84 | 2.75     |
|              | 0.005 | 4.27 | 4.10 | 3.92 | 3.73 | 3.64 | 3.54               | 3.44 | 3.33 | 3.22 | 3.11     |
|              | 0.001 | 5.81 | 5.55 | 5.27 | 4.99 | 4.85 | 4.70               | 4.54 | 4.39 | 4.23 | 4.06     |
|              | 0.100 | 2.00 | 1.96 | 1.91 | 1.86 | 1.84 | 1.81               | 1.78 | 1.75 | 1.72 | 1.69     |
|              | 0.050 | 2.45 | 2.38 | 2.31 | 2.23 | 2.19 | 2.15               | 2.10 | 2.06 | 2.01 | 1.96     |
| 17           | 0.025 | 2.92 | 2.82 | 2.72 | 2.62 | 2.56 | 2.50               | 2.44 | 2.38 | 2.32 | 2.25     |
|              | 0.010 | 3.59 | 3.46 | 3.31 | 3.16 | 3.08 | 3.00               | 2.92 | 2.83 | 2.75 | 2.65     |
|              | 0.005 | 4.14 | 3.97 | 3.79 | 3.61 | 3.51 | 3.41               | 3.31 | 3.21 | 3.10 | 2.98     |
|              | 0.001 | 5.58 | 5.32 | 5.05 | 4.78 | 4.63 | 4.48               | 4.33 | 4.18 | 4.02 | 3.85     |
|              | 0.100 | 1.98 | 1.93 | 1.89 | 1.84 | 1.81 | 1.78               | 1.75 | 1.72 | 1.69 | 1.66     |
|              | 0.050 | 2.41 | 2.34 | 2.27 | 2.19 | 2.15 | 2.11               | 2.06 | 2.02 | 1.97 | 1.92     |
| 18           | 0.025 | 2.87 | 2.77 | 2.67 | 2.56 | 2.50 | 2.44               | 2.38 | 2.32 | 2.26 | 2.19     |
|              | 0.010 | 3.51 | 3.37 | 3.23 | 3.08 | 3.00 | 2.92               | 2.84 | 2.75 | 2.66 | 2.57     |
|              | 0.005 | 4.03 | 3.86 | 3.68 | 3.50 | 3.40 | 3.30               | 3.20 | 3.10 | 2.99 | 2.87     |
|              | 0.001 | 5.39 | 5.13 | 4.87 | 4.59 | 4.45 | 4.30               | 4.15 | 4.00 | 3.84 | 3.67     |
|              | 0.100 | 1.96 | 1.91 | 1.86 | 1.81 | 1.79 | 1.76               | 1.73 | 1.70 | 1.67 | 1.63     |
|              | 0.050 | 2.38 | 2.31 | 2.23 | 2.16 | 2.11 | 2.07               | 2.03 | 1.98 | 1.93 | 1.88     |
| 19           | 0.025 | 2.82 | 2.72 | 2.62 | 2.51 | 2.45 | 2.39               | 2.33 | 2.27 | 2.20 | 2.13     |
|              | 0.010 | 3.43 | 3.30 | 3.15 | 3.00 | 2.92 | 2.84               | 2.76 | 2.67 | 2.58 | 2.49     |
|              | 0.005 | 3.93 | 3.76 | 3.59 | 3.40 | 3.31 | 3.21               | 3.11 | 3.00 | 2.89 | 2.78     |
|              | 0.001 | 5.22 | 4.97 | 4.70 | 4.43 | 4.29 | 4.14               | 3.99 | 3.84 | 3.68 | 3.51     |
|              | 0.100 | 1.94 | 1.89 | 1.84 | 1.79 | 1.77 | 1.74               | 1.71 | 1.68 | 1.64 | 1.61     |
|              | 0.050 | 2.35 | 2.28 | 2.20 | 2.12 | 2.08 | 2.04               | 1.99 | 1.95 | 1.90 | 1.84     |
| 20           | 0.025 | 2.77 | 2.68 | 2.57 | 2.46 | 2.41 | 2.35               | 2.29 | 2.22 | 2.16 | 2.09     |
|              | 0.010 | 3.37 | 3.23 | 3.09 | 2.94 | 2.86 | 2.78               | 2.69 | 2.61 | 2.52 | 2.42     |
|              | 0.005 | 3.85 | 3.68 | 3.50 | 3.32 | 3.22 | 3.12               | 3.02 | 2.92 | 2.81 | 2.69     |
|              | 0.001 | 5.08 | 4.82 | 4.56 | 4.29 | 4.15 | 4.00               | 3.86 | 3.70 | 3.54 | 3.38     |
|              | 0.100 | 1.92 | 1.87 | 1.83 | 1.78 | 1.75 | 1.72               | 1.69 | 1.66 | 1.62 | 1.59     |
|              | 0.050 | 2.32 | 2.25 | 2.18 | 2.10 | 2.05 | 2.01               | 1.96 | 1.92 | 1.87 | 1.81     |
| 21           | 0.025 | 2.73 | 2.64 | 2.53 | 2.42 | 2.37 | 2.31               | 2.25 | 2.18 | 2.11 | 2.04     |
|              | 0.010 | 3.31 | 3.17 | 3.03 | 2.88 | 2.80 | 2.72               | 2.64 | 2.55 | 2.46 | 2.36     |
|              | 0.005 | 3.77 | 3.60 | 3.43 | 3.24 | 3.15 | 3.05               | 2.95 | 2.84 | 2.73 | 2.61     |
|              | 0.001 | 4.95 | 4.70 | 4.44 | 4.17 | 4.03 | 3.88               | 3.74 | 3.58 | 3.42 | 3.26     |

**TABLA 3 Distribución F de Fisher (Continuación 7)**

| G.L.         |                |              |              |              |              | G.L. DEL NUMERADOR |              |              |              |              |              |
|--------------|----------------|--------------|--------------|--------------|--------------|--------------------|--------------|--------------|--------------|--------------|--------------|
| <b>ERROR</b> | α              | 10           | 12           | 15           | 20           | 24                 | 30           | 40           | 60           | 120          | $\infty$     |
|              | 0.100          | 1.90         | 1.86         | 1.81         | 1.76         | 1.73               | 1.70         | 1.67         | 1.64         | 1.60         | 1.57         |
|              | 0.050          | 2.30         | 2.23         | 2.15         | 2.07         | 2.03               | 1.98         | 1.94         | 1.89         | 1.84         | 1.78         |
| 22           | 0.025          | 2.70         | 2.60         | 2.50         | 2.39         | 2.33               | 2.27         | 2.21         | 2.14         | 2.08         | 2.00         |
|              | 0.010          | 3.26         | 3.12         | 2.98         | 2.83         | 2.75               | 2.67         | 2.58         | 2.50         | 2.40         | 2.31         |
|              | 0.005          | 3.70         | 3.54         | 3.36         | 3.18         | 3.08               | 2.98         | 2.88         | 2.77         | 2.66         | 2.55         |
|              | 0.001          | 4.83         | 4.58         | 4.33         | 4.06         | 3.92               | 3.78         | 3.63         | 3.48         | 3.32         | 3.15         |
|              | 0.100          | 1.89         | 1.84         | 1.80         | 1.74         | 1.72               | 1.69         | 1.66         | 1.62         | 1.59         | 1.55         |
|              | 0.050          | 2.27         | 2.20         | 2.13         | 2.05         | 2.01               | 1.96         | 1.91         | 1.86         | 1.81         | 1.76         |
| 23           | 0.025          | 2.67         | 2.57         | 2.47         | 2.36         | 2.30               | 2.24         | 2.18         | 2.11         | 2.04         | 1.97         |
|              | 0.010          | 3.21         | 3.07         | 2.93         | 2.78         | 2.70               | 2.62         | 2.54         | 2.45         | 2.35         | 2.26         |
|              | 0.005          | 3.64         | 3.47         | 3.30         | 3.12         | 3.02               | 2.92         | 2.82         | 2.71         | 2.60         | 2.48         |
|              | 0.001          | 4.73         | 4.48         | 4.23         | 3.96         | 3.82               | 3.68         | 3.53         | 3.38         | 3.22         | 3.05         |
|              | 0.100          | 1.88         | 1.83         | 1.78         | 1.73         | 1.70               | 1.67         | 1.64         | 1.61         | 1.57         | 1.53         |
|              | 0.050          | 2.25         | 2.18         | 2.11         | 2.03         | 1.98               | 1.94         | 1.89         | 1.84         | 1.79         | 1.73         |
| 24           | 0.025          | 2.64         | 2.54         | 2.44         | 2.33         | 2.27               | 2.21         | 2.15         | 2.08         | 2.01         | 1.94         |
|              | 0.010          | 3.17         | 3.03         | 2.89         | 2.74         | 2.66               | 2.58         | 2.49         | 2.40         | 2.31         | 2.21         |
|              | 0.005          | 3.59         | 3.42         | 3.25         | 3.06         | 2.97               | 2.87         | 2.77         | 2.66         | 2.55         | 2.43         |
|              | 0.001          | 4.64         | 4.39         | 4.14         | 3.87         | 3.74               | 3.59         | 3.45         | 3.29         | 3.14         | 2.97         |
|              | 0.100          | 1.87         | 1.82         | 1.77         | 1.72         | 1.69               | 1.66         | 1.63         | 1.59         | 1.56         | 1.52         |
|              | 0.050          | 2.24         | 2.16         | 2.09         | 2.01         | 1.96               | 1.92         | 1.87         | 1.82         | 1.77         | 1.71         |
| 25           | 0.025          | 2.61         | 2.51         | 2.41         | 2.30         | 2.24               | 2.18         | 2.12         | 2.05         | 1.98         | 1.91         |
|              | 0.010          | 3.13         | 2.99         | 2.85         | 2.70         | 2.62               | 2.54         | 2.45         | 2.36         | 2.27         | 2.17         |
|              | 0.005          | 3.54         | 3.37         | 3.20         | 3.01         | 2.92               | 2.82         | 2.72         | 2.61         | 2.50         | 2.38         |
|              | 0.001          | 4.56         | 4.31         | 4.06         | 3.79         | 3.66               | 3.52         | 3.37         | 3.22         | 3.06         | 2.89         |
|              | 0.100          | 1.86         | 1.81         | 1.76         | 1.71         | 1.68               | 1.65         | 1.61         | 1.58         | 1.54         | 1.50         |
|              | 0.050          | 2.22         | 2.15         | 2.07         | 1.99         | 1.95               | 1.90         | 1.85         | 1.80         | 1.75         | 1.69         |
| 26           | 0.025          | 2.59         | 2.49         | 2.39         | 2.28         | 2.22               | 2.16         | 2.09         | 2.03         | 1.95         | 1.88         |
|              | 0.010          | 3.09         | 2.96         | 2.81         | 2.66         | 2.58               | 2.50         | 2.42         | 2.33         | 2.23         | 2.13         |
|              | 0.005          | 3.49         | 3.33         | 3.15         | 2.97         | 2.87               | 2.77         | 2.67         | 2.56         | 2.45         | 2.33<br>2.82 |
|              | 0.001          | 4.48         | 4.24         | 3.99         | 3.72         | 3.59               | 3.44         | 3.30         | 3.15         | 2.99         |              |
|              | 0.100          | 1.85         | 1.80         | 1.75         | 1.70<br>1.97 | 1.67<br>1.93       | 1.64         | 1.60         | 1.57         | 1.53         | 1.49<br>1.67 |
| 27           | 0.050<br>0.025 | 2.20<br>2.57 | 2.13<br>2.47 | 2.06<br>2.36 | 2.25         | 2.19               | 1.88<br>2.13 | 1.84<br>2.07 | 1.79<br>2.00 | 1.73<br>1.93 | 1.85         |
|              | 0.010          | 3.06         | 2.93         | 2.78         | 2.63         | 2.55               | 2.47         | 2.38         | 2.29         | 2.20         | 2.10         |
|              | 0.005          | 3.45         | 3.28         | 3.11         | 2.93         | 2.83               | 2.73         | 2.63         | 2.52         | 2.41         | 2.29         |
|              | 0.001          | 4.41         | 4.17         | 3.92         | 3.66         | 3.52               | 3.38         | 3.23         | 3.08         | 2.92         | 2.75         |
|              | 0.100          | 1.84         | 1.79         | 1.74         | 1.69         | 1.66               | 1.63         | 1.59         | 1.56         | 1.52         | 1.48         |
|              | 0.050          | 2.19         | 2.12         | 2.04         | 1.96         | 1.91               | 1.87         | 1.82         | 1.77         | 1.71         | 1.65         |
| 28           | 0.025          | 2.55         | 2.45         | 2.34         | 2.23         | 2.17               | 2.11         | 2.05         | 1.98         | 1.91         | 1.83         |
|              | 0.010          | 3.03         | 2.90         | 2.75         | 2.60         | 2.52               | 2.44         | 2.35         | 2.26         | 2.17         | 2.06         |
|              | 0.005          | 3.41         | 3.25         | 3.07         | 2.89         | 2.79               | 2.69         | 2.59         | 2.48         | 2.37         | 2.25         |
|              | 0.001          | 4.35         | 4.11         | 3.86         | 3.60         | 3.46               | 3.32         | 3.18         | 3.02         | 2.86         | 2.69         |

**TABLA 3 Distribución F de Fisher (Continuación 8)**

| G.L.         |                |              |              |              |              |              | <b>G.L. DEL NUMERADOR</b> |              |              |              |              |
|--------------|----------------|--------------|--------------|--------------|--------------|--------------|---------------------------|--------------|--------------|--------------|--------------|
| <b>ERROR</b> | $\alpha$       | 10           | 12           | 15           | 20           | 24           | 30                        | 40           | 60           | 120          | $\infty$     |
|              | 0.100          | 1.83         | 1.78         | 1.73         | 1.68         | 1.65         | 1.62                      | 1.58         | 1.55         | 1.51         | 1.47         |
|              | 0.050          | 2.18         | 2.10         | 2.03         | 1.94         | 1.90         | 1.85                      | 1.81         | 1.75         | 1.70         | 1.64         |
| 29           | 0.025          | 2.53         | 2.43         | 2.32         | 2.21         | 2.15         | 2.09                      | 2.03         | 1.96         | 1.89         | 1.81         |
|              | 0.010          | 3.00         | 2.87         | 2.73         | 2.57         | 2.49         | 2.41                      | 2.33         | 2.23         | 2.14         | 2.03         |
|              | 0.005          | 3.38         | 3.21         | 3.04         | 2.86         | 2.76         | 2.66                      | 2.56         | 2.45         | 2.33         | 2.21         |
|              | 0.001          | 4.29         | 4.05         | 3.80         | 3.54         | 3.41         | 3.27                      | 3.12         | 2.97         | 2.81         | 2.64         |
|              | 0.100          | 1.82         | 1.77         | 1.72         | 1.67         | 1.64         | 1.61                      | 1.57         | 1.54         | 1.50         | 1.46         |
|              | 0.050          | 2.16         | 2.09         | 2.01         | 1.93         | 1.89         | 1.84                      | 1.79         | 1.74         | 1.68         | 1.62         |
| 30           | 0.025          | 2.51         | 2.41         | 2.31         | 2.20         | 2.14         | 2.07                      | 2.01         | 1.94         | 1.87         | 1.79         |
|              | 0.010          | 2.98         | 2.84         | 2.70         | 2.55         | 2.47         | 2.39                      | 2.30         | 2.21         | 2.11         | 2.01         |
|              | 0.005          | 3.34         | 3.18         | 3.01         | 2.82         | 2.73         | 2.63                      | 2.52         | 2.42         | 2.30         | 2.18         |
|              | 0.001          | 4.24         | 4.00         | 3.75         | 3.49         | 3.36         | 3.22                      | 3.07         | 2.92         | 2.76         | 2.59         |
|              | 0.100          | 1.76         | 1.71         | 1.66         | 1.61         | 1.57         | 1.54                      | 1.51         | 1.47         | 1.42         | 1.38         |
|              | 0.050          | 2.08         | 2.00         | 1.92         | 1.84         | 1.79         | 1.74                      | 1.69         | 1.64         | 1.58         | 1.51         |
| 40           | 0.025          | 2.39         | 2.29         | 2.18         | 2.07         | 2.01         | 1.94                      | 1.88         | 1.80         | 1.72         | 1.64         |
|              | 0.010          | 2.80         | 2.66         | 2.52         | 2.37         | 2.29         | 2.20                      | 2.11         | 2.02         | 1.92         | 1.80         |
|              | 0.005          | 3.12         | 2.95         | 2.78         | 2.60         | 2.50         | 2.40                      | 2.30         | 2.18         | 2.06         | 1.93         |
|              | 0.001          | 3.87         | 3.64         | 3.40         | 3.15         | 3.01         | 2.87                      | 2.73         | 2.57         | 2.41         | 2.23         |
|              | 0.100          | 1.71         | 1.66         | 1.60         | 1.54         | 1.51         | 1.48                      | 1.44         | 1.40         | 1.35         | 1.29         |
|              | 0.050          | 1.99         | 1.92         | 1.84         | 1.75         | 1.70         | 1.65                      | 1.59         | 1.53         | 1.47         | 1.39         |
| 60           | 0.025          | 2.27         | 2.17         | 2.06         | 1.94         | 1.88         | 1.82                      | 1.74         | 1.67         | 1.58         | 1.48         |
|              | 0.010          | 2.63         | 2.50         | 2.35         | 2.20         | 2.12         | 2.03                      | 1.94         | 1.84         | 1.73         | 1.60         |
|              | 0.005          | 2.90         | 2.74         | 2.57         | 2.39         | 2.29         | 2.19                      | 2.08         | 1.96         | 1.83         | 1.69         |
|              | 0.001          | 3.54         | 3.32         | 3.08         | 2.83         | 2.69         | 2.55                      | 2.41         | 2.25         | 2.08         | 1.89         |
|              | 0.100          | 1.65         | 1.60         | 1.55         | 1.48         | 1.45         | 1.41                      | 1.37         | 1.32         | 1.26         | 1.19         |
|              | 0.050          | 1.91         | 1.83         | 1.75         | 1.66         | 1.61         | 1.55                      | 1.50         | 1.43         | 1.35         | 1.25         |
| 120          | 0.025          | 2.16         | 2.05         | 1.94         | 1.82         | 1.76         | 1.69                      | 1.61         | 1.53         | 1.43         | 1.31         |
|              | 0.010          | 2.47         | 2.34         | 2.19         | 2.03         | 1.95         | 1.86                      | 1.76         | 1.66         | 1.53         | 1.38         |
|              | 0.005          | 2.71         | 2.54         | 2.37         | 2.19         | 2.09         | 1.98                      | 1.87         | 1.75         | 1.61         | 1.43         |
|              | 0.001          | 3.24         | 3.02         | 2.78         | 2.53         | 2.40         | 2.26                      | 2.11         | 1.95         | 1.77         | 1.54         |
|              | 0.100          | 1.60         | 1.55         | 1.49         | 1.42         | 1.38         | 1.34                      | 1.30         | 1.24         | 1.17         | 1.00         |
| $\infty$     | 0.050<br>0.025 | 1.83<br>2.05 | 1.75<br>1.94 | 1.67         | 1.57         | 1.52         | 1.46                      | 1.39         | 1.32         | 1.22         | 1.00<br>1.00 |
|              | 0.010          | 2.32         | 2.18         | 1.83<br>2.04 | 1.71<br>1.88 | 1.64<br>1.79 | 1.57<br>1.70              | 1.48<br>1.59 | 1.39<br>1.47 | 1.27<br>1.32 | 1.00         |
|              | 0.005          | 2.52         | 2.36         | 2.19         | 2.00         | 1.90         | 1.79                      | 1.67         | 1.53         | 1.36         | 1.00         |
|              | 0.001          | 2.96         | 2.74         | 2.51         | 2.27         | 2.13         | 1.99                      | 1.84         | 1.66         | 1.45         | 1.00         |
|              |                |              |              |              |              |              |                           |              |              |              |              |

**TABLA 3 Distribución F de Fisher (Continuación 9)**

| G.L.            | Α            |              | NUMERO DE MEDIAS CONSIDERADAS<br>$\overline{2}$<br>3<br>5<br>9<br>20<br>$\overline{4}$<br>6<br>7<br>8<br>10<br>12<br>14<br>16<br>18 |              |              |              |              |              |              |              |              |              |              |              |              |
|-----------------|--------------|--------------|----------------------------------------------------------------------------------------------------|--------------|--------------|--------------|--------------|--------------|--------------|--------------|--------------|--------------|--------------|--------------|--------------|
| <b>ERROR</b>    |              |              |                                                                                                    |              |              |              |              |              |              |              |              |              |              |              |              |
|                 | 0.05         | 18.0         | 18.0                                                                                                    | 18.0         | 18.0         | 18.0         | 18.0         | 18.0         | 18.0         | 18.0         | 18.0         | 18.0         | 18.0         | 18.0         | 18.0         |
| $\mathbf{1}$    | 0.01         | 90.0         | 90.0                                                                                                    | 90.0         | 90.0         | 90.0         | 90.0         | 90.0         | 90.0         | 90.0         | 90.0         | 90.0         | 90.0         | 90.0         | 90.0         |
|                 | 0.05         | 6.09         | 6.09                                                                                                    | 6.09         | 6.09         | 6.09         | 6.09         | 6.09         | 6.09         | 6.09         | 6.09         | 6.09         | 6.09         | 6.09         | 6.09         |
| $\overline{2}$  | 0.01         | 14.0         | 14.0                                                                                                    | 14.0         | 14.0         | 14.0         | 14.0         | 14.0         | 14.0         | 14.0         | 14.0         | 14.0         | 14.0         | 14.0         | 14.0         |
|                 | 0.05         | 4.50         | 4.50                                                                                                    | 4.50         | 4.50         | 4.50         | 4.50         | 4.50         | 4.50         | 4.50         | 4.50         | 4.50         | 4.50         | 4.50         | 4.50         |
| 3               | 0.01         | 8.26         | 8.50                                                                                                    | 8.60         | 8.70         | 8.80         | 8.90         | 8.90         | 9.00         | 9.00         | 9.00         | 9.10         | 9.20         | 9.30         | 9.30         |
|                 |              |              |                                                                                                    |              |              |              |              |              |              |              |              |              |              |              |              |
|                 | 0.05         | 3.93         | 4.01                                                                                                    | 4.02         | 4.02         | 4.02         | 4.02         | 4.02         | 4.02         | 4.02         | 4.02         | 4.02         | 4.02         | 4.02         | 4.02         |
| 4               | 0.01         | 6.51         | 6.80                                                                                                    | 6.90         | 7.00         | 7.10         | 7.1          | 7.20         | 7.20         | 7.30         | 7.30         | 7.40         | 7.40         | 7.50         | 7.50         |
|                 | 0.05         | 3.64         | 3.74                                                                                                    | 3.79         | 3.83         | 3.83         | 3.83         | 3.83         | 3.83         | 3.83         | 3.83         | 3.83         | 3.83         | 3.83         | 3.83         |
| 5               | 0.01         | 5.70         | 5.96                                                                                                    | 6.11         | 6.18         | 6.26         | 6.33         | 6.40         | 6.44         | 6.50         | 6.60         | 6.60         | 6.70         | 6.70         | 6.80         |
|                 | 0.05         | 3.46         | 3.58                                                                                                    | 3.64         | 3.68         | 3.68         | 3.68         | 3.68         | 3.68         | 3.68         | 3.68         | 3.68         | 3.68         | 3.68         | 3.68         |
| 6               | 0.01         | 5.24         | 5.51                                                                                                    | 5.65         | 5.73         | 5.81         | 5.88         | 5.95         | 6.00         | 6.00         | 6.10         | 6.20         | 6.20         | 6.30         | 6.30         |
|                 | 0.05         | 3.35         | 3.47                                                                                                    | 3.54         | 3.58         | 3.60         | 3.61         | 3.61         | 3.61         | 3.61         | 3.61         | 3.61         | 3.61         | 3.61         | 3.61         |
| $\overline{7}$  | 0.01         | 4.95         | 5.22                                                                                                    | 5.37         | 5.45         | 5.53         | 5.61         | 5.69         | 5.73         | 5.80         | 5.80         | 5.90         | 5.90         | 6.00         | 6.00         |
|                 |              |              |                                                                                                    |              |              |              |              |              |              |              |              |              |              |              |              |
|                 | 0.05         | 3.26         | 3.39                                                                                                    | 3.47         | 3.52         | 3.55         | 3.56         | 3.56         | 3.56         | 3.56         | 3.56         | 3.56         | 3.56         | 3.56         | 3.56         |
| 8               | 0.01         | 4.74         | 5.00                                                                                                    | 5.14         | 5.23         | 5.32         | 5.40         | 5.47         | 5.51         | 5.50         | 5.60         | 5.70         | 5.70         | 5.80         | 5.80         |
|                 | 0.05         | 3.20         | 3.34                                                                                                    | 3.41         | 3.47         | 3.50         | 3.52         | 3.52         | 3.52         | 3.52         | 3.52         | 3.52         | 3.52         | 3.52         | 3.52         |
| 9               | 0.01         | 4.60         | 4.86                                                                                                    | 4.99         | 5.08         | 5.17         | 5.25         | 5.32         | 5.36         | 5.40         | 5.50         | 5.50         | 5.60         | 5.70         | 5.70         |
|                 |              |              |                                                                                                    |              |              |              |              |              |              |              |              |              |              |              |              |
| 10              | 0.05<br>0.01 | 3.15<br>4.48 | 3.30<br>4.73                                                                                                    | 3.37<br>4.88 | 3.43<br>4.96 | 3.46<br>5.06 | 3.47<br>5.13 | 3.47<br>5.20 | 3.47<br>5.24 | 3.47<br>5.28 | 3.47<br>5.36 | 3.47<br>5.42 | 3.47<br>5.48 | 3.47<br>5.54 | 3.48<br>5.55 |
|                 |              |              |                                                                                                    |              |              |              |              |              |              |              |              |              |              |              |              |
|                 | 0.05         | 3.11         | 3.27                                                                                                    | 3.35         | 3.39         | 3.43         | 3.44         | 3.45         | 3.46         | 3.46         | 3.46         | 3.46         | 3.46         | 3.47         | 3.48         |
| $\overline{11}$ | 0.01         | 4.39         | 4.63                                                                                                    | 4.77         | 4.86         | 4.94         | 5.01         | 5.06         | 5.12         | 5.15         | 5.24         | 5.28         | 5.34         | 5.38         | 5.39         |
|                 | 0.05         | 3.08         | 3.23                                                                                                    | 3.33         | 3.36         | 3.40         | 3.42         | 3.44         | 3.44         | 3.46         | 3.46         | 3.46         | 3.46         | 3.47         | 3.48         |
| 12              | 0.01         | 4.32         | 4.55                                                                                                    | 4.68         | 4.76         | 4.84         | 4.92         | 4.96         | 5.02         | 5.07         | 5.13         | 5.17         | 5.22         | 5.24         | 5.26         |
|                 | 0.05         | 3.06         | 3.21                                                                                                    | 3.30         | 3.35         | 3.38         | 3.41         | 3.42         | 3.44         | 3.45         | 3.45         | 3.46         | 3.46         | 3.47         | 3.47         |
| 13              | 0.01         | 4.26         | 4.48                                                                                                    | 4.62         | 4.69         | 4.74         | 4.84         | 4.88         | 4.94         | 4.98         | 5.04         | 5.08         | 5.13         | 5.14         | 5.15         |
|                 | 0.05         | 3.03         | 3.18                                                                                                    | 3.27         | 3.33         | 3.37         | 3.39         | 3.41         | 3.42         | 3.44         | 3.45         | 3.46         | 3.46         | 3.47         | 3.47         |
| 14              | 0.01         | 4.21         | 4.42                                                                                                    | 4.55         | 4.63         | 4.70         | 4.78         | 4.83         | 4.87         | 4.91         | 4.96         | 5.00         | 5.04         | 5.06         | 5.07         |
|                 |              |              |                                                                                                    |              |              |              |              |              |              |              |              |              |              |              |              |
|                 | 0.05         | 3.01         | 3.16                                                                                                    | 3.25         | 3.31         | 3.36         | 3.38         | 3.40         | 3.42         | 3.43         | 3.44         | 3.45         | 3.46         | 3.47         | 3.47         |
| 15              | 0.01         | 4.17         | 4.37                                                                                                    | 4.50         | 4.58         | 4.64         | 4.72         | 4.77         | 4.81         | 4.84         | 4.90         | 4.94         | 4.97         | 4.99         | 5.00         |
|                 | 0.05         | 3.00         | 3.15                                                                                                    | 3.23         | 3.30         | 3.34         | 3.37         | 3.39         | 3.41         | 3.43         | 3.44         | 3.45         | 3.46         | 3.47         | 3.47         |
| 16              | 0.01         | 4.13         | 4.34                                                                                                    | 4.45         | 4.54         | 4.60         | 4.67         | 4.72         | 4.76         | 4.79         | 4.84         | 4.88         | 4.91         | 4.93         | 4.94         |
|                 |              |              |                                                                                                    | 3.22         |              |              | 3.36         |              | 3.40         | 3.42         | 3.44         | 3.45         | 3.46         | 3.47         | 3.47         |
| 17              | 0.05         | 2.98<br>4.10 | 3.13<br>4.30                                                                                                    | 4.41         | 3.28<br>4.50 | 3.33<br>4.56 | 4.63         | 3.38<br>4.68 |              | 4.75         | 4.80         | 4.83         | 4.86         | 4.88         | 4.89         |
|                 | 0.01         |              |                                                                                                    |              |              |              |              |              | 4.72         |              |              |              |              |              |              |
|                 | 0.05         | 2.97         | 3.12                                                                                                    | 3.21         | 3.27         | 3.32         | 3.35         | 3.37         | 3.39         | 3.41         | 3.43         | 3.45         | 3.46         | 3.47         | 3.47         |
| 18              | 0.01         | 4.07         | 4.27                                                                                                    | 4.38         | 4.46         | 4.53         | 4.59         | 4.64         | 4.68         | 4.71         | 4.76         | 4.79         | 4.82         | 4.84         | 4.85         |
|                 | 0.05         | 2.96         | 3.11                                                                                                    | 3.19         | 3.26         | 3.31         | 3.35         | 3.37         | 3.39         | 3.41         | 3.43         | 3.44         | 3.46         | 3.47         | 3.47         |
| 19              | 0.01         | 4.05         | 4.24                                                                                                    | 4.35         | 4.43         | 4.50         | 4.56         | 4.61         | 4.64         | 4.67         | 4.72         | 4.76         | 4.79         | 4.81         | 4.82         |
|                 | 0.05         | 2.95         | 3.10                                                                                                    | 3.18         | 3.25         | 3.30         | 3.34         | 3.36         | 3.38         | 3.40         | 3.43         | 3.44         | 3.46         | 3.46         | 3.47         |
| 20              | 0.01         | 4.02         | 4.22                                                                                                    | 4.33         | 4.40         | 4.47         | 4.53         | 4.58         | 4.61         | 4.65         | 4.69         | 4.73         | 4.76         | 4.78         | 4.79         |

**TABLA 4 Prueba de rango múltiple de Duncan**

| G.L.         | A    | NUMERO DE MEDIAS CONSIDERADAS |      |           |      |      |      |      |      |      |      |      |      |      |      |
|--------------|------|-------------------------------|------|-----------|------|------|------|------|------|------|------|------|------|------|------|
| <b>ERROR</b> |      | $\overline{2}$                | 3    | 4         | 5    | 6    | 7    | 8    | 9    | 10   | 12   | 14   | 16   | 18   | 20   |
|              | 0.05 | 2.93                          | 3.08 | 3.17      | 3.24 | 3.29 | 3.32 | 3.35 | 3.37 | 3.39 | 3.42 | 3.44 | 3.45 | 3.46 | 3.47 |
| 22           | 0.01 | 3.99                          | 4.17 | 4.28      | 4.36 | 4.42 | 4.48 | 4.53 | 4.57 | 4.60 | 4.65 | 4.64 | 4.71 | 4.74 | 4.75 |
|              | 0.05 | 2.92                          | 3.07 | 3.15      | 3.22 | 3.28 | 3.31 | 3.34 | 3.37 | 3.38 | 3.41 | 3.44 | 3.45 | 3.46 | 3.47 |
| 24           | 0.01 | 3.96                          | 4.14 | 4.24      | 4.33 | 4.39 | 4.44 | 4.49 | 4.53 | 4.57 | 4.62 | 4.64 | 4.67 | 4.70 | 4.72 |
|              | 0.05 | 2.91                          | 3.06 | 3.14      | 3.21 | 3.27 | 3.30 | 3.34 | 3.36 | 3.38 | 3.41 | 3.43 | 3.45 | 3.46 | 3.47 |
| 26           | 0.01 | 3.93                          | 4.11 | 4.21      | 4.30 | 4.36 | 4.41 | 4.46 | 4.50 | 4.53 | 4.58 | 4.62 | 4.65 | 4.67 | 4.69 |
|              | 0.05 | 2.90                          | 3.04 | 3.13      | 3.20 | 3.26 | 3.30 | 3.33 | 3.35 | 3.37 | 3.40 | 3.43 | 3.45 | 3.46 | 3.47 |
| 28           | 0.01 | 3.91                          | 4.08 | 4.18      | 4.28 | 4.34 | 4.39 | 4.43 | 4.47 | 4.51 | 4.56 | 4.60 | 4.62 | 4.65 | 4.67 |
|              | 0.05 | 2.89                          | 3.04 | 3.12 3.20 |      | 3.25 | 3.29 | 3.32 | 3.35 | 3.37 | 3.40 | 3.43 | 3.44 | 3.46 | 3.47 |
| 30           | 0.01 | 3.89                          | 4.06 | 4.16      | 4.22 | 4.32 | 4.36 | 4.41 | 4.45 | 4.48 | 4.54 | 4.58 | 4.61 | 4.63 | 4.65 |
|              | 0.05 | 2.86                          | 3.01 | 3.10      | 3.17 | 3.22 | 3.27 | 3.30 | 3.33 | 3.35 | 3.39 | 3.42 | 3.44 | 3.46 | 3.47 |
| 40           | 0.01 | 3.82                          | 3.99 | 4.10      | 4.17 | 4.24 | 4.30 | 4.34 | 4.37 | 4.41 | 4.46 | 4.51 | 4.54 | 4.54 | 4.59 |
|              | 0.05 | 2.83                          | 2.98 | 3.08      | 3.14 | 3.20 | 3.24 | 3.28 | 3.31 | 3.33 | 3.37 | 3.40 | 3.43 | 3.45 | 3.47 |
| 60           | 0.01 | 3.76                          | 3.92 | 4.03      | 4.12 | 4.17 | 4.23 | 4.27 | 4.31 | 4.34 | 4.39 | 4.44 | 4.47 | 4.50 | 4.53 |
|              | 0.05 | 2.80                          | 2.95 | 3.05      | 3.12 | 3.18 | 3.22 | 3.26 | 3.29 | 3.32 | 3.36 | 3.40 | 3.42 | 3.45 | 3.47 |
| 100          | 0.01 | 3.71                          | 3.86 | 3.98      | 4.06 | 4.11 | 4.17 | 4.21 | 4.25 | 4.29 | 4.35 | 4.38 | 4.42 | 4.45 | 4.48 |
|              | 0.05 | 2.77                          | 2.92 | 3.02      | 3.09 | 3.15 | 3.19 | 3.23 | 3.26 | 3.29 | 3.34 | 3.38 | 3.41 | 3.44 | 3.47 |
| $\infty$     | 0.01 | 3.64                          | 3.80 | 3.90      | 3.98 | 4.04 | 4.09 | 4.14 | 4.17 | 4.20 | 4.26 | 4.31 | 4.34 | 4.38 | 4.41 |

**TABLA 4 Prueba de rango múltiple de Duncan (Continuación 2)**

| G.I            | 0.995 | 0.990 | 0.975 | 0.950  | 0.900 | 0.750         | 0.500                              | 0.250  | 0.100  | 0.050  | 0.025  | 0.010  | 0.005                | 0.001  |
|----------------|-------|-------|-------|--------|-------|---------------|------------------------------------|--------|--------|--------|--------|--------|----------------------|--------|
| 1              | 0.001 | 0.001 | 0.001 | 0.004  | 0.02  | 0.10          | 0.45                               | 1.32   | 2.71   | 3.84   | 5.02   | 6.63   | 7.88                 | 10.83  |
| $\overline{2}$ | 0.01  | 0.02  | 0.05  | 0.10   | 0.21  | 0.58          | 1.39                               | 2.77   | 4.61   | 5.99   | 7.38   | 9.21   | 10.60                | 13.82  |
| 3              | 0.07  | 0.11  | 0.22  | 0.35   | 0.58  | 1.21          | 2.37                               | 4.11   | 6.25   | 7.81   | 9.35   | 11.34  | 12.84                | 16.27  |
| $\overline{4}$ | 0.21  | 0.30  | 0.48  | 0.71   | 1.06  | 1.92          | 3.36                               | 5.39   | 7.78   | 9.49   | 11.14  | 13.28  | 14.86                | 18.47  |
| 5              | 0.41  | 0.55  | 0.83  | 1.15   | 1.61  | 2.67          | 4.35                               | 6.63   | 9.24   | 11.07  | 12.83  | 15.09  | 16.75                | 20.51  |
| 6              | 0.68  | 0.87  | 1.24  | 1.64   | 2.20  | 3.45          | 5.35                               | 7.84   | 10.64  | 12.59  | 14.45  | 16.81  | 18.55                | 22.46  |
| 7              | 0.99  | 1.24  | 1.69  | 2.17   | 2.83  | 4.25          | 6.35                               | 9.04   | 12.02  | 14.07  | 16.01  | 18.48  | 20.28                | 24.32  |
| 8              | 1.34  | 1.65  | 2.18  | 2.73   | 3.49  | 5.07          | 7.34                               | 10.22  | 13.36  | 15.51  | 17.53  | 20.09  | 21.95                | 26.12  |
| 9              | 1.73  | 2.09  | 2.70  | 3.33   | 4.17  | 5.90          | 8.34                               | 11.39  | 14.68  | 16.92  | 19.02  | 21.67  | 23.59                | 27.88  |
| 10             | 2.16  | 2.56  | 3.25  | 3.94   | 4.87  | 6.74          | 9.34                               | 12.55  | 15.99  | 18.31  | 20.48  | 23.21  | 25.19                | 29.59  |
| 11             | 2.60  | 3.05  | 3.82  | 4.57   | 5.58  | 7.58          | 10.34                              | 13.70  | 17.28  | 19.68  | 21.92  | 24.73  | 26.76                | 31.26  |
| 12             | 3.07  | 3.57  | 4.40  | 5.23   | 6.30  | 8.44          | 11.34                              | 14.85  | 18.55  | 21.03  | 23.34  | 26.22  | 28.30                | 32.91  |
| 13             | 3.57  | 4.11  | 5.01  | 5.89   | 7.04  | 9.30          | 12.34                              | 15.98  | 19.81  | 22.36  | 24.74  | 27.69  | 29.82                | 34.53  |
| 4              | 4.07  | 4.66  | 5.63  | 6.57   | 7.79  | 10.17         | 13.34                              | 17.12  | 21.06  | 23.68  | 26.12  | 29.14  | 31.32                | 36.12  |
| 15             | 4.60  | 5.23  | 6.26  | 7.26   | 8.55  | 11.04         | 14.34                              | 18.25  | 22.31  | 25.00  | 27.49  | 30.58  | 32.80                | 37.70  |
| 16             | 5.14  | 5.81  | 6.91  | 7.96   | 9.31  | 11.91         | 15.34                              | 19.37  | 23.54  | 26.30  | 28.85  | 32.00  | 34.27                | 39.25  |
| 17             | 5.70  | 6.41  | 7.56  | 8.67   | 10.09 | 12.79         | 16.34                              | 20.49  | 24.77  | 27.59  | 30.19  | 33.41  | 35.72                | 40.79  |
| 18             | 6.26  | 7.01  | 8.23  | 9.39   | 10.86 | 13.68         | 17.34                              | 21.60  | 25.99  | 28.87  | 31.53  | 34.81  | 37.16                | 42.31  |
| 19             | 6.84  | 7.63  | 8.91  | 10.12  | 11.65 | 14.56         | 18.34                              | 22.72  | 27.20  | 30.14  | 32.85  | 36.19  | 38.58                | 43.82  |
| 20             | 7.434 | 8.260 | 9.591 | 10.851 | 12.44 | 15.45         | 19.34                              | 23.83  | 28.41  | 31.41  | 34.17  | 37.57  | 40.00                | 45.31  |
| 21             | 8.03  | 8.90  | 10.28 | 11.59  | 13.24 | 16.34         | 20.34                              | 24.93  | 29.62  | 32.67  | 35.48  | 38.93  | 41.40                | 46.80  |
| 22             | 8.64  | 9.54  | 10.98 | 12.34  | 14.04 | 17.24         | 21.34                              | 26.04  | 30.81  | 33.92  | 36.78  | 40.29  | 42.80                | 48.27  |
| 23             | 9.26  | 10.20 | 11.69 | 13.09  | 14.85 | 18.14         | 22.34                              | 27.14  | 32.01  | 35.17  | 38.08  | 41.64  | 44.18                | 49.73  |
| 24             | 9.89  | 10.86 | 12.40 | 13.85  | 15.66 | 19.04         | 23.34                              | 28.24  | 33.20  | 36.42  | 39.36  | 42.98  | 45.56                | 51.18  |
| 25             | 10.52 | 11.52 | 13.12 | 14.61  | 16.47 | 19.94         | 24.34                              | 29.34  | 34.38  | 37.65  | 40.65  | 44.31  | 46.93                | 52.62  |
| 26             | 11.16 | 12.20 | 13.84 | 15.38  | 17.29 | 20.84         | 25.34                              | 30.43  | 35.56  | 38.89  | 41.92  | 45.64  | 48.29                | 54.05  |
| 27             | 11.81 | 12.88 | 14.57 | 16.15  | 18.11 | 21.75         | 26.34                              | 31.53  | 36.74  | 40.11  | 43.19  | 46.96  | 49.65                | 55.48  |
| 28             | 12.46 | 13.56 | 15.31 | 16.93  | 18.94 | 22.66         | 27.34                              | 32.62  | 37.92  | 41.34  | 44.46  | 48.28  | 50.99                | 56.89  |
| 29             | 13.12 | 14.26 | 16.05 | 17.71  | 19.77 | 23.57         | 28.34                              | 33.71  | 39.09  | 42.56  | 45.72  | 49.59  | 52.34                | 58.30  |
| 30             | 13.79 | 14.95 | 16.79 | 18.49  | 20.60 | 24.48         | 29.34                              | 34.80  | 40.26  | 43.77  | 46.98  | 50.89  | 53.67                | 59.70  |
| 40             | 20.71 | 22.16 | 24.43 | 26.51  | 29.05 | 33.66         | 39.34                              | 45.62  | 51.81  | 55.76  | 59.34  | 63.69  | 66.77                | 73.40  |
| 50             | 27.99 | 29.71 | 32.36 | 34.76  | 37.69 | 42.94         | 49.33                              | 56.33  | 63.17  | 67.50  | 71.42  | 76.15  | 79.49                | 86.66  |
| 60             | 35.53 | 37.48 | 40.48 | 43.19  | 46.46 | 52.29         | 59.33                              | 66.98  | 74.40  | 79.08  | 83.30  | 88.38  | 91.95                | 99.61  |
| 70             | 43.28 | 45.44 | 48.76 | 51.74  | 55.33 | 61.70         | 69.33                              | 77.58  | 85.53  | 90.53  | 95.02  | 100.43 | 104.21               | 112.32 |
| 80             | 51.17 | 53.54 | 57.15 | 60.39  | 64.28 | 71.14         | 79.33                              | 88.13  | 96.58  | 101.88 | 106.63 | 112.33 | 116.32               | 124.84 |
| 90             | 59.20 | 61.75 | 65.65 | 69.13  | 73.29 | 80.62         | 89.33                              | 98.65  | 107.57 | 113.15 | 118.14 | 124.12 | 128.30               | 137.21 |
| 100            | 67.33 | 70.06 | 74.22 | 77.93  | 82.36 | 90.13         | 99.33                              | 109.14 | 118.50 | 124.34 | 129.56 | 135.81 | 140.17               | 149.45 |
| 120            | 83.85 | 86.92 | 91.57 | 95.70  |       | 100.62 109.22 | 119.33 130.05 140.23 146.57 152.21 |        |        |        |        |        | 158.95 163.65 173.62 |        |

**TABLA 5 Distribución Chi-Cuadrado**

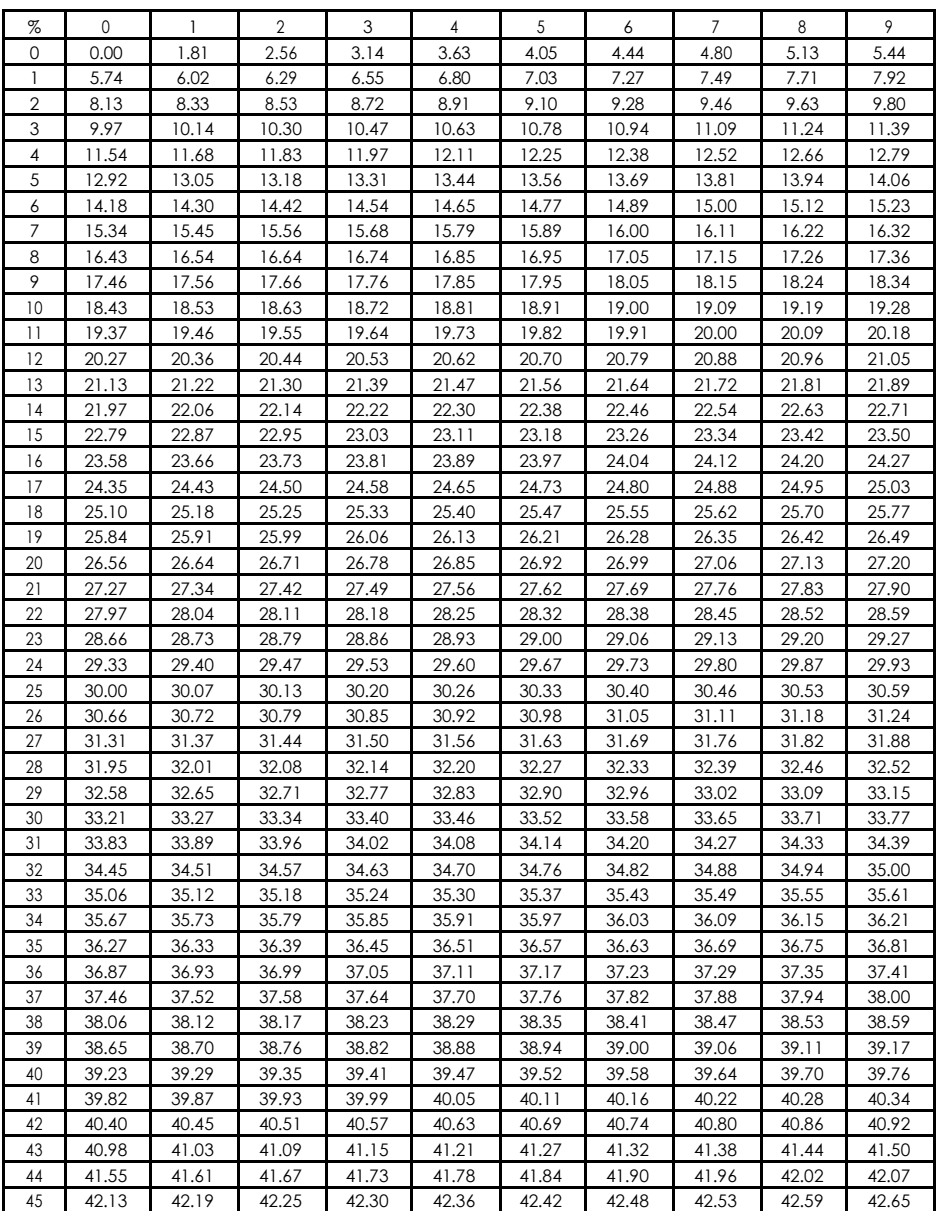

#### **TABLA 6 Arcoseno de la raíz cuadrada de datos expresados en porcentaje.**

#### **TABLA 6 Arcoseno de la raíz cuadrada de datos expresados en**

#### **Porcentaje (Continuación 1)**

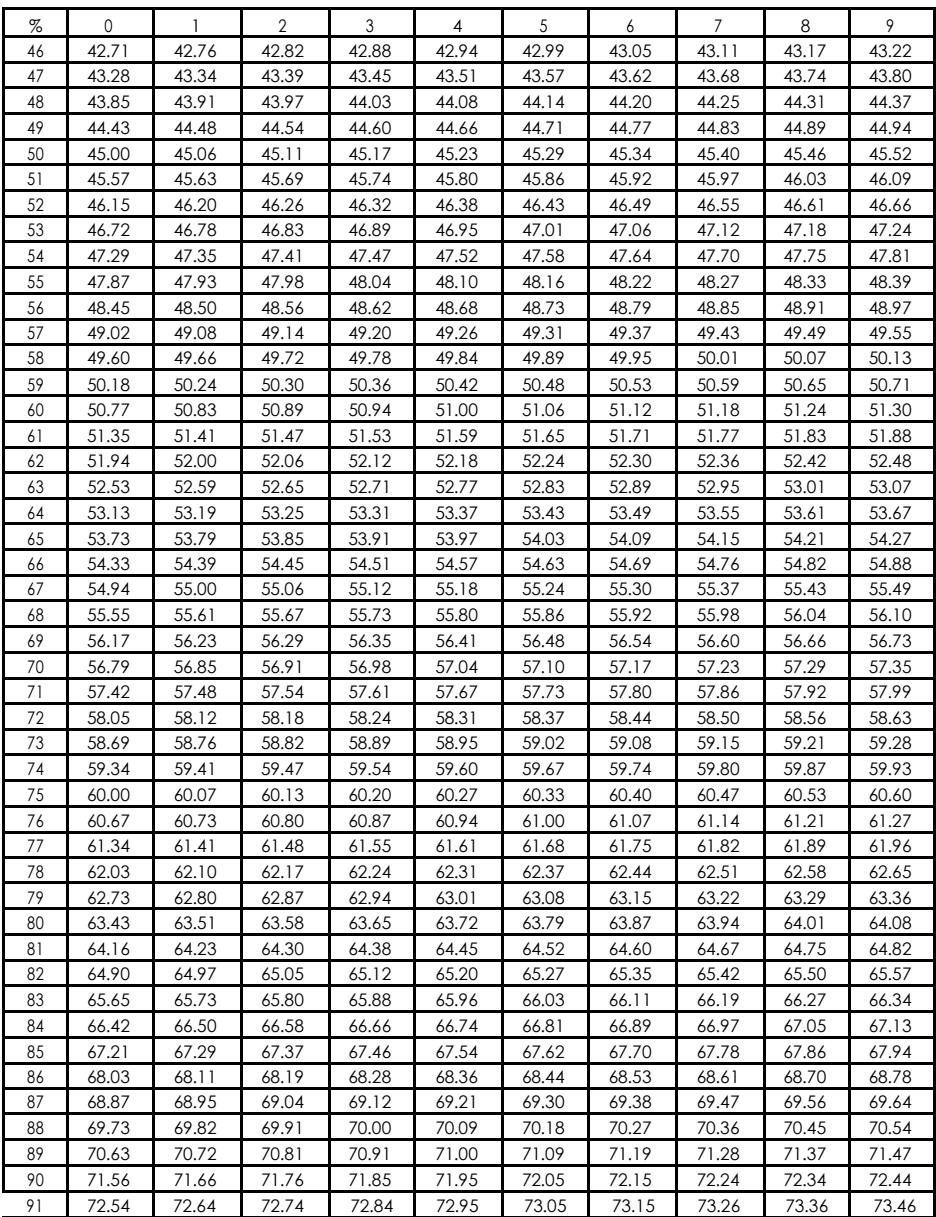

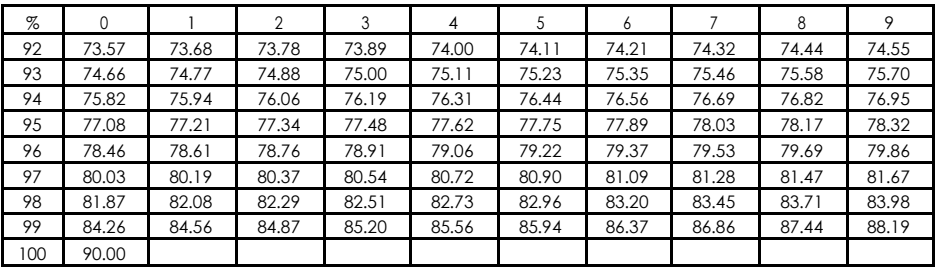

## **TABLA 6 Arcoseno de la raíz cuadrada de datos expresados en porcentaje (Continuación 2)**

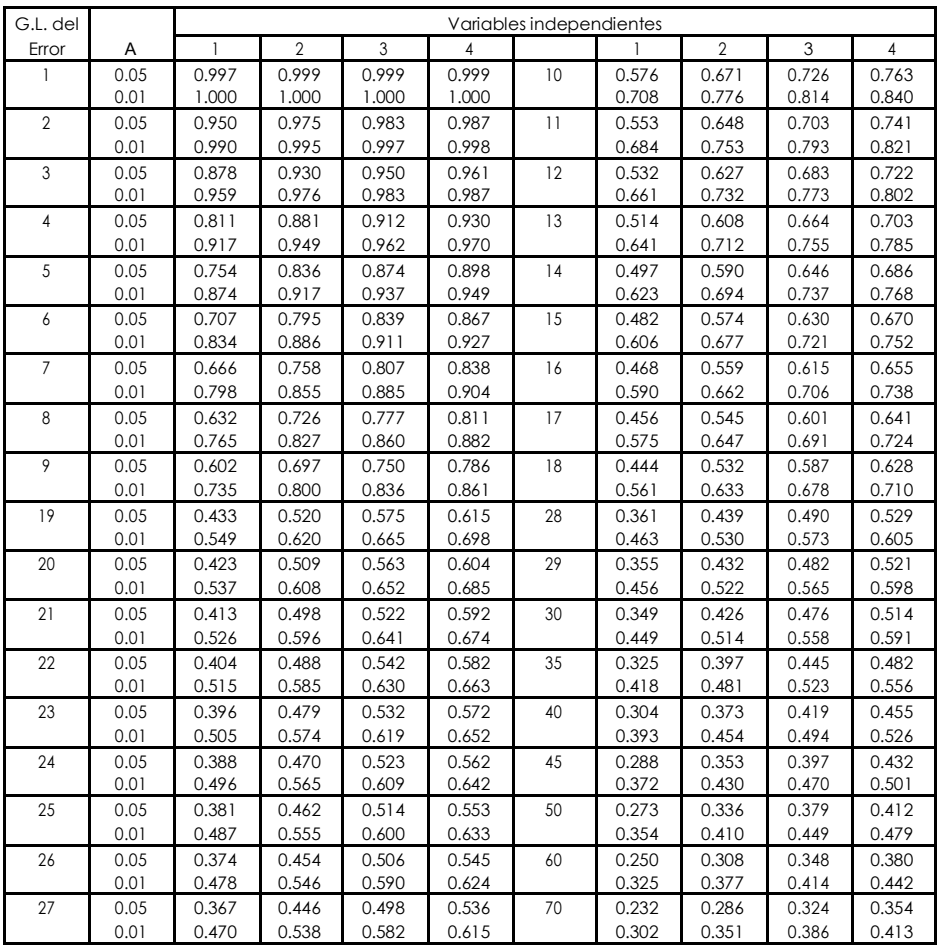

#### **TABLA 7 Coeficientes de Correlación.**

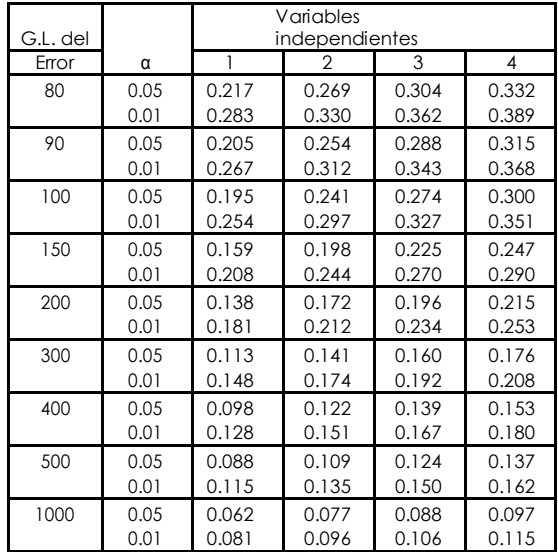

## **TABLA 7 Coeficientes de Correlación (Continuación 2)**

#### **TABLA 8 Coeficientes de polinomios ortogonales**

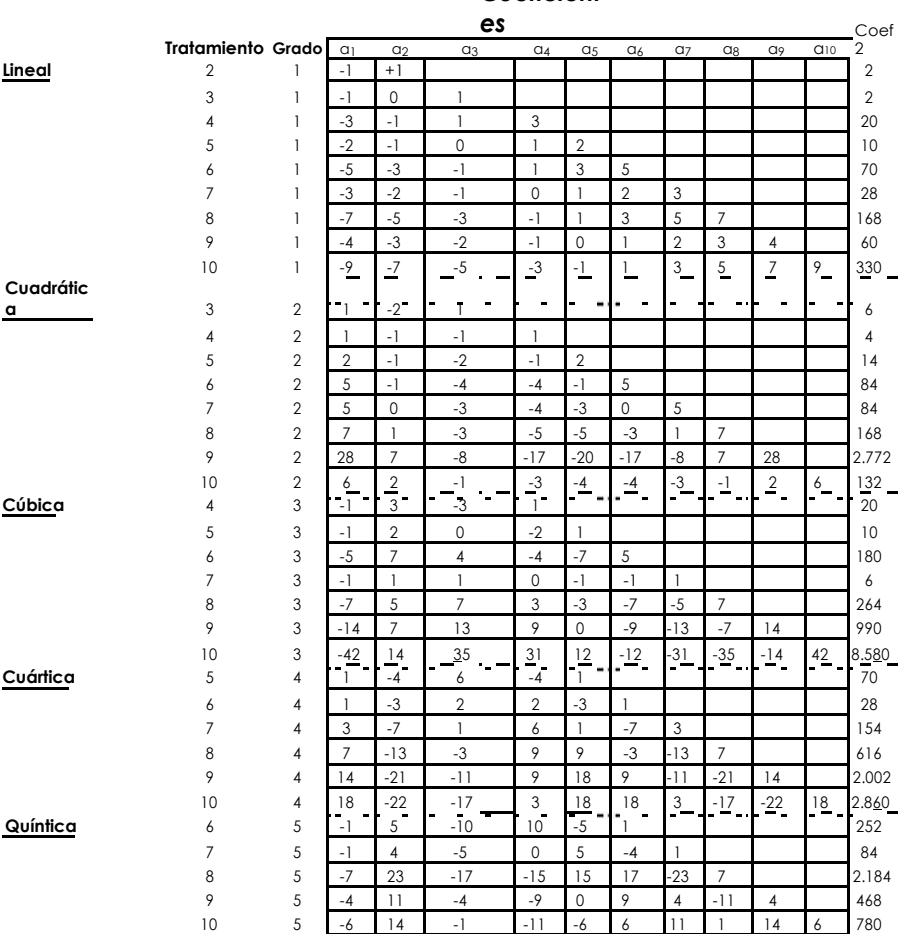

#### *Coeficient*

Nota: Las tablas presentadas en este documento han sido adaptadas de la literatura citada

#### **BIBLIOGRAFIA**

- **BAHAMONDE, G. 1985,** Métodos Estadísticos y Principios de Diseño Experimental, Segunda edición. Editorial Universitaria, Universidad Central del Ecuador, Quito- Ecuador. 371 p.
- **CABALLERO, M. 1976,** Estadística Practica para Dasónomos, Oficina de publicaciones – Escuela de Ingeniería Forestal, Universidad de los Andes, Facultad de Ciencias Forestales, Mérida, Venezuela. 194 p.
- **LITTLE, T & HILLS, F. 1991,** Métodos Estadísticos para la Investigación en Agricultura. Segunda edición. Editorial Trillas, México. 270 p.
- **MARTINEZ, GARZA, A. 1983,** Diseño de Experimentos con Animales. Colegio de Posgraduados. Chapingo, México. Vol. 1 # 2. 32 p.
- **QUIROGA, V. 1976,** Manual Práctico para el Análisis de Experimentos de campo. Instituto Interamericano de Cooperación para la Agricultura. Series de publicaciones miscelaneas # 142. San Jose Costa Rica. 113 p.
- **REYES, P. 1980,** Diseño de Experimentos Aplicados. Segunda edición, 1980, Editorial Trillas, México. 343 p.
- **SÁNCHEZ, O. 2006,** Introducción al Diseño Experimental; Nueva reimpresión. Quito Ecuador. 232 p.
- **STEEL, R & TORRIE, J. 1988,** Bioestadística, Principios y Procedimientos. Segunda edición (primera en español). Traducida por R. Martinez. Editorial Mc. GrawHill, México. 622 p.

#### Ing. Jaime Fabián Vera Chang

#### ORCID: http://orcid.org/0000-0001-6105-3366

Ingeniero Agropecuario graduado en la Universidad Técnica Estatal de Quevedo, Magíster en Procesamiento de Alimentos en la Universidad Agraria del Ecuador. Presidente del comité del Comité de Investigación de la Facultad de Ciencias Pecuarias periodo (2016- hasta la actualidad). Ex miembro del Comité de Investigación de la Facultad de Ciencias Pecuarias (2011-2013) y el periodo (2015-2016). Ex investigador de la Unidad de Investigación Científca y tecnológica de la UTEQ (2008-2013). Ex asistente investigador en el Laboratorio de Biotecnología en enero (2007-2008). Investigador del área agrícola, ciclo perenne cacao desde enero 2009 hasta 2013. Docente Facultad de Ciencias Pecuarias, Carreras de Ingeniería en Alimentos, e Ingeniería Agropecuaria, hasta la actualidad. Ha realizado y participado aproximadamente en 90 seminarios, conferencias y cursos nacionales e internacionales. Director de dos proyectos de investigación FOCICYT-UTEQ en el Área de calidad y post-cosecha del cacao y uso de residuos para uso alimentario. Arbitraje Internacional de artículos científcos del Publindex de Universidad Francisco de Paula Santander- Colciencias-Colombia. Y Revista de Biología Tropical/ International Journal of Tropical Biology and Conservation Universidad de Costa. Par externo de la Revista el Misionero de la Universidad Agraria del Ecuador, Revista Ciencia y Tecnología de la Universidad Técnica Estatal de Quevedo. Reconocimiento en calidad de tutor en el área temática Agricultura, Silvicultura y Veterinaria el tercer lugar en el concurso Galardones Nacionales del Senescyt 2017. Guayaquil – Ecuador, por haber participado en calidad de grupo académico para la aprobación del rediseño de la carrera de Ingeniería en Alimentos Resolución RCP-SO-25 N° 426-2016, por 10 años de servicio en la Universidad Técnica Estatal de Quevedo. Profesor no titular de las materias: Diseño Experimental, Metodología de la Investigación Científca, Métodos Estadísticos, Paquetes Estadísticos, Probabilidad y Estadística, Estadística descriptiva e Inferencial. Calidad e Inocuidad de los Alimentos, Tecnología de Frutas y Hortalizas,Cadenas Agroalimentarias y Elaboración de productos agropecuarios.

Ing. Jaime Vera Barahona jaimevera09@hotmail.com

Ingeniero Agrónomo, graduado en la Universidad Estatal de Guayaquil. Magister Scientiae obtenido en el Instituto Interamericano de Ciencias Agrícolas IICA Turrialba – Costa Rica. Jefe de Programa de cacao y café en la Estación Experimental Tropical Pichilingue del INIAP. Delegado del Ecuador a la VII Conferencia Internacional de Investigación de cacao. Cartagena – Colombia. Docente fundador Decano Facultad de Ciencias Agrarias. Subdecano Facultad de Ciencias Pecuarias. Miembro de la Comisión de acreditación de la UTEQ. Reconocimiento y máximas preseas otorgada por el Colegio de Ingenieros Agrónomos del Guayas (CIAG). Premio Fabián Portilla Rocha del INIAP, al mejor trabajo de investigación. Mejor Docente de la Facultad de Ciencias Pecuarias y del Instituto Tecnológico Agropecuario de Vinces. Autor de artículos científcos en conferencias internacionales y revistas científcas.

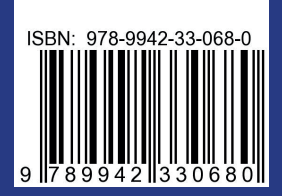

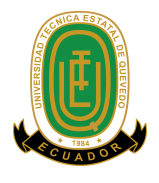

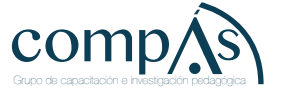